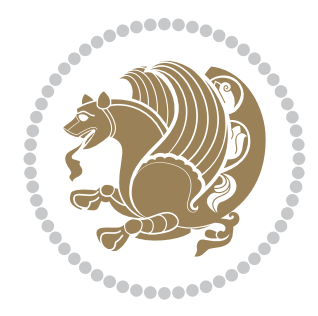

# The XePersian *Package* Documentation for version 8.16

*to my Master, Ferdowsi The Great*

If you want to report any bugs or typos and corrections in the documentation, or ask for any new features, or suggest any improvements, or ask any questions about the package, then please do not send any direct email to me; I will not answer any direct email. Instead please use the issue tracker:

<https://github.com/vafa/xepersian/issues>

In doing so, please always explain your issue well enough, always include a minimal working example showing the issue, and always choose the appropriate label for your query (i.e. if you are reporting any bugs, choose 'Bug' label).

Copyright (c) 2008–2016 Vafa Khalighi

Permission is granted to distribute and/or modify *both the documentation and the code* under the conditions of the ETFX Project Public License, either version 3c.1 of this license or (at your option) any later version.

The XePersian *Package*

Persian for LAT<sub>E</sub>X<sub>2ε</sub>, using XeT<sub>E</sub>X engine

Documentation for version 8.16

Vafa Khalighi

<persian-tex@tug.org>

September 15, 2016

## **Contents**

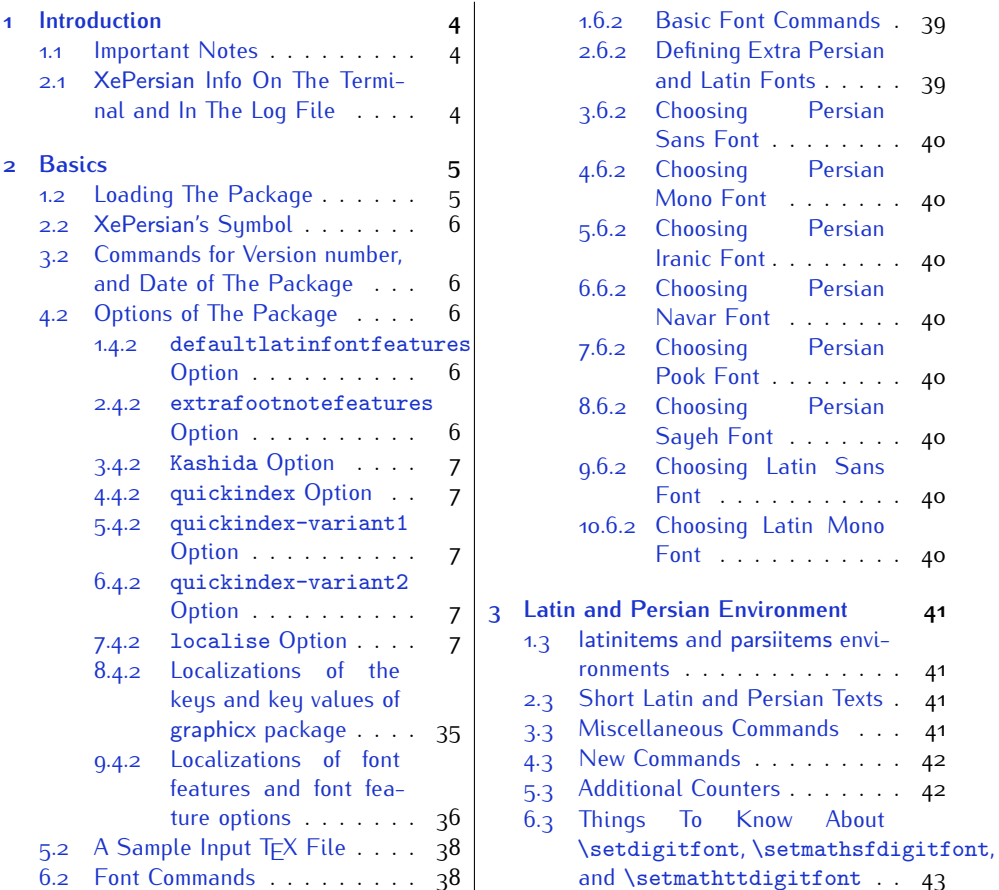

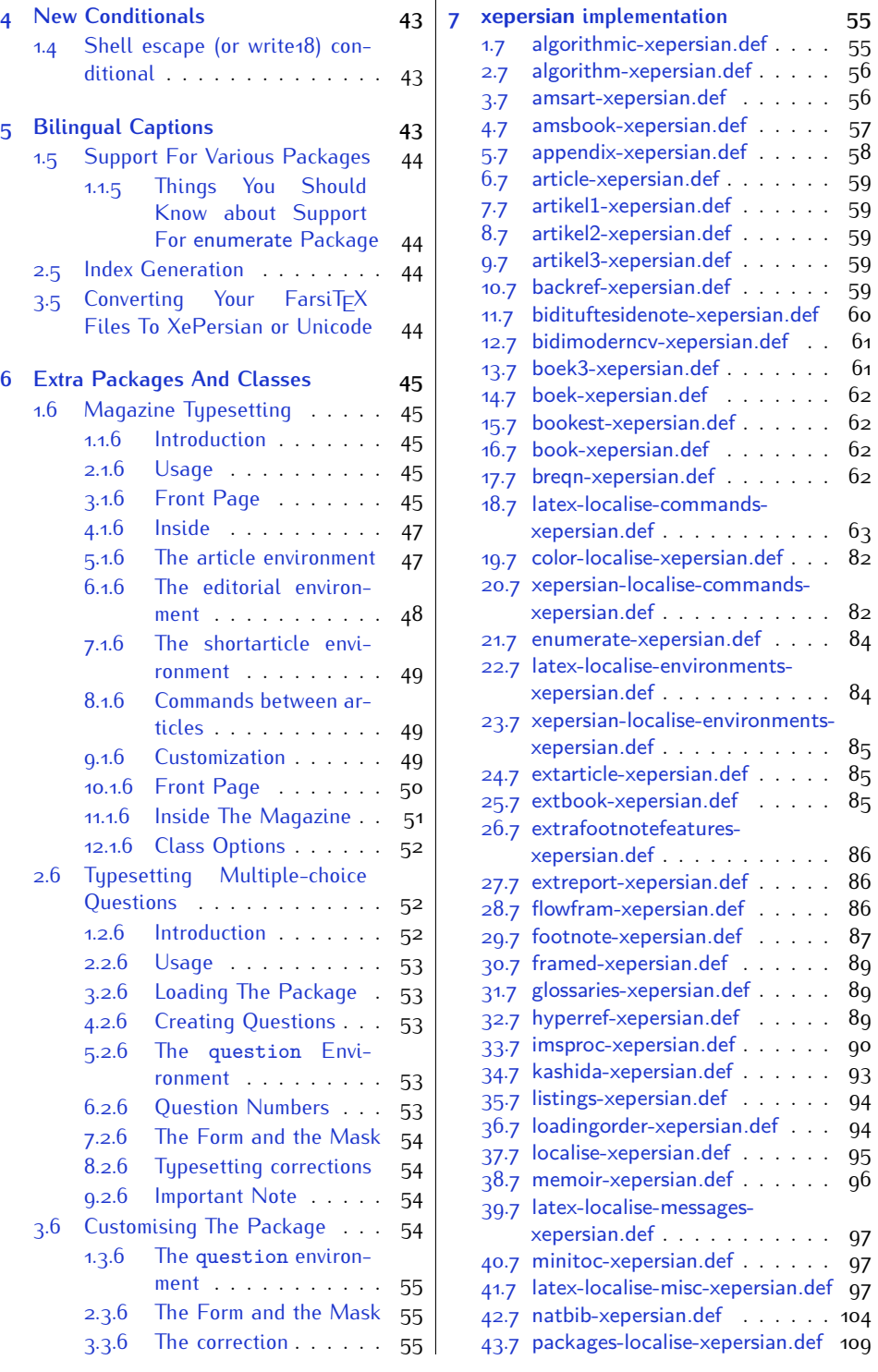

2

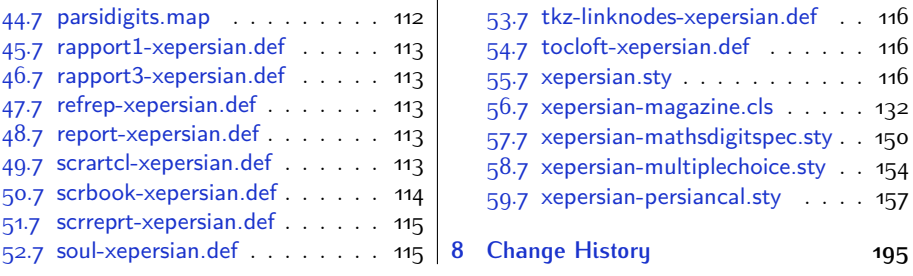

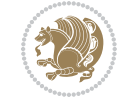

## <span id="page-4-0"></span>**1 Introduction**

XePersian is a package for typesetting Persian/English documents with XeLTFX. The package includes adaptations for use with many other commonly-used packages.

### <span id="page-4-1"></span>**1.1 Important Notes**

- $\mathbb{F}$  The XePersian package only works with XeT $\mathop{\rm E}{\mathsf{X}}$  engine.
- $^{\mathbb{CP}}$  Before reading this documentation, you should have read the documentation of the bidi package. The XePersian package automatically loads bidi package with RTLdocument option enabled and hence any commands that bidi package offers, is also available in XePersian package. Here, in this documentation, we will not repeat any of bidi package's commands.
- KS. In previous versions (*≤* 1*.*0*.*3) of XePersian, a thesis class provided for typesetting thesis. As of version ,4.0.1 we no longer provide this class because we are not familiar with specification of a thesis in Iran and even if we were, the specifications are different from University to University. XePersian is a general package like  $\mathbb{E} F \rightarrow \mathbb{E} F$  and should not provide any class for typesetting thesis. So if you really want to have a class file for typesetting thesis, then you should ask your University/department to write one for you.

## <span id="page-4-2"></span>**2 . 1 XePersian Info On The Terminal and In The Log File**

If you use XePersian package to write any input  $TrX$  document, and then run xelatex on your document, in addition to what bidi package writes to the terminal and to the log file, the XePersian package also writes some information about itself to the terminal and to the log file, too. The information is something like:

```
****************************************************
*
* xepersian package (Persian for LaTeX, using XeTeX engine)
*
* Description: The package supports Persian
* typesetting, using fonts provided in the
* distribution.
*
 Copyright (c) 2008--2016 Vafa Khalighi
*
* v168 . , 2016/09/15
*
* License: LaTeX Project Public License, version
* 3c . 1 or higher (your choice)
*
* Location on CTAN: /macros/xetex/latex/xepersian
*
* Issue tracker: https://github.com/vafa/xepersian/issues
```
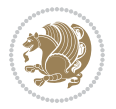

Introduction 4

```
*
* Support: persian-tex@tug.org
****************************************************
```
## <span id="page-5-0"></span>**2 Basics**

## <span id="page-5-1"></span>**1 . 2 Loading The Package**

You can load the package in the ordinary way;

\usepackage [Options] {*xepersian*}

Where options of the package are explained later in subsection 4.2. When loading the package, it is important to know that:

- ➊ xepersian should be the last package that you load, because otherwise you are certainly going to overwrite bidi and XePersian package's definitions and consequently, you will not get the expected output.
- ➋ In fact, in addition to bidi, XePersian also makes sure that some specific packages are loaded before bidi and XePersian; these are those packages that bidi and XePersian modifies them for bidirectional and Persian/English typesetting.

If you load XePersian before any of these packages, then you will get an error saying that you should load XePersian or bidi as your last package. When it says that you should load bidi package as your last package, it really means that you should load XePersian as your last package as bidi package is loaded automatically by XePersian package.

For instance, consider the following minimal example:

```
\documentclass{minimal}
\usepackage{xepersian}
\usepackage{enumerate}
\settextfont{XB Niloofar}
\begin{document}
این فقط یک آزمایش است
\end{document}
```
Where enumerate is loaded after XePersian. If you run xelatex on this document, you will get an error which looks like this:

! Package xepersian Error: Oops! you have loaded package enumerate after xepersian package. Please load package enumerate before xepersian package, and then try to run xelatex on your document again.

See the xepersian package documentation for explanation. Type H <return> for immediate help.

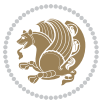

Basics<sub>5</sub>

```
...
15. \begin{document}
?
```
## <span id="page-6-0"></span>**2 . 2 XePersian's Symbol**

As you may know lion symbolizes TEX but lion does not symbolizes XePersian. **Simorgh**[1](#page-6-5) (shown on the first page of this documentation) symbolizes XePersian.

### <span id="page-6-1"></span>**3 . 2 Commands for Version number, and Date of The Package**

\xepersianversion \xepersiandate

 $\mathbb{F}$  \xepersianversion gives the current version of the package.

 $\mathbb{F}$  \xepersiandate gives the current date of the package.

```
\documentclass{article}
\usepackage{xepersian}
\settextfont{XB Niloofar}
\begin{document}
\begin{latin}
This is typeset by \textsf{\XePersian} package, \xepersianversion,
\xepersiandate.
\end{latin}
\end{document}
```
### <span id="page-6-2"></span>**4 . 2 Options of The Package**

There are few options:

```
1 . 4 . 2 defaultlatinfontfeatures Option
```
defaultlatinfontfeatures=*⟨value⟩*

The defaultlatinfontfeatures option allows you to pass font features to the main Latin font. *⟨value⟩* is a set of font features.

#### <span id="page-6-4"></span>**2 . 4 . 2 extrafootnotefeatures Option**

This is just the extrafootnotefeatures Option of bidi package. If you enable this option, you can typeset footnotes in paragraph form or in multi-columns (from twocolumns to ten-columns). For more details, please read the manual of bidi package.

<span id="page-6-5"></span><sup>1</sup>**Simorgh** is an Iranian benevolent, mythical flying creature which has been shown on the titlepage of this documentation. For more details see <http://en.wikipedia.org/wiki/Simurgh>

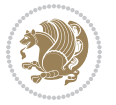

#### <span id="page-7-0"></span>**3 . 4 . 2 Kashida Option**

If you pass Kashida option to the package, you will use Kashida for stretching words for better output quality and getting rid of underfull or overfull \hbox messages. Note that you can not use Kashida option when you are using Nastaliq-like font (well, you still can use Kashida option when you use any Nastaliq-like font, but I can not guarantee high quality output!).

The following two commands are provided when you activate the Kashida option:

```
\KashidaOn \KashidaOff
```
- $\mathbb{F}$  \KashidaOn enables Kashida and is active by default when Kashida option is activated.
- $\n **W**\n  $\lambda$  14.14$

#### <span id="page-7-1"></span>**4 . 4 . 2 quickindex Option**

When you generally want to prepare index for your Persian documents, you need to first run xelatex, then xindy, and again xelatex on your document respectively, which is very time consuming. The quickindex option gives you the index with only and only one run of xelatex. To use this feature, you will need to run xelatex  $-$ shell-escape on your  $T_FX$  document; otherwise you get an error which indicates that shell scape (or write18) is not enabled.

This option is now obsolete and equivalent to quickindex-variant2 option.

#### <span id="page-7-2"></span>**5 . 4 . 2 quickindex-variant1 Option**

Same as quickindex Option but uses variant one (in which is grouped under I) for sorting Persian alphabets.

#### <span id="page-7-3"></span>**6 . 4 . 2 quickindex-variant2 Option**

Same as quickindex Option but uses variant two (in which آ is a separate letter) for sorting Persian alphabets.

#### <span id="page-7-4"></span>**7 . 4 . 2 localise Option**

This option allows you to use most frequently-used  $\mathbb{E} \mathbb{F} \times \mathbb{E}$  commands and environments in Persian, almost like what TFX-e-Parsi offers. This is still work in progress and we wish to add lots more Persian equivalents of  $E\mathsf{F}\!\mathsf{E}\mathsf{X}$  and  $\mathsf{F}\!\mathsf{E}\mathsf{X}$  commands and environments. The Persian equivalents of  $\mathbb{E} FX$  and  $\mathbb{F} FX$  commands are shown in [Ta](#page-8-0)[ble 1](#page-8-0), The Persian equivalents of XePersian commands are shown in [Table 2](#page-32-0), Persian equivalents of  $\mathbb{E} \mathbb{F}$  environments are shown in [Table 3](#page-33-0) and Persian equivalents of XePersian environments are shown in [Table 4](#page-34-0)

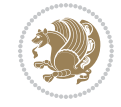

Please note that the Persian equivalents of  $\mathbb{E} F[X]$  and  $\mathbb{E} F[X]$  commands and environments are only available after loading xepersian package. This means that you have to write all commands or environments that come before \usepackage{*xepersian*}, in its original form, i.e. \documentclass.

Not only you can use Persian equivalents of ETEX and TEX commands and environments, but still original  $\mathbb{E} F[X]$  and  $\mathbb{E} F[X]$  commands and environments work too.

The TEX LATEX and XePersian commands and environments and their Persian equiv-alents listed in [Table 1](#page-8-0), [Table 2,](#page-32-0) [Table 3](#page-33-0) and [Table 4](#page-34-0) is not the whole story; If any command and environment in [Table 1,](#page-8-0) [Table 2,](#page-32-0) [Table 3](#page-33-0) and [Table 4](#page-34-0) have a starred version, their starred version also work. For example in [Table 1,](#page-8-0) the Persian equivalent of \chapter is فصل\. I know that \chapter has a starred version, so this means \*فصل) is also the Persian equivalent of \chapter\*. Is that clear?

However there is more; you can localise any other commands/environments you want. You can use the following commands to localise your own commands/environments:

<span id="page-8-0"></span>\eqcommand{*⟨command-name in Persian⟩*}{*⟨original LATEX command-name⟩*} \eqenvironment{*⟨environment-name in Persian⟩*}{*⟨original LATEX environment-name⟩*}

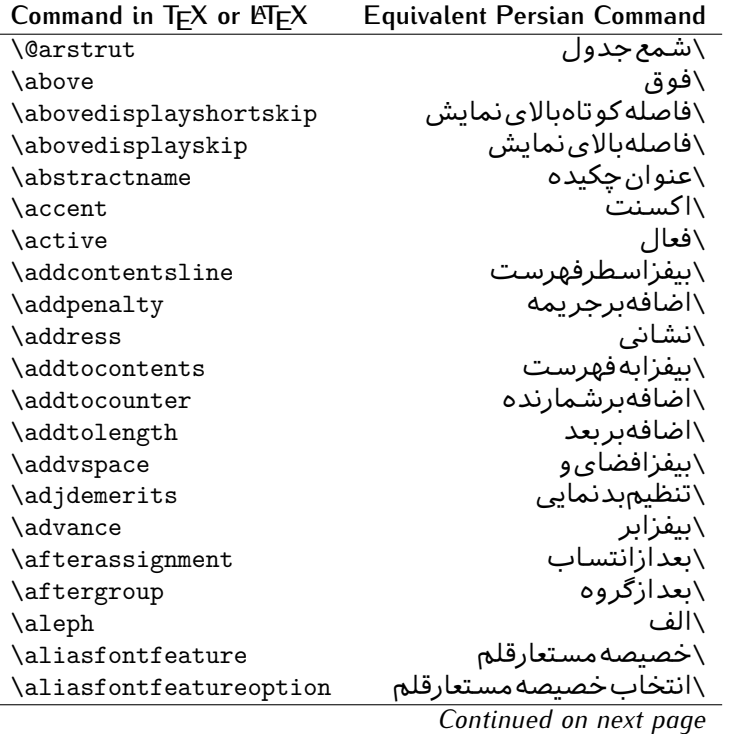

Table 1: The Equivalent LATEX and TEX Commands

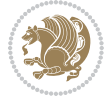

| Command in $TEX$ or $EEX$ | <b>Equivalent Persian Command</b> |
|---------------------------|-----------------------------------|
| \allowbreak               | \شكستن <i>ى</i>                   |
| \alloc@                   | \تخصى@                            |
| \allocationnumber         | \تخصي <i>ص</i> يافته              |
| \allowdisplaybreaks       | \شكست نمايش مجاز                  |
| \Alph                     | \حروفبزرگ                         |
| \alph                     | \حروف کوچک                        |
| \alsoname                 | \نامھمچنین                        |
| \and                      | \و                                |
| \angle                    | \زاويه                            |
| \appendixname             | \عنوانييوست                       |
| \approx                   | \تقريب                            |
| \arabic                   | \عربى                             |
| \arg                      | ∖آرگ                              |
| \arrayrulecolor           | \رنگ خط جدول                      |
| \arraycolsep              | \فاصلهستونها <i>ی</i> آرایه       |
| \arrayrulewidth           | \ضخامت خط جدول                    |
| \arraystretch             | \کشیدگ <i>ی</i> آرایه             |
| \AtBeginDocument          | \در آغازنوشتار                    |
| \AtEndDocument            | \دریایاننوشتار                    |
| \AtEndOfClass             | \درانتها <i>ی</i> طبقه            |
| \AtEndOfPackage           | \ <i>د</i> رانتها <i>ی</i> سبک    |
| \author                   | \نويسنده                          |
| \backmatter               | \مطلبيشت                          |
| \backslash                | \شكافيشت                          |
| \badness                  | \بدنمای <i>ی</i>                  |
| \bar                      | \ميله                             |
| \baselineskip             | \فاصله <i>کر</i> س <i>ی</i>       |
| \baselinestretch          | \كشش فاصله <i>كر</i> سى           |
| \batchmode                | \يردازش <i>د</i> سته ى            |
| \begin                    | \شروع                             |
| \beginL                   | \شروعچپ                           |
| \beginR                   | \شروعراست                         |
| \begingroup               | \شروع <i>گر</i> وه                |
| \belowdisplayshortskip    | \فاصله <i>ک</i> و تاهپایین نمایش  |
| \belowdisplayskip         | \فاصلەپاي <u>ىن</u> نمايش         |
| \bf                       | \سياه                             |
| \bfdefault                | \پیش فرض سیاه                     |
| \bfseries                 | \شمايل سياه                       |
| \bgroup                   | \شرگروه                           |
| \bibitem                  | \مرجوع                            |
|                           |                                   |

*Continued on next page*

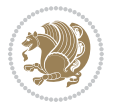

| Command in $TEX$ or $TEX$ | <b>Equivalent Persian Command</b> |
|---------------------------|-----------------------------------|
| \bibliography             | <mark>∖کتاب نامه</mark>           |
| \bibliographystyle        | \سبک کتاب نامه                    |
| \bibname                  | \عنوان كتاب نامه                  |
| \bigskip                  | \پرشبلند                          |
| \bigskipamount            | \مقداريرشبلند                     |
| \botfigrule               | \خطيايين شناور                    |
| \botmark                  | \علامتڥايين                       |
| \bottompageskip           | \كادرتايايين                      |
| \bottomfraction           | \نسبتيايين                        |
| \box                      | ∖کادر                             |
| \boxmaxdepth              | \حداكثرعمق كادر                   |
| \break                    | \بشكن                             |
| \bullet                   | \گلوله                            |
| \@cclv                    | \دوپن@پنج                         |
| <b>\@cclvi</b>            | \دوپن@شش                          |
| \caption                  | \شرح                              |
| \catcode                  | \كدرده                            |
| \cc                       | \رونوشت                           |
| $\zeta$ cname             | \نام٫رونوشت                       |
| \cdot                     | \نقطه وسط                         |
| \cdots                    | \نقاطوسط                          |
| \centering                | \تنظيم زوسط                       |
| \centerline               | \خطوسط                            |
| \ch@ck                    | ∖چک@ن                             |
| \chapter                  | \فصل                              |
| \chaptername              | \عنوان فصل                        |
| \char                     | \نويسه                            |
| \chardef                  | \تعريف نويسه                      |
| <b>\CheckCommand</b>      | \برس <i>ی</i> فرمان               |
| \cite                     | \مرجع                             |
| <b>\ClassError</b>        | \خطا <i>ی ط</i> بقه               |
| <b>\ClassInfo</b>         | \اطلاع طبقه                       |
| \ClassWarning             | \هشدارطبقه                        |
| \ClassWarningNoLine       | \هشدارطبقهبیسطر                   |
| \cleaders                 | \نشانگرمرکز <i>ی</i>              |
| \cleardoublepage          | \دوصفحهیاک                        |
|                           |                                   |
| \clearpage                |                                   |
| \cline                    | \صفحهیاک<br>∖خطنايرَ              |
| \closein                  | \بېندورود <i>ى</i>                |

*Continued on next page*

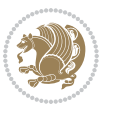

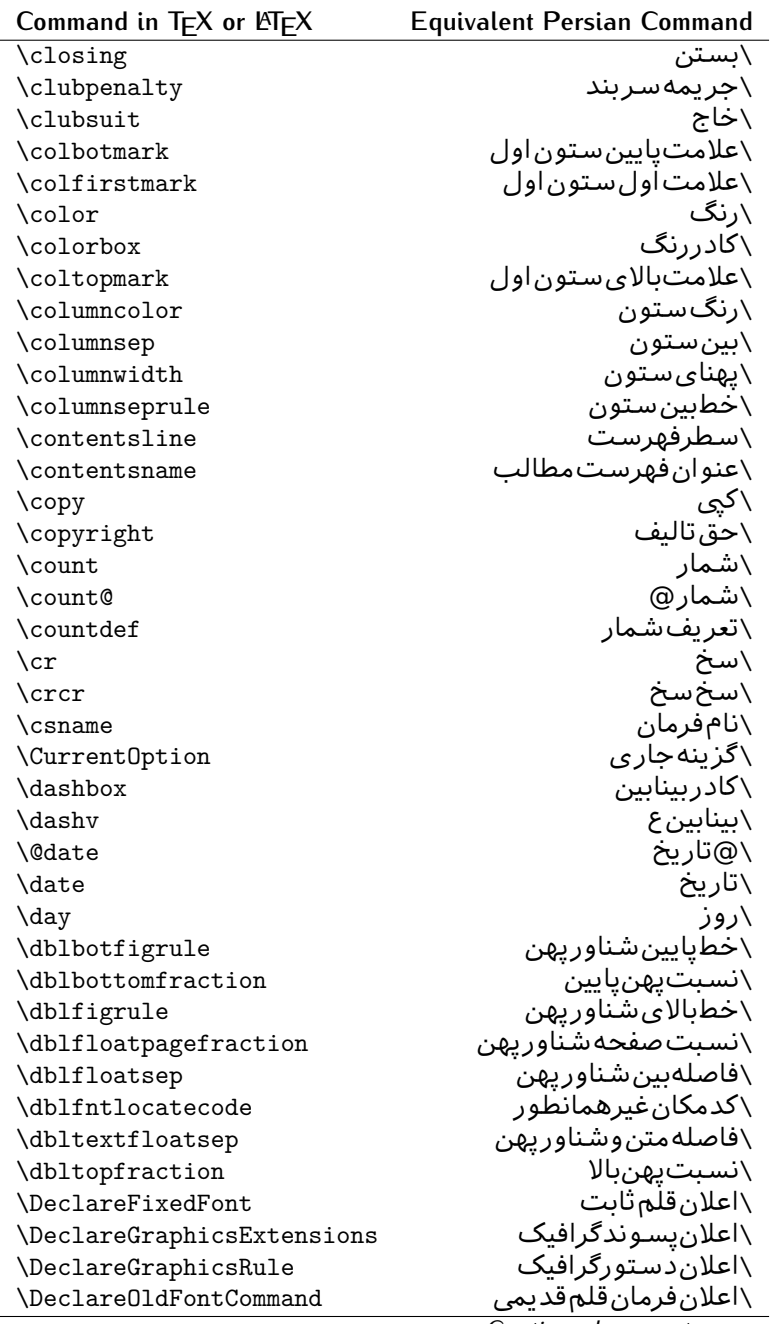

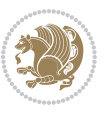

| Command in $TEX$ or $E\rightarrow Y$ | <b>Equivalent Persian Command</b> |
|--------------------------------------|-----------------------------------|
| \Declare0ption                       | \اعلان <i>گ</i> زينه              |
| \DeclareRobustCommand                | \اعلانفرمانقو <i>ي</i>            |
| \DeclareSymbolFont                   | \اعلان قلم علائم                  |
| \deadcycles                          | \دوربسته                          |
| \def                                 | \تر                               |
| \define@key                          | ∖تعریف@کلید                       |
| \definecolor                         | \تعريف رنگ                        |
| \deg                                 | \درجه                             |
| \delcode                             | \كدجداساز                         |
| \delimiter                           | \جداساز                           |
| \delimiterfactor                     | \ضريب جداساز                      |
| \depth                               | \گودی                             |
| \diamondsuit                         | \خشت                              |
| \dim                                 | \ابعاد                            |
| \dimen                               | \بعد                              |
| \dimen@                              | \بعد@                             |
| \dimen@i                             | \بعد@یک                           |
| \dimen@ii                            | \بعد@دو                           |
| \dimendef                            | \تعريف بعد                        |
| \discretionary                       | \تیره <i>گ</i> ذاری               |
| \displaybreak                        | \شكست نمايش                       |
| \displayindent                       | \تورفتگ <i>ی</i> نمایش            |
| \displaystyle                        | \سبک نمایش                        |
| \displaywidth                        | \عرضنمايش                         |
| \divide                              | \تقسيم                            |
| \documentclass                       | \طبقهنوشتار                       |
| \do                                  | \كن                               |
| \dospecials                          | \تعويض <i>كد</i> ها               |
| \dot                                 | \نقطه                             |
| \doteq                               | \نقطه مساو <i>ی</i>               |
| \dotfill                             | \يرنقطه                           |
| \dots                                | ∖نقاط                             |
| \doublebox                           | \كادردولا                         |
| \doublerulesepcolor                  | \رنگڧاصلەدوخطجدول                 |
| \doublerulesep                       | \فاصلەبين دوخط                    |
| \downarrow                           | \فلش¢يايين                        |
| $\langle dp \rangle$                 | \عمق                              |
| \dump                                | \تخلىه                            |
| \edef                                | \ترگ                              |
| \egroup                              | \ياگروه                           |

*Continued on next page*

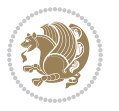

| Command in $TEX$ or $EEX$ | <b>Equivalent Persian Command</b> |
|---------------------------|-----------------------------------|
| \eject                    | \انتها <i>ی ف</i> اصله            |
| \else                     | \گرنه                             |
| $\textdegree$             | \تاكيد                            |
| \emergencystretch         | \كششﻻجرم                          |
| \emph                     | \موكد                             |
| \@empty                   | \@پوچ                             |
| \empty                    | \پو چ                             |
| \emptyset                 | \مجموعهپوچ                        |
| \end                      | \پايان                            |
| \endL                     | \پايان <i>چ</i> پ                 |
| $\end{R}$                 | \يايان٫راست                       |
| \endcsname                | \پاياننامفرمان                    |
| \endfirsthead             | \يايان ولينسر                     |
| \endfoot                  | \پايانپا                          |
| \endgraf                  | \تەىند                            |
| \endgroup                 | \يايان <i>گر</i> وه               |
| \endhead                  | \پايانسر                          |
| \endinput                 | \پايانورود <i>ى</i>               |
| \endlastfoot              | \پايان آخرينپا                    |
| \enlargethispage          | \گسترش این <i>ص</i> فحه           |
| \endline                  | \تەسطر                            |
| \endlinechar              | \نويسه تهسطر                      |
| \enspace                  | \ان <i>د</i> وری                  |
| \enskip                   | \ان فاصله                         |
| \eqcommand                | \فرمان جانشين                     |
| \eqenvironment            | \محيط جانشين                      |
| \eqref                    | \ارجاعفر                          |
| \errhelp                  | \كمک خطا                          |
| \errmessage               | \ييام خطا                         |
| \errorcontextlines        | \سطرمتن خطا                       |
| \errorstopmode            | \يردازش توقف <i>خ</i> طا          |
| \escapechar               | \نويسهويژه                        |
| \euro                     | \يورو                             |
| \evensidemargin           | \حاشيهزوج                         |
| \everycr                  | \هرسخ                             |
| \everydisplay             | \هرنمايش                          |
| \everyhbox                | ∖هرکادرا                          |
| \everyjob                 | ∖هرکار                            |
| \everymath                | \هررياض <i>ی</i>                  |
| \everypar                 | \هربند                            |
|                           |                                   |

*Continued on next page*

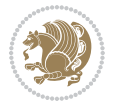

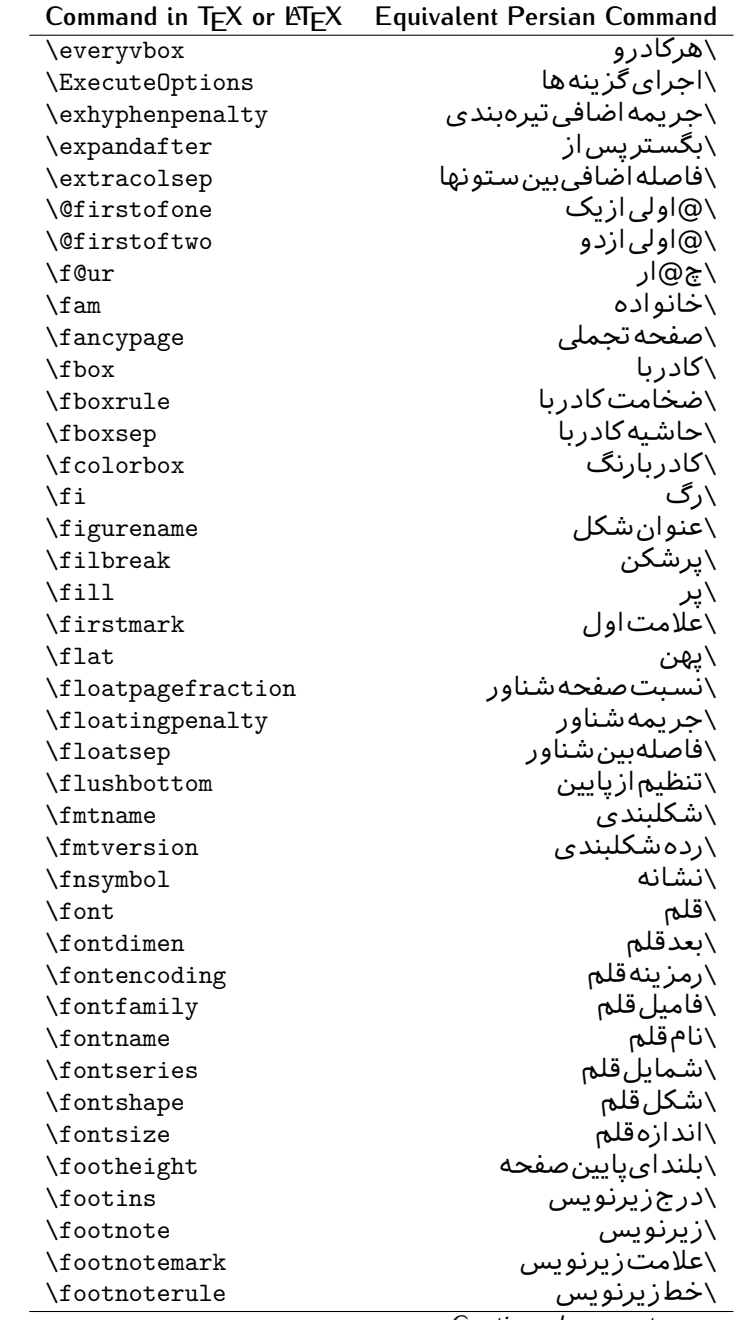

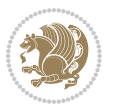

| Command in $TEX$ or $EEX$ | <b>Equivalent Persian Command</b> |
|---------------------------|-----------------------------------|
| \footnotesep              | ∖فاصله تا <u>زیر</u> نویس         |
| \footnotesize             | \اندازەزيرنويس                    |
| \footnotetext             | \متن زيرنويس                      |
| \footskip                 | \فاصله تايايين صفحه               |
| \frame                    | \فريم                             |
| \framebox                 | \كادرباخط                         |
| \frenchspacing            | \فواصل يكنواخت لاتي <i>ن</i>      |
| \frontmatter              | \مطلب پیش                         |
| \futurelet                | \بعدبگذار                         |
| \@gobble                  | \@خورحريصانه                      |
| \@gobbletwo               | \@خورحريصانهدو                    |
| \@gobblefour              | \@خورحريصانهڃهار                  |
| <b>\@gtempa</b>           | \@عاقت آ                          |
| <b>\@gtempb</b>           | \@عاقتب                           |
| \gdef                     | \تر ع                             |
| <b>\GenericInfo</b>       | \الگویlطلاع                       |
| <b>\GenericWarning</b>    | \الگویھشدار                       |
| <b>\GenericError</b>      | \الگوی <i>خ</i> طا                |
| \global                   | \عام                              |
| \globaldefs               | \تعاريفءام                        |
| \glossary                 | \لغت نامه                         |
| \glossaryentry            | \فقره فرهنگ                       |
| \goodbreak                | \خوش شکن                          |
| \graphpaper               | \كاغذگراف                         |
| \guillemotleft            | \گيومهڃپ                          |
| \guillemotright           | \گیومهراست                        |
| \guilsinglleft            | \گیومه تک <i>ی چ</i> پ            |
| \guilsinglright           | \گیومه تکی راست                   |
| \halign                   | ∖ردیفا                            |
| \hang                     | \بروتو                            |
| \hangafter                | \بعدازسطر                         |
| \hangindent               | \تورفتگ <i>ی</i> ثابت             |
| \hbadness                 | \بدنمایی                          |
| \hbox                     | \كادرا                            |
| \headheight               | \بلندا <i>ی</i> سرصفحه            |
| \headsep                  | \فاصله زسرصفحه                    |
| \headtoname               | \سربهنام                          |
| \heartsuit                | \دل                               |
| \height                   | \بلندا                            |
| \hfil                     | \ <u>پر</u> ا                     |

*Continued on next page*

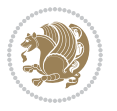

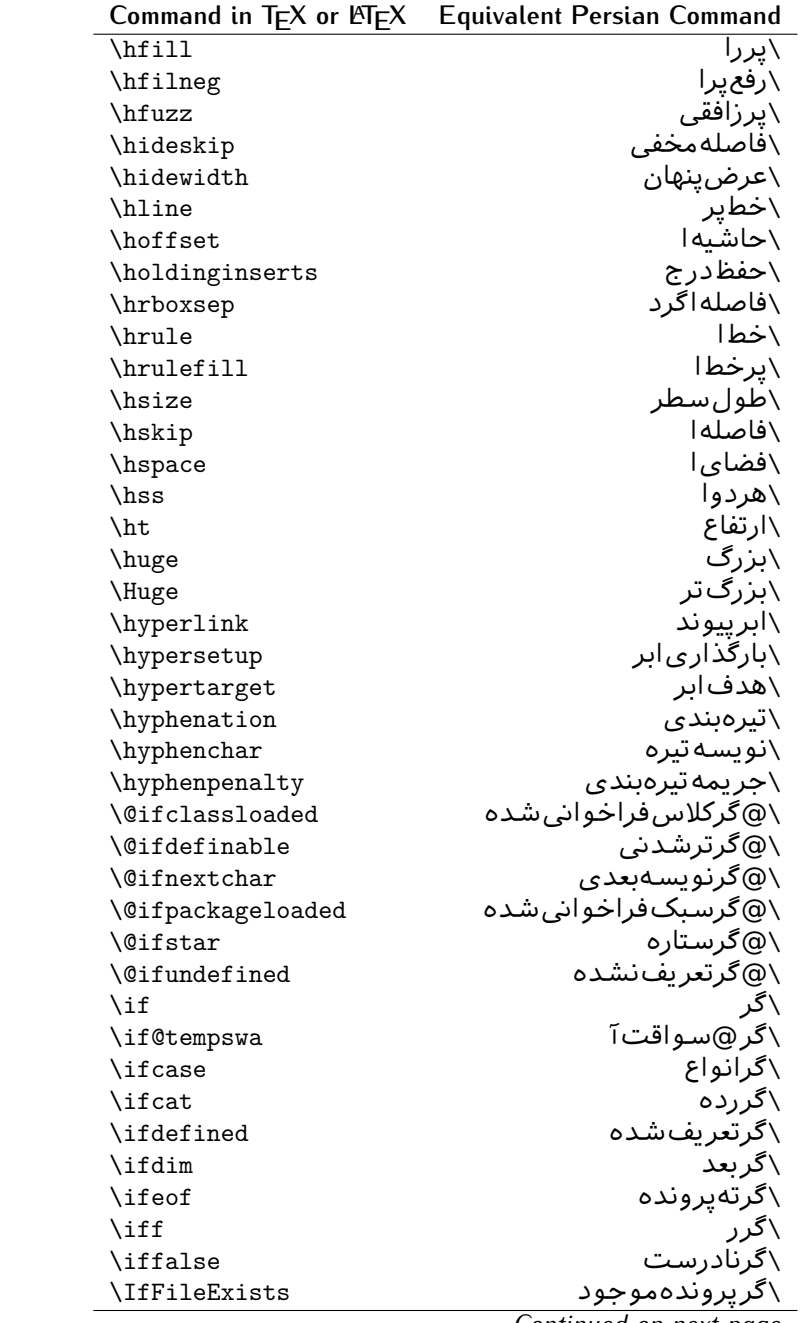

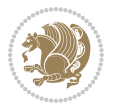

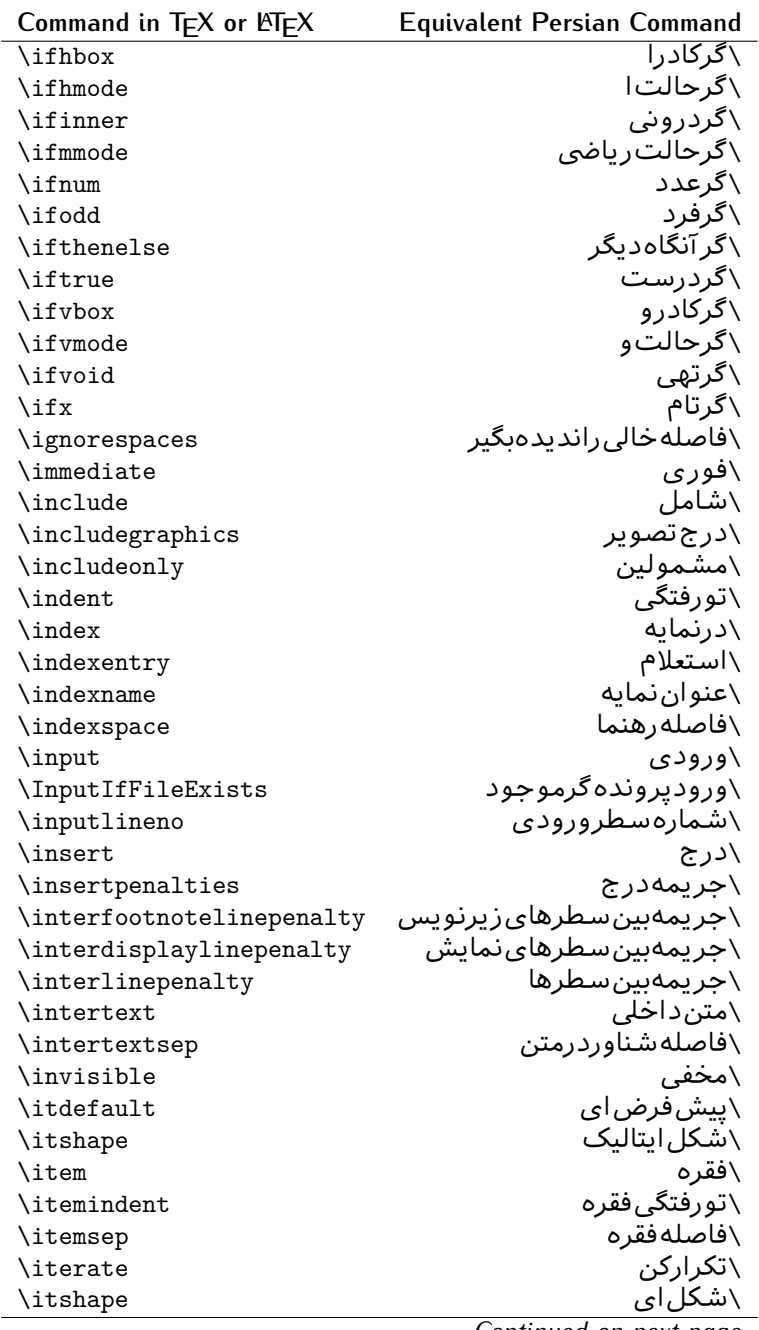

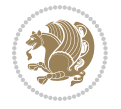

| Command in T <sub>E</sub> X or LAT <sub>E</sub> X | <b>Equivalent Persian Command</b> |
|---------------------------------------------------|-----------------------------------|
| \jobname                                          | ∖نامکار                           |
| \jot                                              | \قلپ                              |
| \kern                                             | \دوری                             |
| \kill                                             | \الگو                             |
| \label                                            | \برچسب                            |
| \labelenumi                                       | \برچسب شمارشیک                    |
| \labelenumii                                      | \برچسب شمارش <i>د</i> و           |
| \labelenumiii                                     | \برچسب شمارش سه                   |
| \labelenumiv                                      | \برچسبۺشمارش <i>چ</i> هار         |
| \labelitemi                                       | \برچسبڧقرەيک                      |
| \labelitemii                                      | \برچسبڧقرەدو                      |
| \labelitemiii                                     | \برچسبڧقرەسە                      |
| \labelitemiv                                      | \برچسبڧقرهچهار                    |
| \labelsep                                         | \فاصله زبرچسب                     |
| \labelwidth                                       | \پهنا <i>ی</i> برچسب              |
| <b>\language</b>                                  | \زبان                             |
| \large                                            | \درشت                             |
| \Large                                            | \درشتټر                           |
| \LARGE                                            | \درشتدرشت                         |
| \lastbox                                          | \آخرین <i>ک</i> ادر               |
| <b>\lastkern</b>                                  | \آخریندوری                        |
| \lastpenalty                                      | \آخرينجريمه                       |
| \lastskip                                         | \آخرينفاصله                       |
| \LaTeX                                            | ∖لاتک                             |
| \LaTeXe                                           | ∖لاتک∣ی                           |
| \lccode                                           | \کدکوچک                           |
| \ldots                                            | ∖نقاط خ                           |
| \leaders                                          | \نشانگر                           |
| <b>\leavevmode</b>                                | \ترک و                            |
| \left                                             | \چپ                               |
| <b>\leftmargin</b>                                | \حاشيه چپ                         |
| \leftmargini                                      | \حاشيەچپىيک                       |
| \leftmarginii                                     | \حاشيه <i>چپ د</i> و              |
| \leftmarginiii                                    | \حاشيهچپټسه                       |
| \leftmarginiv                                     | \حاشيه ڇپَ ڇهار                   |
| \leftmarginv                                      | \حاشيه چپپنج                      |
| \leftmarginvi                                     | \حاشيەچپ شش                       |
| <b>\leftmark</b>                                  | \علامت چپ                         |
| \leftpageskip                                     | \كادرتاچپ                         |
| \leftskip                                         | \فاصله بتدایسطر                   |

*Continued on next page*

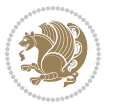

| Command in $TEX$ or $TEX$ | <b>Equivalent Persian Command</b> |
|---------------------------|-----------------------------------|
| \let                      | \بگذار                            |
| <b>\line</b>              | \سطر                              |
| <b>\linebreak</b>         | \سطرشكن                           |
| \linepenalty              | \جريمهسطر                         |
| \lineskip                 | \فاصله سطرها                      |
| \lineskiplimit            | \حدفاصلهسطر                       |
| \linespread               | \كششفاصله سطر                     |
| \linethickness            | \ضخامت خط                         |
| <b>\linewidth</b>         | \یهنا <i>ی</i> سطر                |
| \listfigurename           | \عنوان فهرست اشكال                |
| \listfiles                | \ليستيروندهها                     |
| \listoffigures            | \فهرست اشكال                      |
| \listoftables             | \فهرستجداول                       |
| \listparindent            | \تورفتگ <i>ى</i> بندليست          |
| \listtablename            | \عنوانفهرستجداول                  |
| \LoadClass                | \باركن طبقه                       |
| \LoadClassWithOptions     | \باركن طبقەباگرېنە                |
| \location                 | \مكان                             |
| \long                     | \بلند                             |
| \loop                     | \حلقه                             |
| \looseness                | \گسىختگى                          |
| \lower                    | \انتقالبيايين                     |
| <b>\@makeother</b>        | ∖@دیگرَ                           |
| \@m                       | \@زار                             |
| \@M                       | ∖ده@زار                           |
| \@Mi                      | \دە@زارىک                         |
| \@Mii                     | \دە@زاردو                         |
| \@Miii                    | ∖دە@زارسە                         |
| \@Miv                     | ∖ده@زارچهار                       |
| \@MM                      | ∖بیس@زار                          |
| \m@ne                     | \من@ا                             |
| \mag                      | \بزرگنمای <i>ی</i>                |
| \magstep                  | \گام                              |
| \magstephalf              | \نيم گام                          |
| \mainmatter               | \مطلب اصلى                        |
| \makeatletter             | \ات حرف                           |
| \makeatother              | \ات دیگر                          |
| \makebox                  | \کادر ب <i>ی خ</i> ط              |
| \makeglossary             |                                   |
|                           | \ساختڧرهنگ<br>\تهيه نمايه         |

*Continued on next page*

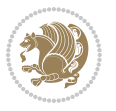

| Command in $TEX$ or $EEX$ | <b>Equivalent Persian Command</b>  |
|---------------------------|------------------------------------|
| \makelabel                | ∖ساخت <mark>برچسب</mark>           |
| \makelabels               | \ساختبرچسبھا                       |
| \MakeLowercase            | \ساخت حروف کوچک                    |
| \maketitle                | \عنوان ساز                         |
| \MakeUppercase            | \ساخت حروفبزرگ                     |
| \marginpar                | \درحاشيه                           |
| \marginparpush            | \فاصلهدوحاشيه                      |
| \marginparsep             | \فاصله تاحاشيه                     |
| \marginparwidth           | \يهنا <i>ي ح</i> اشيه              |
| \mark                     | \علامت                             |
| \markboth                 | \علامتدردوطرف                      |
| \markright                | \علامتدرراست                       |
| \mathaccent               | \اعراب ریاضی                       |
| \mathchar                 | \نویسهریاض <i>ی</i>                |
| \mathchardef              | \تعريف نويسه <i>ر</i> ياض <i>ي</i> |
| \mathcode                 | \کدریاض <i>ی</i>                   |
| \mathrm                   | \ <i>ر</i> ياض <i>ی ر</i> ومن      |
| \maxdeadcycles            | \حداكثرتكرار                       |
| \maxdepth                 | \حداكثرعمقصفحه                     |
| \maxdimen                 | \بعدبيشين                          |
| $\n$                      | \كادربى                            |
| \mdseries                 | \شمایل <i>ٰ</i> نازک               |
| \meaning                  | \معنا                              |
| \mediumseries             | \نازک                              |
| \medmuskip                | \فاصلەمتوسطرياض <i>ى</i>           |
| \medskip                  | \يرش متوسط                         |
| \medskipamount            | \مقداریرش⊿توسط                     |
| \medspace                 | \فضای متوسط                        |
| \message                  | \پيام                              |
| \MessageBreak             | \يامشكن                            |
| \minrowclearance          | \حداقلفاصلهرديف                    |
| \mkern                    | \دوری <i>ر</i> یاض <i>ی</i>        |
| \month                    | \ماه                               |
| \moveleft                 | \انتقالبچپ                         |
| \moveright                | \انتقالبراست                       |
| \mskip                    | \فاصلەرياض <i>ى</i>                |
| \m@th                     | ∖ر <i>ی</i> @ض <i>ی</i>            |
| \multicolumn              | \چندستون <i>ی</i>                  |
| \multiply                 | \ضر ب                              |
| \multispan                | \چندادغام                          |

*Continued on next page*

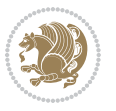

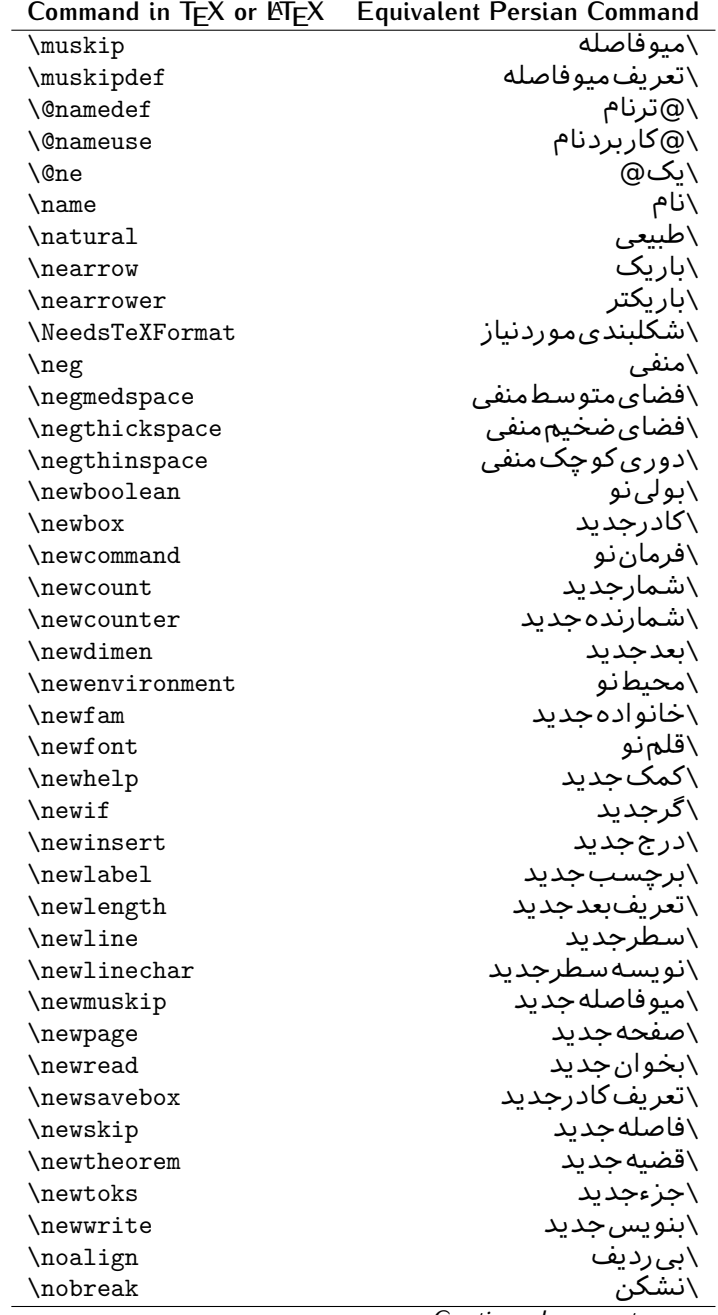

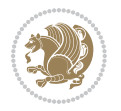

| Command in $TEX$ or $EEX$ | <b>Equivalent Persian Command</b> |
|---------------------------|-----------------------------------|
| \nobreakspace             | \فاصلەنشكستن <i>ى</i>             |
| \nocite                   | \بدون سند                         |
| \noexpand                 | \نگستر                            |
| \nofiles                  | \بدونپرونده                       |
| \noindent                 | \بدون تورفتگ <i>ی</i>             |
| \nointerlineskip          | \بىڧاصلەسطر                       |
| \nolimits                 | \بدون حد                          |
| \nolinebreak              | \سطرنشك <i>ن</i>                  |
| \nonstopmode              | \پ <i>ر</i> دازشبدونتوقف          |
| \nonfrenchspacing         | \فواصل متعارف لاتين               |
| \nonumber                 | \بدونشماره                        |
| \nopagebreak              | \صفحه نشكن                        |
| \normalbaselines          | \کرسیهای مت <del>ن</del> ارف      |
| \normalbaselineskip       | \فاصله کرسی متعارف                |
| \normalcolor              | \رنگءاد <i>ی</i>                  |
| \normalfont               | \قلمءادي                          |
| \normallineskip           | \فاصله سطرمتعارف                  |
| \normallineskiplimit      | \حدفاصلهسطرمتعارف                 |
| \normalmarginpar          | \درحاشیه <i>ع</i> ادی             |
| \normalsize               | \اندازهعادی                       |
| \notag                    | \بدون تیکت                        |
| \null                     | \نول                              |
| \nullfont                 | \قلم تھی                          |
| \number                   | \عدد                              |
| \numberline               | \سطرعددي                          |
| \numberwithin             | \شمارهمطابق                       |
| <b>\@evenfoot</b>         | \يايي <i>ن ص</i> فحهزوج           |
| <b>\@evenhead</b>         | \بالا <i>ي ص</i> فحه زوج          |
| \@oddfoot                 | \ياي <u>ين</u> صفحهڧرد            |
| \@oddhead                 | \بالا <i>ی ص</i> فحهفرد           |
| <i><b>Nouteqntrue</b></i> | \شمارەبیروندرست                   |
| \@outeqnfalse             | \شمارەبیروننادرست                 |
| \obeylines                | \سطربهسطر                         |
| \obeyspaces               | \فضافعال                          |
| \oddsidemargin            | \حاشيهڧرد                         |
| \offinterlineskip         | \سطوربىفاصله                      |
| \omit                     | \حذف                              |
| \@onlypreamble            | ∖@تنهادرپیشدر آمد                 |
| \onecolumn                | \يکستون                           |
|                           | \تنهايادداشت ها                   |

*Continued on next page*

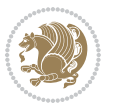

| Command in $TEX$ or $EEX$    | <b>Equivalent Persian Command</b> |
|------------------------------|-----------------------------------|
| \onlyslides                  | \تنهااسلايدها                     |
| \openin                      | \بازكن ورودى                      |
| \openout                     | \بازکن <i>خر</i> وج <i>ی</i>      |
| <b>\OptionNotUsed</b>        | \گزینهمصرفنشده                    |
| \or                          | \ يا                              |
| \outer                       | \برون <i>ى</i>                    |
| \output                      | \صفحهبند <i>ى</i>                 |
| \outputpenalty               | \جريمەصفحەبند <i>ى</i>            |
| \overfullrule                | \علامت سرريز                      |
| <i><b>\@preamblecmds</b></i> | \@فرمان هایپیشدر آمد              |
| \p@                          | \@پو                              |
| \PackageError                | \خطا <i>ی</i> سبک                 |
| \PackageInfo                 | \اطلاع سبک                        |
| \PackageWarning              | \هشدارسبک                         |
| \PackageWarningNoLine        | \هشدارسبکبیسطر                    |
| \pagebreak                   | \صفحه شكن                         |
| \pagecolor                   | \رن <i>گ ص</i> فحه                |
| \pagedepth                   | \عمق <i>ص</i> فحه                 |
| \pagefilllstretch            | \كششپرررصفحه                      |
| \pagefillstretch             | \كششپررصفحه                       |
| \pagefilstretch              | \ <i>ك</i> ششپرصفحه               |
| \pagegoal                    | \غايت صفحه                        |
| \pagename                    | \نام صفحه                         |
| \pagenumbering               | \شماره <i>گ</i> ذاری صفحه         |
| \pageref                     | \رجوع صفحه                        |
| \pagerulewidth               | \ضخامت خط صفحه                    |
| \pageshrink                  | \فشردگ <i>ی ص</i> فحه             |
| \pagestretch                 | \كشش <i>ص</i> فحه                 |
| \pagestyle                   | \سبک صفحه                         |
| \pagetotal                   | \جمع صفحه                         |
| \paperheight                 | \بلندا <i>ی ک</i> اغذ             |
| \paperwidth                  | \پهنا <i>ی ک</i> اغذ              |
| \par                         | \بند                              |
| \paragraph                   | \ياراگراف                         |
| \parallel                    | \مواز <i>ی</i>                    |
| \parbox                      | \كادرپار                          |
| \parfillskip                 | \فاصله تەبند                      |
| \parindent                   | \تورفتگ <i>ی</i> سربند            |
| \parsep                      | \فاصلەبندليست                     |
| \parshape                    | \شكلبند                           |

*Continued on next page*

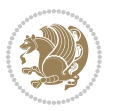

| Command in $TEX$ or $E\rightarrow Y$      | <b>Equivalent Persian Command</b>   |
|-------------------------------------------|-------------------------------------|
| \parskip                                  | <mark>∖فاصلهبند</mark>              |
| \part                                     | \بخش                                |
| \partname                                 | \عنوانبخش                           |
| \partopsep                                | \فاصلەبالا <i>ی</i> لیستبند         |
| \Pass0ptionToClass                        | \ارسال <i>گز</i> ینەبە <i>ك</i> لاس |
| \Pass0ptionToPackage                      | \ارسال <i>گ</i> رینەبەپكیج          |
| \path                                     | \مسير                               |
| \patterns                                 | \الگوها                             |
| \pausing                                  | \مكث                                |
| \penalty                                  | \جريمه                              |
| \phantom                                  | \غيب                                |
| \poptabs                                  | \الگویقبلی                          |
| \postdisplaypenalty                       | \جريمەيسنمايش                       |
| \predisplaydirection                      | \جهت پیش نمایش                      |
| \predisplaypenalty                        | \جریمەپیشنمایش                      |
| \predisplaysize                           | \اندازەپىش نمايش                    |
| \pretolerance                             | \پیش <i>ح</i> دبدنمای <i>ی</i>      |
| \prevdepth                                | \عمققبل <i>ى</i>                    |
| \prevgraf                                 | \بندقبل <i>ى</i>                    |
| \printindex                               | \نمايەدراينجا                       |
| \Process0ptions                           | \يردازش <i>گ</i> زينهها             |
| \protect                                  | \تامين                              |
| \providecommand                           | \تهيه فرمان                         |
| \ProvidesClass                            | \آمادهساز <i>ى</i> طبقه             |
| <b>\ProvidesFile</b>                      | \آمادەسازىپروندە                    |
| \ProvidesPackage                          | \آمادەساز <i>ى</i> سبک              |
| \pushtabs                                 | \ثبت الگو                           |
| \quad                                     | \کواد                               |
| \qquad                                    | \کوکواد                             |
| \@outputpagerestore                       | \@باز آپی خروج صفحه                 |
| \radical                                  | \رادیکال                            |
| \raggedbottom                             | \ياپينب <i>ي</i> تنظيم              |
| \raggedleft                               | \تنظيم زراست                        |
| \raggedright                              | \تنظيم ازچپ                         |
| \raise                                    | \انتقالببالا                        |
| \raisebox                                 | \بالابر                             |
| \raisetag                                 | \ترفيع اتيكت                        |
| \rangle                                   | \زاویهر                             |
| \rceil                                    | ∖سقف ر                              |
| $\operatorname{\backslash}\nolimits$ read | \بخوان                              |
|                                           |                                     |

*Continued on next page*

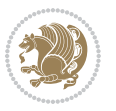

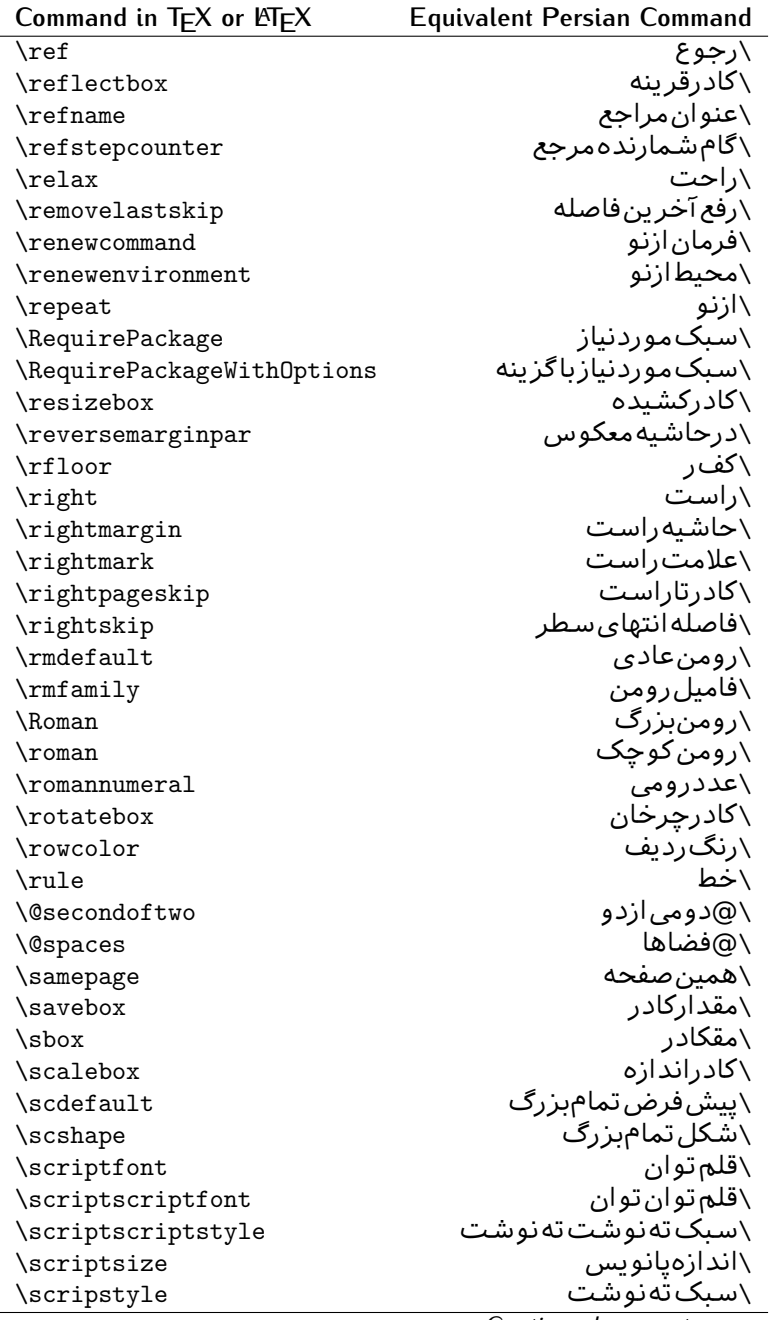

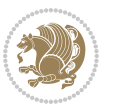

| Command in TEX or EIEX | Equivalent Persian Command |
|------------------------|----------------------------|
| \scrollmode            | \پردازش <i>گ</i> ذری       |
| \section               | \قسمت                      |
| \secdef                | ∖تعريفقسمت                 |
| \see                   | \ببينيد                    |
| \seealso               | \نيزببينيد                 |
| \seename               | \نام,ببينيد                |
| \selectfont            | \قلمېردار                  |
| \setboolean            | \تنظیمبول <i>ی</i>         |
| \setbox                | ∖درکادر                    |
| \setcounter            | ∖مقدارشمارنده              |
| \setkeys               | \مقداركليدها               |
| \setlength             | \مقداربعد                  |
| \setminus              | \تنظيم منها                |
| \SetSymbolFont         | \تعريفقلمعلائم             |
| \settodepth            | \تنظيمٖبهعمق               |
| \settoheight           | \تنظيمبه ارتفاع            |
| \settowidth            | \مقداربعدبهاندازه          |
| \sfcode                | \كدضريبفاصله               |
| \sfdefault             | \پیش فرض س ف               |
| \sffamily              | \فاميلسنسريف               |
| \shadowbox             | \كادرسايەدار               |
| \sharp                 | \تيز                       |
| \shipout               | \بفرست                     |
| \shortstack            | \يشته <i>ك</i> وتاه        |
| \show                  | \نمايشبده                  |
| \showbox               | \نمایشبده <i>ک</i> ادر     |
| \showboxbreadth        | \میزان نمایش <i>ک</i> ادر  |
| \showboxdepth          | \عمق نمایش <i>ک</i> ادر    |
| \showlists             | \نمايشبده ليستها           |
| \showthe               | \نمایشبدهمحتوا <i>ی</i>    |
| \simplefontmode        | \حالتسادهقلم               |
| \sixt@@n               | \شانزد@                    |
| \skewchar              | \نویسهاریب                 |
| \skip                  | \فاصله                     |
| \skip@                 | \فاصل@                     |
| \skipdef               | \تعريف فاصله               |
| \sl                    | \خوابيده                   |
| \sldefault             | \پیش فرض <i>خ</i> و        |
| \slshape               | \شک <i>ل خ</i> وابیده      |
| \sloppy                | \راحت چين                  |

**Command in TEX or LATEX Equivalent Persian Command**

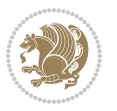

| Command in $TEX$ or $EEX$ | <b>Equivalent Persian Command</b> |
|---------------------------|-----------------------------------|
| \slshape                  | \شمایل <i>خ</i> و                 |
| $\sum_{i=1}^{n}$          | \کوچک                             |
| \smallskip                | \پرش <i>ک</i> و تاه               |
| \smallskipamount          | \مقدارپرش <i>ک</i> وتاه           |
| $\mathrm{\sim}$           | \کوب                              |
| \smile                    | \لبخند                            |
| \snglfntlocatecode        | \کدمکان همانطور                   |
| \space                    | \فضا                              |
| \spacefactor              | \ضريبفاصله                        |
| \spaceskip                | \فاصله كلمات                      |
| \spadesuit                | \يىک                              |
| \span                     | ∖اٰدغام                           |
| \special                  | \ويژه                             |
| \splitmaxdepth            | \حداكثرعمقستون                    |
| \splittopskip             | \فاصلەبالاىستون                   |
| \star                     | \ستاره                            |
| \stepcounter              | \گامشمارنده                       |
| \stretch                  | \كشى                              |
| \string                   | \رشته                             |
| \strut                    | \شمع                              |
| \strutbox                 | ∖کادرشم <i>ح</i>                  |
| \subitem                  | \زیربند                           |
| \subparagraph             | \زیرپاراگراف                      |
| \subsection               | \زیرقسمت                          |
| \substack                 | \زيرپشته                          |
| \subsubitem               | \زیرزیربند                        |
| \subsubsection            | ∖زیرزیرقسمت                       |
| \subset                   | \زیرمجموعه                        |
| \subseteq                 | \زیرمجموعهمس                      |
| \supereject               | \منتها <i>ی ص</i> فحه             |
| \suppressfloats           | \حذف مكان شناور                   |
| <b>\@tempa</b>            | \@موقت آ                          |
| <b>\@tempb</b>            | \@موقتٻ                           |
| <b>\@tempc</b>            | \@موقتټ                           |
| <b>\@tempd</b>            | \@موقت ت <u></u>                  |
| <b>\@tempe</b>            | \@موقتث                           |
| <b>\@tempboxa</b>         | \@كادرقت آ                        |
| <b>\@tempcnta</b>         | \@شماقت⊺                          |
| <b>\@tempcntb</b>         | \@شماقتب                          |
| <i><b>\@tempdima</b></i>  | \@بعدقت آ                         |

*Continued on next page*

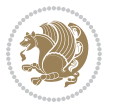

| Command in TEX or LNTEX      | <b>Equivalent Persian Command</b> |
|------------------------------|-----------------------------------|
| \@tempdimb                   | \@بعدقتٻ                          |
| <b>\@tempdimc</b>            | \@بعدقت پ                         |
| <i><b>\@tempskipa</b></i>    | \@فاقت آ                          |
| <b>\@tempskipb</b>           | \@فاقتب                           |
| <i><b>\@tempswafalse</b></i> | \@سواقت آنادرست                   |
| <i><b>\@tempswatrue</b></i>  | \@سواقتآدرست                      |
| <b>\@temptokena</b>          | \@جزقت آ                          |
| <b>\@thefnmark</b>           | \انگزیرنویس                       |
| <b>\@thirdofthree</b>        | \@سوم <i>ی</i> ازسه               |
| \tabbingsep                  | \فاصلهجاگذاری                     |
| \tabcolsep                   | \فاصلەبين ستونها                  |
| \tableofcontents             | \فهرست مطالب                      |
| \tablename                   | \عنوان جدول                       |
| \tabskip                     | \فاصلهستونها                      |
| \tabularnewline              | \تەسطرجد <u>ول</u>                |
| \tag                         | \اتىكت                            |
| \telephone                   | \تلفن                             |
| $\Gamma$                     | \تک                               |
| \text                        | \متن                              |
| \textbullet                  | \گلولهمتن <i>ی</i>                |
| \textfont                    | \قلم متن                          |
| \textemdash                  | \ام <i>د</i> ش متن <i>ی</i>       |
| \textendash                  | \ان <i>د</i> ش متن <i>ی</i>       |
| \textexclamdown              | \تعجب وارونهمتن <i>ي</i>          |
| \textperiodcentered          | \نقطه وسط متن <i>ی</i>            |
| \textquestiondown            | \سوالeارونهمتن <i>ی</i>           |
| \textquotedblleft            | \نقل چپ متن <i>ی</i> دولا         |
| \textquotedblright           | \نقل راست متن <i>ی د</i> ولا      |
| \textquoteleft               | \نقل متن <i>ى چ</i> پ             |
| \textquoteright              | \نقلمتخ <i>ی</i> راست             |
| \textvisiblespace            | \فضا <i>ی</i> نمایانمتن <i>ی</i>  |
| \textbackslash               | \شكافتيشتمتن <i>ى</i>             |
| \textbar                     | \میلهمتن <i>ی</i>                 |
| \textgreater                 | \بزرگ ترمتنی                      |
| \textless                    | \كمترمتن <i>ى</i>                 |
| \textbf                      | \متن سياه                         |
| \textcircled                 | \مدورمت <i>ن</i> ی                |
| \textcolor                   | \رنگ مت <i>ن</i>                  |
| \textcompwordmark            | \نشان كلمه مركب متن               |
| \textfloatsep                | \فاصلهمتن وشناور                  |
|                              |                                   |

*Continued on next page*

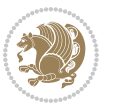

| Command in $TEX$ or $TEX$ | <b>Equivalent Persian Command</b> |
|---------------------------|-----------------------------------|
| \textfraction             | \نسبت متن                         |
| \textheight               | \بلندا <i>ی</i> مت <i>ن</i>       |
| \textindent               | \متن تو رفته                      |
| \textit                   | \متن يتاليک                       |
| \textmd                   | \متن نازک                         |
| \textnormal               | \متن نرمال                        |
| \textregistered           | \ثبت <i>ى</i> متن <i>ى</i>        |
| \textrm                   | \متن <i>ر</i> ومن                 |
| \textsc                   | \متن تما <sup>م</sup> ېزرگ        |
| \textsf                   | \متنسنسريف                        |
| \textsl                   | \مت <i>ن خ</i> وابيده             |
| \textstyle                | \سبک متن <i>ی</i>                 |
| \textsuperscript          | \بالانويسمت <i>نى</i>             |
| \texttrademark            | \علامت تجاری متنی                 |
| \texttt                   | \متن تايپ                         |
| \textup                   | \متن يستاده                       |
| \textwidth                | \یهنا <i>ی</i> متن                |
| \thanks                   | \زیرنویس <i>ع</i> نوان            |
| \the                      | \محتوا <i>ی</i>                   |
| \thempfn                  | \اینزیرنویس                       |
| \thicklines               | \خطهاضخيم                         |
| \thickmuskip              | \فاصلەزيادرياض <i>ى</i>           |
| \thinmuskip               | \فاصلەكمرياض <i>ى</i>             |
| \thickspace               | \فضاضخيم                          |
| \thinlines                | \خطهانازک                         |
| \thinspace                | \ <i>د</i> وری <i>ک</i> وچک       |
| \thisfancypage            | \این صفحه تجمل <i>ی</i>           |
| \thispagestyle            | \سبک ین صفحه                      |
| \thr@@                    | \سە@                              |
| \tilde                    | \مد                               |
| \tiny                     | ∖ظریف                             |
| \time                     | \زمان                             |
| \times                    | \ضربدر                            |
| \title                    | \عنوان                            |
| \to                       | \يه                               |
| \today                    | \امروز                            |
| \toks                     | \جزء                              |
| \toksdef                  | \تعريف جزء                        |
| \tolerance                | \حدبدنمای <i>ی</i>                |
| \top                      | \بالا                             |
|                           | Continued on novt nago            |

*Continued on next page*

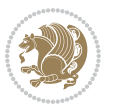

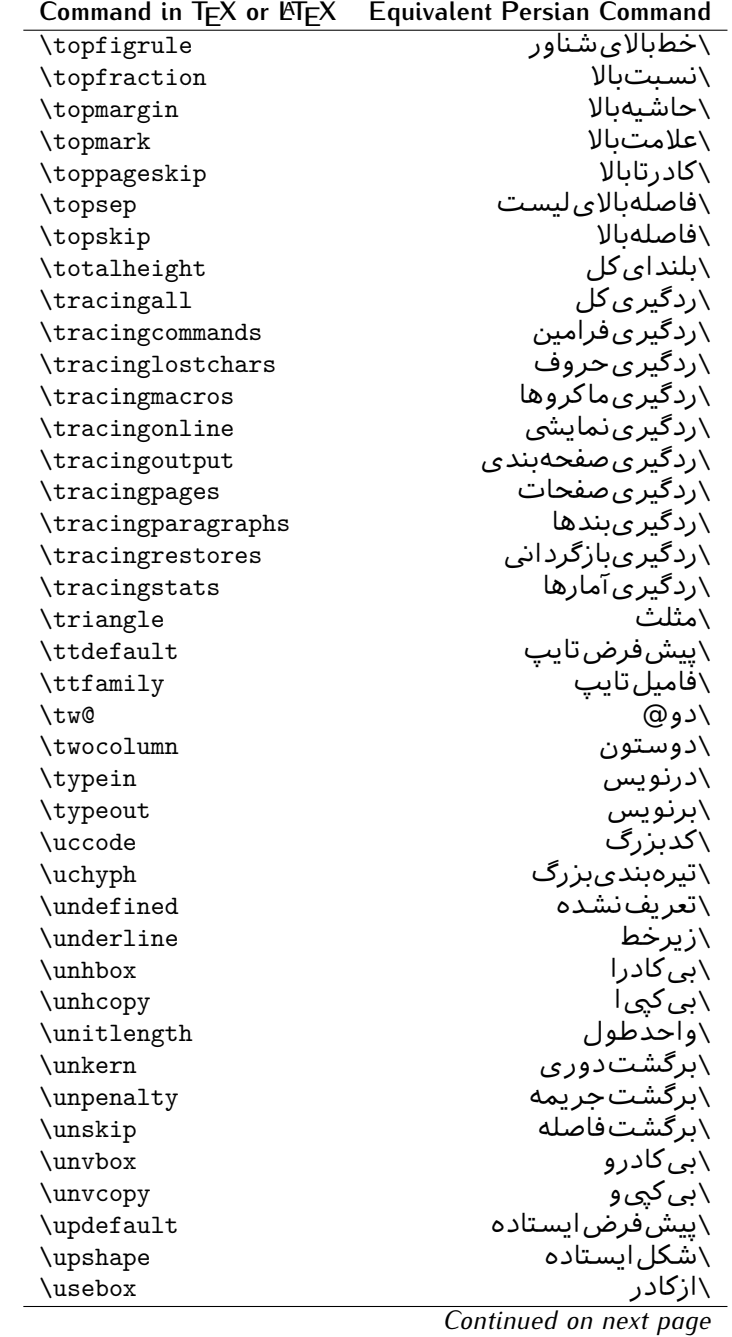

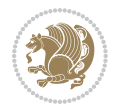

| Command in $TEX$ or $EEX$ | <b>Equivalent Persian Command</b> |
|---------------------------|-----------------------------------|
| \usecounter               | <mark>∖باشمارشگر</mark>           |
| \usefont                  | \گزينشقلم                         |
| \usepackage               | \سبکﻻزم                           |
| \@vobeyspaces             | \@فضاها <i>ی</i> فعال             |
| <b>\@void</b>             | \@تهى                             |
| \vadjust                  | \تنظيم و                          |
| \valign                   | \رديفو                            |
| \value                    | \محتوا <i>ی</i> شمارنده           |
| \vbadness                 | \بدنمای <i>ی</i> و                |
| \vbox                     | \کادرو                            |
| \vcenter                  | \كادروسط                          |
| \verb                     | \همانطور                          |
| \vfil                     | \پرو                              |
| \vfill                    | \پررو                             |
| \vfilneg                  | \رفعپرو                           |
| \vfuzz                    | \پرزعمود <i>ی</i>                 |
| \visible                  | \نمايان                           |
| \vline                    | \خطعمود                           |
| \voffset                  | \حاشيهو                           |
| \voidb@x                  | ∖ک@درتهی                          |
| \vpageref                 | \ارجاع صفحه ع                     |
| \vrboxsep                 | \فاصلهوگرد                        |
| $\verb \vref $            | \ارجاعع                           |
| \vrule                    | \خطو                              |
| \vsize                    | \طول صفحه                         |
| \vskip                    | \فاصلهو                           |
| \vspace                   | \فضا <i>ی</i> و                   |
| \vsplit                   | \شكستو                            |
| $\sqrt{vs}$               | \هردوو                            |
| \vtop                     | \کادرگود                          |
| \wd                       | ∖عرض                              |
| \whiledo                  | \مادامېكن                         |
| \widehat                  | \كلاهپهن                          |
| \widetilde                | \مدپهن                            |
| \widowpenalty             | \جريمەتەبند                       |
| \width                    | \پهنا                             |
| \wlog                     | \دركارنامه                        |
| \write                    | بنویس/                            |
| \@xobeysp                 | \@فضا <i>ی</i> لاتین              |
| <b>\@xxxii</b>            | \سى@دو<br>⌒_                      |
|                           | .<br>ᅬ<br>تعمله المندمة           |

*Continued on next page*

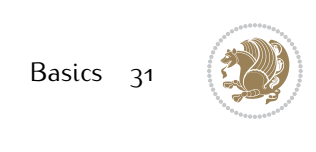

| Command in TFX or LATEX Equivalent Persian Command |
|----------------------------------------------------|
|                                                    |
| \نشانگرگسترش <i>ی</i>                              |
| \فاصله ضافی کلمات                                  |
| \ساا ،                                             |
| ∖ @)قر                                             |
| \@فر فاصله                                         |
|                                                    |

Table 2: The Equivalent XePersian Commands

<span id="page-32-0"></span>

| <b>Command in XePersian</b>    | <b>Equivalent Persian Command</b>      |
|--------------------------------|----------------------------------------|
| \autofootnoterule              | \خطزپرنویس <i>خ</i> ودکار              |
| \AutoMathsDigits               | \اعدادفرمولهاخودكار                    |
| \DefaultMathsDigits            | \اعدادفرمولهالاتين                     |
| \deflatinfont                  | \تعريفقلملاتين                         |
| \defpersianfont                | \ت <b>ى</b> رىفقلم <sub>ا</sub> يارسى  |
| \hboxL                         | \كادراچپ                               |
| \hboxR                         | \کادراست                               |
| \keyval@eq@alias@key           | \معادل@کلید                            |
| <i><u><b>Latincite</b></u></i> | \مرجع لاتين                            |
| \latinfont                     | \قلمﻻلتين                              |
| \latintoday                    | \امروزلاتين                            |
| \leftfootnoterule              | \خطزيرنويس <i>چ</i> پ                  |
| \lr                            | \متن لاتين                             |
| <b>LRE</b>                     | \چپبراست                               |
| <b>\LTRdblcol</b>              | \دوستوني چپ                            |
| <b>LTRfootnote</b>             | \پانویس                                |
| <b>LTRfootnotetext</b>         | \متنيانويس                             |
| <b>\LTRthanks</b>              | \يانويسءنوان                           |
| \persianday                    | \روزپارس <i>ی</i>                      |
| \persianfont                   | \قلم،يارس <i>ى</i>                     |
| \PersianMathsDigits            | \اعدادفرمولهاپارس <i>ی</i>             |
| \persianmonth                  | \ماەپارس <i>ى</i>                      |
| \persianyear                   | \ساليارس <i>ى</i> \                    |
| $\pi$                          | \علامت <i>ڇپ</i> نقل قول يارس <i>ي</i> |
| \prq                           | \علامت راست نقل قول یارسی              |
| \rightfootnoterule             | \خطزيرنويسراست                         |
| \rl                            | \متن¢ارس <i>ی</i>                      |
| \RLE                           | \راستبچپ                               |
| \RTLdblcol                     | \دوستونىراست                           |
| <b>\RTLfootnote</b>            | \يانوشت                                |

*Continued on next page*

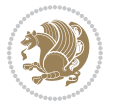

| <b>Command in XePersian</b> | <b>Equivalent Persian Command</b>    |
|-----------------------------|--------------------------------------|
| \RTLfootnotetext            | \متنيانوشت                           |
| <b>\RTLthanks</b>           | \يانوشتعنوان                         |
| <b>\@SepMark</b>            | \@علامتبين                           |
| \SepMark                    | \علامتسن                             |
| \setdefaultbibitems         | \بگذارمرجوعاتعاد <u>ی</u>            |
| \setdefaultmarginpar        | \ىگذاردرحاشىەعادى                    |
| \setdigitfont               | \گزینشقلماعدادفرمولها                |
| \setfootnoteLR              | \بگذارزيرنويس <i>چ</i> پ             |
| \setfootnoteRL              | \بگذارزیرنویسراست                    |
| \setlatintextfont           | \گر پنش قلم لاتین متن                |
| \setLTR                     | \بگذارمتن چپ                         |
| \setLTRbibitems             | \بگذارمرجوعات ڇپ                     |
| \setLTRmarginpar            | \بگذاردرحاشیهچپ                      |
| \setRTL                     | \بگذارمتن راست                       |
| \setRTLbibitems             | \ىگذارمرحوعات٫است                    |
| \setRTLmarginpar            | \بگذاردرحاشیهراست                    |
| \settextfont                | \گزينشقلم،مت <i>ن</i>                |
| \textwidthfootnoterule      | \خطزپرنویسیهنا <i>ی</i> مت <i>ن</i>  |
| \twocolumnstableofcontents  | \فهرست مطالب <i>د</i> وستون <i>ي</i> |
| \unsetfootnoteRL            | \نگذارزیرنویس راست                   |
| $\unset$ LTR                | \نگذارمتن چپ                         |
| \unsetRTL                   | \نگذارمتن٫است                        |
| \vboxL                      | \کادروازچپ                           |
| \vboxR                      | \کادروازراست                         |
| <b>\XeLaTeX</b>             | \زیﻻتک                               |
| <b>\XePersian</b>           | \ز <i>ى</i> يرشين                    |
| \xepersianversion           | \گونەزىيرش <u>ين</u>                 |
| \xepersiandate              | \تاریخ <i>گ</i> ونهزیپرشین           |
| \XeTeX                      | \ز <i>ی</i> تک                       |

Table 3: The Equivalent LTEX Environments

<span id="page-33-0"></span>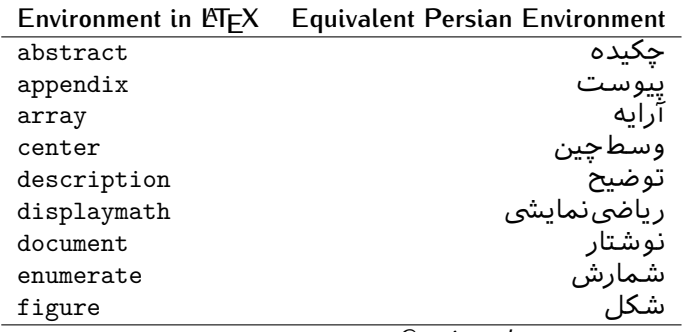

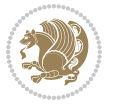

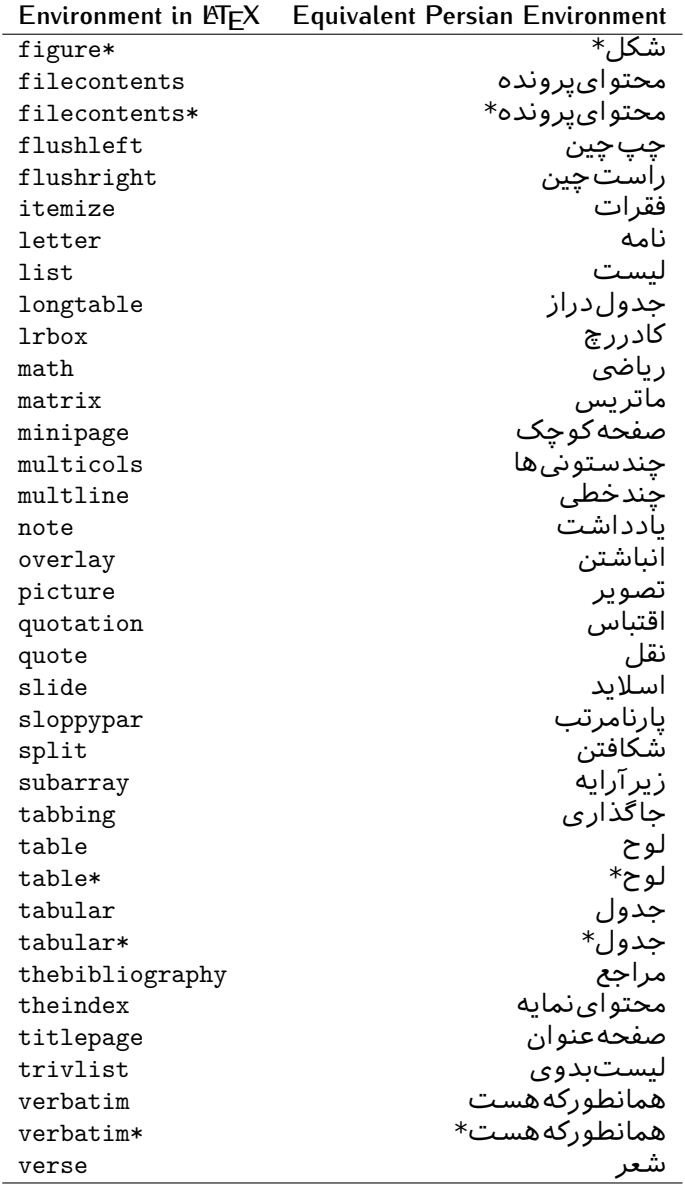

Table 4: The Equivalent XePersian Environments

<span id="page-34-0"></span>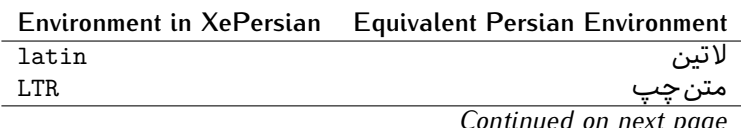

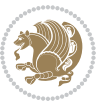

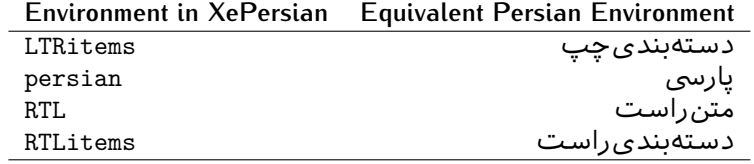

**Localisation of postion arguments.** Some environments like tabular and some commands like \parbox have an argument which specifies the position. Table [Table 5](#page-35-1) shows their localisations.

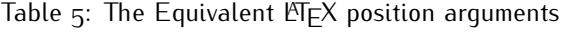

<span id="page-35-1"></span>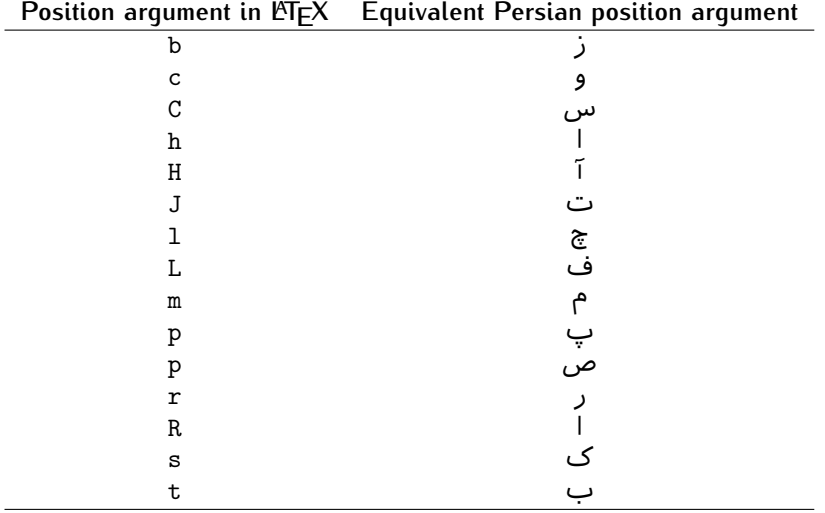

 $\widehat{\mathbb{F}}$  There are two ps in [Table 5](#page-35-1), first p and its Persian equivalent  $\bm{\mathop{\mathsf{L}}}$  stand for paragraph (used in tabular and similar environments) and the second p and its Persian equivalent ص stand for page (used in float-like environments).

### <span id="page-35-0"></span>**8 . 4 . 2 Localizations of the keys and key values of graphicx package**

<span id="page-35-2"></span>The equivalent Persian keys and key values of graphicx package is shown in [Table 6](#page-35-2) and [Table 7](#page-36-1) respectively.

Table 6: Persian Equivalent keys of graphicx package

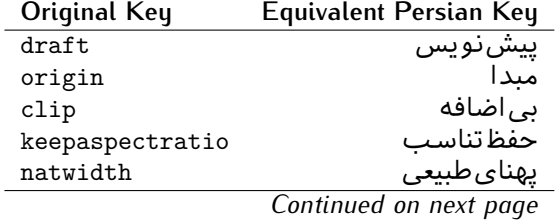

Basics 35

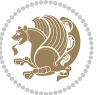
| Original Key | Equivalent Persian Key |
|--------------|------------------------|
| natheight    | ىلنداي طىيى            |
| bb           | مختصات                 |
| viewport     | محدودهنمايش            |
| trim         | حذف اطراف              |
| angle        | زاويه                  |
| width        | پهنا                   |
| height       | ىلندا                  |
| totalheight  | ىلندا <i>ى كل</i>      |
| scale        | ضر ىب                  |
| type         | نو ع                   |
| ext          | يسوند                  |
| read         | خواندني                |
| command      | فرمان                  |
| $\mathbf x$  | طول                    |
| y            | عر ص                   |
| units        | واحد                   |
|              |                        |

Table 7: Persian Equivalent key values of graphicx package

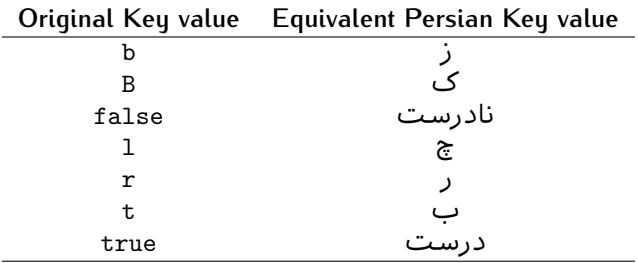

## **9 . 4 . 2 Localizations of font features and font feature options**

<span id="page-36-0"></span>The equivalent Persian font features and font feature options is shown in [Table 8](#page-36-0) and [Table 9](#page-38-0) respectively.

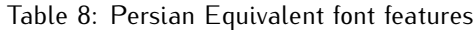

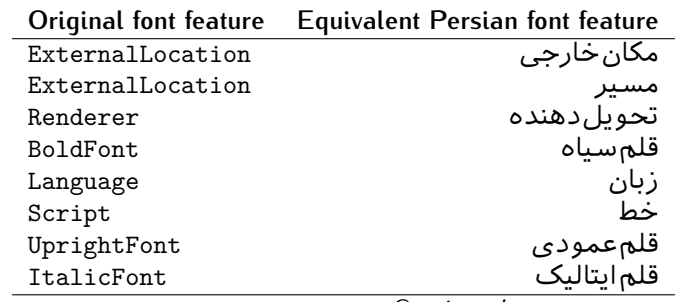

*Continued on next page*

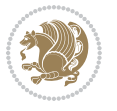

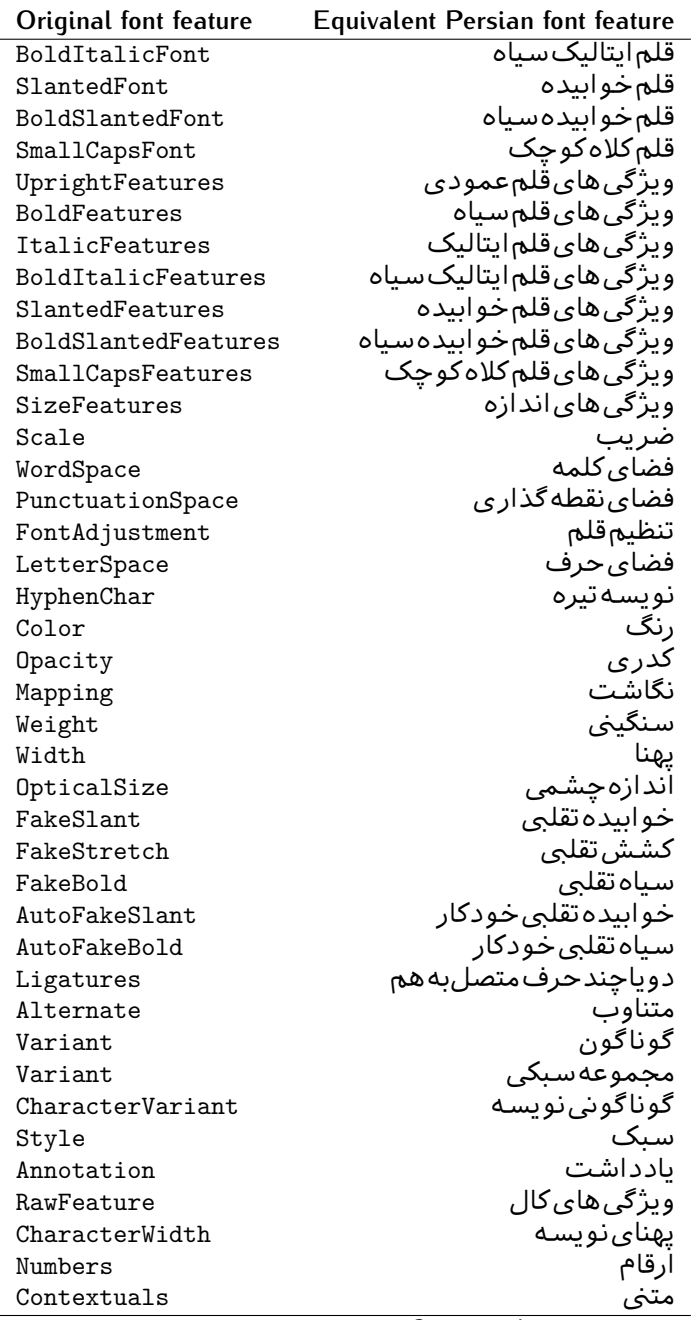

*Continued on next page*

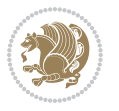

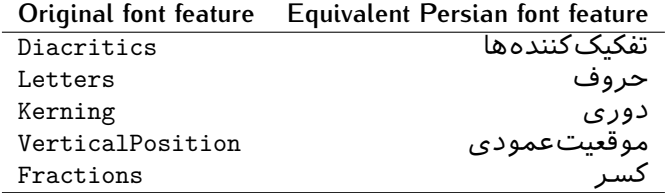

Table 9: Persian Equivalent font feature options

<span id="page-38-0"></span>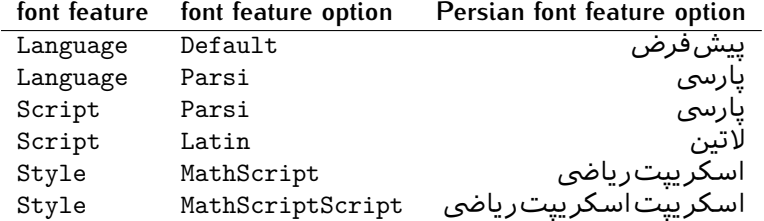

# **5 . 2 A Sample Input TEX File**

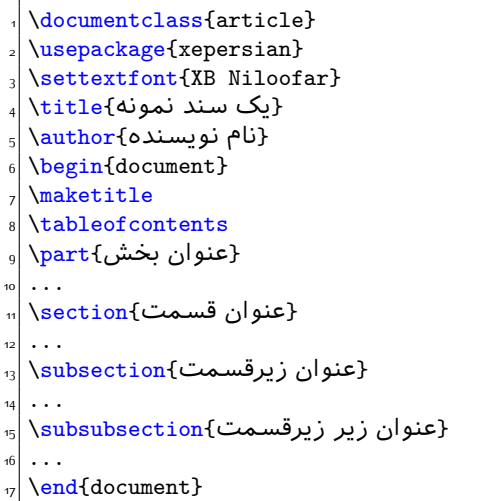

# **6 . 2 Font Commands**

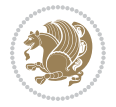

## **1 . 6 . 2 Basic Font Commands**

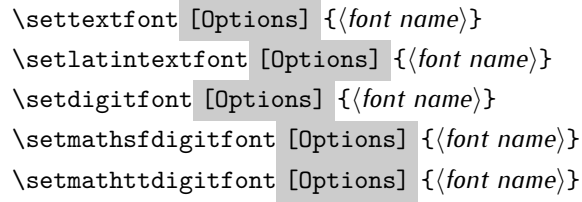

- $^{\mathbb{CP}}$  Options in any font command in this documentation are anything that fontspec package provides as the option of loading fonts, except Script and Mapping.
- $^{\mathbb{IF}}$  \settextfont will choose the default font for Persian texts of your document.
- $\mathbb{P}$  \setlatintextfont will choose the font for Latin texts of your document. If you do not use this command at all, the default TFX font (fonts used in this documentation) will be used for Latin texts of your document.
- $\mathbb{F}$  \setdigitfont will choose the Persian font for digits in math mode. By default, digits in math mode will appear in Persian form.
- $\mathbb{P}$  \setmathsfdigitfont will choose the Persian font for digits in math mode inside \mathsf. By using this command, digits in math mode inside \mathsf will appear in Persian form and if you do not use this command at all, you will get default TEX font for digits in math mode inside \mathsf and digits appear in their original form (Western).
- K) \setmathttdigitfont will choose the Persian font for digits in math mode inside \mathtt. By using this command, digits in math mode inside \mathtt will appear in Persian form and if you do not use this command at all, you will get default TEX font for digits in math mode inside \mathtt and digits appear in their original form (Western).

#### **2 . 6 . 2 Defining Extra Persian and Latin Fonts**

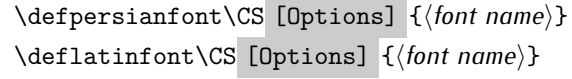

<sup>☞</sup> With \defpersianfont, you can define extra Persian fonts.

\defpersianfont\Nastaliq[Scale=1]{IranNastaliq}

In this example, we define \Nastaliq to stand for IranNastaliq font.

<sup>138</sup> With \deflatinfont, you can define extra Latin fonts.

\deflatinfont\junicode[Scale=1]{Junicode}

In this example, we define \junicode to stand for Junicode font.

Basics 39

## **3 . 6 . 2 Choosing Persian Sans Font**

```
\setpersiansansfont [Options] {⟨font name⟩}
\persiansffamily \textpersiansf{⟨text⟩}
```
**4 . 6 . 2 Choosing Persian Mono Font**

```
\setpersianmonofont [Options] {⟨font name⟩}
\persianttfamily \textpersiantt{⟨text⟩}
```
**5 . 6 . 2 Choosing Persian Iranic Font**

```
\setiranicfont [Options] {⟨font name⟩}
\iranicfamily \textiranic{⟨text⟩}
```
**6 . 6 . 2 Choosing Persian Navar Font**

```
\setnavarfont [Options] {⟨font name⟩}
\navarfamily \textnavar{⟨text⟩}
```
**7 . 6 . 2 Choosing Persian Pook Font**

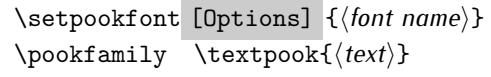

## **8 . 6 . 2 Choosing Persian Sayeh Font**

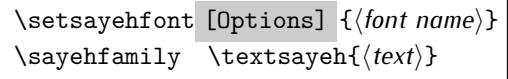

```
9 . 6 . 2 Choosing Latin Sans Font
```
\setlatinsansfont [Options] {*⟨font name⟩*} \sffamily \textsf{*⟨text⟩*}

# **10 . 6 . 2 Choosing Latin Mono Font**

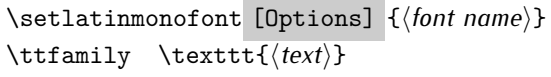

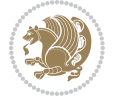

# **3 Latin and Persian Environment**

\begin{latin} *⟨text⟩* \end{latin}  $\begin{subarray}{c} \text{begin} \text{right} \end{subarray}$ 

- $^{\mathbb{H}\overline{\mathbb{F}}}$  latin environment both changes direction of the paragraphs to LTR and font to Latin font.
- $^{\mathbb{RF}}$  persian environment both changes direction of the Paragraphs to RTL and font to Persian font.

# **1 . 3 latinitems and parsiitems environments**

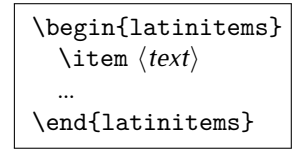

 $^{\mathbb{CP}}$  latinitems environment is similar to LTRitems environment but changes the font to Latin font.

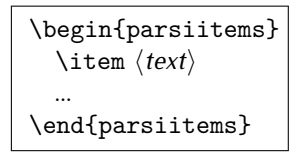

K) parsiitems environment is similar to RTLitems environment but changes the font to Persian font.

# **2 . 3 Short Latin and Persian Texts**

\lr{*⟨text⟩*} \rl{*⟨text⟩*}

- $\mathbb{F}$  With \1r command, you can typeset short LTR texts.
- $^{\boxplus^{\!\!\:\! \times}}$  With \r1 command, you can typeset short RTL texts.

# **3 . 3 Miscellaneous Commands**

```
\persianyear \persianmonth \persianday
\today \latintoday \twocolumnstableofcontents \XePersian
\plq \prq
```
 $\nu$  \persianyear is Persian equivalent of \year.

Latin and Persian Environment 41

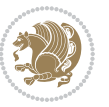

- **B** \persianmonth is Persian equivalent of \month.
- $\n **W**\n \quad \ \lambda \quad \text{S}\n \quad \lambda \quad \text{S}\n \quad \text{S}\n \$
- $^{\textrm{\tiny{I\!I\!I\!I\!I\!I}}\gamma}$  \today typesets current Latin date.
- $^{\mathbb{IF}}$  \twocolumnstableofcontents typesets table of contents in two columns. This requires that you have loaded multicol package before XePersian package, otherwise an error will be issued.
- $\mathbb{F}$  \XePersian typesets XePersian's logo.
- $\mathbb{P}$  \p1q and \prq typeset Persian left quote and Persian right quote respectively.

# **4 . 3 New Commands**

\Latincite

 $\mathbb{P}$  \Latincite functions exactly like \cite command with only one difference; the reference to biblabel item is printed in Latin font in the text.

# **5 . 3 Additional Counters**

XePersian defines several additional counters to what already LATEX offers. These counters are harfi, adadi, and tartibi. In addition, the following commands are also provided:

```
\harfinumeral{⟨integer⟩} \adadinumeral{⟨integer⟩} \tartibinumeral{⟨integer⟩}
```
- $^{\mathbb{CP}}$  The range of  $^{\text{h}}$  harfi counter is integers between 1 and 32 (number of the Persian alphabets) and adadi and tartibi counters, are integers between 0 and . 999,999,999
- $^{\mathbb{RF}}$  For harfi counter, if you give an integer bigger than 32 or a negative integer (if you give integer 0, it returns nothing), then you get error and for adadi and tartibi counters, if you give an integer bigger than 999,999,999, then you get an error message.
- $^{\mathbb{IF}}$  For adadi and tartibi counters, if you give an integer less than o (a negative integer), then adadi and tartibi counters return **adadi** and **tartibi** form of the integer 0, respectively.
- $\text{Example 3: } \mathbb{F} \text{ is a function of } \left( \text{integer} \right) \text{ and } \left( \text{upper} \right) \text{ is a function of } \left( \text{upper} \right) \text{ and } \left( \text{upper} \right) \text{ is a function of } \left( \text{upper} \right) \text{ and } \left( \text{lower} \right) \text{ is a function of } \left( \text{lower} \right) \text{ is a function of } \left( \text{lower} \right) \text{ is a function of } \left( \text{lower} \right) \text{ is a function of } \left( \text{lower} \right) \text{ is a function of } \left( \text{lower} \right) \text{ is a function$ and \adadinumeral, and \tartibinumeral return **adadi**, and **tartibi** form of  $\langle$ *integer* $\rangle$  respectively, where  $0 \leq integer \leq 999,999,999$ .

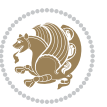

# **6 . 3 Things To Know About \setdigitfont, \setmathsfdigitfont, and \setmathttdigitfont**

\DefaultMathsDigits \PersianMathsDigits \AutoMathsDigits

- $^{\mathbb{IF}}$  As we discussed before, \setdigitfont will choose the Persian font for digits in math mode. By default, digits in math mode will appear in Persian form.
- $^{\mathbb{IF}}$  As we discussed before, \setmathsfdigitfont, and \setmathttdigitfont will choose the Persian sans serif and typewriter fonts for digits in math mode. By using this command, digits in math mode will appear in Persian form and if you do not use this command at all, you will get default  $TFX$  font for digits in math mode and digits appear in their original form (Western).

If you use \setdigitfont, \setmathsfdigitfont, and \setmathttdigitfont, then you should know that:

- $\mathscr{G}$  By default, \AutoMathsDigits is active, which means that in Persian mode, you get Persian digits in math mode and in Latin mode, you get T<sub>E</sub>X's default font and digits in math mode.
- $\mathscr{\mathscr{B}}$  If you use \PersianMathsDigits anywhere, you will overwrite XePersian's default behaviour and you will always get Persian digits in math mode.
- $\mathscr{\mathscr{B}}$  If you use \DefaultMathsDigits anywhere, again you will overwrite XePersian's default behaviour and you will always get TEX's default font and digits in math mode.

# **4 New Conditionals**

# **1 . 4 Shell escape (or write18) conditional**

```
\ifwritexviii
    ⟨material when Shell escape (or write18) is enabled⟩
\else
     ⟨material when Shell escape (or write18) is not enabled⟩
\fi
```
# **5 Bilingual Captions**

XePersian sets caption bilingually. This means if you are in RTL mode, you get Persian caption and if you are in LTR mode, you get English caption.

Bilingual Captions 43

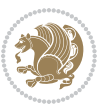

# **1 . 5 Support For Various Packages**

In addition to what bidi package supports, XePersian also support a few packages. This support is more about language aspect rather than directionality. These packages are algorithmic, algorithm,enumerate, and backref packages.

### **1 . 1 . 5 Things You Should Know about Support For enumerate Package**

The enumerate package gives the enumerate environment an optional argument which determines the style in which the counter is printed.

An occurrence of one of the tokens A, a, I, i, or 1 produces the value of the counter printed with (respectively)  $\Lambda$ ,  $\lambda$ ,  $\Gamma$ ,  $\gamma$  or  $\arabic$ .

In addition with the extra support that XePersian provides, an occurrence of one of the tokens ا, ی, or ت produces the value of the counter printed with (respectively) \harfi, \adadi, or \tartibi.

These letters may be surrounded by any strings involving any other  $T_FX$  expressions, however the tokens A, a, I, i, 1, l,  $\zeta$ ,  $\zeta$  must be inside a {} group if they are not to be taken as special.

To see an Example, please look at enumerate package documentation.

## **2 . 5 Index Generation**

For generating index, you are advised to use xindy program, any other program such as makeindex is not recommended.

# **3 . 5 Converting Your FarsiTEX Files To XePersian or Unicode**

There is a python program written by Mostafa Vahedi that enables you to convert FarsiTEX files to XePersian or unicode. This program can be found in doc folder with the name  $fixe-012..py.$  To convert your FarsiTFX files to XePersian, put ftxe-012. .py in the same directory that your FarsiT<sub>E</sub>X file is, and then open a terminal/command prompt and do the following:

```
python ftxe-012..py file.ftx file.tex
```
This will convert your file.ftx (FarsiT<sub>F</sub>X file) to file.tex (XePersian file). The general syntax of using the python script is as follow:

python ftxe-012..py [-r] [-s] [-x] [-u] input-filename1 input-filename2

Where

- **-r** (DEFAULT) recursively consider files included in the given files
- **-s** do not recursively consider files
- **-x** (DEFAULT) insert XePersian related commands

Bilingual Captions 44

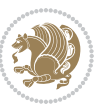

**-u** only convert to unicode (and not to XePersian)

Please note that the python script will not work with versions of python later than  $.6.2$  So you are encouraged to use version  $6.2$  of python to benefit from this python script.

# **6 Extra Packages And Classes**

## **1 . 6 Magazine Typesetting**

#### **1 . 1 . 6 Introduction**

xepersian-magazine class allows you to create magazines, newspapers and any other types of papers. The output document has a front page and as many inner pages as desired. Articles appear one after another, telling the type, number of columns, heading, subheading, images, author and so forth. It is possible to change the aspect of (almost) everything therefore it is highly customisable. Commands to add different titles, headings and footers are also provided.

#### **2 . 1 . 6 Usage**

To create<sup>[2](#page-45-0)</sup> a magazine just load the class as usual<sup>[3](#page-45-1)</sup>, with

\documentclass [Options] {*xepersian-magazine*}

at the beginning of your source file. The class options are described in [subsubsec](#page-52-0) $tion$   $12.16$ .

From this point it is possible to include packages and renew class commands described in subsubsection 9.1.6.

#### **3 . 1 . 6 Front Page**

As every magazine, xepersian-magazine has its own front page. It includes main headings, an index, the magazine logo and other useful information. This environment should be the first you use within xepersian-magazine class but it is not mandatory.

```
\firstimage \firstarticle
```
The first two commands you can use inside the frontpage environment are \firstimage and \firstarticle which include, respectively, the main image and the main heading in the front page. The first one takes two arguments *⟨image⟩* and *⟨description⟩*. Notice that second argument is optional and it declares the image

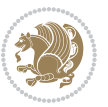

<span id="page-45-1"></span><span id="page-45-0"></span><sup>2</sup>For a sample file, please look at magazine-sample.tex in the doc folder

<sup>3</sup>You also need to load graphicx, xunicode and xepersian packages respectively, after loading the document class and choose fonts for the main text, Latin text and digits in maths formulas. For more detail see [section 2](#page-5-0) of the documentation.

caption; *⟨image⟩* defines the relative path to the image. In order to include the first piece of article use

\firstarticle{*⟨title⟩*}{*⟨opening⟩*}{*⟨time⟩*}

first two arguments are mandatory and represent heading and the opening paragraph. Last argument is optional (you can leave it blank) and indicates the time when article happened.

\secondarticle

The second piece of article is included using the command \secondarticle just as the first article. The main difference are that this second piece has two more arguments and it does not include an image.

\secondarticle{*⟨title⟩*}{*⟨subtitle⟩*}{*⟨opening⟩*}{*⟨pagesof⟩*}{*⟨time⟩*}

The new arguments *⟨subtitle⟩* and *⟨pagesof⟩* define a subtitle and the name of the section for this piece of article.

\thirdarticle

The third piece of article is the last one in the xepersian-magazine front page. It works like the \secondarticle.

```
\thirdarticle{⟨title⟩}{⟨subtitle⟩}{⟨opening⟩} {⟨pagesof⟩}{⟨time⟩}
```
The arguments meaning is the same as \secondarticle command.

The front page includes three information blocks besides the news: indexblock which contains the index, authorblock which includes information about the author and a weatherblock containing a weather forecast. All these three environments are mostly a frame in the front page therefore they can be redefined to fit your personal wishes but I kept them to give an example and to respec the original xepersian-magazine format.

\indexitem

The indexblock environment contains a manually editted index of xepersianmagazine. It takes one optional argument *⟨title⟩* and places a title over the index block. To add entries inside the index just type

\indexitem{*⟨title⟩*}{*⟨reference⟩*}

inside the environment. The *⟨title⟩* is the index entry text and the *⟨reference⟩* points to a article inside xepersian-magazine. It will be more clear when you read [subsub-](#page-47-0)

[Extra Packages And Classes 46](#page-47-0)

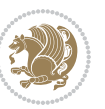

section  $4.1.6$ . In order to get a correct output, it is necessary to leave a blank line between index items.

The authorblock environment can include whatever you would like. I called it authorblock because I think it is nice to include some author reference in the front page: who you are, why are you doing this... This environment creates a frame box in the bottom right corner of the front page with your own logo at the top.

### \weatheritem

Finally, the weatherblock lets you include a weather forecast. It takes one optional argument *⟨title⟩* that places a title over the weather block. It can fit up to three weather icons with maximum and minimum temperatures, description and name. To add each of the weather entries type the following

```
\weatheritem{⟨image⟩}{⟨day-name⟩}{⟨max⟩} {⟨min⟩}{⟨short-des⟩}
```
The first argument includes the path to the weather icon (i.e. sunny or rainy), *⟨dayname⟩* like Monday, *⟨max⟩* and *⟨min⟩* are the highest and lowest day temperatures and *⟨short-des⟩* is a brief description of the weather condition: partly cloudy, sunny and windy …

#### <span id="page-47-0"></span>**4 . 1 . 6 Inside**

Once we have created the front page we should include all articles inside our magazine. xepersian-magazine arranges all articles one after each other, expanding headings all over the page and splitting the article text in the number of columns we wish. There are three different environments to define a piece of article: the article environment described in subsubsection  $5.16$ , the editorial environment [subsub](#page-48-0)section  $6.1.6$  for opinion articles and the shortarticle environment explained in subsubsection 7.1.6.

#### <span id="page-47-1"></span>**5 . 1 . 6 The article environment**

The main environment to include a piece of article is called article. It takes four arguments that set up the headings and structure of the article.

```
\begin{article}{⟨num-of-columns⟩}{⟨title⟩}{⟨subtitle⟩} {⟨pagesof⟩}{⟨label⟩}
…⟨text⟩…
\end{article}
```
The first argument *⟨num-of-columns⟩* sets the number of columns the article will be divided whereas *⟨label⟩* is used when pointing an article from the index in the front page. The rest of the arguments are easy to understand.

Inside the article environment, besides the main text of the article, it is possible to include additional information using several class commands.

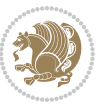

#### \authorandplace \timestamp

The \authorandplace{*⟨author⟩*}{*⟨place⟩*} inserts the name of the editor and the place where the article happened in the way many magazines do. Another useful command is \timestamp{*⟨time⟩*} which includes the time and a separator just before the text. These two commands should be used before the text because they type the text as the same place they are executed.

# \image

To include images within the text of an article, xepersian-magazine provides an \image command. Since multicol package does not provide any float support for its multicols environment, I created a macro that includes an image only if that is possible, calculating if there is enough space for the image.It is not the best solution but it works quite well and I could not find a better one. To include an image use the command and its two arguments: the relative path to the image and a short description.

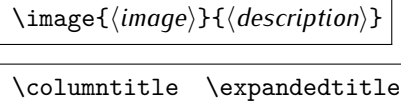

Within the text of the article, it is possible to add column and expanded titles. The main difference between them is that the first one keeps inside the width of an article column whereas the second expands all over the width of the page, breaking all the columns. Their use is analogous, as follows

\columntitle{*⟨type⟩*}{*⟨text⟩*} \expandedtitle{*⟨type⟩*}{*⟨text⟩*}

These two commands use fancybox package features. That is why there are five different types of titles which correspond mainly with fancybox ones: shadowbox, doublebox, ovalbox, Ovalbox and lines.

#### <span id="page-48-0"></span>**6 . 1 . 6 The editorial environment**

In addition to the editorial article environment, one can use the editorial environment to create editorial or opinion texts. The main feature is that it transforms the style of the heading. Although this environment accepts all the commands article takes, it does not make any sense to use the \authorandplace command within it since it includes an author argument. To create an editorial text use

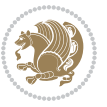

```
\begin{editorial}{⟨num-of-columns⟩}{⟨title⟩}{⟨author⟩}{⟨label⟩}
…⟨text⟩…
\end{editorial}
```
All arguments have the same meaning as article environment (see [subsubsec](#page-47-1)tion  $5.1.6$ ).

### <span id="page-49-1"></span>**7 . 1 . 6 The shortarticle environment**

The shortarticle environment creates a block of short article. Althought it has its own title and subtitle, each piece of article within it may have a title. To use it just type:

```
\begin{shortarticle}{⟨num-of-columns⟩}{⟨title⟩}{⟨subtitle⟩}{⟨label⟩}
…⟨text⟩…
\shortarticleitem{⟨title⟩}{⟨text⟩}
\end{shortarticle}
```
You can also specify the number of columns of the block like editorial and article environments. To add a piece of article inside the shortarticle use the \shortarticleitem, indicating a title and the text of the issue.

## **8 . 1 . 6 Commands between articles**

\articlesep \newsection

There are two commands you can use among the articles inside xepersian-magazine: \articlesep and \newsection. The first one does not take any parameter and just draws a line between two articles. The second changes the content of \xepersian@section to the new *⟨section name⟩*. From the point it is used, all articles which follow will be grouped within the new section.

\newsection{*⟨section name⟩*}

#### <span id="page-49-0"></span>**9 . 1 . 6 Customization**

xepersian-magazine includes many commands which can be used to customize its aspect, from the front page to the last page. I will list them grouped so it is easy to find them. Treat them as standard  $\langle \text{ET} \rangle$  commands, using \renewcommand to change their behaviour.

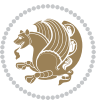

### **10 . 1 . 6 Front Page**

\customlogo \customminilogo \custommagazinename

When creating a magazine, everyone wants to show its own logo instead of xepersianmagazine default heading. To achieve this, you need to put the following command at the preamble of your document:

```
\customlogo{⟨text⟩}
\customminilogo{⟨text⟩}
\custommagazinename{⟨text⟩}
\edition \editionformat
```
The edition text has to be declared in the preamble of the document. One important thing to know is that \author, \date and \title have no effect inside xepersianmagazine since the magazine date is taken from \today command and the other two are only for the title page (if using \maketitle).

```
\indexFormat \indexEntryFormat \indexEntryPageTxt
\indexEntryPageFormat \indexEntrySeparator
```
When defining the index in the front page, there are several commands to customize the final index style. \indexFormat sets the format of the title; \indexEntryFormat, the format of each index entry; \indexEntryPageTxt and \indexEntryPageFormat lets you define which is the text that goes with the page number and its format. Finally, xepersian-magazine creates a thin line between index entries, you can redefine it using \indexEntrySeparator. To get the index with \xepersian@indexwidth is provided.

\weatherFormat \weatherTempFormat \weatherUnits

Relating to the weather block, the title format can be changed redefining \weatherFormat. In order to customize the format of the temperature numbers and their units it is necessary to redefine \weatherTempFormat and \weatherUnits respectively.

\\*TitleFormat \\*SubtitleFormat \\*TextFormat

The main article that appear in the front page can change their formats. To obtain that there are three standard commands to modify the title, subtitle and text style. You just have to replace the star (\*) with first, second or third depending on which article you are editing. Note that first piece of article has no subtitle therefore it does not make any sense to use the non-existent command \firstSubtitleFormat.

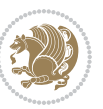

\pictureCaptionFormat \pagesFormat

Two other elements to configure are the picture captions and the pages or section format in the entire document. To proceed just redefine the macros \pictureCaptionFormat and \pagesFormat.

### **11 . 1 . 6 Inside The Magazine**

```
\innerTitleFormat \innerSubtitleFormat \innerAuthorFormat
\innerPlaceFormat
```
The articles inside xepersian-magazine may have a different format from the ones in the front page. To change their title or subtitle format redefine \innerTitleFormat and \innerSubtitleFormat. The article text format matches the document general definition. When using the \authorandplace command, you might want to change the default style. Just renew \innerAuthorFormat and \innerPlaceFormat to get the results.

```
\timestampTxt \timestampSeparator \timestampFormat
```
The \timestamp command described in subsubsection  $5.1.6$  lets you introduce the time of the event before the article text. You can configure its appearance by altering several commands: \timestampTxt which means the text after the timestamp; \timestampSeparator which defines the element between the actual timestamp and the beginning of the text and, finally, \timestampFormat to change the entire timestamp format.

#### \innerTextFinalMark

xepersian-magazine puts a small black square at the end of the article. As I wanted to create a highly customizable LTEX class I added the macro \innerTextFinalMark to change this black square. This item will appear always following the last character of the text with the *character*.

```
\minraggedcols \raggedFormat
```
The \minraggedcols counter is used to tell xepersian-magazine when article text should be ragged instead of justified. The counter represents the minimum number of columns that are needed in order to use ragged texts. For example, if \minraggedcols is set to 3, all articles with 3 columns or more will be ragged. Articles with 1, 2 columns will have justified text. By default, \minraggedcols is set to .4

The \raggedFormat macro can be redefined to fit user ragged style. Default value is \RaggedLeft.

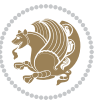

# \heading \foot

xepersian-magazine includes package fancyhdr for changing headings and footers. Although it is possible to use its own commands to modify xepersian-magazine style, there are two commands to change headings and foot appearance. Place them in the preamble of your xepersian-magazine document.

```
\heading{⟨left⟩}{⟨center⟩}{⟨right⟩}
\foot{⟨left⟩}{⟨center⟩}{⟨right⟩}
```
If you still prefer to use fancyhdr macros, use them after the frontpage environment. xepersian-magazine by default places no headers and footers. If you want headers and foooters, then after loading xepersian package, you should write \pagestyle{*fancy*} at the preamble of your document.

## <span id="page-52-0"></span>**12 . 1 . 6 Class Options**

The xepersian-magazine class is in itself an alteration of the standard article class, thus it inherits most of its class options but twoside, twocolumn, notitlepage and a4paper. If you find problems when loading other article features, please let me know to fix it. There are also five own options that xepersian-magazine implements.

- **a3paper** (false) This option makes xepersian-magazine 297 mm width by 420 mm height. This option is implemented because the standard article class does not allow this document size.
- **9pt** (false) Allows the 9pt font size that article class does not include (default is 10pt).
- **columnlines** columnlines (false) Adds lines between columns in the entire xepersianmagazine. The default line width is 1pt.o but it is possible to change this by setting length \columnlines in the preamble.
- **showgrid** (false) This option is only for developing purposes. Because the front page has a personal design using the textpos package, I created this grid to make easier the lay out.

## **2 . 6 Typesetting Multiple-choice Questions**

## **1 . 2 . 6 Introduction**

xepersian-multiplechoice is a package for making multiple choices questionnaires under  $\mathbb{E}T$   $\vdash$   $\mathbb{E}T$ . A special environment allows you to define questions and possible answers. You can specify which answers are correct and which are not. xepersianmultiplechoice not only formats the questions for you, but also generates a "form" (a grid that your students will have to fill in), and a "mask" (the same grid, only with correct answers properly checked in). You can then print the mask on a slide and correct the questionnaires more easily by superimposing the mask on top of students' forms.

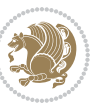

#### **2 . 2 . 6 Usage**

Here we now explain the usage of this package, however there are four example files, namely test-question-only.tex, test-solution-form.tex, test-empty-form.tex and test-correction.tex, available in doc folder that you may want to look at.

#### **3 . 2 . 6 Loading The Package**

You can load the package as usual by:

\usepackage [Options] {*xepersian-multiplechoice*}

The available options are described along the text, where appropriate.

### **4 . 2 . 6 Creating Questions**

Here's a simple example demonstrating how to produce a new question:

<sup>1</sup> \begin{question}{سؤال{ جواب \ false \ جواب ٢ true جواب ۳ false) جواب ۴ false\ \end{question} \begin{correction} جواب واقعی و علت اینکه این جواب، جواب واقعی هست \end{correction}

### **5 . 2 . 6 The question Environment**

The question environment allows you to insert questions into your document. It takes one mandatory argument which specifies the actual question's text. The question will be displayed in a frame box, the size of the line.

\true \false

The proposed answers are displayed below the question in a list fashion (the question environment is a list-based one). Instead of using \item however, use either \true or \false to insert a possible answer.

#### **6 . 2 . 6 Question Numbers**

The question environment is associated with a  $E/FX$  counter named question. This counter stores the number of the next (or current) question. It is initialized to 1, and automatically incremented at the end of question environments. You might want to use it to format question titles. For instance, you could decide that each question belongs to a subsection in the article class, and use something like this before each question: \subsection\*{*Question \thequestion*}

Extra Packages And Classes 53

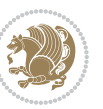

#### **7 . 2 . 6 The Form and the Mask**

\makeform \makemask

Based on the questions appearing in your document, xepersian-multiplechoice has the ability to generate a "form" (a grid that your students will have to fill in), and a "mask" (the same grid, only with correct answers properly checked in). This can make the correction process easier.

To generate a form and a mask, use the macros \makeform and \makemask. xepersianmultiplechoice uses two auxiliary files to build them. These files have respectively an extension of frm and msk. If you use these macros, you will need two passes of  $\mathbb{E}$ F $\vdash$ X in order to get a correctly formatted document.

#### **8 . 2 . 6 Typesetting corrections**

The "correction" mode allows you to automatically typeset and distribute corrections to your students. These corrections are slightly modified versions of your questionnaire: each possible answer is prefixed with a small symbol (a visual clue) indicating whether the answer was correct or wrong. In addition, you can typeset explanations below each question.

To activate the correction mode, use the correction option. It is off by default.

To typeset explanations below the questions, use the correction environment (no argument). The contents of this environment is displayed only in correction mode. In normal mode, it is simply discarded.

In addition, note that xepersian-multiplechoice cancels the actions performed by \makeform and \makemask in correction mode. This is to avoid further edition of the source when typesetting a correction.

#### **9 . 2 . 6 Important Note**

Currently, xepersian-multiplechoice requires that you provide a constant number of proposed answers across all questions in your xepersian-multiplechoice. This is something natural when you want to build forms, but this might me too restrictive otherwise, I'm not sure, so it is possible that this restriction will be removed in future versions.

Currently, there is a built-in mechanism for checking that the number of proposed answers remains constant: when xepersian-multiplechoice encounters the first occurrence of the question environment, it remembers the number of proposed answers from there. Afterwards, any noticed difference in subsequent occurrences will generate an error. As a consequence, you never have to tell xepersian-multiplechoice explicitly what that number is.

## **3 . 6 Customising The Package**

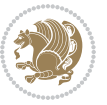

#### **1 . 3 . 6 The question environment**

\questionspace \answerstitlefont \answernumberfont

\questionspace is the amount of extra vertical space to put under the question, before the list of proposed answers. This is a  $\mathbb{E} F[X]$  length that defaults to Opt. Before the list of possible answers, a short title is displayed (for English, it reads "Possible answers:"). The \answerstitlefont macro takes one mandatory argument which redefines the font to use for the answers title. By default, \bfseries is used. Each proposed answer in the list is numbered automatically (and alphabetically). The \answernumberfont macro takes one mandatory argument which redefines the font to use for displaying the answer number. By default, \bfseries is used.

#### **2 . 3 . 6 The Form and the Mask**

\headerfont \X

The \headerfont macro takes one mandatory argument which redefines the font to use for the headers (first line and first column) of the form and mask arrays. By default, \bfseries is used.

In the mask, correct answers are checked in by filling the corresponding cell with an "X" character. If you want to change this, call the \X macro with one (mandatory) argument.

## **3 . 3 . 6 The correction**

\truesymbol \falsesymbol

In correction mode, labels in front of answers are modified to give a visual clue about whether the answer was correct or wrong. By default, a cross and a small arrow are used. You can change these symbols by using the \truesymbol and

\falsesymbol macros. For instance, you could give a fancier look to your correction by using the pifont package and issuing:

```
\truesymbol{\ding{'063}~}
\falsesymbol{\ding{'067}~}
```
#### \correctionstyle

The appearance of the contents of the correction environment can be adjusted by using the \correctionstyle macro. By default, \itshape is used.

# **7 xepersian implementation**

# **1 . 7 algorithmic-xepersian.def**

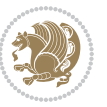

```
1 \ProvidesFile{algorithmic-xepersian.def}[2010/07/25 v02 . adaptations for algorithmic package]
```

```
2 \def\algorithmicrequire{\if@RTL\textbf{:}\else\textbf{Require:}\fi}
_3 \def\algorithmicensure{\it{CRTL\textbf{}:}\els\textbf{Ensure:}\fi
```
# **2 . 7 algorithm-xepersian.def**

```
4 \ProvidesFile{algorithm-xepersian.def}[2010/07/25 v02 . adaptations for algorithm package]
  5 \def\ALG@name{\if@RTL else\ Algorithm\fi}
  6 \def\ALGS@name{ }
  7 \def\listalgorithmname{\if@RTL  \ALGS@name\else List of \ALG@name s\fi}
3 . 7 amsart-xepersian.def
```

```
8 \ProvidesFile{amsart-xepersian.def}[2013/04/26 v03 . adaptations for amsart class]
9 \renewcommand \thepart {\@tartibi\c@part}
10 \def\appendix{\par\c@section\z@ \c@subsection\z@
11 \let\sectionname\appendixname
12 \def\thesection{\@harfi\c@section}}
13
14 \long\def\@footnotetext#1{%
15 \insert\footins{%
16 \if@RTL@footnote\@RTLtrue\else\@RTLfalse\fi%
17 \normalfont\footnotesize
18 \interlinepenalty\interfootnotelinepenalty
19 \splittopskip\footnotesep \splitmaxdepth \dp\strutbox
20 \floatingpenalty\@MM \hsize\columnwidth
21 \@parboxrestore \parindent\normalparindent \sloppy
22 \protected@edef\@currentlabel{%
23 \csname p@footnote\endcsname\@thefnmark}%
24 \@makefntext{%
25 \rule\z@\footnotesep\ignorespaces\if@RTL@footnote#1\else\latinfont#1\fi\unskip\strut\par}}}
26
27
28
29
30
31 \long\def\@RTLfootnotetext#1{%
32 \insert\footins{%
33 \@RTLtrue%
34 \normalfont\footnotesize
35 \interlinepenalty\interfootnotelinepenalty
36 \splittopskip\footnotesep \splitmaxdepth \dp\strutbox
37 \floatingpenalty\@MM \hsize\columnwidth
38 \@parboxrestore \parindent\normalparindent \sloppy
39 \protected@edef\@currentlabel{%
40 \csname p@footnote\endcsname\@thefnmark}%
41 \@makefntext{%
42 \rule\z@\footnotesep\ignorespaces\persianfont #1\unskip\strut\par}}}
43
44
45
```

```
xepersian implementation 56
```

```
46
47
48
49
50 \long\def\@LTRfootnotetext#1{%
51 \insert\footins{%
52 \@RTLfalse%
53 \normalfont\footnotesize
54 \interlinepenalty\interfootnotelinepenalty
55 \splittopskip\footnotesep \splitmaxdepth \dp\strutbox
56 \floatingpenalty\@MM \hsize\columnwidth
57 \@parboxrestore \parindent\normalparindent \sloppy
58 \protected@edef\@currentlabel{%
59 \csname p@footnote\endcsname\@thefnmark}%
60 \@makefntext{%
61 \rule\z@\footnotesep\ignorespaces\latinfont #1\unskip\strut\par}}}
6263
64 \footdir@temp\footdir@ORG@xepersian@amsart@footnotetext\@footnotetext{\bidi@footdir@footnote}%
65 \footdir@temp\footdir@ORG@xepersian@amsart@RTLfootnotetext\@RTLfootnotetext{R}%
66 \footdir@temp\footdir@ORG@xepersian@amsart@LTRfootnotetext\@LTRfootnotetext{L}%
67
```
### **4 . 7 amsbook-xepersian.def**

```
68 \ProvidesFile{amsbook-xepersian.def}[2013/04/26 v04 . adaptations for amsbook class]
```

```
69 \def\frontmatter{\cleardoublepage\pagenumbering{harfi}}
```

```
70 \renewcommand \thepart {\@tartibi\c@part}
```

```
71 \def\appendix{\par
```

```
72 \c@chapter\z@ \c@section\z@
```

```
73 \let\chaptername\appendixname
```
74 \def\thechapter{\@harfi\c@chapter}}

```
75
```

```
76 \long\def\@footnotetext#1{%
```

```
77 \insert\footins{%
```

```
78 \if@RTL@footnote\@RTLtrue\else\@RTLfalse\fi%
```

```
79 \normalfont\footnotesize
```

```
80 \interlinepenalty\interfootnotelinepenalty
```

```
81 \splittopskip\footnotesep \splitmaxdepth \dp\strutbox
```

```
82 \floatingpenalty\@MM \hsize\columnwidth
```

```
83 \@parboxrestore \parindent\normalparindent \sloppy
```

```
84 \protected@edef\@currentlabel{%
```

```
85 \csname p@footnote\endcsname\@thefnmark}%
```

```
86 \@makefntext{%
```

```
87 \rule\z@\footnotesep\ignorespaces\if@RTL@footnote#1\else\latinfont#1\fi\unskip\strut\par}}}
```

```
88
```

```
89
```

```
90
```

```
Q1
```

```
92
```
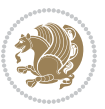

```
93 \long\def\@RTLfootnotetext#1{%
94 \insert\footins{%
95 \@RTLtrue%
96 \normalfont\footnotesize
97 \interlinepenalty\interfootnotelinepenalty
98 \splittopskip\footnotesep \splitmaxdepth \dp\strutbox
99 \floatingpenalty\@MM \hsize\columnwidth
100 \@parboxrestore \parindent\normalparindent \sloppy
101 \protected@edef\@currentlabel{%
102 \csname p@footnote\endcsname\@thefnmark}%
103 \@makefntext{%
104 \rule\z@\footnotesep\ignorespaces\persianfont #1\unskip\strut\par}}}
105
106
107
108
109
110
111
112 \long\def\@LTRfootnotetext#1{%
113 \insert\footins{%
114 \@RTLfalse%
115 \normalfont\footnotesize
116 \interlinepenalty\interfootnotelinepenalty
117 \splittopskip\footnotesep \splitmaxdepth \dp\strutbox
118 \floatingpenalty\@MM \hsize\columnwidth
119 \@parboxrestore \parindent\normalparindent \sloppy
120 \protected@edef\@currentlabel{%
121 \csname p@footnote\endcsname\@thefnmark}%
122 \@makefntext{%
123 \qquad \rule\zeta\for 0 \qquad \tau \leq \frac{1}{\tau} \qquad \tau \leq \frac{1}{\tau} \qquad \tau \leq \frac{1}{\tau} \qquad \tau \leq \frac{1}{\tau} \qquad \tau \leq \frac{1}{\tau} \qquad \tau \leq \frac{1}{\tau} \qquad \tau \leq \frac{1}{\tau} \qquad \tau \leq \frac{1}{\tau} \qquad \tau \leq \frac{1}{\tau} \qquad \tau \leq \frac{1}{\tau} \qquad \tau \leq \frac{1}{\tau} \qquad \tau \leq \frac{1}{\tau} \qquad \tau \leq \frac{1124
125 \footdir@temp\footdir@ORG@xepersian@amsbook@footnotetext\@footnotetext{\bidi@footdir@footnote}%
126 \footdir@temp\footdir@ORG@xepersian@amsbook@RTLfootnotetext\@RTLfootnotetext{R}%
127 \footdir@temp\footdir@ORG@xepersian@amsbook@LTRfootnotetext\@LTRfootnotetext{L}%
128
```
## **5 . 7 appendix-xepersian.def**

 \ProvidesFile{appendix-xepersian.def}[2015/02/01 v01 . adaptations for appendix package] \renewcommand{\@resets@pp}{\par

- \@ppsavesec
- \stepcounter{@pps}
- \setcounter{section}{0}%
- \if@chapter@pp
- 135 \setcounter{chapter}{0}%
- \renewcommand\@chapapp{\appendixname}%

```
137 \renewcommand\thechapter{\@harfi\c@chapter}%
```

```
138 \else
```
139 \setcounter{subsection}{0}%

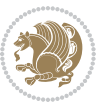

```
140 \renewcommand\thesection{\@harfi\c@section}%
141 \fi
142 \restoreapp
143 }
```
## **6 . 7 article-xepersian.def**

```
144 \ProvidesFile{article-xepersian.def}[2010/07/25 v02 . adaptations for standard article class]
145 \renewcommand \thepart {\@tartibi\c@part}
```

```
146 \renewcommand\appendix{\par
```

```
147 \setcounter{section}{0}%
```

```
148 \setcounter{subsection}{0}%
```

```
149 \gdef\thesection{\@harfi\c@section}}
```
## **7 . 7 artikel1-xepersian.def**

```
150 \ProvidesFile{artikel1-xepersian.def}[2010/07/25 v01 . adaptations for artikel1 class]
```

```
151 \renewcommand*\thepart{\@tartibi\c@part}
```

```
152 \renewcommand*\appendix{\par
```

```
153 \setcounter{section}{0}%
```
- \setcounter{subsection}{0}%
- \gdef\thesection{\@harfi\c@section}}

# **8 . 7 artikel2-xepersian.def**

```
156 \ProvidesFile{artikel2-xepersian.def}[2010/07/25 v01 . adaptations for artikel2 class]
```

```
157 \renewcommand*\thepart{\@tartibi\c@part}
```
- \renewcommand\*\appendix{\par
- \setcounter{section}{0}%
- \setcounter{subsection}{0}%
- \gdef\thesection{\@harfi\c@section}}

## **9 . 7 artikel3-xepersian.def**

```
162 \ProvidesFile{artikel3-xepersian.def}[2010/07/25 v01 . adaptations for artikel3 class]
```

```
163 \renewcommand*\thepart{\@tartibi\c@part}
```
- \renewcommand\*\appendix{\par
- \setcounter{section}{0}%
- \setcounter{subsection}{0}%
- \gdef\thesection{\@harfi\c@section}}

# **10 . 7 backref-xepersian.def**

```
168 \ProvidesFile{backref-xepersian.def}[2010/07/25 v01 . adaptations for backref package]
169 \def\backrefpagesname{\if@RTL else\ pages\fi}
```

```
170 \def\BR@Latincitex[#1]#2{%
```

```
171 \BRorg@Latincitex[{#1}]{#2}%
```

```
172 \ifBR@verbose
```

```
173 \PackageInfo{backref}{back Latin cite \string`#2\string'}%
```

```
174 \fi
```

```
175 \Hy@backout{#2}%
```

```
176 }
```

```
177 \AtBeginDocument{%
```
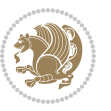

```
178 \@ifundefined{NAT@parse}{%
179 \global\let\BRorg@Latincitex\@Latincitex
180 \global\let\@Latincitex\BR@Latincitex
```

```
181 }{%
```
}%

```
182 \@ifpackageloaded{hyperref}{}{%
```

```
183 \def\hyper@natlinkstart#1{\Hy@backout{#1}}%
```
\PackageInfo{backref}{\*\* backref set up for natbib \*\*}%

```
186 }%
```

```
187 }%
```
# **11 . 7 bidituftesidenote-xepersian.def**

```
188 \ProvidesFile{bidituftesidenote-xepersian.def}[2014/12/28 v02. xepersian changes to bidituftesid
189 \setLTRcitationfont{\@bidituftesidenote@marginfont\latinfont}
190 \long\def\@LTRbidituftesidenote@sidenote[#1][#2]#3{%
191 \let\cite\@bidituftesidenote@infootnote@cite% use the in-sidenote \cite command
192 \gdef\@bidituftesidenote@citations{}% clear out any old citations
193 \ifthenelse{\NOT\isempty{#2}}{%
194 \gsetlength{\@bidituftesidenote@sidenote@vertical@offset}{#2}%
195 }{%
196 \gsetlength{\@bidituftesidenote@sidenote@vertical@offset}{0pt}%
197 \frac{\cancel{0}^{\text{10}}}{\cancel{0}^{\text{10}}}198 \ifthenelse{\isempty{#1}}{%
199 % no specific footnote number provided
200 \stepcounter\@mpfn%
201 \protected@xdef\@thefnmark{\thempfn}%
202 \@footnotemark\@LTRfootnotetext[\@bidituftesidenote@sidenote@vertical@offset]{\latinfont#3}
203 }{%
204 % specific footnote number provided
205 \begingroup%
206 \csname c@\@mpfn\endcsname #1\relax%
207 \unrestored@protected@xdef\@thefnmark{\thempfn}%
208 \endgroup%
209 \@footnotemark\@LTRfootnotetext[\@bidituftesidenote@sidenote@vertical@offset]{\latinfont#3}
210 }%
211 \@bidituftesidenote@print@citations% print any citations
212 \let\cite\@bidituftesidenote@normal@cite% go back to using normal in-text \cite command
213 \unskip\ignorespaces% remove extra white space
214 \kern-\multiplefootnotemarker% remove \kern left behind by sidenote
215 \kern\multiplefootnotemarker\relax% add new \kern here to replace the one we yanked
216 }
217 \long\def\@RTLbidituftesidenote@sidenote[#1][#2]#3{%
218 \let\cite\@bidituftesidenote@infootnote@cite% use the in-sidenote \cite command
219 \gdef\@bidituftesidenote@citations{}% clear out any old citations
220 \ifthenelse{\NOT\isempty{#2}}{%
221 \gsetlength{\@bidituftesidenote@sidenote@vertical@offset}{#2}%
222 }{%
223 \gsetlength{\@bidituftesidenote@sidenote@vertical@offset}{0pt}%
224 }%
```

```
226 % no specific footnote number provided
227 \stepcounter\@mpfn%
228 \protected@xdef\@thefnmark{\thempfn}%
229 \@footnotemark\@RTLfootnotetext[\@bidituftesidenote@sidenote@vertical@offset]{\persianfont#3}%
230 }{%
231 % specific footnote number provided
232 \begingroup%
233 \csname c@\@mpfn\endcsname #1\relax%
234 \unrestored@protected@xdef\@thefnmark{\thempfn}%
235 \endgroup%
236 \@footnotemark\@RTLfootnotetext[\@bidituftesidenote@sidenote@vertical@offset]{\persianfont#3}%
237 }%
238 \@bidituftesidenote@print@citations% print any citations
239 \let\cite\@bidituftesidenote@normal@cite% go back to using normal in-text \cite command
240 \unskip\ignorespaces% remove extra white space
241 \kern-\multiplefootnotemarker% remove \kern left behind by sidenote
242 \kern\multiplefootnotemarker\relax% add new \kern here to replace the one we yanked
243 }
244 \renewcommand\LTRmarginnote[2][0pt]{%
245 \let\cite\@bidituftesidenote@infootnote@cite% use the in-sidenote \cite command
246 \gdef\@bidituftesidenote@citations{}% clear out any old citations
247 \LTRbidituftesidenotemarginpar{\hbox{}\vspace*{#1}\@bidituftesidenote@marginnote@font\latinfo
248 \@bidituftesidenote@print@citations% print any citations
249 \let\cite\@bidituftesidenote@normal@cite% go back to using normal in-text \cite command
250 }
251 \renewcommand\RTLmarginnote[2][0pt]{%
252 \let\cite\@bidituftesidenote@infootnote@cite% use the in-sidenote \cite command
253 \gdef\@bidituftesidenote@citations{}% clear out any old citations
254 \RTLbidituftesidenotemarginpar{\hbox{}\vspace*{#1}\@bidituftesidenote@marginnote@font\persian
255 \@bidituftesidenote@print@citations% print any citations
```

```
256 \let\cite\@bidituftesidenote@normal@cite% go back to using normal in-text \cite command
257 }
```
## **12 . 7 bidimoderncv-xepersian.def**

\ifthenelse{\isempty{#1}}{%

```
258 \ProvidesFile{bidimoderncv-xepersian.def}[2010/07/25 v01 . adaptations for bidimoderncv class]
_{259} \def\refname{\if@RTL else\ Publications\fi}
```
## **13 . 7 boek3-xepersian.def**

```
260 \ProvidesFile{boek3-xepersian.def}[2010/07/25 v01 . adaptations for boek3 class]
261 \renewcommand*\thepart{\@tartibi\c@part}
262 \renewcommand*\frontmatter{%
263 \cleardoublepage
264 \@mainmatterfalse
265 \pagenumbering{harfi}}
266 \renewcommand*\appendix{\par
267 \setcounter{chapter}{0}%
268 \setcounter{section}{0}%
269 \gdef\@chapapp{\appendixname}%
```
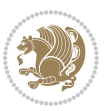

\gdef\thechapter{\@harfi\c@chapter}}

## **14 . 7 boek-xepersian.def**

```
271 \ProvidesFile{boek-xepersian.def}[2010/07/25 v01 . adaptations for boek class]
```
- \renewcommand\*\thepart{\@tartibi\c@part}
- \renewcommand\*\frontmatter{%
- \cleardoublepage
- \@mainmatterfalse
- \pagenumbering{harfi}}
- \renewcommand\*\appendix{\par
- \setcounter{chapter}{0}%
- \setcounter{section}{0}%
- \gdef\@chapapp{\appendixname}%
- \gdef\thechapter{\@harfi\c@chapter}}

#### **15 . 7 bookest-xepersian.def**

```
282 \ProvidesFile{bookest-xepersian.def}[2010/07/25 v01 . adaptations for bookest class]
```
- \renewcommand \thepart {\@tartibi\c@part}
- \renewcommand\appendix{\par
- \setcounter{chapter}{0}%
- \setcounter{section}{0}%
- \gdef\@chapapp{\appendixname}%
- \gdef\thechapter{\@harfi\c@chapter}

}%end appendix

## **16 . 7 book-xepersian.def**

```
290 \ProvidesFile{book-xepersian.def}[2010/07/25 v02 . adaptations for standard book class]
291 \renewcommand\frontmatter{%
```
- \cleardoublepage
- \@mainmatterfalse
- \pagenumbering{harfi}}
- \renewcommand \thepart {\@tartibi\c@part}
- \renewcommand\appendix{\par
- \setcounter{chapter}{0}%
- \setcounter{section}{0}%
- \gdef\@chapapp{\appendixname}%
- \gdef\thechapter{\@harfi\c@chapter}
- }%end appendix

## **17 . 7 breqn-xepersian.def**

```
302 \ProvidesFile{breqn-xepersian.def}[2010/07/25 v01 . adaptations for breqn package]
303 \def\@dmath[#1]{\if@RTL\@RTLfalse\addfontfeatures{Mapping=farsidigits}\fi%
```
- \everydisplay\expandafter{\the\everydisplay \display@setup}%
- \if@noskipsec \leavevmode \fi
- \if@inlabel \leavevmode \global\@inlabelfalse \fi
- \if\eq@group\else\eq@prelim\fi
- \setkeys{breqn}{#1}%
- \the\eqstyle
- \eq@setnumber

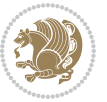

```
313 \eq@startup
314 }
_{315} \def\@dgroup[#1]{\if@RTL\@RTLfalse\addfontfeatures{Mapping=farsidigits}\fi%
316 \let\eq@group\@True \global\let\eq@GRP@first@dmath\@True
317 \global\GRP@queue\@emptytoks \global\setbox\GRP@box\box\voidb@x
318 \global\let\GRP@label\@empty
319 \global\grp@wdL\z@\global\grp@wdR\z@\global\grp@wdT\z@
320 \global\grp@linewidth\z@\global\grp@wdNum\z@
321 \global\let\grp@eqs@numbered\@False
322 \global\let\grp@aligned\@True
323 \global\let\grp@shiftnumber\@False
324 \eq@prelim
325 \setkeys{breqn}{#1}%
326 \if\grp@hasNumber \grp@setnumber \fi
327 }
328 \def\@dseries[#1]{\if@RTL\@RTLfalse\addfontfeatures{Mapping=farsidigits}\fi%
329 \let\display@setup\dseries@display@setup
330 % Question: should this be the default for dseries???
331 \global\eq@wdCond\z@
332 \@dmath[layout={M},#1]%
333 \mathsurround\z@\@@math \penalty\@Mi
334 \let\endmath\ends@math
335 \def\premath{%
336 \ifdim\lastskip3em .> \unskip
337 \else\ifnum\lastpenalty<\@M \dquad\fi\fi
```

```
338 }%
```

```
339 \def\postmath{\unpenalty\eq@addpunct \penalty\intermath@penalty \dquad \@ignoretrue}%
```

```
340 \ignorespaces
```
3<sup>11</sup> \begingroup \eq@setup@a

```
341 }
```
# **18 . 7 latex-localise-commands-xepersian.def**

```
342 \ProvidesFile{latex-localise-commands-xepersian.def}[2014/02/05 v03. Persian localisation of LaTeX2e commands
343 \eqcommand{ }{@arstrut}
344 \eqcommand{ }{above}
345 \eqcommand{    }{abovedisplayshortskip}
346 \eqcommand{ }{abovedisplayskip}
347 \eqcommand{ }{abstractname}
_{348} \eqcommand{ \phantom{a} } {accent}
349 \eqcommand{ }{active}
350 \eqcommand{ }{addcontentsline}
351 \eqcommand{ }{addpenalty}
352 \eqcommand{ }{address}
353 \eqcommand{ }{addtocontents}
354 \eqcommand{ }{addtocounter}
355 \eqcommand{ }{addtolength}
356 \eqcommand{ }{addvspace}
357 \eqcommand{ }{adjdemerits}
```
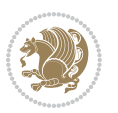

```
358 \eqcommand{ }{advance}
359 \eqcommand{}{afterassignment}
360 \eqcommand{ }{aftergroup}
361 \eqcommand{}{aleph}
362 \eqcommand{ }{aliasfontfeature}
363 \eqcommand{ }{aliasfontfeatureoption}
364 \eqcommand{ }{allowbreak}
365 \eqcommand{ @}{alloc@}
366 \eqcommand{ }{allocationnumber}
367\eqcommand{ }{allowdisplaybreaks}
368 \eqcommand{ }{Alph}
369 \eqcommand{ }{alph}
370 \eqcommand{ }{alsoname}
371 \eqcommand{}{and}
372 \eqcommand{}{angle}
373 \eqcommand{ }{appendixname}
374 \eqcommand{ }{approx}
375 \eqcommand{ }{arabic}
376 \eqcommand{ }{arg}
377 \eqcommand{  }{arrayrulecolor}
378 \eqcommand{    }{arraycolsep}
379 \eqcommand{ }{arrayrulewidth}
380 \eqcommand{ }{arraystretch}
381 \eqcommand{ }{AtBeginDocument}
382 \eqcommand{ }{AtEndDocument}
383 \eqcommand{ }{AtEndOfClass}
384 \eqcommand{ }{AtEndOfPackage}
385 \eqcommand{ }{author}
386 \eqcommand{ } {backmatter}
387 \eqcommand{ }{backslash}
388 \eqcommand{ }{badness}
389 \eqcommand{ }{bar}
390 \eqcommand{ }{baselineskip}
391 \eqcommand{ }{baselinestretch}
392 \eqcommand{ }{batchmode}
393 \eqcommand{}{begin}
394 \eqcommand{ }{beginL}
395 \eqcommand{ }{beginR}
396 \eqcommand{ }{begingroup}
397 \eqcommand{    }{belowdisplayshortskip}
398 \eqcommand{ }{belowdisplayskip}
399 \eqcommand{ }{bf}
400 \eqcommand{  }{bfdefault}
401 \eqcommand{ }{bfseries}
402 \eqcommand{}{bgroup}
403 \eqcommand{ }{bibitem}
404 \eqcommand{ }{bibliography}
405 \eqcommand{  }{bibliographystyle}
406 \eqcommand{  }{bibname}
407 \eqcommand{ }{bigskip}
```
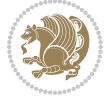

```
408 \eqcommand{ }{bigskipamount}
409 \eqcommand{  }{botfigrule}
410 \eqcommand{ }{botmark}
411 \eqcommand{}{bottompageskip}
412 \eqcommand{ }{bottomfraction}
413 \eqcommand{}{box}
414 \eqcommand{ }{boxmaxdepth}
415 \eqcommand{}{break}
416 \eqcommand{}{bullet}
417 \eqcommand{@}{@cclv}
418 \eqcommand{ @ }{@cclvi}
419 \eqcommand{}{caption}
420 \eqcommand{ }{catcode}
421 \eqcommand{}{cc}
422 \eqcommand{ }{ccname}
423 \eqcommand{ }{cdot}
424 \eqcommand{ }{cdots}
425 \eqcommand{ }{centering}
426 \eqcommand{ }{centerline}
427 \eqcommand{ @ }{ch@ck}
428 \eqcommand{}{chapter}
429 \eqcommand{ }{chaptername}
430 \eqcommand{ }{char}
431 \eqcommand{ }{chardef}
432 \eqcommand{ }{CheckCommand}
433 \eqcommand{}{cite}
434 \eqcommand{ }{ClassError}
435 \eqcommand{ }{ClassInfo}
436 \eqcommand{}{ClassWarning}
437\eqcommand{ }{ClassWarningNoLine}
438 \eqcommand{ }{cleaders}
439 \eqcommand{ }{cleardoublepage}
440 \eqcommand{ }{clearpage}
441 \eqcommand{ }{cline}
442 \eqcommand{ }{closein}
443 \eqcommand{}{closeout}
444 \eqcommand{ }{closing}
445 \eqcommand{ }{clubpenalty}
446 \eqcommand{ }{clubsuit}
447 \eqcommand{    }{colbotmark}
448 \eqcommand{    }{colfirstmark}
449 \eqcommand{ }{color}
450 \eqcommand{ }{colorbox}
451 \eqcommand{   }{coltopmark}
452 \eqcommand{ }{columncolor}
453 \eqcommand{ }{columnsep}
454 \eqcommand{ }{columnwidth}
455 \eqcommand{  }{columnseprule}
456 \eqcommand{}{contentsline}
457 \eqcommand{  }{contentsname}
```
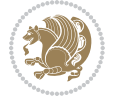

```
458 \eqcommand{ }{copy}
459 \eqcommand{ }{copyright}
460 \eqcommand{ }{count}
461 \eqcommand{@}{count@}
462 \eqcommand{ }{countdef}
463 \eqcommand{}{cr}
464 \eqcommand{ }{crcr}
465 \eqcommand{ }{csname}
466 \eqcommand{ }{CurrentOption}
467 \eqcommand{}{dashbox}
468 \eqcommand{ }{dashv}
469 \eqcommand{@ }{@date}
470 \eqcommand{ }{date}
471 \eqcommand{}{day}
472 \eqcommand{ }{dblbotfigrule}
473 \eqcommand{  }{dblbottomfraction}
474 \eqcommand{  }{dblfigrule}
475 \eqcommand{  }{dblfloatpagefraction}
476 \eqcommand{    }{dblfloatsep}
477 \eqcommand{ }{dblfntlocatecode}
478 \eqcommand{  }{dbltextfloatsep}
479 \eqcommand{  }{dbltopfraction}
480 \eqcommand{  }{DeclareFixedFont}
481 \eqcommand{ }{DeclareGraphicsExtensions}
482 \eqcommand{ }{DeclareGraphicsRule}
483 \eqcommand{    }{Declare01dFontCommand}
484 \eqcommand{ }{DeclareOption}
485 \eqcommand{  }{DeclareRobustCommand}
486 \eqcommand{  }{DeclareSymbolFont}
487 \eqcommand{}{deadcycles}
488 \eqcommand{}{def}
489 \eqcommand{ @ }{define@key}
490 \eqcommand{ }{definecolor}
491 \eqcommand{}{deg}
492 \eqcommand{ }{delcode}
493 \eqcommand{}{delimiter}
494 \eqcommand{ }{delimiterfactor}
495 \eqcommand{ }{depth}
496 \eqcommand{}{diamondsuit}
497 \eqcommand{}{dim}
498 \eqcommand{}{dimen}
499 \eqcommand{@}{dimen@}
500 \eqcommand{@}{dimen@i}
501 \eqcommand{@}{dimen@ii}
502 \eqcommand{ }{dimendef}
503 \eqcommand{ }{discretionary}
504 \eqcommand{ }{displaybreak}
505 \eqcommand{ }{displayindent}
506 \eqcommand{ }{displaystyle}
507 \eqcommand{ }{displaywidth}
```
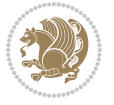

```
508 \eqcommand{}{divide}
509 \eqcommand{ }{documentclass}
510 \eqcommand{}{do}
511 \eqcommand{ }{dospecials}
512 \eqcommand{}{dot}
513 \eqcommand{ }{doteq}
514 \eqcommand{ }{dotfill}
515 \eqcommand{}{dots}
516 \eqcommand{}{doublebox}
517 \eqcommand{    }{doublerulesepcolor}
518 \eqcommand{  }{doublerulesep}
519 \eqcommand{ }{downarrow}
520 \eqcommand{}{dp}
521 \eqcommand{}{dump}
522 \eqcommand{ }{edef}
523 \eqcommand{}{egroup}
524 \eqcommand{ }{eject}
525 \eqcommand{ }{else}
526 \eqcommand{}{em}
527 \eqcommand{ }{emergencystretch}
528 \eqcommand{}{emph}
529 \eqcommand{@}{@empty}
530 \eqcommand{}{empty}
531 \eqcommand{ }{emptyset}
532 \eqcommand{ }{end}
533 \eqcommand{ }{endL}
534 \eqcommand{ }{endR}
535 \eqcommand{  }{endcsname}
536 \eqcommand{  }{endfirsthead}
537 \eqcommand{ }{endfoot}
538 \eqcommand{ }{endgraf}
539 \eqcommand{ }{endgroup}
540 \eqcommand{ }{endhead}
541 \eqcommand{ }{endinput}
_{542} \eqcommand{ _{543} \eqcommand{ _{543} \eqcommand{ _{543} \equal Results \equal Results \equal Results \equal Results \equal Results \equal Results \equal Results \equal Results \equal Results \equal Results \eq
                      }{enlargethispage}
544 \eqcommand{ }{endline}
545 \eqcommand{ }{endlinechar}
546 \eqcommand{ }{enspace}
547 \eqcommand{ }{enskip}
548 \eqcommand{ }{eqcommand}
549 \eqcommand{ }{eqenvironment}
550 \eqcommand{ }{eqref}
551 \eqcommand{ }{errhelp}
552 \eqcommand{ }{errmessage}
553 \eqcommand{ }{errorcontextlines}
554 \eqcommand{  }{errorstopmode}
555 \eqcommand{ }{escapechar}
556 \eqcommand{}{euro}
557 \eqcommand{ }{evensidemargin}
```
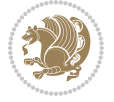

```
558 \eqcommand{}{everycr}
559 \eqcommand{}{everydisplay}
560 \eqcommand{}{everyhbox}
561 \eqcommand{}{everyjob}
562 \eqcommand{}{everymath}
563 \eqcommand{ }{everypar}
564 \eqcommand{}{everyvbox}
565 \eqcommand{    }{ExecuteOptions}
566 \eqcommand{    }{exhyphenpenalty}
567 \eqcommand{ }{expandafter}
568 \eqcommand{    }{extracolsep}
569 \eqcommand{@ }{@firstofone}
570 \eqcommand{@ }{@firstoftwo}
571 \eqcommand{@}{f@ur}
572 \eqcommand{}{fam}
573 \eqcommand{ }{fancypage}
574 \eqcommand{}{fbox}
575 \eqcommand{ }{fboxrule}
576 \eqcommand{ }{fboxsep}
577 \eqcommand{ }{fcolorbox}
578 \eqcommand{}{fi}
579 \eqcommand{ }{figurename}
580 \eqcommand{}{filbreak}
581 \eqcommand{ }{fill}
582 \eqcommand{ }{firstmark}
583 \eqcommand{ }{flat}
584 \eqcommand{  }{floatpagefraction}<br>585 \eqcommand{  }{floatingpenalty}
                   }{floatingpenalty}
586 \eqcommand{ }{floatsep}
587 \eqcommand{ }{flushbottom}
588 \eqcommand{ }{fmtname}
589 \eqcommand{ }{fmtversion}
590 \eqcommand{}{fnsymbol}
591 \eqcommand{}{font}
592 \eqcommand{ }{fontdimen}<br>593 \eqcommand{ }{fontencod
                  }{fontencoding}
594 \eqcommand{ }{fontfamily}
595 \eqcommand{ }{fontname}
596 \eqcommand{ }{fontseries}
597 \eqcommand{ }{fontshape}
598 \eqcommand{ }{fontsize}
599 \eqcommand{ } {footheight}
600 \eqcommand{ }{footins}<br>601 \eqcommand{ }{footnote}
601 \eqcommand{
602 \eqcommand{ }{footnotemark}
603 \eqcommand{ }{footnoterule}
604 \eqcommand{ }{footnotesep}
605 \eqcommand{ }{footnotesize}
606 \eqcommand{ }{footnotetext}
607 \eqcommand{  }{footskip}
```
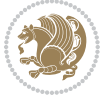

```
608 \eqcommand{}{frame}
609 \eqcommand{}{framebox}
610 \eqcommand{  }{frenchspacing}
611 \eqcommand{ }{frontmatter}
612 \eqcommand{}{futurelet}
613 \eqcommand{@}{@gobble}
614 \eqcommand{@ }{@gobbletwo}
615 \eqcommand{@ }{@gobblefour}
616 \eqcommand{@ }{@gtempa}
617 \eqcommand{@ }{@gtempb}
618 \eqcommand{}{gdef}
619 \eqcommand{ }{GenericInfo}
620 \eqcommand{ }{GenericWarning}
621 \eqcommand{ }{GenericError}
622 \eqcommand{}{global}
623 \eqcommand{ }{globaldefs}
624 \eqcommand{ }{glossary}
625 \eqcommand{ }{glossaryentry}
626 \eqcommand{ }{goodbreak}
627 \eqcommand{}{graphpaper}
628 \eqcommand{ }{guillemotleft}
629 \eqcommand{ }{guillemotright}
630 \eqcommand{  }{guilsinglleft}
631 \eqcommand{  }{guilsinglright}
632 \eqcommand{ }{halign}
633 \eqcommand{}{hang}
634 \eqcommand{}{hangafter}
635 \eqcommand{ }{hangindent}
636 \eqcommand{ }{hbadness}
637 \eqcommand{}{hbox}
638 \eqcommand{ }{headheight}
639 \eqcommand{ }{headsep}
640 \eqcommand{ }{headtoname}
641 \eqcommand{}{heartsuit}
642 \eqcommand{}{height}
643 \eqcommand{}{hfil}
644 \eqcommand{}{hfill}
645 \eqcommand{ }{hfilneg}
646 \eqcommand{}{hfuzz}
647 \eqcommand{ }{hideskip}
648 \eqcommand{ }{hidewidth}
649 \bidi@csletcs{ }{hline}% this is an exception
650 \eqcommand{ }{hoffset}
651 \eqcommand{ }{holdinginserts}
652 \eqcommand{ }{hrboxsep}
653 \eqcommand{ }{hrule}
654 \eqcommand{ }{hrulefill}
655 \text{ (eqcommand)}656 \eqcommand{ }{hskip}
657 \eqcommand{ }{hspace}
```
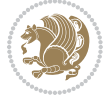

```
658 \eqcommand{}{hss}
659 \text{ (eqcommand)}660 \eqcommand{}{huge}
661 \eqcommand{ }{Huge}
662 \eqcommand{}{hyperlink}
663 \eqcommand{ }{hypersetup}
664 \eqcommand{ }{hypertarget}
665 \eqcommand{ }{hyphenation}
666 \eqcommand{ }{hyphenchar}
667 \eqcommand{  }{hyphenpenalty}
668 \eqcommand{@  }{@ifclassloaded}
669 \eqcommand{@}{@ifdefinable}
670 \eqcommand{@ }{@ifnextchar}
671 \eqcommand{@  }{@ifpackageloaded}
672 \eqcommand{@}{@ifstar}
673 \eqcommand{@ }{@ifundefined}
674 \eqcommand{}{if}
675 \eqcommand{ @}{if@tempswa}
676 \eqcommand{}{ifcase}
677 \eqcommand{}{ifcat}
678 \eqcommand{ }{ifdefined}
679 \eqcommand{}{ifdim}
680 \eqcommand{ }{ifeof}
681 \eqcommand{}{iff}
682 \eqcommand{}{iffalse}
683 \eqcommand{ }{IfFileExists}
684 \eqcommand{}{ifhbox}
685 \eqcommand{ }{ifhmode}
686 \eqcommand{}{ifinner}
687 \eqcommand{ }{ifmmode}
688 \eqcommand{}{ifnum}
689 \eqcommand{}{ifodd}
690 \eqcommand{ }{ifthenelse}
691 \eqcommand{}{iftrue}
692 \eqcommand{}{ifvbox}
693 \eqcommand{ }{ifvmode}
694 \eqcommand{}{ifvoid}
695 \text{ (eqcommand)}696 \eqcommand{   }{ignorespaces}
697 \eqcommand{}{immediate}
698 \eqcommand{}{include}
699 \eqcommand{ }{includegraphics}
700 \eqcommand{}{includeonly}
701 \eqcommand{}{indent}
702 \eqcommand{}{index}
703 \eqcommand{}{indexentry}
704 \eqcommand{ }{indexname}
705 \eqcommand{ }{indexspace}
706 \eqcommand{}{input}
707 \eqcommand{ }{InputIfFileExists}
```
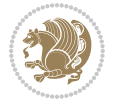

```
708 \eqcommand{ }{inputlineno}
709 \eqcommand{}{insert}
710 \eqcommand{ }{insertpenalties}
711 \eqcommand{   }{interfootnotelinepenalty}
712 \eqcommand{ {} }{interdisplaylinepenalty}
713 \eqcommand{  }{interlinepenalty}
714 \eqcommand{ }{intertext}
715 \eqcommand{ }{intertextsep}
716 \eqcommand{}{invisible}
717 \eqcommand{  }{itdefault}
718 \eqcommand{ }{itshape}
719 \eqcommand{}{item}
720 \eqcommand{ }{itemindent}
721 \eqcommand{ }{itemsep}
722 \eqcommand{}{iterate}
723 \eqcommand{ }{itshape}
724 \eqcommand{ }{jobname}
725 \eqcommand{}{jot}
726 \eqcommand{}{kern}
727 \eqcommand{}{kill}
728 \eqcommand{}{label}
729 \eqcommand{  }{labelenumi}
730 \eqcommand{  }{labelenumii}
731 \eqcommand{  }{labelenumiii}
732 \eqcommand{  }{labelenumiv}
733 \eqcommand{  }{labelitemi}
734 \eqcommand{  }{labelitemii}
735 \eqcommand{  }{labelitemiii}
736 \eqcommand{  }{labelitemiv}
737 \eqcommand{ }{labelsep}
738 \eqcommand{ }{labelwidth}
739 \eqcommand{}{language}
740 \eqcommand{}{large}
741 \eqcommand{ }{Large}
742 \begin{subarray}{l} 742 \text{decommand} \end{subarray} 743 \begin{subarray}{l} 743 \end{subarray}743 \eqcommand{
744 \eqcommand{ }{lastkern}
745 \eqcommand{ }{lastpenalty}
746 \eqcommand{ }{lastskip}
747 \eqcommand{ }{LaTeX}
748 \eqcommand{ }{LaTeXe}
749 \eqcommand{ }{lccode}
750 \eqcommand{ }{ldots}
751 \eqcommand{}{leaders}
752 \eqcommand{ }{leavevmode}
753 \eqcommand{}{left}
754 \eqcommand{ }{leftmargin}
755 \eqcommand{  }{leftmargini}
756 \eqcommand{  }{leftmarginii}
757 \eqcommand{  }{leftmarginiii}
```
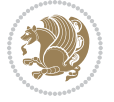
```
758 \eqcommand{  }{leftmarginiv}
759 \eqcommand{  }{leftmarginv}
760 \eqcommand{  }{leftmarginvi}
761 \eqcommand{ }{leftmark}
762 \eqcommand{}{leftpageskip}
763 \eqcommand{  }{leftskip}
764 \eqcommand{}{let}
765 \eqcommand{}{line}
766 \eqcommand{}{linebreak}
767 \eqcommand{ }{linepenalty}
768 \eqcommand{ }{lineskip}
769 \eqcommand{ }{lineskiplimit}
770 \eqcommand{  }{linespread}
771 \eqcommand{ }{linethickness}
772 \eqcommand{ }{linewidth}
773 \eqcommand{  }{listfigurename}
774 \eqcommand{  }{listfiles}
775 \eqcommand{ }{listoffigures}
776 \eqcommand{ }{listoftables}
777 \eqcommand{ }{listparindent}
778 \eqcommand{  }{listtablename}
779 \eqcommand{ }{LoadClass}
780 \eqcommand{  }{LoadClassWithOptions}
781 \eqcommand{}{location}
782 \eqcommand{}{long}
783 \eqcommand{ }{looseness}
784 \eqcommand{ }{lower}
785 \eqcommand{@}{@makeother}
786 \eqcommand{@}{@m}
787 \eqcommand{@}{@M}
788 \eqcommand{@}{@Mi}
789 \eqcommand{@}{@Mii}
790 \eqcommand{@}{@Miii}
791 \eqcommand{@}{@Miv}
792 \eqcommand{@}{@MM}
793 \eqcommand{@}{m@ne}
794 \eqcommand{ }{mag}
795 \eqcommand{}{magstep}
796 \eqcommand{ }{magstephalf}
797 \eqcommand{ }{mainmatter}
798 \eqcommand{ }{makeatletter}
799 \eqcommand{ }{makeatother}
800 \eqcommand{ }{makebox}
801 \eqcommand{ }{makeglossary}
802 \eqcommand{ }{makeindex}
803 \eqcommand{ }{makelabel}
804 \eqcommand{  }{makelabels}
805 \eqcommand{  }{MakeLowercase}
806 \eqcommand{ }{maketitle}
807 \eqcommand{  }{MakeUppercase}
```
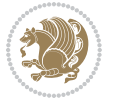

808 \eqcommand{}{marginpar} 809 \eqcommand{ }{marginparpush} 810 \eqcommand{ }{marginparsep} 811 \eqcommand{ }{marginparwidth} 812 \eqcommand{ }{mark} 813 \eqcommand{ }{markboth} 814 \eqcommand{ }{markright} 815 \eqcommand{ }{mathaccent} 816 \eqcommand{ }{mathchar} 817 \eqcommand{ }{mathchardef} 818 \eqcommand{ }{mathcode} 819 \eqcommand{ }{mathrm} 820 \eqcommand{}{maxdeadcycles} 821 \eqcommand{ }{maxdepth} 822 \eqcommand{}{maxdimen} 823 \eqcommand{}{mbox} 824 \eqcommand{ }{mdseries} 8<sub>25</sub> \eqcommand{ }{meaning} 826 \eqcommand{}{mediumseries} 827 \eqcommand{ }{medmuskip} 828 \eqcommand{ }{medskip} 829 \eqcommand{ }{medskipamount} 830 \eqcommand{ }{medspace} 831 \eqcommand{ }{message} 832 \eqcommand{ }{MessageBreak} 833 \eqcommand{ }{minrowclearance} 834 \eqcommand{ }{mkern} 835 \eqcommand{ }{month} 836 \eqcommand{ }{moveleft} 837 \eqcommand{ }{moveright} 838 \eqcommand{ } {mskip} 839 \eqcommand{ @ }{m@th} 840 \eqcommand{ }{multicolumn} 841 \eqcommand{ }{multiply} 842 \eqcommand{ }{multispan} 843 \eqcommand{ }{muskip} 844 \eqcommand{ }{muskipdef} 845 \eqcommand{@ }{@namedef} 846 \eqcommand{@ }{@nameuse} 847 \eqcommand{@}{@ne} 848 \eqcommand{}{name} 849 \eqcommand{ }{natural} 8<sub>50</sub> \eqcommand{ }{nearrow}  $8_{51} \verb+\eq+ command{\q}{}{nearrower}$ 852 \eqcommand{ }{NeedsTeXFormat} 8<sub>53</sub> \eqcommand{ }{neg} 854 \eqcommand{ }{negmedspace} 855 \eqcommand{ }{negthickspace} 856 \eqcommand{ }{negthinspace} 857 \eqcommand{ }{newboolean}

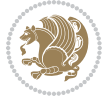

858 \eqcommand{ } {newbox} \eqcommand{ }{newcommand} 860\eqcommand{ }{newcount} \eqcommand{ }{newcounter} 862 \eqcommand{ }{newdimen} \eqcommand{ }{newenvironment} \eqcommand{ }{newfam} \eqcommand{ }{newfont} \eqcommand{ }{newhelp} \eqcommand{ }{newinsert} \eqcommand{ }{newlabel} \eqcommand{ }{newlength} 870 \eqcommand{ }{newline} 871 \eqcommand{ }{newlinechar} \eqcommand{ }{newmuskip} \eqcommand{ }{newpage} \eqcommand{ }{newread} \eqcommand{ }{newsavebox} \eqcommand{ }{newskip} \eqcommand{ }{newtheorem} 878 \eqcommand{ }{newtoks} \eqcommand{ }{newwrite} 880 \eqcommand{ }{noalign} 881\eqcommand{ }{nobreak} \eqcommand{ }{nobreakspace} 883 \eqcommand{ }{nocite} 884 \eqcommand{ }{noexpand} 88<sub>5</sub> \eqcommand{ }{nofiles} 886 \eqcommand{ }{noindent} \eqcommand{ }{nointerlineskip} 888 \eqcommand{ }{nolimits} 889 \eqcommand{ }{nolinebreak} \eqcommand{ }{nonstopmode} \eqcommand{ }{nonfrenchspacing} \eqcommand{ }{nonumber} \eqcommand{ }{nopagebreak} \eqcommand{ }{normalbaselines} \eqcommand{ }{normalbaselineskip} \eqcommand{ }{normalcolor} \eqcommand{ }{normalfont} \eqcommand{ }{normallineskip} \eqcommand{ }{normallineskiplimit} \eqcommand{ }{normalmarginpar} \eqcommand{ }{normalsize} \eqcommand{ }{notag} \eqcommand{}{null} \eqcommand{ }{nullfont} \eqcommand{}{number} \eqcommand{}{numberline} \eqcommand{ }{numberwithin}

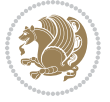

```
908 \eqcommand{  }{@evenfoot}
909 \eqcommand{  }{@evenhead}
910 \eqcommand{  }{@oddfoot}
911 \eqcommand{  }{@oddhead}
912 \eqcommand{  }{@outeqntrue}
913 \eqcommand{ }{Couteqnfalse}
914 \eqcommand{ }{obeylines}
915 \eqcommand{}{obeyspaces}
916 \eqcommand{ }{oddsidemargin}<br>917 \eqcommand{ }{offinterlines
                   }{offinterlineskip}
918 \eqcommand{}{omit}
919 \eqcommand{@ }{@onlypreamble}
920 \eqcommand{ }{onecolumn}
921 \eqcommand{  }{onlynotes}
922 \eqcommand{}{onlyslides}
923 \eqcommand{ }{openin}
924 \eqcommand{ }{openout}
925 \eqcommand{  }{OptionNotUsed}
926 \eqcommand{}{or}
927 \eqcommand{ }{outer}
928 \eqcommand{ }{output}
929 \eqcommand{  }{outputpenalty}
930 \eqcommand{ }{overfullrule}
931 \eqcommand{@    }{@preamblecmds}
932 \eqcommand{@}{p@}
933 \eqcommand{ }{PackageError}
934 \eqcommand{ }{PackageInfo}
935 \eqcommand{}{PackageWarning}
936 \eqcommand{  }{PackageWarningNoLine}
937 \eqcommand{ }{pagebreak}
938 \eqcommand{ }{pagecolor}
939 \eqcommand{ }{pagedepth}
940 \eqcommand{ }{pagefilllstretch}
941 \eqcommand{ }{pagefillstretch}
942 \eqcommand{ }{pagefilstretch}
943 \eqcommand{ }{pagegoal}
944 \eqcommand{ }{pagename}
945 \eqcommand{  }{pagenumbering}
946 \eqcommand{ }{pageref}
947 \eqcommand{  }{pagerulewidth}
948 \eqcommand{ }{pageshrink}
949 \eqcommand{ }{pagestretch}
950 \eqcommand{ }{pagestyle}
951 \eqcommand{ }{pagetotal}
952 \eqcommand{ }{paperheight}
953 \eqcommand{ }{paperwidth}
954 \bidi@csdefcs{ }{par}% this is an exception since \par is redefined only in some circumstances
955 \eqcommand{}{paragraph}
956 \eqcommand{}{parallel}
957 \eqcommand{}{parbox}
```
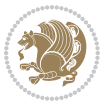

 \eqcommand{ }{parfillskip} \eqcommand{ }{parindent} \eqcommand{ }{parsep} \eqcommand{ }{parshape} \eqcommand{ }{parskip} \eqcommand{}{part} \eqcommand{ }{partname} \eqcommand{ }{partopsep} \eqcommand{ }{PassOptionToClass} \eqcommand{ }{PassOptionToPackage} \eqcommand{}{path} \eqcommand{}{patterns} 970 \eqcommand{ }{pausing} \eqcommand{}{penalty} \eqcommand{}{phantom} \eqcommand{ }{poptabs} \eqcommand{ }{postdisplaypenalty} \eqcommand{ }{predisplaydirection} \eqcommand{ }{predisplaypenalty} \eqcommand{ }{predisplaysize} \eqcommand{ }{pretolerance} 979 \eqcommand{ }{prevdepth}<br>980 \eqcommand{ }{prevgraf} 980 \eqcommand{ \eqcommand{ }{printindex} \eqcommand{ }{ProcessOptions} 983 \eqcommand{ }{protect} \eqcommand{ }{providecommand} \eqcommand{ }{ProvidesClass} \eqcommand{ }{ProvidesFile} \eqcommand{ }{ProvidesPackage} \eqcommand{ }{pushtabs} 989 \eqcommand{ }{quad} 990 \eqcommand{ }{qquad} \eqcommand{@ }{@outputpagerestore} 992 \eqcommand{ }{radical}<br>993 \eqcommand{ }{ragged }{raggedbottom} \eqcommand{ }{raggedleft} 995 \eqcommand{ }{raggedright} \eqcommand{ }{raise} \eqcommand{}{raisebox} \eqcommand{ }{raisetag} \eqcommand{ }{rangle} \eqcommand{ }{rceil} 1001 \eqcommand{ }{read} 1002 \eqcommand{ }{ref} 1003 \eqcommand{ }{reflectbox} \eqcommand{ }{refname} 1005 \eqcommand{ }{refstepcounter} 1006 \eqcommand{ }{relax} 1007 \eqcommand{ }{removelastskip}

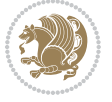

```
1008 \eqcommand{ } {renewcommand}
1009 \eqcommand{ }{renewenvironment}
1010 \eqcommand{ }{RequirePackage}
1011 \eqcommand{ }{RequirePackageWithOptions}
1012 \eqcommand{ }{resizebox}
1013 \eqcommand{ }{reversemarginpar}
1014 \eqcommand{ }{rfloor}
1015 \eqcommand{ }{right}
1016 \eqcommand{ }{rightmargin}
1017 \eqcommand{ }{rightmark}
1018 \eqcommand{}{rightpageskip}
1019 \eqcommand{  }{rightskip}
1020 \eqcommand{ }{rmdefault}
1021 \eqcommand{ }{rmfamily}
1022 \eqcommand{ }{Roman}
1023 \eqcommand{ }{roman}<br>1024 \eqcommand{ }{romannumeral}
1024 \text{eqcommand}{}{1025 \eqcommand{ }{rotatebox}
1026 \eqcommand{ }{rowcolor}
1027 \eqcommand{ }{rule}
1028 \eqcommand{@ }{@secondoftwo}
1029 \eqcommand{@}{@spaces}
1030 \eqcommand{ }{samepage}
1031 \eqcommand{ }{savebox}
1032 \eqcommand{ }{sbox}
1033 \eqcommand{ }{scalebox}
1034 \eqcommand{    }{scdefault}
1035 \eqcommand{  }{scshape}
1036 \eqcommand{ }{setkeys}
1037 \eqcommand{ }{scriptfont}
1038 \eqcommand{  }{scriptscriptfont}
1039 \eqcommand{    }{scriptscriptstyle}
1040 \eqcommand{ }{scriptsize}
1041 \eqcommand{  }{scripstyle}
1042 \eqcommand{ }{scrollmode}
1043 \eqcommand{ }{section}
1044 \eqcommand{ }{secdef}
1045 \eqcommand{ }{see}
1046 \eqcommand{ }{seealso}
1047 \eqcommand{ }{seename}
1048 \eqcommand{ }{selectfont}
1049 \eqcommand{ }{setboolean}
1050 \eqcommand{ }{setbox}
1051 \eqcommand{ }{setcounter}
1052 \eqcommand{ }{setlength}
1053 \eqcommand{ }{setminus}
1054 \eqcommand{    }{SetSymbolFont}
1055 \eqcommand{  }{settodepth}
1056 \eqcommand{    }{settoheight}
1057 \eqcommand{ } {settowidth}
```

```
1058 \eqcommand{ }{sfcode}
1059 \eqcommand{   }{sfdefault}
1060 \eqcommand{  }{sffamily}
1061 \eqcommand{ }{shadowbox}
1062 \eqcommand{ }{sharp}
1063 \eqcommand{ }{shipout}
1064 \eqcommand{ }{shortstack}
1065 \eqcommand{ }{show}
1066 \eqcommand{  }{showbox}
1067 \eqcommand{ }{showboxbreadth}
1068 \eqcommand{ }{showboxdepth}
1069 \eqcommand{    }{showlists}
1070 \eqcommand{ }{showthe}
1071 \eqcommand{  }{simplefontmode}
1072 \eqcommand{@}{sixt@@n}
1073 \eqcommand{ }{skewchar}
1074 \eqcommand{ }{skip}
1075 \eqcommand{@}{skip@}
1076 \eqcommand{ }{skipdef}
1077 \text{ (eqcommand)}1078 \eqcommand{  }{sldefault}
1079 \eqcommand{ }{slshape}
1080 \eqcommand{ }{sloppy}
1081 \eqcommand{ }{slshape}
1082 \eqcommand{ }{small}
1083 \eqcommand{ }{smallskip}
1084 \eqcommand{ }{smallskipamount}
1085 \eqcommand{ }{smash}
1086 \eqcommand{ }{smile}
1087 \eqcommand{ }{snglfntlocatecode}
1088 \eqcommand{}{space}
1089 \eqcommand{ }{spacefactor}
1090 \eqcommand{ }{spaceskip}
1091 \eqcommand{ }{spadesuit}
1092 \eqcommand{ }{span}
1093 \eqcommand{ }{special}
1094 \eqcommand{ }{splitmaxdepth}
1095 \eqcommand{  }{splittopskip}
1096 \eqcommand{ }{star}
1097 \eqcommand{ }{stepcounter}
1098 \eqcommand{}{stretch}
1099 \eqcommand{ }{string}
1100 \eqcommand{ }{strut}
1101 \eqcommand{}{strutbox}
1102 \eqcommand{}{subitem}
1103 \eqcommand{ }{subparagraph}
1104 \eqcommand{ }{subsection}
1105\eqcommand{ }{substack}<br>1106\eqcommand{ }{subsubitem}
1106 \eqcommand{
1107 \eqcommand{ }{subsubsection}
```
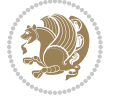

```
1108 \eqcommand{ }{subset}
1109 \eqcommand{ }{subseteq}
1110 \eqcommand{ }{supereject}
1111 \eqcommand{  }{suppressfloats}
1112 \eqcommand{@ }{@tempa}
1113 \eqcommand{@ }{@tempb}
1114 \eqcommand{@ }{@tempc}
1115 \eqcommand{@ }{@tempd}
1116 \eqcommand{@ }{@tempe}
1117 \eqcommand{@ }{@tempboxa}
1118 \eqcommand{@ }{@tempcnta}
1119 \eqcommand{@ }{@tempcntb}
1120 \eqcommand{@ }{@tempdima}
1121 \eqcommand{@ }{@tempdimb}
1122 \eqcommand{@ }{@tempdimc}
1123 \eqcommand{@ }{@tempskipa}
1124 \eqcommand{@ }{@tempskipb}
1125 \eqcommand{@ }{@tempswafalse}
1126 \eqcommand{@ }{@tempswatrue}
1127 \eqcommand{@ }{@temptokena}
1128 \eqcommand{ }{@thefnmark}
1129 \eqcommand{@ }{@thirdofthree}
1130 \eqcommand{ }{tabbingsep}
1131 \eqcommand{ }{tabcolsep}
1132 \eqcommand{ }{tableofcontents}
1133 \eqcommand{ }{tablename}
1134 \eqcommand{ }{tabskip}
1135 \eqcommand{ }{tabularnewline}
1136 \eqcommand{ }{tag}
1137 \eqcommand{}{telephone}
1138 \eqcommand{ }{TeX}
1139 \eqcommand{ }{text}
1140 \eqcommand{ }{textbullet}
1141 \eqcommand{ }{textfont}
1142 \eqcommand{  }{textemdash}
1143 \eqcommand{  }{textendash}
1144 \eqcommand{ }{textexclamdown}
1145 \eqcommand{  }{textperiodcentered}
1146 \eqcommand{  }{textquestiondown}
1147 \eqcommand{ }{textquotedblleft}
1148 \eqcommand{ }{textquotedblright}
1149 \eqcommand{  }{textquoteleft}
1150 \eqcommand{  }{textquoteright}
1151 \eqcommand{ }{textvisiblespace}
1152 \eqcommand{  }{textbackslash}
1153 \eqcommand{ }{textbar}
1154 \eqcommand{  }{textgreater}
1155 \eqcommand{ }{textless}
1156 \eqcommand{ }{textbf}
1157 \eqcommand{ }{textcircled}
```
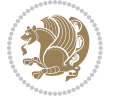

1158 \eqcommand{ }{textcolor} 1159 \eqcommand{ }{textcompwordmark} 1160 \eqcommand{ }{textfloatsep} 1161 \eqcommand{ }{textfraction} 1162 \eqcommand{ }{textheight} 1163 \eqcommand{ }{textindent} 1164 \eqcommand{ }{textit} 1165 \eqcommand{ }{textmd} 1166 \eqcommand{ }{textnormal}<br>1167 \eqcommand{ }{textregiste }{textregistered} 1168 \eqcommand{ }{textrm} 1169 \eqcommand{ }{textsc} 1170 \eqcommand{ }{textsf} 1171 \eqcommand{ }{textsl} 1172 \eqcommand{ }{textstyle} 1173 \eqcommand{ }{textsuperscript} 1174 \eqcommand{ }{texttrademark} 1175 \eqcommand{ }{texttt} 1176 \eqcommand{ }{textup} 1177 \eqcommand{ }{textwidth} 1178 \eqcommand{ }{thanks} 1179 \eqcommand{ }{the} 1180 \eqcommand{ }{thempfn} 1181 \eqcommand{ }{thicklines} 1182 \eqcommand{ }{thickmuskip} 1183 \eqcommand{ }{thinmuskip} 1184 \eqcommand{}{thickspace} 1185 \eqcommand{ }{thinlines} 1186 \eqcommand{ }{thinspace} 1187 \eqcommand{ }{thisfancypage} 1188 \eqcommand{ }{thispagestyle} 1189 \eqcommand{@}{thr@@} 1190 \eqcommand{ }{tilde} 1191 \eqcommand{ }{tiny} 1192 \eqcommand{ }{time} 1193 \eqcommand{ }{times} 1194 \eqcommand{ }{title} 1195 \eqcommand{ }{to} 1196 \eqcommand{ }{today} 1197 \eqcommand{ }{toks} 1198 \eqcommand{ }{toksdef} 1199 \eqcommand{ }{tolerance} 1200 \eqcommand{ }{top} 1201 \eqcommand{ }{topfigrule} 1202 \eqcommand{ }{topfraction} 1203 \eqcommand{ }{topmargin} 1204 \eqcommand{ }{topmark} 1205 \eqcommand{}{toppageskip} 1206 \eqcommand{ }{topsep} 1207 \eqcommand{ }{topskip}

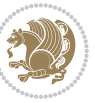

```
1208 \eqcommand{ }{totalheight}
1209 \eqcommand{ }{tracingall}
1210 \eqcommand{ }{tracingcommands}
1211 \eqcommand{ }{tracinglostchars}
1212 \eqcommand{ }{tracingmacros}
1213 \eqcommand{ }{tracingonline}
1214 \eqcommand{ }{tracingoutput}
1215 \eqcommand{ }{tracingpages}
1216 \eqcommand{ }{tracingparagraphs}<br>1217 \eqcommand{ }{tracingrestores}
                      }{tracingrestores}
1218 \eqcommand{ }{tracingstats}
1219 \eqcommand{ }{triangle}
1220 \eqcommand{ }{ttdefault}
1221 \eqcommand{ }{ttfamily}
1222 \eqcommand{@}{tw@}
1223 \eqcommand{ }{twocolumn}
1224 \eqcommand{ }{typein}
1225 \eqcommand{ } {typeout}
1226 \eqcommand{ }{uccode}
1227 \eqcommand{ } {uchyph}
1228 \eqcommand{ }{underline}
1229 \eqcommand{ }{unhbox}
1230 \eqcommand{  }{unhcopy}
1231 \eqcommand{ }{unitlength}
1232 \eqcommand{ }{unkern}
1233 \eqcommand{ }{unpenalty}
1234 \eqcommand{ }{unskip}
1235 \eqcommand{ }{unvbox}
1236 \eqcommand{  }{unvcopy}
1237 \eqcommand{ } {updefault}
1238 \eqcommand{ }{upshape}
1239 \eqcommand{ }{usebox}
1240 \eqcommand{ } {usecounter}
1241 \eqcommand{ } {usefont}
1242 \eqcommand{ }{usepackage}
1243 \eqcommand{@ }{@vobeyspaces}
1244 \eqcommand{@ }{@void}
1245 \eqcommand{ }{vadjust}
1246 \eqcommand{ }{valign}
1247 \eqcommand{ } {value}
1248 \eqcommand{ }{vbadness}
1249 \eqcommand{ }{vbox}
1250 \eqcommand{ }{vcenter}
1251 \eqcommand{ } {verb}
1252 \eqcommand{ }{vfil}
1253 \eqcommand{ }{vfill}
1254 \eqcommand{ }{vfilneg}
1255 \eqcommand{ }{vfuzz}
1256 \eqcommand{ }{visible}
1257 \eqcommand{ } {vline}
```
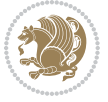

```
1258 \eqcommand{ }{voffset}
1259 \eqcommand{@}{voidb@x}
1260 \eqcommand{  }{vpageref}
1261 \eqcommand{ }{vrboxsep}
1262 \eqcommand{ } {vref}
1263 \eqcommand{ }{vrule}
1264 \eqcommand{ }{vsize}
1265 \eqcommand{ } {vskip}
1266 \eqcommand{ }{vspace}
1267 \eqcommand{ }{vsplit}
1268 \eqcommand{ }{vss}
1269 \eqcommand{ }{vtop}
1270 \eqcommand{ }{wd}
1271 \eqcommand{ }{whiledo}
1272 \eqcommand{ } {widehat}
1273 \eqcommand{ }{widetilde}
1274 \eqcommand{ } {widowpenalty}
1275 \eqcommand{ }{width}
1276 \eqcommand{ } {wlog}
1277 \eqcommand{ }{write}
1278 \eqcommand{@ }{@xobeysp}
1279 \eqcommand{@}{@xxxii}
1280 \eqcommand{ }{xdef}
1281 \eqcommand{ }{xleaders}
1282 \eqcommand{  }{xspaceskip}
1283 \eqcommand{ }{year}
1284 \eqcommand{@}{z@}
1285 \eqcommand{@ }{z@skip}
```
#### **19 . 7 color-localise-xepersian.def**

 color} \-localise-xepersian.def}[2011/03/01 v01 . localising color package] 0} {rgb} { } \0,,0} 1}{rgb}{} \1,,1}  $1289 \text{ 1}$  {rgb}{ } \0,,0} 0}{rgb}{} \1,,0}  $_{1291}$  0} {rgb} { } \0,,1}  $1292 \text{ 1}$ {cmyk}{ } \0,,0,0} 0}{cmyk}{ } \1,,0,0} 0}{cmyk}{ } \0,,1,0}

#### **20 . 7 xepersian-localise-commands-xepersian.def**

```
1295 \ProvidesFile{xepersian-localise-commands-xepersian.def}[2012/07/25 v02. Persian localisation o
1296 \eqcommand{ }{autofootnoterule}
1297 \eqcommand{ }{AutoMathsDigits}
1298 \eqcommand{ }{DefaultMathsDigits}
1299 \eqcommand{ @ }{keyval@eq@alias@key}
1300 \eqcommand{ }{deflatinfont}
1301 \eqcommand{ }{defpersianfont}
1302 \eqcommand{ }{hboxL}
```
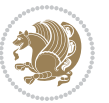

```
1303 \eqcommand{ }{hboxR}
1304 \eqcommand{ }{Latincite}
1305 \eqcommand{ }{latinfont}
1306 \eqcommand{ }{latintoday}
1307 \eqcommand{  }{leftfootnoterule}
1308 \eqcommand{ }{lr}
1309 \eqcommand{ }{LRE}
1310 \eqcommand{ }{LTRdblcol}
1311 \eqcommand{ }{LTRfootnote}
1312 \eqcommand{ }{LTRfootnotetext}
1313 \eqcommand{ }{LTRthanks}
1314 \eqcommand{ }{persianday}
1315 \eqcommand{ }{persianfont}
1316 \eqcommand{ }{PersianMathsDigits}
1317 \eqcommand{ }{persianmonth}
1318 \eqcommand{ }{persianyear}
1319 \eqcommand{    }{plq}
1320 \eqcommand{    }{prq}
1321 \eqcommand{  }{rightfootnoterule}
1322 \eqcommand{ }{rl}
1323 \eqcommand{ }{RLE}
1324 \eqcommand{ }{RTLdblcol}
1325 \eqcommand{}{RTLfootnote}
1326 \eqcommand{ }{RTLfootnotetext}
1327 \eqcommand{ }{RTLthanks}
1328 \eqcommand{@ }{@SepMark}
1329 \eqcommand{ }{SepMark}
1330 \eqcommand{ }{setdefaultbibitems}
1331 \eqcommand{ }{setdefaultmarginpar}
1332 \eqcommand{    }{setdigitfont}
1333 \eqcommand{ }{setfootnoteLR}
1334 \eqcommand{ }{setfootnoteRL}
1335 \eqcommand{    }{setlatintextfont}
1336 \eqcommand{ }{setLTR}
1337 \eqcommand{ }{setLTRbibitems}
1338 \eqcommand{ }{setLTRmarginpar}
1339 \eqcommand{ }{setRTL}
1340 \eqcommand{ }{setRTLbibitems}
1341 \eqcommand{ }{setRTLmarginpar}
1342 \eqcommand{  }{settextfont}<br>1343 \eqcommand{  }{textwidth
                      }{textwidthfootnoterule}
1344 \eqcommand{  }{twocolumnstableofcontents}
1345 \eqcommand{ }{unsetfootnoteRL}
1346 \eqcommand{ }{unsetLTR}
1347 \eqcommand{ }{unsetRTL}
1348 \eqcommand{ } {vboxL}
1349 \eqcommand{ }{vboxR}
1350 \neq 1351<br>1351 \neq 1351<br>1351 \neq 13511351 \eqcommand{
1352 \eqcommand{  }{xepersianversion}
```
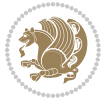

1353 \eqcommand{ }{xepersiandate} 1354 \eqcommand{ }{XeTeX}

# **21 . 7 enumerate-xepersian.def**

1355 \ProvidesFile{enumerate-xepersian.def}[2010/07/25 v01 . adaptations for enumerate package] 1356 \def\@enloop@{%

```
1357 \ifx entemp@\ \def\@tempa{\@enLabel\harfi }\else
1358 \ifx entemp@\ \def\@tempa{\@enLabel\adadi }\else
1359 \ifx entemp@\ \def\@tempa{\@enLabel\tartibi }\else
1360 \ifx A\@entemp \def\@tempa{\@enLabel\Alph }\else
1361 \ifx a\@entemp \def\@tempa{\@enLabel\alph }\else
1362 \ifx i\@entemp \def\@tempa{\@enLabel\roman }\else
1363 \ifx I\@entemp \def\@tempa{\@enLabel\Roman }\else
1364 \ifx 1\@entemp \def\@tempa{\@enLabel\arabic}\else
1365 \ifx \@sptoken\@entemp \let\@tempa\@enSpace \else
1366 \ifx \bgroup\@entemp \let\@tempa\@enGroup \else
1367 \ifx \@enum@\@entemp \let\@tempa\@gobble \else
1368 \let\@tempa\@enOther
1369 \@enhook
1370 \fi\fi\fi\fi\fi\fi\fi\fi\fi\fi\fi
1371 \@tempa}
```
#### **22 . 7 latex-localise-environments-xepersian.def**

```
1372 \ProvidesFile{latex-localise-environments-xepersian.def}[2010/07/25 v02. Persian localisation o
1373 \eqenvironment{ }{abstract}
1374 \eqenvironment{}{appendix}
1375 \eqenvironment{}{array}
1376 \eqenvironment{ }{center}
1377 \eqenvironment{ }{description}
1378 \eqenvironment{ }{displaymath}
1379 \eqenvironment{ }{document}
1380 \eqenvironment{}{enumerate}
1381 \eqenvironment{}{figure}
1382 \eqenvironment{*}{figure*}
1383 \eqenvironment{ }{filecontents}
1384 \eqenvironment{ *}{filecontents*}
1385 \eqenvironment{ }{flushleft}
1386 \eqenvironment{ }{flushright}
1387 \eqenvironment{}{itemize}
1388 \eqenvironment{}{letter}
1389 \eqenvironment{}{list}
1390 \eqenvironment{ }{longtable}
1391 \eqenvironment{ }{lrbox}<br>1392 \eqenvironment{ }{math}
1392 \eqenvironment{
1393 \eqenvironment{}{matrix}
1394 \eqenvironment{ }{minipage}
1395 \eqenvironment{}{multline}
1396 \eqenvironment{}{note}
1397 \eqenvironment{ }{overlay}
```
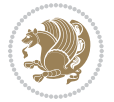

```
1398 \eqenvironment{}{picture}
1399 \eqenvironment{ }{quotation}
1400 \eqenvironment{}{quote}
1401 \eqenvironment{ }{slide}
1402 \eqenvironment{ }{sloppypar}
1403 \eqenvironment{}{split}
1404 \eqenvironment{ }{subarray}
1405 \eqenvironment{ }{tabbing}
1406 \eqenvironment{ }{table}
1407 \eqenvironment{*}{table*}
1408 \eqenvironment{ }{tabular}
1409 \eqenvironment{*}{tabular*}
1410 \eqenvironment{ }{thebibliography}
1411 \eqenvironment{ }{theindex}
1412 \eqenvironment{ }{titlepage}
1413 \eqenvironment{ }{trivlist}
1414 \eqenvironment{}{verse}
```
#### **23 . 7 xepersian-localise-environments-xepersian.def**

 $1415$  \ProvidesFile{xepersian-localise-environments-xepersian.def}[2010/07/25 v01. Persian localisati

```
1416 \eqenvironment{ }{latin}
1417 \eqenvironment{ }{LTR}
1418 \eqenvironment{  }{LTRitems}
1419 \eqenvironment{}{modernpoem}
1420 \eqenvironment{*}{modernpoem*}
1421 \eqenvironment{ }{persian}
1422 \eqenvironment{ }{RTL}
1423 \eqenvironment{ }{RTLitems}
1424 \eqenvironment{}{traditionalpoem}
1425 \eqenvironment{*}{traditionalpoem*}
```
#### **24 . 7 extarticle-xepersian.def**

```
1426 \ProvidesFile{extarticle-xepersian.def}[2010/07/25 v01 . adaptations for extarticle class]
1427 \renewcommand\thepart {\@tartibi\c@part}
1428 \renewcommand\appendix{\par
```

```
1429 \setcounter{section}{0}%
```

```
1430 \setcounter{subsection}{0}%
```

```
1431 \gdef\thesection{\@harfi\c@section}}
```
### **25 . 7 extbook-xepersian.def**

```
1432 \ProvidesFile{extbook-xepersian.def}[2010/07/25 v01 . adaptations for extbook class]
```

```
1433 \renewcommand\frontmatter{%
```
- 1434 \cleardoublepage
- 1435 \@mainmatterfalse
- 1436 \pagenumbering{harfi}}
- 1437 \renewcommand \thepart {\@tartibi\c@part}
- 1438 \renewcommand\appendix{\par
- 1439 \setcounter{chapter}{0}%
- 1440 \setcounter{section}{0}%

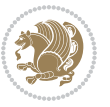

```
1441 \gdef\@chapapp{\appendixname}%
```

```
1442 \gdef\thechapter{\@harfi\c@chapter}
```

```
1443 }%end appendix
```
## **26 . 7 extrafootnotefeatures-xepersian.def**

```
1444 \ProvidesFile{extrafootnotefeatures-xepersian.def}[2012/01/01 v02. footnote macros for extrafoot
1445 \renewcommand{\foottextfont}{\footnotesize\if@RTL@footnote\else\latinfont\fi}
```
\renewcommand{\LTRfoottextfont}{\footnotesize\latinfont}

```
1447 \renewcommand{\RTLfoottextfont}{\footnotesize\persianfont}
```
## **27 . 7 extreport-xepersian.def**

```
1448 \ProvidesFile{extreport-xepersian.def}[2010/07/25 v01 . adaptations for extreport class]
1449 \renewcommand\thepart {\@tartibi\c@part}
```

```
1450 \renewcommand\appendix{\par
```

```
1451 \setcounter{chapter}{0}%
```

```
1452 \setcounter{section}{0}%
```

```
1453 \gdef\@chapapp{\appendixname}%
```
1454 \gdef\thechapter{\@harfi\c@chapter}}

# **28 . 7 flowfram-xepersian.def**

```
1455 \ProvidesFile{flowfram-xepersian.def}[2010/07/25 v01 . adaptations for flowfram package]
1456 \def\@outputpage{%
1457 \begingroup
1458 \let\protect\noexpand
1459 \@resetactivechars
1460 \global\let\@@if@newlist\if@newlist
1461 \global\@newlistfalse\@parboxrestore
1462 \shipout\vbox{\set@typeset@protect
1463 \aftergroup
1464 \endgroup
1465 \aftergroup
1466 \set@typeset@protect
1467 \reset@font\normalsize\normalsfcodes
1468 \let\label\@gobble
1469 \let\index\@gobble
1470 \let\glossary\@gobble
1471 \baselineskip\z@skip
1472 \lineskip\z@skip
1473 \lineskiplimit\z@
1474 \vskip\topmargin\moveright\@themargin
1475 \vbox{%
1476 \vskip\headheight
1477 \vskip\headsep
1478 \box\@outputbox
1479 }}%
1480 \global\let\if@newlist\@@if@newlist
1481 \stepcounter{page}%
1482 \setcounter{displayedframe}{0}%
```

```
1483 \let\firstmark\botmark}
```
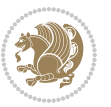

## **29 . 7 footnote-xepersian.def**

```
1484 \ProvidesFile{footnote-xepersian.def}[2013/04/26 v04 . footnote macros for xepersian package]
1485
1486
1487
1488 \long\def\@footnotetext#1{\insert\footins{%
1489 \if@RTL@footnote\@RTLtrue\else\@RTLfalse\fi%
1490 \reset@font\footnotesize
1491 \interlinepenalty\interfootnotelinepenalty
1492 \splittopskip\footnotesep
1493 \splitmaxdepth \dp\strutbox \floatingpenalty \@MM
1494 \hsize\columnwidth \@parboxrestore
1495 \protected@edef\@currentlabel{%
1496 \csname p@footnote\endcsname\@thefnmark
1497 }%
1498 \color@begingroup
1499 \@makefntext{%
1500 \rule\z@\footnotesep\ignorespaces\if@RTL@footnote#1\else\latinfont#1\fi\@finalstrut\strutbox}%
1501 \color@endgroup}}%
1502
1503
1504
1505
1506
1507 \long\def\@RTLfootnotetext#1{\insert\footins{%
1508 \@RTLtrue%
1509 \reset@font\footnotesize
1510 \interlinepenalty\interfootnotelinepenalty
1511 \splittopskip\footnotesep
1512 \splitmaxdepth \dp\strutbox \floatingpenalty \@MM
1513 \hsize\columnwidth \@parboxrestore
1514 \protected@edef\@currentlabel{%
1515 \csname p@footnote\endcsname\@thefnmark
1516 }%
1517 \color@begingroup
1518 \@makefntext{%
1519 \rule\z@\footnotesep\ignorespaces\persianfont #1\@finalstrut\strutbox}%
1520 \color@endgroup}}%
1521
1522
1523
1524
1525
1526 \long\def\@LTRfootnotetext#1{\insert\footins{%
1527 \@RTLfalse%
1528 \reset@font\footnotesize
1529 \interlinepenalty\interfootnotelinepenalty
1530 \splittopskip\footnotesep
1531 \splitmaxdepth \dp\strutbox \floatingpenalty \@MM
```
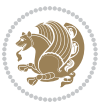

```
1532 \hsize\columnwidth \@parboxrestore
1533 \protected@edef\@currentlabel{%
1534 \csname p@footnote\endcsname\@thefnmark
1535 }%
1536 \color@begingroup
1537 \@makefntext{%
1538 \rule\z@\footnotesep\ignorespaces\latinfont #1\@finalstrut\strutbox}%
1539 \color@endgroup}}%
1540
1541 \footdir@temp\footdir@ORG@xepersian@footnotetext\@footnotetext{\bidi@footdir@footnote}%
1542 \footdir@temp\footdir@ORG@xepersian@RTLfootnotetext\@RTLfootnotetext{R}%
1543 \footdir@temp\footdir@ORG@xepersian@LTRfootnotetext\@LTRfootnotetext{L}%
1544
1545
1546
1547 \long\def\@mpfootnotetext#1{%
1548 \ifbidi@autofootnoterule\ifnum\c@mpfootnote=\@ne\if@RTL@footnote\global\let\bidi@mpfootnoterule\right@footnoterule\else\global\let\bidi@mpfootnoterule\left@footnoterule\fi\fi\fi%
1549 \global\setbox\@mpfootins\vbox{\if@RTL@footnote\@RTLtrue\else\@RTLfalse\fi%
1550 \unvbox\@mpfootins
1551 \reset@font\footnotesize
1552 \hsize\columnwidth
1553 \@parboxrestore
1554 \protected@edef\@currentlabel
1555 {\csname p@mpfootnote\endcsname\@thefnmark}%
1556 \color@begingroup
1557 \@makefntext{%
1558 \rule\z@\footnotesep\ignorespaces\if@RTL@footnote#1\else\latinfont#1\fi\@finalstrut\strutbox}%
1559 \color@endgroup}}
1560
1561
1562
1563
1564
1565 \long\def\@mpRTLfootnotetext#1{%
1566 \ifbidi@autofootnoterule\ifnum\c@mpfootnote=\@ne\global\let\bidi@mpfootnoterule\right@footnoterule\fi\fi%
1567 \global\setbox\@mpfootins\vbox{\@RTLtrue%
1568 \unvbox\@mpfootins
1569 \reset@font\footnotesize
1570 \hsize\columnwidth
1571 \@parboxrestore
1572 \protected@edef\@currentlabel
1573 {\csname p@mpfootnote\endcsname\@thefnmark}%
1574 \color@begingroup
1575 \@makefntext{%
1576 \rule\z@\footnotesep\ignorespaces\persianfont #1\@finalstrut\strutbox}%
1577 \color@endgroup}}
1578
1579
1580 \long\def\@mpLTRfootnotetext#1{%
1581 \ifbidi@autofootnoterule\ifnum\c@mpfootnote=\@ne\global\let\bidi@mpfootnoterule\left@footnoterule\fi\fi%
```
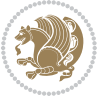

- \global\setbox\@mpfootins\vbox{\@RTLfalse%
- \unvbox\@mpfootins
- \reset@font\footnotesize
- \hsize\columnwidth
- \@parboxrestore
- \protected@edef\@currentlabel
- {\csname p@mpfootnote\endcsname\@thefnmark}%
- \color@begingroup
- \@makefntext{%
- \rule\z@\footnotesep\ignorespaces\latinfont #1\@finalstrut\strutbox}%
- \color@endgroup}}

#### **30 . 7 framed-xepersian.def**

```
1593 \ProvidesFile{framed-xepersian.def}[2012/06/05 v01. xepersian adaptations for framed package for
1594 \renewenvironment{titled-frame}[1]{%
```

```
1595 \def\FrameCommand{\fboxsep8pt\fboxrule2pt
```
- \TitleBarFrame{\textbf{#1}}}%
- \def\FirstFrameCommand{\fboxsep8pt\fboxrule2pt
- \TitleBarFrame[\$\if@RTL\blacktriangleleft\else\blacktriangleright\fi\$]{\textbf{#1}}}%
- \def\MidFrameCommand{\fboxsep8pt\fboxrule2pt
- \TitleBarFrame[\$\if@RTL\blacktriangleleft\else\blacktriangleright\fi\$]{\textbf{#1\ (\if@RTL\
- \def\LastFrameCommand{\fboxsep8pt\fboxrule2pt
- \TitleBarFrame{\textbf{#1\ (\if@RTL else\ cont\fi)}}}%
- \MakeFramed{\advance\hsize-20pt \FrameRestore}}%
- % note:  $8 + 2 + 8 + 2 = .20$  Don't use \width because the frame title
- % could interfere with the width measurement.
- {\endMakeFramed}

### **31 . 7 glossaries-xepersian.def**

```
1607 \ProvidesFile{glossaries-xepersian.def}[2014/09/04 v04. xepersian adaptations for glossaries pac
1608 \glsaddprotectedpagefmt{@harfi}
```
- \glsaddprotectedpagefmt{@tartibi}
- 
- \glsaddprotectedpagefmt{@adadi}

#### **32 . 7 hyperref-xepersian.def**

\ProvidesFile{hyperref-xepersian.def}[2015/02/02 v06 . bilingual captions for hyperref package]

- \def\equationautorefname{\if@RTL else\ Equation\fi}%
- 1613 \def\footnoteautorefname{\if@RTL else\ footnote\fi}%

```
1614 \def\itemautorefname{\if@RTL else\ item\fi}%
```

```
1615 \def\figureautorefname{\if@RTL else\ Figure\fi}%
```

```
1616 \def\tableautorefname{\if@RTL else\ Table\fi}%
```
- \def\partautorefname{\if@RTL else\ Part\fi}%
- \def\appendixautorefname{\if@RTL else\ Appendix\fi}%
- \def\chapterautorefname{\if@RTL else\ chapter\fi}%
- \def\sectionautorefname{\if@RTL else\ section\fi}%
- \def\subsectionautorefname{\if@RTL else\ subsection\fi}%

```
1622 \def\subsubsectionautorefname{\if@RTL else\ subsubsection\fi}%
```
- \def\paragraphautorefname{\if@RTL else\ paragraph\fi}%
- \def\subparagraphautorefname{\if@RTL else\ subparagraph\fi}%

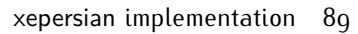

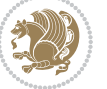

```
1625 \def\FancyVerbLineautorefname{\if@RTL else\ line\fi}%
1626 \def\theoremautorefname{\if@RTL else\ Theorem\fi}%
1627 \def\pageautorefname{\if@RTL else\ page\fi}%
1628 \AtBeginDocument{%
1629 \let\HyOrg@appendix\appendix
1630 \def\appendix{%
1631 \ltx@IfUndefined{chapter}%
1632 {\gdef\theHsection{\Alph{section}}}%
1633 {\gdef\theHchapter{\Alph{chapter}}}%
1634 \xdef\Hy@chapapp{\Hy@appendixstring}%
1635 \HyOrg@appendix
1636}
1637 }
1638 \pdfstringdefDisableCommands{%
1639 \let\lr\@firstofone
1640 \let\rl\@firstofone
1641 \def\XePersian{XePersian}
1642 }
1643 \ltx@IfUndefined{@resets@pp}{%
1644 }{%
1645 \let\HyOrg@resets@pp\@resets@pp
1646 \def\@resets@pp{%
1647 \ltx@IfUndefined{chapter}{%
1648 \gdef\theHsection{\Hy@AlphNoErr{section}}%
1649 }{%
1650 \gdef\theHchapter{\Hy@AlphNoErr{chapter}}%
1651 }%
1652 \xdef\Hy@chapapp{\Hy@appendixstring}%
1653 \HyOrg@resets@pp
1654 }%
1655 }
```
## **33 . 7 imsproc-xepersian.def**

1656 \ProvidesFile{imsproc-xepersian.def}[2015/12/07 v04. implementation of imsproc class for xepersi \newenvironment{thebibliography}[1]{%

\@bibtitlestyle

```
1659 \normalfont\bibliofont\labelsep 5em\relax .
```
\renewcommand\theenumiv{\arabic{enumiv}}\let\p@enumiv\@empty

- \if@RTL\if@LTRbibitems\@RTLfalse\else\fi\else\if@RTLbibitems\@RTLtrue\else\fi\fi
- 1662 \list{\@biblabel{\theenumiv}}{\settowidth\labelwidth{\@biblabel{#1}}%

```
1663 \leftmargin\labelwidth \advance\leftmargin\labelsep
```

```
1664 \usecounter{enumiv}}%
```

```
1665 \sloppy \clubpenalty\@M \widowpenalty\clubpenalty
```

```
1666 \sfcode`\.=\@m
```

```
1667 }{%
```

```
1668 \def\@noitemerr{\@latex@warning{Empty `thebibliography' environment}}%
```

```
1669 \endlist
```

```
1670 }
```
\def\theindex{\@restonecoltrue\if@twocolumn\@restonecolfalse\fi

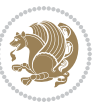

```
1672 \columnseprule\z@ \columnsep 35\p@
1673 \@indextitlestyle
1674 \thispagestyle{plain}%
1675 \let\item\@idxitem
1676 \parindent\z@ \parskip\z@\@plus.3 \p@\relax
1677 \if@RTL\raggedleft\else\raggedright\fi
1678 \hyphenpenalty\@M
1679 \footnotesize}
1680 \def\@idxitem{\par\hangindent \if@RTL-\fi2em}
1681 \def\subitem{\par\hangindent \if@RTL-\fi2em\hspace*{1em}}
1682 \def\subsubitem{\par\hangindent \if@RTL-\fi3em\hspace*{2em}}
1683 \renewcommand \thepart {\@tartibi\c@part}
1684 \def\appendix{\par\c@section\z@ \c@subsection\z@
1685 \let\sectionname\appendixname
1686 \def\thesection{\@harfi\c@section}}
1687 \def\right@footnoterule{%
1688 \kern@p\4 .-
1689 \hbox to \columnwidth{\hskip \dimexpr\columnwidth-5pc\relax \hrulefill }
1690 \kern11\p@\kern-\footnotesep}
1691 \def\left@footnoterule{\kern@p\4 .-
1692 \hrule\@width 5pc\kern11\p@\kern-\footnotesep}
1693 \def\@makefnmark{%
1694 \leavevmode
1695 \raise.9 ex\hbox{\fontsize\sf@size\z@\normalfont\@thefnmark}%
1696 }
1697
1698
1699
1700 \long\def\@footnotetext#1{%
1701 \insert\footins{%
1702 \if@RTL@footnote\@RTLtrue\else\@RTLfalse\fi%
1703 \normalfont\footnotesize
1704 \interlinepenalty\interfootnotelinepenalty
1705 \splittopskip\footnotesep \splitmaxdepth \dp\strutbox
1706 \floatingpenalty\@MM \hsize\columnwidth
1707 \@parboxrestore \parindent\normalparindent \sloppy
1708 \protected@edef\@currentlabel{%
1709 \csname p@footnote\endcsname\@thefnmark}%
1710 \@makefntext{%
1711 \rule\z@\footnotesep\ignorespaces\if@RTL@footnote#1\else\latinfont#1\fi\unskip\strut\par}}}
1712
1713
1714
1715
1716
1717 \long\def\@RTLfootnotetext#1{%
1718 \insert\footins{%
1719 \@RTLtrue%
1720 \normalfont\footnotesize
1721 \interlinepenalty\interfootnotelinepenalty
```
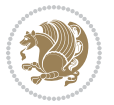

```
1722 \splittopskip\footnotesep \splitmaxdepth \dp\strutbox
1723 \floatingpenalty\@MM \hsize\columnwidth
1724 \@parboxrestore \parindent\normalparindent \sloppy
1725 \protected@edef\@currentlabel{%
1726 \csname p@footnote\endcsname\@thefnmark}%
1727 \@makefntext{%
1728 \rule\z@\footnotesep\ignorespaces\persianfont #1\unskip\strut\par}}}
1729
1730
1731
1732
1733
1734
1735
1736 \long\def\@LTRfootnotetext#1{%
1737 \insert\footins{%
1738 \@RTLfalse%
1739 \normalfont\footnotesize
1740 \interlinepenalty\interfootnotelinepenalty
1741 \splittopskip\footnotesep \splitmaxdepth \dp\strutbox
1742 \floatingpenalty\@MM \hsize\columnwidth
1743 \@parboxrestore \parindent\normalparindent \sloppy
1744 \protected@edef\@currentlabel{%
1745 \csname p@footnote\endcsname\@thefnmark}%
1746 \@makefntext{%
1747 \rule\z@\footnotesep\ignorespaces\latinfont #1\unskip\strut\par}}}
1748
1749 \footdir@temp\footdir@ORG@xepersian@imsproc@footnotetext\@footnotetext{\bidi@footdir@footnote}%
1750 \footdir@temp\footdir@ORG@xepersian@imsproc@RTLfootnotetext\@RTLfootnotetext{R}%
1751 \footdir@temp\footdir@ORG@xepersian@imsproc@LTRfootnotetext\@LTRfootnotetext{L}%
1752
1753 \def\part{\@startsection{part}{0}%
1754 \z@{\linespacing\@plus\linespacing}{.5 \linespacing}%
1755 {\normalfont\bfseries\if@RTL\raggedleft\else\raggedright\fi}}
1756 \def\@tocline#1#2#3#4#5#6#7{\relax
1757 \ifnum #1>\c@tocdepth % then omit
1758 \else
1759 \par \addpenalty\@secpenalty\addvspace{#2}%
1760 \begingroup \hyphenpenalty\@M
1761 \@ifempty{#4}{%
1762 \@tempdima\csname r@tocindent\number#1\endcsname\relax
1763 }{%
1764 \@tempdima#4\relax
1765 }%
1766 \parindent\z@\if@RTL\rightskip\else\leftskip\fi#3\relax \advance\if@RTL\rightskip\else\left
1767 \if@RTL\leftskip\else\rightskip\fi\@pnumwidth plus4em \parfillskip-\@pnumwidth
1768 #5\leavevmode\hskip-\@tempdima #6\nobreak\relax
1769 \hfil\hbox to\@pnumwidth{\@tocpagenum{#7}}\par
1770 \nobreak
```

```
1771 \endgroup
```
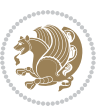

```
1772 \fi}
1773 \renewcommand\thesubsection {\thesection\@SepMark\arabic{subsection}}
1774 \renewcommand\thesubsubsection {\thesubsection \@SepMark\arabic{subsubsection}}
1775 \renewcommand\theparagraph {\thesubsubsection\@SepMark\arabic{paragraph}}
1776 \renewcommand\thesubparagraph {\theparagraph\@SepMark\arabic{subparagraph}}
1777 \def\maketitle{\par
1778 \@topnum\z@ % this prevents figures from falling at the top of page 1
1779 \@setcopyright
1780 \thispagestyle{firstpage}% this sets first page specifications
1781 \uppercasenonmath\shorttitle
1782 \ifx\@empty\shortauthors \let\shortauthors\shorttitle
1783 \else \andify\shortauthors
1784 \fi
1785 \@maketitle@hook
1786 \begingroup
1787 \@maketitle
1788 \toks@\@xp{\shortauthors}\@temptokena\@xp{\shorttitle}%
1789 \toks4{\def\\{ \ignorespaces}}% defend against questionable usage
1790 \edef\@tempa{%
1791 \@nx\markboth{\the\toks4
1792 \@nx\MakeUppercase{\the\toks@}}{\the\@temptokena}}%
1793 \@tempa
1794 \endgroup
```

```
1795 \c@footnote\z@
```

```
1796 \@cleartopmattertags
```

```
1797 }
```
### **34 . 7 kashida-xepersian.def**

```
1798 \ProvidesFile{kashida-xepersian.def}[2016/09/09 v05 . implementation of Kashida for xepersian package]
1799 \chardef\xepersian@zwj="200D % zero-width joiner
1800
1801 \chardef\xepersian@D=10 % dual-joiner class
1802 \chardef\xepersian@L=11 % lam
1803 \chardef\xepersian@R=12 % right-joiner
1804 \chardef\xepersian@A=13 % alef
1805 \chardef\xepersian@V=4096 % vowel or other combining mark (to be ignored)
1806 \newif\if@Kashida@on
1807 \def\xepersian@kashida{\if@Kashida@on\xepersian@zwj\nobreak%
1808 \leaders\hrule height \XeTeXglyphbounds2 \the\XeTeXcharglyph"0640 depth \XeTeXglyphbounds4 \the
1809
1810 \def\setclass#1#2{\def\theclass{#1}\def\charlist{#2}%
1811 \expandafter\dosetclass\charlist,\end}
1812 \def\dosetclass#1,#2\end{%
1813 \def\test{#1}\def\charlist{#2}%
1814 \ifx\test\empty\let\next\finishsetclass
1815 \else \XeTeXcharclass "\test = \theclass
1816 \let\next\dosetclass \fi
1817 \expandafter\next\charlist,,\end}
1818 \def\finishsetclass#1,,\end{}
```
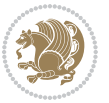

```
1819
1820 \setclass \xepersian@A {0622,0623,0625,0627}
1821 \setclass \xepersian@R {0624,0629,062F,0630,0631,0632,0648,0698}
1822 \setclass \xepersian@D {0626,0628,062A,062B,062C,062D,062E}
1823 \setclass \xepersian@D {0633,0634,0635,0636,0637,0638,0639,063A}
1824 \setclass \xepersian@D {0640,0641,0642,0643,0645,0646,0647,0649,064A}
1825 \setclass \xepersian@D {067E,0686,06A9,06AF,06CC}
1826 \setclass \xepersian@L {0644}
1827 \setclass \xepersian@V {064B,064C,064D,064E,064F,0650,0651,0652}
1828
1829 \XeTeXinterchartoks \xepersian@D \xepersian@D = {\xepersian@kashida}
1830 \XeTeXinterchartoks \xepersian@L \xepersian@D = {\xepersian@kashida}
1831 \XeTeXinterchartoks \xepersian@D \xepersian@L = {\xepersian@kashida}
1832 \XeTeXinterchartoks \xepersian@L \xepersian@L = {\xepersian@kashida}
1833 \XeTeXinterchartoks \xepersian@D \xepersian@R = {\xepersian@kashida}
1834 \XeTeXinterchartoks \xepersian@D \xepersian@A = {\xepersian@kashida}
1835 \XeTeXinterchartoks \xepersian@L \xepersian@R = {\xepersian@kashida}
1836 \XeTeXinterchartoks \xepersian@L \xepersian@A = {}
1837
1838 \newcommand{\KashidaOn}{\@Kashida@ontrue}
1839 \newcommand{\KashidaOff}{\@Kashida@onfalse}
1840 \KashidaOn
```
#### **35 . 7 listings-xepersian.def**

```
1841 \ProvidesFile{listings-xepersian.def}[2014/07/17 v03 . bilingual captions for listings package]
1842 \def\lstlistingname{\if@RTL else\ Listing\fi}
1843 \def\lstlistlistingname{\if@RTL  else\  Listings\fi}
```
### **36 . 7 loadingorder-xepersian.def**

```
1844 \ProvidesFile{loadingorder-xepersian.def}[2012/01/01 v03. making sure that xepersian is the last
1845 \bidi@isloaded{algorithmic}
1846 \bidi@isloaded{algorithm}
1847 \bidi@isloaded{backref}
1848 \bidi@isloaded{enumerate}
1849 \bidi@isloaded{tocloft}
1850 \bidi@isloaded{url}
1851 \AtBeginDocument{
1852 \if@bidi@algorithmicloaded@\else
1853 \bidi@isloaded[\PackageError{xepersian}{Oops! you have loaded package algorithmic after xepers
1854 \fi%
1855 \if@bidi@algorithmloaded@\else
1856 \bidi@isloaded[\PackageError{xepersian}{Oops! you have loaded package algorithm after xepersia
1857 \fi%
1858 \if@bidi@backrefloaded@\else
859 \bidi@isloaded[\PackageError{xepersian}{Oops! you have loaded package backref after xepersian \
1860 \fi%
1861 \if@bidi@enumerateloaded@\else
1862 \bidi@isloaded[\PackageError{xepersian}{Oops! you have loaded package enumerate after xepersia
1863 \fi%
```
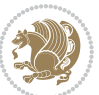

```
1864 \if@bidi@tocloftloaded@\else
```

```
1865 \bidi@isloaded[\PackageError{xepersian}{Oops! you have loaded package tocloft after xepersian
```

```
1866 \fi%
```
\if@bidi@urlloaded@\else

```
1868 \bidi@isloaded[\PackageError{xepersian}{Oops! you have loaded package url after xepersian pack
```

```
1869 \fi%
```
}

### **37 . 7 localise-xepersian.def**

```
1871 \ProvidesFile{localise-xepersian.def}[2014/07/10 v02 . b Persian localisation of LaTeX2e]
1872 \newcommand{\makezwnjletter}{\catcode` =11\relax}
1873 \makezwnjletter
1874 \newcommand*{\eqcommand}[2]{\if@bidi@csprimitive{#2}{\bidi@csletcs{#1}{#2}}{\bidi@csdefcs{#1}{#2}}}
1875 \newcommand*{\eqenvironment}[2]{\newenvironment{#1}{\csname#2\endcsname}{\csname end#2\endcsname}}
1876 \@ifpackageloaded{keyval}{%
1877 \newcommand*\keyval@eq@alias@key[4][KV]{%
1878 \bidi@csletcs{#1@#2@#3}{#1@#2@#4}%
1879 \bidi@csletcs{#1@#2@#3@default}{#1@#2@#4@default}}%
1880 }{\@ifpackageloaded{xkeyval}{%
1881 \newcommand*\keyval@eq@alias@key[4][KV]{%
1882 \bidi@csletcs{#1@#2@#3}{#1@#2@#4}%
1883 \bidi@csletcs{#1@#2@#3@default}{#1@#2@#4@default}}%
1884 }{}}
1885 \input{latex-localise-commands-xepersian.def}
1886 \input{xepersian-localise-commands-xepersian.def}
1887 \input{latex-localise-environments-xepersian.def}
1888 \input{xepersian-localise-environments-xepersian.def}
1889 \input{latex-localise-messages-xepersian.def}
1890 \input{latex-localise-misc-xepersian.def}
1891 \input{packages-localise-xepersian.def}
1892 \aliasfontfeature{ExternalLocation}{ }
1893 \aliasfontfeature{ExternalLocation}{ }
1894 \aliasfontfeature{Renderer}{ }
1895 \aliasfontfeature{BoldFont}{ }
1896 \aliasfontfeature{Language}{}
1897 \aliasfontfeature{Script}{}
1898 \aliasfontfeature{UprightFont}{ }
1899 \aliasfontfeature{ItalicFont}{ }
1900 \aliasfontfeature{BoldItalicFont}{  }
1901 \aliasfontfeature{SlantedFont}{ }
1902 \aliasfontfeature{BoldSlantedFont}{  }
1903 \aliasfontfeature{SmallCapsFont}{ }
1904 \aliasfontfeature{UprightFeatures}{ \}1905 \aliasfontfeature{BoldFeatures}{ }
1906 \aliasfontfeature{ItalicFeatures}{ \}1907 \aliasfontfeature{BoldItalicFeatures}{ \}1908 \aliasfontfeature{SlantedFeatures}{   }
1909 \aliasfontfeature{BoldSlantedFeatures}{ \}1910 \aliasfontfeature{SmallCapsFeatures}{ }
```
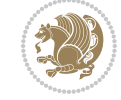

```
1911 \aliasfontfeature{SizeFeatures}{ }
1912 \aliasfontfeature{Scale}{ }
1913 \aliasfontfeature{WordSpace}{ }
1914 \aliasfontfeature{PunctuationSpace}{  }
1915 \aliasfontfeature{FontAdjustment}{ }
1916 \aliasfontfeature{LetterSpace}{ }
1917 \aliasfontfeature{HyphenChar}{ }
1918 \aliasfontfeature{Color}{}
1919 \aliasfontfeature{Opacity}{ }
1920 \aliasfontfeature{Mapping}{}
1921 \aliasfontfeature{Weight}{}
1922 \aliasfontfeature{Width}{ }
1923 \aliasfontfeature{OpticalSize}{ }
1924 \aliasfontfeature{FakeSlant}{ }
1925 \aliasfontfeature{FakeStretch}{ }
1926 \aliasfontfeature{FakeBold}{ }
1927 \aliasfontfeature{AutoFakeSlant}{  }
1928 \aliasfontfeature{AutoFakeBold}{  }
1929 \aliasfontfeature{Ligatures}{ \}1930 \aliasfontfeature{Alternate}{ }
1931 \aliasfontfeature{Variant}{ }
1932 \aliasfontfeature{Variant}{ }
1933 \aliasfontfeature{CharacterVariant}{ }
1934 \aliasfontfeature{Style}{ }
1935 \aliasfontfeature{Annotation}{}
1936 \aliasfontfeature{RawFeature}{ }
1937 \aliasfontfeature{CharacterWidth}{ }
1938 \aliasfontfeature{Numbers}{ }
1939 \aliasfontfeature{Contextuals}{ }
1940 \aliasfontfeature{Diacritics}{ }
1941 \aliasfontfeature{Letters}{ }
1942 \aliasfontfeature{Kerning}{}
1943 \aliasfontfeature{VerticalPosition}{ }
1944 \aliasfontfeature{Fractions}{}
1945 \aliasfontfeatureoption{Language}{Default}{ }
1946 \aliasfontfeatureoption{Language}{Parsi}{}
1947 \aliasfontfeatureoption{Script}{Parsi}{}
1948 \aliasfontfeatureoption{Script}{Latin}{}
1949 \aliasfontfeatureoption{Style}{MathScript}{ }
1950 \aliasfontfeatureoption{Style}{MathScriptScript}{  }
```
# **38 . 7 memoir-xepersian.def**

```
1951 \ProvidesFile{memoir-xepersian.def}[2010/07/25 v01 . adaptations for memoir class]
```

```
1952 \renewcommand{\@memfront}{%
```

```
1953 \@smemfront\pagenumbering{harfi}}
```
\renewcommand{\setthesection}{\thechapter\@SepMark\harfi{section}}

```
1955 \renewcommand*{\thebook}{\@tartibi\c@book}
```

```
1956 \renewcommand*{\thepart}{\@tartibi\c@part}
```

```
1957 \renewcommand{\appendix}{\par
```
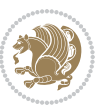

- \setcounter{chapter}{0}%
- \setcounter{section}{0}%
- \gdef\@chapapp{\appendixname}%
- \gdef\thechapter{\@harfi\c@chapter}%
- \anappendixtrue}

#### **39 . 7 latex-localise-messages-xepersian.def**

```
1963 latex}  \-localise-messages-xepersian.def}[2011/03/01 v01 . localising LaTeX2e messages]
```
#### **40 . 7 minitoc-xepersian.def**

```
1964 \ProvidesFile{minitoc-xepersian.def}[2010/07/25 v01 . bilingual captions for minitoc package]
1965 \def\ptctitle{\if@RTL  else\ Table of Contents\fi}%
1966 \def\plftitle{\if@RTL  else\ List of Figures\fi}%
1967 \def\plttitle{\if@RTL  else\ List of Tables\fi}%
1968 \def\mtctitle{\if@RTL else\ Contents\fi}%
1969 \def\mlftitle{\if@RTL else\ Figures\fi}%
1970 \def\mlttitle{\if@RTL else\ Tables\fi}%
1971 \def\stctitle{\if@RTL else\ Contents\fi}%
1972 \def\slftitle{\if@RTL else\ Figures\fi}%
1973 \def\slttitle{\if@RTL else\ Tables\fi}%
```
### **41 . 7 latex-localise-misc-xepersian.def**

1974 \ProvidesFile{latex-localise-misc-xepersian.def}[2012/01/01 v02. miscellaneous Persian localisa % } 1# \\

```
1976 \@\ \qquad \qquad \emptyset \qquad \qquad \emptyset \qquad \qquad \backslash1977 \1# \
1978 \1#@\
1979 \1#@\
1980 { @ \ \ \
 1081 %}2#1# @\\
1982 14 \qquad \qquad \qquad \qquad \qquad \qquad \qquad \qquad \qquad \qquad \qquad \qquad \qquad \qquad \qquad \qquad \qquad \qquad \qquad \qquad \qquad \qquad \qquad \qquad \qquad \qquad \qquad \qquad \qquad \qquad \qquad \qquad \qquad \qquad \qquad1983 \sqrt{2#} \sqrt{ } \infty \sqrt{ }1984 {{2#1# \}
1985 undefined\ \ \ \
1986
1987 %{\ \ \ \ \1#} \ \} \1# \ \
1988 \ { \ \ \ \
1989 \quad \backslash \quad \backslash \quad \backslash1990
1991
1992 \ \ \ \ %} \#1
1993 \1#} \\ \ \ \ \
1994 \qquad \qquad \backslash \qquad \backslash1995 }%
1996
1997 \\\
1998 }
1999 \leftarrow \leftarrow \leftarrow \leftarrow2000
```
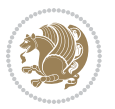

```
2001
2002 \@ifdefinitionfileloaded{latex-xetex-bidi}{%
2003 \def\@xfloat #1[#2]{%
2004 \@nodocument
2005 \def \@captype {#1}%
2006 \def \@fps {#2}%
2007 \@onelevel@sanitize \@fps
2008 \def \reserved@b {!}%
2009 \ifx \reserved@b \@fps
2010 \@fpsadddefault
2011 \else
2012 \ifx \@fps \@empty
2013 \@fpsadddefault
2014 \fi
2015 \fi
2016 \ifhmode
2017 \@bsphack
2018 \@floatpenalty -\@Mii
2019 \else
2020 \@floatpenalty-\@Miii
2021 \fi
2022 \ifinner
2023 \@parmoderr\@floatpenalty\z@
2024 \else
2025 \@next\@currbox\@freelist
2026 {%
2027 \@tempcnta \sixt@@n
2028 \expandafter \@tfor \expandafter \reserved@a
2029 \expandafter :\expandafter =\@fps
2030 \do
2031 {%
2032 \if \r reserved@a h%
2033 \ifodd \@tempcnta
2034 \else
2035 \advance \@tempcnta \@ne
2036 \fi
2037 \fi
2038 \if \reserved@a %
2039 \ifodd \@tempcnta
2040 \else
2041 \dvance \@tempcnta \@ne
2042 \fi
2043 \fi
2044 \if \reserved@a t%
2045 \@setfpsbit \tw@
2046 \fi
2047 \if \reserved@a %
2048 \@setfpsbit \tw@
2049 \fi
2050 \if \reserved@a b%
```
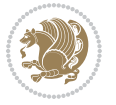

```
2051 \@setfpsbit 4%
2052 \fi
2053 \if \reserved@a %
2054 \@setfpsbit 4%
2055 \fi
2056 \if \reserved@a p%
2057 \@setfpsbit 8%
2058 \fi
2059 \if \reserved@a %
2060 \@setfpsbit 8%
2061 \fi
2062 \if \reserved@a !%
2063 \ifnum \@tempcnta>15
2064 \ddvance\@tempcnta -\sixt@@n\relax
2065 \fi
2066 \fi
2067 }%
2068 \@tempcntb \csname ftype@\@captype \endcsname
2069 \multiply \@tempcntb \@xxxii
2070 \advance \@tempcnta \@tempcntb
2071 \global \count\@currbox \@tempcnta
2072 }%
2073 \@fltovf
2074 \fi
2075 \global \setbox\@currbox
2076 \color@vbox
2077 \normalcolor
2078 \vbox \bgroup
2079 \hsize\columnwidth
2080 \@parboxrestore
2081 \@floatboxreset
2082 }
2083 \let\bm@\bm@c
2084 \let\bm@\bm@l
2085 \let\bm@\bm@r
2086 \let\bm@\bm@b
2087 \let\bm@\bm@t
2088 \let\bm@\bm@s
2089 \long\def\@iiiparbox#1#2[#3]#4#5{%
2090 \leavevmode
2091 \@pboxswfalse
2092 \if@RTLtab\@bidi@list@minipage@parbox@not@nobtrue\fi
2093 \if@RTL\if#1t\@bidi@list@minipage@parboxtrue\else\if#1b\@bidi@list@minipage@parboxtrue\else\if#1\@bidi@list@minipage@parboxtrue\else\if#1\@bidi@list@minipage@parboxtrue\fi\fi\fi\fi\fi
2094 \setlength\@tempdima{#4}%
2095 \@begin@tempboxa\vbox{\hsize\@tempdima\@parboxrestore#5\@@par}%
2096 \ifx\relax#2\else
2097 \setlength\@tempdimb{#2}%
2098 \edef\@parboxto{to\the\@tempdimb}%
2099 \fi
2100 \if#1b\vbox
```
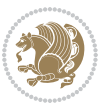

```
2101 \else\if#1\vbox
2102 \else\if #1t\vtop
2103 \else\if vtop\#1
2104 \else\ifmmode\vcenter
2105 \else\@pboxswtrue $\vcenter
2106 \fi\fi\fi\fi\fi
2107 \@parboxto{\let\hss\vss\let\unhbox\unvbox
2108 \csname bm@#3\endcsname}%
2109 \if@pboxsw \m@th$\fi
2110 \@end@tempboxa}
2111 \def\@iiiminipage#1#2[#3]#4{%
2112 \leavevmode
2113 \@pboxswfalse
2114 \if@RTLtab\@bidi@list@minipage@parbox@not@nobtrue\fi
2115 \if@RTL\if#1t\@bidi@list@minipage@parboxtrue\else\if#1b\@bidi@list@minipage@parboxtrue\else
2116 \setlength\@tempdima{#4}%
2117 \def\@mpargs{{#1}{#2}[#3]{#4}}%
2118 \setbox\@tempboxa\vbox\bgroup
2119 \color@begingroup
2120 \hsize\@tempdima
2121 \textwidth\hsize \columnwidth\hsize
2122 \@parboxrestore
\label{thm:main} $$\def\@mprf_mpfootnote}{\def\thmprf(\thempfootnote}{\cempfootnote}$$2124 \let\@footnotetext\@mpfootnotetext
2125 \let\@LTRfootnotetext\@mpLTRfootnotetext
2126 \let\@RTLfootnotetext\@mpRTLfootnotetext
2127 \let\@listdepth\@mplistdepth \@mplistdepth\z@
2128 \@minipagerestore
2129 \@setminipage}
2130 \def\@testpach#1{\@chclass \ifnum \@lastchclass=\tw@ 4 \else
2131 \ifnum \@lastchclass=3 5 \else
2132 \z@ \if #1c\@chnum \z@ \else
2133 \iint \text{chnum@}\#1 \ \zeta \\iint \if{@RTLtab#1r\els{}#1l\fi\check{\quad}2135 \if \if@RTLtab#1\else#1\fi\@chnum \@ne \else
2136 \if \if \if RTLtab#11\else#1r\nif \if RTLtab#11\else#1r\nif \if RTLtab#11\else#1r\nif \if RTLtab#11\else#1r\nif R-LPL@chnum2137 \if \if@RTLtab#1\else#1\fi\@chnum \tw@ \else
2138 \@chclass \if #1|\@ne \else
2139 \if #10\tw0 \else
2140 \{if #1p3 \} \{else2141 \if 3 #1 \else \left( \text{array}\right) \text{array} \text{array} \text{array} \text{array} \text{array} \text{limits} \text{limits} \text{limits} \text{limits} \text{limits} \text{limits} \text{limits} \text{limits} \text{limits} \text{limits} \text{limits} \text{limits} \text{limits} \text{limits} \text{limits} \text{limits} \text{limits} \text{limits} \text2142 \fi \fi \fi \fi \fi \fi \fi \fi \fi \fi
2143 \fi}%
2144 }{}
2145 \@ifdefinitionfileloaded{array-xetex-bidi}{%
2146 \def\@testpach{\@chclass
2147 \ifnum \@lastchclass=6 \@ne \@chnum \@ne \else
2148 \ifnum \@lastchclass=7 5 \else
2149 \ifnum \@lastchclass=8 \tw@ \else
2150 \ifnum \@lastchclass=9 \thr@@
```
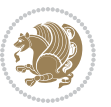

```
2151 \else \z@
2152 \ifnum \@lastchclass = 10 \else
2153 \edef\@nextchar{\expandafter\string\@nextchar}%
2154 \@chnum
2155 \if \@nextchar c\z@ \else
2156 \if \@nextchar @z\ \else
2157 \if \@nextchar \if@RTLtab r\else l\fi\@ne \else
2158 \if \@nextchar \if@RTLtab else\ fi\@ne\ \else
2159 \if \@nextchar \if@RTLtab l\else r\fi\tw@ \else
2160 \if \@nextchar \if@RTLtab else\ @fi\tw\ \else
2161 \z@ \@chclass
2162 \if\@nextchar |\@ne \else
2163 \if \@nextchar !6 \else
2164 \if \@nextchar @7 \else
2165 \if \@nextchar <8 \else
2166 \if \@nextchar >9 \else
2167 10
2168 \@chnum
2169 \if \@nextchar m\thr@@\else
2170 \if \@nextchar thr@@\else\
2171 \if \@nextchar p4 \else
2172 \if \@nextchar 4 \else
2173 \if \@nextchar b5 \else
2174 \if \@nextchar 5 \else
2175 \z@ \@chclass \z@ \@preamerr \z@ \fi \fi \fi \fi \fi \fi \fi \fi
2176 \fi \fi \fi \fi \fi \fi \fi \fi \fi \fi \fi \fi \fi \fi \fi}%
2177 }{}
2178 \@ifdefinitionfileloaded{arydshln-xetex-bidi}{
2179 \ifadl@usingarypkg
2180 \def\@testpach{\@chclass
2181 \ifnum \@lastchclass=6 \@ne \@chnum \@ne \else
2182 \ifnum \@lastchclass=7 5 \else
2183 \ifnum \@lastchclass=8 \tw@ \else
2184 \ifnum \@lastchclass=9 \thr@@
2185 \else \z@
2186 \ifnum \@lastchclass = 10 \else
2187 \edef\@nextchar{\expandafter\string\@nextchar}%
2188 \@chnum
2189 \if \@nextchar c\z@ \else
2190 \if \@nextchar @z\ \else
_{2101} \if \@nextchar \if@RTLtab r\else l\fi\@ne \else
2192 \if \@nextchar \if@RTLtab else\ fi\@ne\ \else
2193 \if \@nextchar \if@RTLtab l\else r\fi\tw@ \else
2194 \if \@nextchar \if@RTLtab else\ @fi\tw\ \else
2195 \z@ \@chclass
2196 \if\@nextchar |\@ne \let\@arrayrule\adl@arrayrule \else
2197 \if\@nextchar :\@ne \let\@arrayrule\adl@arraydashrule \else
2198 \if\@nextchar ;\@ne \let\@arrayrule\adl@argarraydashrule \else
2199 \if \@nextchar !6 \else
2200 \if \@nextchar @7 \else
```
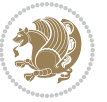

```
2201 \if \@nextchar <8 \else
2202 \if \@nextchar >9 \else
2203 10
2204 \@chnum
2205 \if \@nextchar m\thr@@\else
2206 \if \@nextchar thr@@\else\
2207 \if \@nextchar p4 \else
2208 \if \@nextchar 4 \else
2209 \if \@nextchar b5 \else
2210 \if \@nextchar 5 \else
2211 \z@ \@chclass \z@ \@preamerr \z@ \fi \fi \fi \fi \fi \fi \fi \fi \fi
2212 \fi \fi \fi \fi \fi \fi \fi \fi \fi \fi \fi \fi \fi \fi \fi}
2213
2214 \def\@classz{\@classx
2215 \@tempcnta \count@
2216 \prepnext@tok
2217 \@addtopreamble{\ifcase \@chnum
2218 \hfil
2219 \adl@putlrc{\d@llarbegin \insert@column \d@llarend}\hfil \or
2220 \hskip1sp\adl@putlrc{\d@llarbegin \insert@column \d@llarend}\hfil \or
2221 \hfil\hskip1sp\adl@putlrc{\d@llarbegin \insert@column \d@llarend}\or
2222 \setbox\adl@box\hbox \adl@startmbox{\@nextchar}\insert@column
2223 \adl@endmbox\or
2224 \setbox\adl@box\vtop \@startpbox{\@nextchar}\insert@column \@endpbox \or
2225 \setbox\adl@box\vbox \@startpbox{\@nextchar}\insert@column \@endpbox
2226 \fi}\prepnext@tok}
2227 \def\adl@class@start{4}
2228 \def\adl@class@iiiorvii{7}
2229
2230 \else
2231 \def\@testpach#1{\@chclass \ifnum \@lastchclass=\tw@ 4\relax \else
2232 \ifnum \@lastchclass=\thr@@ 5\relax \else
2233 \overline{2} \z@ \if #1c\@chnum \z@ \else
2234 \if  @chnum\z0 \#1 \leqslant 22342235 \if \if@RTLtab#1r\else#1l\fi\@chnum \@ne \else
\label{thm} $$22362237 \if \if@RTLtab#1l\else#1r\fi\@chnum \tw@ \else
2238 \if \if \if@RTLtab#1 \else \tw</>w@ \else *1\fi\@chnum \tw@ \else
2239 \qquad \qquad \qquad \qquad \qquad \qquad \qquad \qquad \qquad \qquad \qquad \qquad \qquad \qquad \qquad \qquad \qquad \qquad \qquad \qquad \qquad \qquad \qquad \qquad \qquad \qquad \qquad \qquad \qquad \qquad \qquad \qquad \qquad \qquad \qquad \qquad \qquad2240 \if #1|\@ne \let\@arrayrule\adl@arrayrule \else
2241 \if #1:\@ne \let\@arrayrule\adl@arraydashrule \else
2242 \if #1;\@ne \let\@arrayrule\adl@argarraydashrule \else
2243 \if #1@\tw@ \else
2244 \if \lfloor \frac{4}{p\times \else \thr@@ \else
2245 \if @@thr\#1 \else\z@ \@preamerr 0\fi
2246 \fi \fi \fi \fi \fi \fi \fi \fi \fi \fi \fi \fi \fi}
2247
2248 \def\@arrayclassz{\ifcase \@lastchclass \@acolampacol \or \@ampacol \or
2249 \or \or \Qaddamp\ or2250 \@acolampacol \or \@firstampfalse \@acol \fi
```
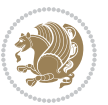

```
2251 \edef\@preamble{\@preamble
2252 \ifcase \@chnum
2253 \hfil\adl@putlrc{$\relax\@sharp$}\hfil
2254 \or \adl@putlrc{$\relax\@sharp$}\hfil
2255 \or \hbox{\hbox{1}adl@putlrc{}relax\@sharp$}\fi}}
2256 \def\@tabclassz{\ifcase \@lastchclass \@acolampacol \or \@ampacol \or
2257 \or \or \@addamp \or
2258 \@acolampacol \or \@firstampfalse \@acol \fi
2259 \edef\@preamble{\@preamble
2260 \ifcase \@chnum
2261 \hfil\adl@putlrc{\@sharp\unskip}\hfil
2262 \or \adl@putlrc{\@sharp\unskip}\hfil
2263 \or \hfil\hskip\z@ \adl@putlrc{\@sharp\unskip}\fi}}
2264 \def\adl@class@start{6}
2265 \def\adl@class@iiiorvii{3}
2266 \fi
2267 }{}
2268 \@ifdefinitionfileloaded{tabulary-xetex-bidi}{%
2269 \def\@testpach{\@chclass
2270 \ifnum \@lastchclass=6 \@ne \@chnum \@ne \else
2271 \ifnum \@lastchclass=7 5 \else
2272 \ifnum \@lastchclass=8 \tw@ \else
2273 \ifnum \@lastchclass=9 \thr@@
2274 \else \z@
2275 \ifnum \@lastchclass = 10 \else
2276 \edef\@nextchar{\expandafter\string\@nextchar}%
2277 \@chnum
2278 \if \@nextchar c\z@ \else
2279 \if \@nextchar @z\ \else
2280 \if \@nextchar \if@RTLtab r\else l\fi\@ne \else
2281 \if \@nextchar \if@RTLtab else\ fi\@ne\ \else
2282 \if \@nextchar \if@RTLtab l\else r\fi\tw@ \else
2283 \if \@nextchar \if@RTLtab else\ @fi\tw\ \else
2284 \if \@nextchar C7 \else
2285 \if \@nextchar 7 \else
2286 \if \@nextchar L8 \else
2287 \if \@nextchar 8 \else
2288 \if \@nextchar R9 \else
2289 \if \@nextchar 9 \else
2290 \if \@nextchar J10 \else
2291 \if \@nextchar 10 \else
2292 \z@ \@chclass
2293 \if\@nextchar |\@ne \else
2294 \if \@nextchar !6 \else
2295 \if \@nextchar @7 \else
2296 \if \@nextchar <8 \else
2297 \if \@nextchar >9 \else
2298 10
2299 \@chnum
2300 \if \@nextchar m\thr@@\else
```
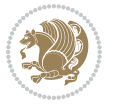

```
2301 \if \@nextchar thr@@\else\
2302 \if \@nextchar p4 \else
2303 \if \@nextchar4 \else
2304 \if \@nextchar b5 \else
2305 \if \@nextchar 5 \else
2306 \z@ \@chclass \z@ \@preamerr \z@ \fi \fi \fi \fi\fi \fi \fi\fi \fi \fi \fi \fi \fi \fi \fi \fi
2307 \fi \fi \fi \fi \fi \fi \fi \fi \fi \fi \fi \fi \fi \fi}%
2308 }{}
2309 \@ifdefinitionfileloaded{float-xetex-bidi}{%
2310 \let\@float@Hx\@xfloat
2311 \def\@xfloat#1[{\@ifnextchar{H}{\@float@HH{#1}[}{\@ifnextchar{}{\@float@{1#}[}{\@float@Hx{#1}[}}}
2312 \def\@float@HH#1[H]{%
2313 \expandafter\let\csname end#1\endcsname\float@endH
2314 \let\@currbox\float@box
2315 \def\@captype{#1}\setbox\@floatcapt=\vbox{}%
2316 \expandafter\ifx\csname fst@#1\endcsname\relax
2317 \@flstylefalse\else\@flstyletrue\fi
2318 \setbox\@currbox\color@vbox\normalcolor
2319 \vbox\bgroup \hsize\columnwidth \@parboxrestore
2320 \@floatboxreset \@setnobreak
2321 \ignorespaces}
2322 \def\@float@[]1#{%
2323 \expandafter\let\csname end#1\endcsname\float@endH
2324 \let\@currbox\float@box
2325 \def\@captype{#1}\setbox\@floatcapt=\vbox{}%
2326 \expandafter\ifx\csname fst@#1\endcsname\relax
2327 \@flstylefalse\else\@flstyletrue\fi
2328 \setbox\@currbox\color@vbox\normalcolor
2329 \vbox\bgroup \hsize\columnwidth \@parboxrestore
2330 \@floatboxreset \@setnobreak
2331 \ignorespaces}
2332 }{}
2333 \begingroup \catcode `|=0 \catcode `[= 1
2334 \catcode =2 \catcode `\{=12 \catcode `\}=12
2335 \text{ } \text{catcode'}\\ = 12 \text{ } gdef \text{ } @xepersian@localize@verbatin#1\\ \text{ } [ ] |1#] \{ \}2336 |gdef|@sx@xepersian@localize@verbatim#1\[[* ] |1#]{* }
2337 |endgroup
2338 \def\ {\@verbatim \frenchspacing\@vobeyspaces \@x@xepersian@localize@verbatim}
2339 \def\end {\if@newlist \leavevmode\fi\endtrivlist}
2340 \ExplSyntaxOn
2341 \AtBeginDocument{\@namedef{ *}{\@verbatim \fontspec_print_visible_spaces: \@sx@xepersian@
2342 \ExplSyntaxOff
2343 \expandafter\let\csname end *\endcsname =\end
```
# **42 . 7 natbib-xepersian.def**

```
2344 \ProvidesFile{natbib-xepersian.def}[2011/08/01 v01 . adaptations for natbib package]
2345 \renewcommand\NAT@set@cites{%
2346 \ifNAT@numbers
2347 \ifNAT@super \let\@cite\NAT@citesuper
```
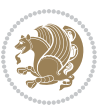

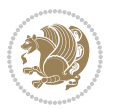

```
2349 \let\citeyearpar=\citeyear
2350 \let\NAT@space\relax
2351 \def\NAT@super@kern{\kern\p@}%
2352 \else
2353 \let\NAT@mbox=\mbox
2354 \let\@cite\NAT@citenum
2355 \let\NAT@space\NAT@spacechar
2356 \let\NAT@super@kern\relax
2357 \fi
2358 \let\@citex\NAT@citexnum
2359 \let\@Latincitex\NAT@Latin@citexnum
2360 \let\@biblabel\NAT@biblabelnum
2361 \let\@bibsetup\NAT@bibsetnum
2362 \renewcommand\NAT@idxtxt{\NAT@name\NAT@spacechar\NAT@open\NAT@num\NAT@close}%
2363 \def\natexlab##1{}%
2364 \def\NAT@penalty{\penalty\@m}%
2365 \else
2366 \let\@cite\NAT@cite
2367 \let\@citex\NAT@citex
2368 \let\@Latincitex\NAT@Latin@citex
2369 \let\@biblabel\NAT@biblabel
2370 \let\@bibsetup\NAT@bibsetup
2371 \let\NAT@space\NAT@spacechar
2372 \let\NAT@penalty\@empty
2373 \renewcommand\NAT@idxtxt{\NAT@name\NAT@spacechar\NAT@open\NAT@date\NAT@close}%
2374 \def\natexlab##1{##1}%
2375 \fi}
2376 \newcommand\NAT@Latin@citex{}
2377 \def\NAT@Latin@citex%
2378 [#1][#2]#3{%
2379 \NAT@reset@parser
2380 \NAT@sort@cites{#3}%
2381 \NAT@reset@citea
2382 \@cite{\lr{\let\NAT@nm\@empty\let\NAT@year\@empty
2383 \@for\@citeb:=\NAT@cite@list\do
2384 {\@safe@activestrue
2385 \edef\@citeb{\expandafter\@firstofone\@citeb\@empty}%
2386 \@safe@activesfalse
2387 \@ifundefined{b@\@citeb\@extra@b@citeb}{\@citea%
2388 {\reset@font\bfseries ?}\NAT@citeundefined
2389 \PackageWarning{natbib}%
2390 {Citation `\@citeb' on page \thepage \space undefined}\def\NAT@date{}}%
2391 {\let\NAT@last@nm=\NAT@nm\let\NAT@last@yr=\NAT@year
2392 \NAT@parse{\@citeb}%
2393 \ifNAT@longnames\@ifundefined{bv@\@citeb\@extra@b@citeb}{%
2394 \let\NAT@name=\NAT@all@names
2395 \global\@namedef{bv@\@citeb\@extra@b@citeb}{}}{}%
2396 \fi
2397 \ifNAT@full\let\NAT@nm\NAT@all@names\else
```
\def\NAT@mbox##1{\unskip\nobreak\textsuperscript{##1}}%

```
2398 \let\NAT@nm\NAT@name\fi
2399 \ifNAT@swa\ifcase\NAT@ctype
2400 \if\relax\NAT@date\relax
2401 \@citea\NAT@hyper@{\NAT@nmfmt{\NAT@nm}\NAT@date}%
2402 \else
2403 \ifx\NAT@last@nm\NAT@nm\NAT@yrsep
2404 \ifx\NAT@last@yr\NAT@year
2405 \def\MAT@temp{?}}\2406 \ifx\NAT@temp\NAT@exlab\PackageWarningNoLine{natbib}%
2407 {Multiple citation on page \thepage: same authors and
2408 year\MessageBreak without distinguishing extra
2409 letter,\MessageBreak appears as question mark}\fi
2410 \NATChyperC{\NATCexlab}%
2411 \else\unskip\NAT@spacechar
2412 \NAT@hyper@{\NAT@date}%
2413 \fi
2414 \else
2415 \@citea\NAT@hyper@{%
2416 \NAT@nmfmt{\NAT@nm}%
2417 \hyper@natlinkbreak{%
2418 \NAT@aysep\NAT@spacechar}{\@citeb\@extra@b@citeb
2419 }%
2420 \NAT@date
2421 }%
2422 \fi
2423 \fi
2424 \or\@citea\NAT@hyper@{\NAT@nmfmt{\NAT@nm}}%
2425 \or\@citea\NAT@hyper@{\NAT@date}%
2426 \or\@citea\NAT@hyper@{\NAT@alias}%
2427 \fi \NAT@def@citea
2428 \else
2429 \ifcase\NAT@ctype
2430 \if\relax\NAT@date\relax
2431 \@citea\NAT@hyper@{\NAT@nmfmt{\NAT@nm}}%
2432 \else
2433 \ifx\NAT@last@nm\NAT@nm\NAT@yrsep
2434 \ifx\NAT@last@yr\NAT@year
2435 \def\NAT@temp{{?}}%
2436 \ifx\NAT@temp\NAT@exlab\PackageWarningNoLine{natbib}%
2437 {Multiple citation on page \thepage: same authors and
2438 year\MessageBreak without distinguishing extra
2439 letter,\MessageBreak appears as question mark}\fi
2440 \NAT@hyper@{\NAT@exlab}%
2441 \else
2442 \unskip\NAT@spacechar
2443 \NAT@hyper@{\NAT@date}%
2444 \fi
2445 \else
2446 \@citea\NAT@hyper@{%
2447 \NAT@nmfmt{\NAT@nm}%
```
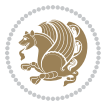

```
2448 \hyper@natlinkbreak{\NAT@spacechar\NAT@@open\if*#1*\else#1\NAT@spacechar\fi}%
2449 {\@citeb\@extra@b@citeb}%
2450 \NAT@date
2451 }%
2452 \fi
2453 \fi
2454 \or\@citea\NAT@hyper@{\NAT@nmfmt{\NAT@nm}}%
2455 \or\@citea\NAT@hyper@{\NAT@date}%
2456 \or\@citea\NAT@hyper@{\NAT@alias}%
2457 \fi
2458 \if\relax\NAT@date\relax
2459 \NAT@def@citea
2460 \else
2461 \NAT@def@citea@close
2462 \fi
2463 \fi
2464 }}\ifNAT@swa\else\if*#2*\else\NAT@cmt#2\fi
2465 \if\relax\NAT@date\relax\else\NAT@@close\fi\fi}}{#1}{#2}}
2466 \newcommand\NAT@Latin@citexnum{}
2467 \def\NAT@Latin@citexnum[#1][#2]#3{%
2468 \NAT@reset@parser
2469 \NAT@sort@cites{#3}%
2470 \NAT@reset@citea
2471 \@cite{\lr{\def\NAT@num{-1}\let\NAT@last@yr\relax\let\NAT@nm\@empty
2472 \@for\@citeb:=\NAT@cite@list\do
2473 {\@safe@activestrue
2474 \edef\@citeb{\expandafter\@firstofone\@citeb\@empty}%
2475 \@safe@activesfalse
2476 \@ifundefined{b@\@citeb\@extra@b@citeb}{%
2477 {\reset@font\bfseries?}
2478 \NAT@citeundefined\PackageWarning{natbib}%
2479 {Citation `\@citeb' on page \thepage \space undefined}}%
2480 {\let\NAT@last@num\NAT@num\let\NAT@last@nm\NAT@nm
2481 \NAT@parse{\@citeb}%
2482 \ifNAT@longnames\@ifundefined{bv@\@citeb\@extra@b@citeb}{%
2483 \let\NAT@name=\NAT@all@names
2484 \global\@namedef{bv@\@citeb\@extra@b@citeb}{}}{}%
2485 \fi
2486 \ifNAT@full\let\NAT@nm\NAT@all@names\else
2487 \let\NAT@nm\NAT@name\fi
2488 \ifNAT@swa
2489 \@ifnum{\NAT@ctype>\@ne}{%
2490 \@citea
2491 \NAT@hyper@{\@ifnum{\NAT@ctype=\tw@}{\NAT@test{\NAT@ctype}}{\NAT@alias}}%
2492 }{%
2493 \@ifnum{\NAT@cmprs>\z@}{%
2494 \NAT@ifcat@num\NAT@num
2495 {\let\NAT@nm=\NAT@num}%
2496 {\def\NAT@nm{-2}}%
2497 \NAT@ifcat@num\NAT@last@num
```
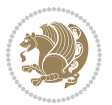
```
2498 {\@tempcnta=\NAT@last@num\relax}%
2499 {\@tempcnta\m@ne}%
2500 \@ifnum{\NAT@nm=\@tempcnta}{%
2501 \@ifnum{\NAT@merge>\@ne}{}{\NAT@last@yr@mbox}%
2502 }{%
2503 \advance\@tempcnta by\@ne
2504 \@ifnum{\NAT@nm=\@tempcnta}{%
2505 \ifx\NAT@last@yr\relax
2506 \def@NAT@last@yr{\@citea}%
2507 \else
2508 \def@NAT@last@yr{--\NAT@penalty}%
2509 \fi
2510 }{%
2511 \NAT@last@yr@mbox
2512 }%
2513 }%
2514 }{%
2515 \@tempswatrue
2516 \@ifnum{\NAT@merge>\@ne}{\@ifnum{\NAT@last@num=\NAT@num\relax}{\@tempswafalse}{}}{}%
2517 \if@tempswa\NAT@citea@mbox\fi
2518 }%
2519 }%
2520 \NAT@def@citea
2521 \else
2522 \ifcase\NAT@ctype
2523 \ifx\NAT@last@nm\NAT@nm \NAT@yrsep\NAT@penalty\NAT@space\else
_{2524} \@citea \NAT@test{\@ne}\NAT@spacechar\NAT@mbox{\NAT@super@kern\NAT@@open}%
2525 \fi
2526 \if*#1*\else#1\NAT@spacechar\fi
2527 \NAT@mbox{\NAT@hyper@{{\citenumfont{\NAT@num}}}}%
2528 \NAT@def@citea@box
2529 \or
2530 \NAT@hyper@citea@space{\NAT@test{\NAT@ctype}}%
2531 \or
2532 \NAT@hyper@citea@space{\NAT@test{\NAT@ctype}}%
2533 \or
2534 \NAT@hyper@citea@space\NAT@alias
2535 \fi
2536 \fi
2537 }%
2538 }%
2539 \@ifnum{\NAT@cmprs>\z@}{\NAT@last@yr}{}%
2540 \ifNAT@swa\else
2541 \@ifnum{\NAT@ctype=\z@}{%
2542 \if*#2*\else\NAT@cmt#2\fi
2543 }{}%
2544 \NAT@mbox{\NAT@@close}%
2545 \fi
2546 }}{#1}{#2}%
2547 }%
```
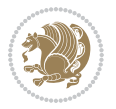

```
2548 \AtBeginDocument{\NAT@set@cites}
2549 \DeclareRobustCommand\Latincite
2550 {\begingroup\let\NAT@ctype\z@\NAT@partrue\NAT@swatrue
2551 \@ifstar{\NAT@fulltrue\NAT@Latin@cites}{\NAT@fullfalse\NAT@Latin@cites}}
2552 \newcommand\NAT@Latin@cites{\@ifnextchar [{\NAT@@Latin@@citetp}{%
2553 \ifNAT@numbers\else
2554 \NAT@swafalse
2555 \fi
2556 \NAT@@Latin@@citetp[]}}
2557 \newcommand\NAT@@Latin@@citetp{}
2558 \def\NAT@@Latin@@citetp[#1]{\@ifnextchar[{\@Latincitex[#1]}{\@Latincitex[][#1]}}
```
# **43 . 7 packages-localise-xepersian.def**

```
2559 packages}  \-localise-xepersian.def}[2013/04/24 v02 . localising LaTeX2e Packages]
2560 color} \}{color} 		 @\-localise-xepersian.def}}{}
2561 \@ifpackageloaded{multicol}{%
2562\newenvironment{ }{\begin{multicols}}{\end{multicols}}%
2563 \neu wenvironment{ *}{\begin{multicols*}}{\end{multicols*}}%
2564 } {}
2565 \@ifpackageloaded{verbatim}{%
2566 \begingroup
2567 \vrb@catcodes
_{2568} \lccode`\!=`\\ \lccode`\[=`\{ \lccode`\]=`\}
2569 \catcode`\~=\active \lccode`\~=`\^^M
2570 \lccode`\C=`\C
2571 \lowercase{\endgroup
2572 \def\xepersian@localize@verbatim@start#1{%
2573 \verbatim@startline
2574 \if\noexpand#1\noexpand~%
2575 \let\next\xepersian@localize@verbatim@
2576 \else \def\next{\xepersian@localize@verbatim@#1}\fi
2577 \next}%
2578 \def\xepersian@localize@verbatim@#1~{\xepersian@localize@verbatim@@#1!\@nil}%
2579 \def\xepersian@localize@verbatim@@#1! {%
2580 \verbatim@addtoline{#1}%
2581 \futurelet\next\xepersian@localize@verbatim@@@}%
2582 \def\xepersian@localize@verbatim@@@#1\@nil{%
2583 \ifx\next\@nil
2584 \verbatim@processline
2585 \verbatim@startline
2586 \let\next\xepersian@localize@verbatim@
2587 \else
2588 \def\@tempa##1! \@nil{##1}%
2589 \@temptokena{! }%
2590 \def\next{\expandafter\xepersian@localize@verbatim@test\@tempa#1\@nil~}%
2591 \fi \next}%
2592 \def\xepersian@localize@verbatim@test#1{%
2593 \let\next\xepersian@localize@verbatim@test
2594 \if\noexpand#1\noexpand~%
```
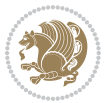

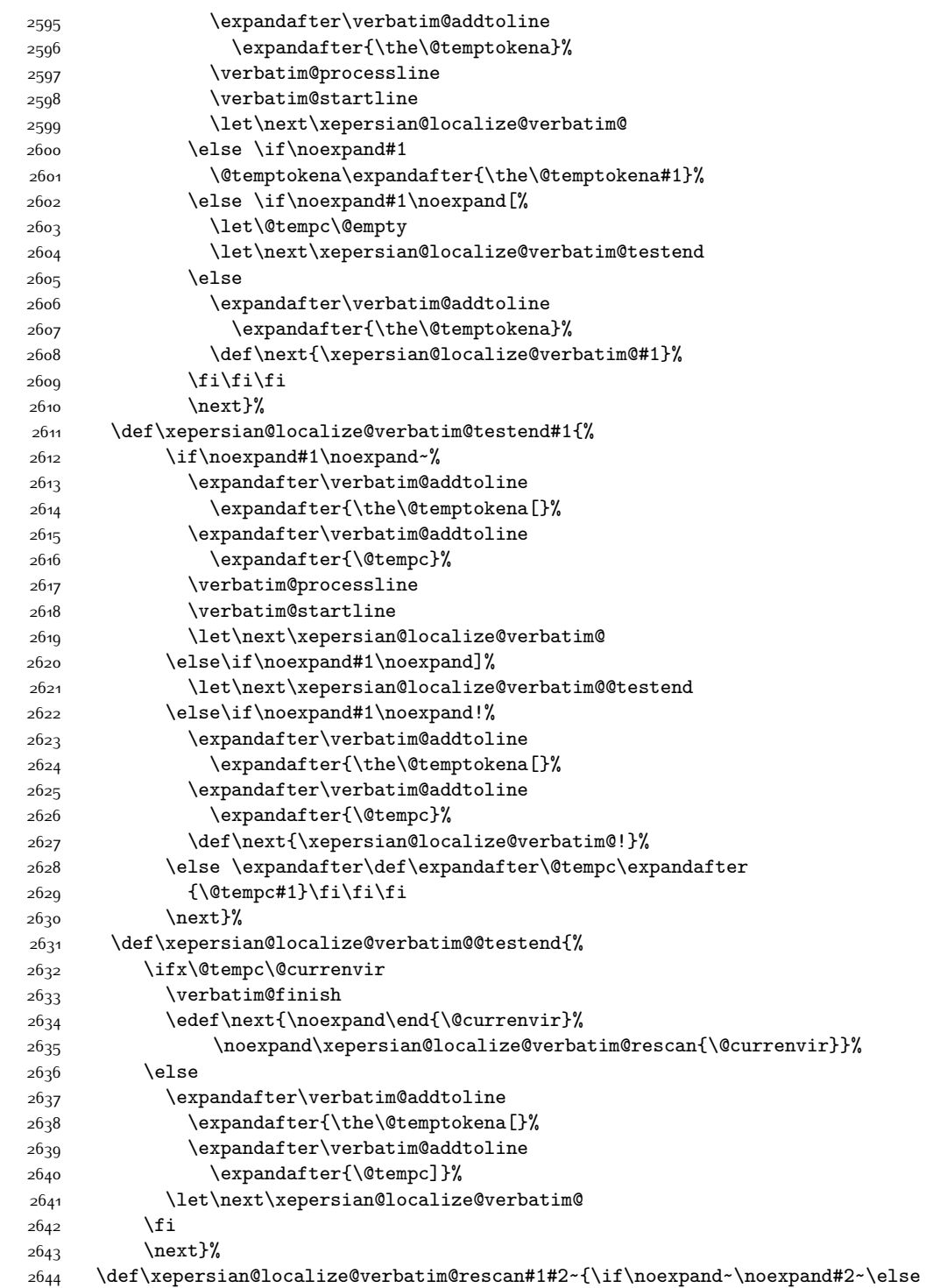

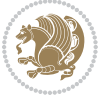

```
2645 \@warning{Characters dropped after `\string\end{#1}'}\fi}}%
2646 \def\ {\begingroup\@verbatim \frenchspacing\@vobeyspaces
2647 \xepersian@localize@verbatim@start}
2648 \@namedef{ *}{\begingroup\@verbatim\xepersian@localize@verbatim@start}
2649 \def\end {\endtrivlist\endgroup\@doendpe}
2650 \expandafter\let\csname end *\endcsname =\end 
2651 }{}
2652 \ExplSyntaxOn
2653 \AtBeginDocument{
2654 \xepersian_localize_patch_verbatim:
2655}
2656 \cs_set:Npn \xepersian_localize_patch_verbatim: {
2657 \@ifpackageloaded{verbatim}{
2658 \cs_set:cpn {* } }
2659 \group_begin: \@verbatim \fontspec_print_visible_spaces: \xepersian@localize@verbatim@start
2660 }
2661 }{
2662 }
2663}
2664 \ExplSyntaxOff
2665 \@ifpackageloaded{graphicx}{%
2666 \def\Gin@boolkey#1#2{%
2667 \expandafter\@ifdefinable \csname Gin@#2\endcsname{%
2668 \expandafter\let\csname Gin@#2\expandafter\endcsname\csname Gin@#2true\endcsname}%
2669 \expandafter\@ifdefinable \csname Gin@#2\endcsname{%
2670 \expandafter\let\csname Gin@#2\expandafter\endcsname\csname Gin@#2false\endcsname}%
2671 \csname Gin@#2\ifx\relax#1\relax true\else#1\fi\endcsname}
2672 \define@key{Grot}{origin}[c]{%
2673 \@tfor\@tempa:=#1\do{%
2674 \if l\@tempa \Grot@x\z@\else
2675 \if tempa@\ \Grot@x\z@\else
2676 \if r\@tempa \Grot@x\width\else
2677 \if tempa@\ \Grot@x\width\else
2678 \if t\@tempa \Grot@y\height\else
2679 \if tempa@\ \Grot@y\height\else
2680 \if b\@tempa \Grot@y-\depth\else
2681 \if tempa@\ \Grot@y-\depth\else
2682 \if B\@tempa \Grot@y\z@\else
2683 \if tempa@\ \Grot@y\z@\fi\fi\fi\fi\fi\fi\fi\fi\fi\fi\fi\fi\fi
_{2684} {draft}{ }{Gin} @ \
2685 {origin}{ } {Gin} @ \setminus2686 {origin}{ }{Grot} @ \
2687 {clip}{ }{Gin} @ \
2688 {keepaspectratio}{ }{Gin} @ \
2689 {natwidth}{ }{Gin} @
2690 {natheight}{ }{Gin} @ \setminus_{26q1} {bb} { } {Gin} @ \setminus_{26q2} {viewport}{ }{Gin} @ \setminus2693 {trim}{ }{Gin} @ \setminus2694 {angle}{ }{Gin} @ \setminus
```
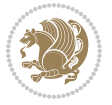

```
2695 {width}{ }{Gin} @ \setminus2696 {height}{ }{Gin} 0 \
2697 {totalheight}{ }{Gin} @ \
2698 {scale}{ }{Gin} @{\longrightarrow}2699 {type}{ }{Gin} 0 \
2700 {ext}{ }{Gin} 0 \
_{2701}{read}{ }{Gin} 0 \
2702 {command}{ }{Gin} @ \setminus2703 {x}{ }{Grot} @ \setminus2704 {y}{ }{Grot} @ \setminus2705 {units}{ }{Grot} @ \setminus2706 }{}
```
# **44 . 7 parsidigits.map**

```
2707 LHSName "Digits"
2708 RHSName "ParsiDigits"
2709
2710 pass(Unicode)
2711 U+0030 <> U+06F0 ;
2712 U+0031 <> U+06F1 ;
2713 U+0032 <> U+06F2 ;
2714 U+0033 <> U+06F3 ;
2715 U+0034 <> U+06F4 ;
2716 U+0035 <> U+06F5 ;
2717 U+0036 <> U+06F6 ;
2718 U+0037 <> U+06F7 ;
2719 U+0038 <> U+06F8 ;
2720 U+0039 <> U+06F9 ;
2721
2722
2723 U+002C <> U+060C ; comma > arabic comma
2724 U+003F <> U+061F ; question mark -> arabic qm
2725 U+003B <> U+061B ; semicolon -> arabic semicolon
2726
2727 ; ligatures from Knuth's original CMR fonts
2728 U+002D U+002D <> U+2013 ; -- -> en dash
2729 U+002D U+002D U+002D <> U+2014 ; --- -> em dash
2730
2731 U+0027 <> U+2019 ; ' -> right single quote
2732 U+0027 U+0027 <> U+201D ; '' -> right double quote
2733 U+0022 > U+201D ; " -> right double quote
2734
2735 U+0060 <> U+2018 ; ` -> left single quote
2736 U+0060 U+0060 <> U+201C ; `` -> left double quote
2737
2738 U+0021 U+0060 <> U+00A1 ; !` -> inverted exclam
2739 U+003F U+0060 <> U+00BF ; ?` -> inverted question
2740
2741 ; additions supported in T1 encoding
```
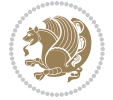

```
2742 U+002C U+002C <> U+201E ; ,, -> DOUBLE LOW-9 QUOTATION MARK
2743 U+003C U+003C <> U+00AB ; << -> LEFT POINTING GUILLEMET
2744 U+003E U+003E <> U+00BB ; >> -> RIGHT POINTING GUILLEMET
```
#### **45 . 7 rapport1-xepersian.def**

```
2745 \ProvidesFile{rapport1-xepersian.def}[2010/07/25 v01 . adaptations for rapport1 class]
2746 \renewcommand*\thepart{\@tartibi\c@part}
2747 \renewcommand*\appendix{\par
2748 \setcounter{chapter}{0}%
2749 \setcounter{section}{0}%
2750 \gdef\@chapapp{\appendixname}%
2751 \gdef\thechapter{\@harfi\c@chapter}}
```
#### **46 . 7 rapport3-xepersian.def**

```
2752 \ProvidesFile{rapport3-xepersian.def}[2010/07/25 v02 . adaptations for rapport3 class]
2753 \renewcommand*\thepart{\@tartibi\c@part}
```

```
2754 \renewcommand*\appendix{\par
```

```
2755 \setcounter{chapter}{0}%
```

```
2756 \setcounter{section}{0}%
```
- \gdef\@chapapp{\appendixname}%
- \gdef\thechapter{\@harfi\c@chapter}}

#### **47 . 7 refrep-xepersian.def**

```
2759 \ProvidesFile{refrep-xepersian.def}[2010/07/25 v02 . adaptations for refrep class]
2760 \renewcommand \thepart {\@tartibi\c@part}
2761 \renewcommand\appendix{\par
2762 \setcounter{chapter}{0}%
2763 \setcounter{section}{0}%
2764 \gdef\@chapapp{\appendixname}%
2765 \gdef\thechapter{\@harfi\c@chapter}
2766 }%end appendix
```
#### **48 . 7 report-xepersian.def**

```
2767 \ProvidesFile{report-xepersian.def}[2010/07/25 v02 . adaptations for standard report class]
2768 \renewcommand \thepart {\@tartibi\c@part}
```

```
2769 \renewcommand\appendix{\par
```

```
2770 \setcounter{chapter}{0}%
```

```
2771 \setcounter{section}{0}%
```

```
2772 \gdef\@chapapp{\appendixname}%
```

```
2773 \gdef\thechapter{\@harfi\c@chapter}
```
}%end appendix

# **49 . 7 scrartcl-xepersian.def**

```
2775 \ProvidesFile{scrartcl-xepersian.def}[2010/07/25 v02 . adaptations for scrartcl class]
```

```
2776 \renewcommand*{\thepart}{\@tartibi\c@part}
```

```
2777 \renewcommand*\appendix{\par%
```

```
2778 \setcounter{section}{0}%
```

```
2779 \setcounter{subsection}{0}%
```
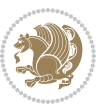

```
2780 \gdef\thesection{\@harfi\c@section}%
2781 \csname appendixmore\endcsname
2782 }
2783 \renewcommand*{\@@maybeautodot}[1]{%
2784 \ifx #1\@stop\let\@@maybeautodot\relax
2785 \else
2786 \ifx #1\harfi \@autodottrue\fi
2787 \ifx #1\adadi \@autodottrue\fi
2788 \ifx #1\tartibi \@autodottrue\fi
2789 \ifx #1\Alph \@autodottrue\fi
2790 \ifx #1\alph \@autodottrue\fi
2791 \ifx #1\Roman \@autodottrue\fi
2792 \ifx #1\roman \@autodottrue\fi
2793 \ifx #1\@harfi \@autodottrue\fi
2794 \ifx #1\@adadi \@autodottrue\fi
2795 \ifx #1\@tartibi \@autodottrue\fi
2796 \ifx #1\@Alph \@autodottrue\fi
2797 \ifx #1\@alph \@autodottrue\fi
2798 \ifx #1\@Roman \@autodottrue\fi
2799 \ifx #1\@roman \@autodottrue\fi
2800 \ifx #1\romannumeral \@autodottrue\fi
2801 \fi
2802 \@@maybeautodot
2803 }
```
## **50 . 7 scrbook-xepersian.def**

```
2804 \ProvidesFile{scrbook-xepersian.def}[2010/07/25 v02 . adaptations for scrbook class]
2805 \renewcommand*\frontmatter{%
2806 \if@twoside\cleardoubleoddpage\else\clearpage\fi
2807 \@mainmatterfalse\pagenumbering{harfi}%
2808 }
2809 \renewcommand*{\thepart}{\@tartibi\c@part}
2810 \renewcommand*\appendix{\par%
2811 \setcounter{chapter}{0}%
2812 \setcounter{section}{0}%
2813 \gdef\@chapapp{\appendixname}%
2814 \gdef\thechapter{\@harfi\c@chapter}%
2815 \csname appendixmore\endcsname
2816 }
2817 \renewcommand*{\@@maybeautodot}[1]{%
2818 \ifx #1\@stop\let\@@maybeautodot\relax
2819 \else
2820 \ifx #1\harfi \@autodottrue\fi
2821 \ifx #1\adadi \@autodottrue\fi
2822 \ifx #1\tartibi \@autodottrue\fi
2823 \ifx #1\Alph \@autodottrue\fi
2824 \ifx #1\alph \@autodottrue\fi
2825 \ifx #1\Roman \@autodottrue\fi
2826 \ifx #1\roman \@autodottrue\fi
```
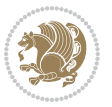

```
2827 \ifx #1\@harfi \@autodottrue\fi
2828 \ifx #1\@adadi \@autodottrue\fi
2829 \ifx #1\@tartibi \@autodottrue\fi
2830 \ifx #1\@Alph \@autodottrue\fi
2831 \ifx #1\@alph \@autodottrue\fi
2832 \ifx #1\@Roman \@autodottrue\fi
2833 \ifx #1\@roman \@autodottrue\fi
2834 \ifx #1\romannumeral \@autodottrue\fi
2835 \fi
2836 \@@maybeautodot
2837 }
```
#### **51 . 7 scrreprt-xepersian.def**

```
2838 \ProvidesFile{scrreprt-xepersian.def}[2010/07/25 v02 . adaptations for scrreprt class]
2839 \renewcommand*{\thepart}{\@tartibi\c@part}
2840 \renewcommand*\appendix{\par%
2841 \setcounter{chapter}{0}%
2842 \setcounter{section}{0}%
2843 \gdef\@chapapp{\appendixname}%
2844 \gdef\thechapter{\@harfi\c@chapter}%
2845 \csname appendixmore\endcsname
2846 }
2847 \renewcommand*{\@@maybeautodot}[1]{%
2848 \ifx #1\@stop\let\@@maybeautodot\relax
2849 \else
2850 \ifx #1\harfi \@autodottrue\fi
2851 \ifx #1\adadi \@autodottrue\fi
2852 \ifx #1\tartibi \@autodottrue\fi
2853 \ifx #1\Alph \@autodottrue\fi
2854 \ifx #1\alph \@autodottrue\fi
2855 \ifx #1\Roman \@autodottrue\fi
2856 \ifx #1\roman \@autodottrue\fi
2857 \ifx #1\@harfi \@autodottrue\fi
2858 \ifx #1\@adadi \@autodottrue\fi
2859 \ifx #1\@tartibi \@autodottrue\fi
2860 \ifx #1\@Alph \@autodottrue\fi
2861 \ifx #1\@alph \@autodottrue\fi
2862 \ifx #1\@Roman \@autodottrue\fi
2863 \ifx #1\@roman \@autodottrue\fi
2864 \ifx #1\romannumeral \@autodottrue\fi
2865 \fi
2866 \@@maybeautodot
2867 }
```
# **52 . 7 soul-xepersian.def**

```
2868 \ProvidesFile{soul-xepersian.def}[2015/10/16 v01 . adaptations for soul package]
2869 \let\SOUL@tt\relax
2870 \newfontface{\SOUL@tt}{Times New Roman}
```
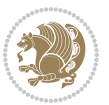

## **53 . 7 tkz-linknodes-xepersian.def**

```
2871 \ProvidesFile{tkz-linknodes-xepersian.def}[2012/06/13 v01 . adaptations for tkz-linknodes package]
2872 \renewcommand*{\@SetTab}{%
```

```
2873 \let\@alph\@latinalph%
```
- \ifnum \value{C@NumTab}>25\relax%
- \setcounter{C@NumTab}{1}%
- \else%
- \stepcounter{C@NumTab}%
- \fi%
- \setcounter{C@NumGroup}{0}%
- \newcommand\*{\PrefixCurrentTab}{\alph{C@NumTab}}
- \setboolean{B@FirstLink}{true}
- \setboolean{B@NewGroup}{false}
- \setcounter{C@NumGroup}{0}
- \setcounter{C@CurrentGroup}{0}
- \setcounter{NumC@Node}{0}
- \setcounter{NumC@Stop}{0}
- \setcounter{C@NextNode}{0}
- \setcounter{C@CurrentStop}{0}
- \setcounter{C@CurrentNode}{0}

```
2890 }%
```
# **54 . 7 tocloft-xepersian.def**

```
2891 \ProvidesFile{tocloft-xepersian.def}[2010/07/25 v01 . bilingual captions for tocloft package]
2892 \renewcommand*{\cftchapname}{\if@RTL else\ chapter\fi}
2893\renewcommand*{\cftsecname}{\if@RTL else\ section\fi}
2894 \renewcommand*{\cftsubsecname}{\if@RTL else\ subsection\fi}
2895 \renewcommand*{\cftsubsubsecname}{\if@RTL else\ subsubsection\fi}
2896 \renewcommand*{\cftparaname}{\if@RTL else\ paragraph\fi}
2897 \renewcommand*{\cftsubparaname}{\if@RTL else\ subparagraph\fi}
2898 \renewcommand*{\cftfigname}{\if@RTL else\ figure\fi}
2899 \renewcommand*{\cftsubfigname}{\if@RTL else\ subfigure\fi}
2900\renewcommand*{\cfttabname}{\if@RTL else\ table\fi}
2001\renewcommand*{\cftsubtabname}{\if@RTL else\ subtable\fi}
```
# **55 . 7 xepersian.sty**

```
2902 \NeedsTeXFormat{LaTeX2e}
2903 \def\xepersianversion{v168 . }
2904 \def\xepersiandate{2016/09/15}
2905 \ProvidesPackage{xepersian}[\xepersiandate\space \xepersianversion\space
2906 Persian typesetting in XeLaTeX]
2907 \RequirePackage{fontspec}
2908 \RequirePackage{xepersian-persiancal}
2909 \RequirePackage{xepersian-mathsdigitspec}
2910 \RequirePackage{bidi}
2911 \edef\@xepersian@info{****************************************************^^J%
2912 * ^^J%
2913 * xepersian package (Persian for LaTeX, using XeTeX engine)^^J%
2914 * ^^J%
```
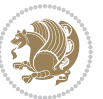

```
2915 * Description: The package supports Persian^^J%
2916 * typesetting, using fonts provided in the^^J%
2917 * distribution.^^J%
2918 * ^^J%
2919 * Copyright (c) 2008--2016 Vafa Khalighi^^J%
2920 * <sup>2</sup> J<sup>%</sup>
2921 * \xepersianversion, \xepersiandate^^J%
2922 * \sim J\%2923 * License: LaTeX Project Public License, version^^J%
2924 * 3c.1 or higher (your choice)^^J%
2925 * ^^J%
2926 * Location on CTAN: /macros/xetex/latex/xepersian^^J%
2927 * ^^J%
2928 * Issue tracker: https://github.com/vafa/xepersian/issues^^J%
2929 * <sup>2</sup> J
2930 * Support: persian-tex@tug.org^^J%
2931 ****************************************************}
2932 \typeout{\@xepersian@info}
2933 \edef\xepersian@everyjob{\the\everyjob}
2934 \everyjob{\xepersian@everyjob\typeout{\@xepersian@info}}
2935 \def\prq{«}
2936 \def\plq{»}
2937 \def\xepersian@cmds@temp#1{%
2938 \begingroup\expandafter\expandafter\expandafter\endgroup
2939 \expandafter\ifx\csname xepersian@#1\endcsname\relax
2940 \begingroup
2941 \escapechar=-1 %
2942 \edef\x{\expandafter\meaning\csname#1\endcsname}%
2943 \def\y{#1}%
2944 \def\z##1->{}%
2945 \edef\y{\expandafter\z\meaning\y}%
2946 \expandafter\endgroup
2947 \ifx\x\y
2948 \expandafter\def\csname xepersian@#1\expandafter\endcsname
2949 \expandafter{%
2950 \csname#1\endcsname
2951 }%
2952 \fi
2953 \fi
2954 }%
2955 \xepersian@cmds@temp{shellescape}
2956 \newif\ifwritexviii
2957 \ifnum\xepersian@shellescape=1\relax
2958 \writexviiitrue
2959 \else
2960 \writexviiifalse
2961 \fi
2962 \newfontscript{Parsi}{arab}
2963 \newfontlanguage{Parsi}{FAR}
2964 \ExplSyntaxOn
```
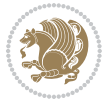

```
2965 \DeclareDocumentCommand \settextfont { o m }
2966 \left\{ \ \right. \setminus \_{\text{fontspec}\_{} \text{pass}\_{} \text{args:} \text{nnn} \ \right\} \_ \text{settext{test} \} \cdot \text{nn} \ \{ \#1 \} \ \{ \#2 \} \ \}2967
2968 \cs_new:Nn \__xepersian_settextfont:nn
2969 \{2970 \fontspec_set_family:cnn { g__fontspec_ \cs_to_str:N \persianfont _family } {Script=Parsi,Langu
2971 \use: x
2972 {
2973 \exp_not:N \DeclareRobustCommand \exp_not:N \persianfont
2974 {
2975 \exp_not:N \fontfamily { \use:c {g__fontspec_ \cs_to_str:N \persianfont _family} }
2976 \exp_not:N \fontencoding { \l__fontspec_nfss_enc_tl }
2977 \exp_not:N \selectfont
2978 }
2979 }
2980 \cs_set_eq:NN \rmdefault \l_fontspec_family_tl
2981 \normalfont
2982 }
2983 \DeclareDocumentCommand \setlatintextfont { o m }
2984 { \__fontspec_pass_args:nnn \__xepersian_setlatintextfont:nn {#1} {#2} }
2985
2986 \cs_new:Nn \__xepersian_setlatintextfont:nn
2987 {
2988 \fontspec_set_family:cnn { g__fontspec_ \cs_to_str:N \latinfont _family } {Mapping=tex-text,#1} {#2}
2989 \use:x
2990 {
2991 \exp_not:N \DeclareRobustCommand \exp_not:N \latinfont
2992 {
{\it 2993} \ \exp\_not:N \font family {\it 1993} \ \}2994 \exp_not:N \fontencoding { \l__fontspec_nfss_enc_tl }
2995 \exp_not:N \selectfont
2996 }
2997 }
2998 }
2999 \cs_set_eq:NN \setlatinsansfont \setsansfont
3000 \cs_set_eq:NN \setlatinmonofont \setmonofont
3001 \DeclareDocumentCommand \defpersianfont { m o m }
3002 { \__fontspec_pass_args:nnn { \__xepersian_defpersianfont:Nnn #1 } {#2} {#3} }
3003
3004 \cs_new:Nn \__xepersian_defpersianfont:Nnn
3005 {
3006 \fontspec_set_family:cnn { g__fontspec_ \cs_to_str:N #1 _family } {Script=Parsi,Language=Parsi,
3007 \use:x
3008 {
3009 \exp_not:N \DeclareRobustCommand \exp_not:N #1
3010 {
3011 \exp_not:N \fontfamily { \use:c {g__fontspec_ \cs_to_str:N #1 _family} }
3012 \exp_not:N \fontencoding { \l__fontspec_nfss_enc_tl }
3013 \exp_not:N \selectfont
3014 }
```

```
3015 }
3016 }
3017 \DeclareDocumentCommand \deflatinfont { m o m }
_3o_6 { \__fontspec_pass_args:nnn { \__xepersian_deflatinfont:Nnn #1 } {#2} {#3} }
3019
3020 \cs_new:Nn \__xepersian_deflatinfont:Nnn
3021 {
3022 \fontspec_set_family:cnn { g__fontspec_ \cs_to_str:N #1 _family } {Mapping=tex-text,#2} {#3}
3023 \use:x
3024 {
3025 \exp_not:N \DeclareRobustCommand \exp_not:N #1
3026 {
3027 \exp_not:N \fontfamily { \use:c {g__fontspec_ \cs_to_str:N #1 _family} }
3028 \exp_not:N \fontencoding { \l__fontspec_nfss_enc_tl }
3029 \exp_not:N \selectfont
3030 }
3031 }
3032 }
3033 \newcommand\persiansfdefault{}
3034 \newcommand\persianttdefault{}
3035 \newcommand\iranicdefault{}
3036 \newcommand\navardefault{}
3037 \newcommand\pookdefault{}
3038 \newcommand\sayehdefault{}
3039 \DeclareRobustCommand\persiansffamily
3040 {\not@math@alphabet\persiansffamily\mathpersiansf
3041 \fontfamily\persiansfdefault\selectfont}
3042 \DeclareRobustCommand\persianttfamily
3043 {\not@math@alphabet\persianttfamily\mathpersiantt
3044 \fontfamily\persianttdefault\selectfont}
3045 \DeclareRobustCommand\iranicfamily
3046 {\not@math@alphabet\iranicfamily\mathiranic
3047 \fontfamily\iranicdefault\selectfont}
3048 \DeclareRobustCommand\navarfamily
3049 {\not@math@alphabet\navarfamily\mathnavar
3050 \fontfamily\navardefault\selectfont}
3051 \DeclareRobustCommand\pookfamily
3052 {\not@math@alphabet\pookfamily\mathpook
3053 \fontfamily\pookdefault\selectfont}
3054 \DeclareRobustCommand\sayehfamily
3055 {\not@math@alphabet\sayehfamily\mathsayeh
3056 \fontfamily\sayehdefault\selectfont}
3057 \DeclareTextFontCommand{\textpersiansf}{\persiansffamily}
3058 \DeclareTextFontCommand{\textpersiantt}{\persianttfamily}
3059 \DeclareTextFontCommand{\textiranic}{\iranicfamily}
3060 \DeclareTextFontCommand{\textnavar}{\navarfamily}
3061 \DeclareTextFontCommand{\textpook}{\pookfamily}
3062 \DeclareTextFontCommand{\textsayeh}{\sayehfamily}
3063 \DeclareDocumentCommand \setpersiansansfont { o m }
3064 { \__fontspec_pass_args:nnn \__xepersian_setpersiansansfont:nn {#1} {#2} }
```
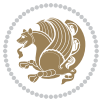

```
3065
3066 \cs_new:Nn \__xepersian_setpersiansansfont:nn
3067 {
3068 \fontspec_set_family:Nnn \persiansfdefault {Script=Parsi,Language=Parsi,Mapping=parsidigits,#1}{#2}
3069 \normalfont
3070 \ignorespaces
3071 }
3072 \DeclareDocumentCommand \setpersianmonofont { o m }
3073 { \__fontspec_pass_args:nnn \__xepersian_setpersianmonofont:nn {#1} {#2} }
3074
3075 \cs_new:Nn \__xepersian_setpersianmonofont:nn
3076 {
3077 \fontspec_set_family:Nnn \persianttdefault {Script=Parsi,Language=Parsi,Mapping=parsidigits,#1}{#2}
3078 \normalfont
3079 \ignorespaces
3080 }
3081 \DeclareDocumentCommand \setnavarfont { o m }
3082 { \__fontspec_pass_args:nnn \__xepersian_setnavarfont:nn {#1} {#2} }
3083
3084 \cs_new:Nn \__xepersian_setnavarfont:nn
3085 {
3086 \fontspec_set_family:Nnn \navardefault {Script=Parsi,Language=Parsi,Mapping=parsidigits,#1}{#2}
3087 \normalfont
3088 \ignorespaces
3089 }
3090 \DeclareDocumentCommand \setpookfont { o m }
3091 { \__fontspec_pass_args:nnn \__xepersian_setpookfont:nn {#1} {#2} }
3092
3093 \cs_new:Nn \__xepersian_setpookfont:nn
3094 {
3095 \fontspec_set_family:Nnn \pookdefault {Script=Parsi,Language=Parsi,Mapping=parsidigits,#1}{#2}
3096 \normalfont
3097 \ignorespaces
3098 }
3099 \DeclareDocumentCommand \setsayehfont { o m }
3100 \left\{ \ \right. \setminus \_ \ fontspec_pass_args:nnn \__xepersian_setsayehfont:nn {#1} {#2} }
3101
3102 \cs_new:Nn \__xepersian_setsayehfont:nn
3103 {
3104 \fontspec_set_family:Nnn \sayehdefault {Script=Parsi,Language=Parsi,Mapping=parsidigits,#1}{#2}
3105 \normalfont
3106 \ignorespaces
3107 }
3108 \DeclareDocumentCommand \setiranicfont { o m }
3109 { \__fontspec_pass_args:nnn \__xepersian_setiranicfont:nn {#1} {#2} }
3110
3111 \cs_new:Nn \__xepersian_setiranicfont:nn
3112 {
3113 \fontspec_set_family:Nnn \iranicdefault {Script=Parsi,Language=Parsi,Mapping=parsidigits,#1}{
3<sup>114</sup> \normalfont
```
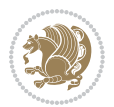

```
3115 \ignorespaces
3116 }
3117 \ExplSyntaxOff
3118 \def\resetlatinfont{%
3119 \let\normalfont\latinfont%
3120 \let\reset@font\normalfont%
3121 \latinfont}
3122 \def\setpersianfont{%
3123 \let\normalfont\persianfont%
3124 \let\reset@font\normalfont%
3125 \persianfont}
3126 \bidi@newrobustcmd*{\lr}[1]{\LRE{\@nonlatinfalse\latinfont#1}}
3127 \bidi@newrobustcmd*{\rl}[1]{\RLE{\@nonlatintrue\persianfont#1}}
3128 \def\latin{\LTR\LatinAlphs\@nonlatinfalse\@RTL@footnotefalse\resetlatinfont}
3129 \def\endlatin{\endLTR}
3130 \def\persian{\RTL\PersianAlphs\@nonlatintrue\@RTL@footnotetrue\setpersianfont}
3131 \def\endpersian{\endRTL}
3132 \newenvironment{latinitems}{\begin{LTRitems}\LatinAlphs\@nonlatinfalse\@RTL@footnotefalse\rese
3133 \newenvironment{parsiitems}{\begin{RTLitems}\PersianAlphs\@nonlatintrue\@RTL@footnotetrue\setp
3134 \let\originaltoday=\today
3135 \def\latintoday{\lr{\originaltoday}}
3136 \def\today{\rl{\persiantoday}}
3137 \def \@LTRmarginparreset {%
3138 \reset@font
3139 \latinfont
3140 \normalsize
3141 \@minipagetrue
3142 \everypar{\@minipagefalse\everypar{}\beginL}%
3143 }
3144 \DeclareRobustCommand\Latincite{%
3145 \@ifnextchar [{\@tempswatrue\@Latincitex}{\@tempswafalse\@Latincitex[]}}
3146 \def\@Latincitex[#1]#2{\leavevmode
3147 \let\@citea\@empty
3148 \@cite{\lr{\@for\@citeb:=#2\do
3149 {\@citea\def\@citea{,\penalty\@m\ }%
3150 \edef\@citeb{\expandafter\@firstofone\@citeb\@empty}%
3151 \if@filesw\immediate\write\@auxout{\string\citation{\@citeb}}\fi
3152 \@ifundefined{b@\@citeb}{\hbox{\reset@font\bfseries ?}%
3153 \G@refundefinedtrue
3154 \@latex@warning
3155 {Citation `\@citeb' on page \thepage \space undefined}}%
3156 {\@cite@ofmt{\csname b@\@citeb\endcsname}}}}}{#1}}
3157 \def\@outputpage{%
3158 \begingroup % the \endgroup is put in by \aftergroup
3159 \let \protect \noexpand
3160 \@resetactivechars
3161 \global\let\@@if@newlist\if@newlist
3162 \global\@newlistfalse
3163 \@parboxrestore
3164 \shipout \vbox{%
```
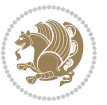

```
3165 \set@typeset@protect
3166 \aftergroup \endgroup
3167 \aftergroup \set@typeset@protect
3168 % correct? or just restore by ending
3<sup>169</sup> 3169
3170 \if@specialpage
3171 \global\@specialpagefalse\@nameuse{ps@\@specialstyle}%
3^{172} \fi
3173 \if@twoside
3174 \ifodd\count\z@ \let\@thehead\@oddhead \let\@thefoot\@oddfoot
3175 \let\@themargin\oddsidemargin
3176 \else \let\@thehead\@evenhead
3177 \let\@thefoot\@evenfoot \let\@themargin\evensidemargin
3^{178} \fi
3179 \ifx\@thehead\@empty \let\@thehead\hfil \fi
3180 \ifx\@thefoot\@empty \let\@thefoot\hfil \fi
3181 \else %% not @twoside
3182 \ifx\@oddhead\@empty \let\@thehead\hfil \fi
3183 \ifx\@oddfoot\@empty \let\@thefoot\hfil \fi
3184 \fi
3185 \reset@font
3<sup>186</sup> \normalsize
3187 \if@RTLmain\setpersianfont\else\resetlatinfont\fi
3188 \normalsfcodes
3189 \let\label\@gobble
3190 \let\index\@gobble
3191 \let\glossary\@gobble
3192 \baselineskip\z@skip \lineskip\z@skip \lineskiplimit\z@
3193 \@begindvi
3194 \vskip \topmargin
3195 \moveright\@themargin \vbox {%
3196 \setbox\@tempboxa \vbox to\headheight{%
3197 \forallfil
3198 \color@hbox
3199 \normalcolor
3200 \hb@xt@\textwidth{\if@RTLmain\@RTLtrue\beginR\else\@RTLfalse\beginL\fi\@thehead\if@RTLmain\endR\else\endL\fi}%
3201 \color@endbox
3202 }% %% 22 Feb 87
3203 \dp\@tempboxa \z@
3204 \box\@tempboxa
3205 \vskip \headsep
3206 \box\@outputbox
3207 \baselineskip \footskip
3208 \color@hbox
3209 \normalcolor
3210 \hb@xt@\textwidth{\if@RTLmain\@RTLtrue\beginR\else\@RTLfalse\beginL\fi\@thefoot\if@RTLmai
3211 \color@endbox
3212 }%
3^{213} }%
3214 \global\let\if@newlist\@@if@newlist
```
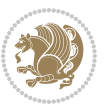

```
3215 \global \@colht \textheight
3216 \stepcounter{page}%
3217 \let\firstmark\botmark
3218 }
3219 \newcommand\twocolumnstableofcontents{%
3220 \@ifpackageloaded{multicol}{%
3221 \begin{multicols}{2}[\section*{\contentsname}]%
3222 \small
3223 \@starttoc{toc}%
3224 \end{multicols}}
3225 {\PackageError{xepersian}{Oops! you should load multicol package before xepersian package for bei
3226 \bidi@newrobustcmd*{\XePersian}{\leavevmode$\smash{\hbox{X\lower.5 ex
3227 \hbox{\kern{${{125em\bidi@reflect@box{E}}Persian.-
3228 \def\figurename{\if@RTL else\ Figure\fi}
3229 \def\tablename{\if@RTL else\ Table\fi}
3230\def\contentsname{\if@RTL else\ Contents\fi}
3231\def\listfigurename{\if@RTL else\ List of Figures\fi}
3232\def\listtablename{\if@RTL else\ List of Tables\fi}
3233 \def\appendixname{\if@RTL else\ Appendix\fi}
3234 \def\indexname{\if@RTL else\ Index\fi}
3235 \def\refname{\if@RTL else\ References\fi}
3236 \def\abstractname{\if@RTL else\ Abstract\fi}
3237\def\partname{\if@RTL else\ Part\fi}
3238\def\datename{\if@RTL else\: Date:\fi}
3239 \def\@@and{\if@RTL else\ and\fi}
3240 \def\bibname{\if@RTL else\  Bibliography\fi}
3241 \def\chaptername{\if@RTL else\ Chapter\fi}
3242 \def\ccname{\if@RTL else\ cc\fi}
3243 \def\enclname{\if@RTL else\ encl\fi}
3244 \def\pagename{\if@RTL else\ Page\fi}
3245 \def\headtoname{\if@RTL else\ To\fi}
3246 \def\proofname{\if@RTL else\ Proof\fi}
3247 \def\@Abjad#1{%
3248 \ifcase#1\or or\ or\ or\ %
3249 \or or\ or\ or\ or\ \sqrt{8}3250 \or or\ or\ or\ or\ \sqrt{8}3251 \or or\ or\ or\ %
3252 \or or\ or\ or\ or\ %
3253 \or or\ or\ or\ or\ \sqrt{ }3254 \else\@ctrerr\fi}
3255 \def\Abjad#1{\expandafter\@Abjad\csname c@#1\endcsname}
3256 \let\Abjadnumeral\@Abjad
3257 \def\\0narfi#1{\ifcase#1\or or\ or\ or\ or\ or\3258 or\ or\ or\ or\ or\ or\ or\ or\ or\ or\ or\ or\ or\ or\ or\ or\ or\
3259 or\ or\ or\ or\ or\ or\ or\ or\ or\ felse\@ctrerr\fi\
3260 \def\harfi#1{\expandafter\@harfi\csname c@#1\endcsname}
3261 \let\harfinumeral\@harfi
3262 \newcommand{\adadi}[1]{%
3263 \expandafter\@adadi\csname c@#1\endcsname%
```
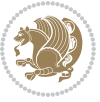

```
3265 \newcommand{\@adadi}[1]{%
3266\xepersian@numberstring{#1}\xepersian@yekanii{ }{}%
3267 }
3268 \let\adadinumeral\@adadi%
3269 \def\xepersian@numberoutofrange#1#2{%
3270 \PackageError{xepersian}{The number `#1' is too large %
3271 to be formatted using xepersian}{The largest possible %
3272 number is 999,999%{. 999,
3273 }
3274 \def\xepersian@numberstring#1#2#3#4{%
3275 \ifnum\number#1<\@ne%
3276 #3%
3277 \else\ifnum\number#1<1000000000 %
3278 \expandafter\xepersian@adadi\expandafter{\number#1}#2%
3279 \else%
3280 \xepersian@numberoutofrange{#1}{#4}%
3281 \fi\fi%
3282 }
3283 \def\xepersian@adadi#1#2{%
3284 \expandafter\xepersian@@adadi%
3285 \ifcase%
3286 \ifnum#1<10 1%
3287 \else\ifnum#1<100 2%
3288 \else\ifnum#1<\@m 3%
3289 \else\ifnum#1<\@M 4%
3290 \else\ifnum#1<100000 5%
3291 \else\ifnum#1<1000000 6%
3292 \else\ifnum#1<10000000 7%
3293 \else\ifnum#1<100000000 8%
3294 \else9%
3295 \fi\fi\fi\fi\fi\fi\fi\fi %
3296 \or00000000#1% case 1: Add 8 leading zeros
3297 \or0000000#1% case 2: Add 7 leading zeros
3298 \or000000#1% case 3: Add 6 leading zeros
3299 \or00000#1% case 4: Add 5 leading zeros
3300 \or0000#1% case 5: Add 4 leading zeros
3301 \or000#1% case 6: Add 3 leading zeros
3302 \or00#1% case 7: Add 2 leading zeros
3303 \or0#1% case 8: Add 1 leading zero
3304 \or#1% case 9: Add no leading zeros
3305 \or%
3306 \@nil#2%
3307 \fi%
3308 }
3309 \def\xepersian@@adadi#1#2#3#4#5#6#7\or#8\@nil#9{%
3310 \ifnum#1#2#3>\z@
3311 \xepersian@milyoongan#1#2#3%
3312 \ifnum#7>Z@\ifnum#4#5#6>Z@\ \text{else}\ ifnum#4#5#6>Z@\ \if1\fi3313 \fi%
```
}

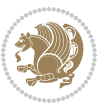

```
3316 \ifnum#4#5#6>\@ne\fi%
3317 %
3318 \ifnum#7>\z@\ \fi%
3319 \fi%
3320 \xepersian@sadgan#7{#4#5#6}1#9%
3321 }
3322 \def\xepersian@milyoongan#1#2#3{%
3323 \ifnum#1#2#3=\@ne%
3324 \xepersian@sadgan#1#2#301\xepersian@yekaniii%
3325 %
3326 %
3327 \else%
3328 \xepersian@sadgan#1#2#301\xepersian@yekanii%
3329 %
3330 %
3331 \fi%
3332 }
3333 \def\xepersian@sadgan#1#2#3#4#5#6{%
3334 \ifnum#1>\z@%
3335 \ifnum#4#1>\@ne\xepersian@yekaniv#1\fi%
3336 %
3337 \ifnum#2#3>\z@\  \fi%
3338 \fi%
3339 \ifnum#2#3<20%
3340 \ifnum#5#2#3>\@ne#6{#2#3}\fi%
3341 \else%
3342 \xepersian@dahgan#2%
3343 \ifnum#3>\z@\  \xepersian@yekani#3\fi%
3344 #60%
3345 \fi%
3346 }
3347 \def\xepersian@yekani#1{%
3348 \ifcase#1\@empty\or or\ or\ or\ or\ or\ \%3349 \or or\ or\ or\ or\ or\ or\ \frac{1}{3349}3350 \or or\ or\ or\ %
3351 \or or \ %fi \
3352 }
3353 \def\xepersian@yekanii#1{%
3354 \ifcase#1\@empty\or %else\xepersian@yekani{#1}\fi\
3355 }
3356 \def\xepersian@yekaniii#1{%
3357 \ifcase#1\@empty\or %else\xepersian@yekani{#1}\fi\
3358 }
3359 \def\xepersian@yekaniv#1{%
3360 \ifcase#1\@empty\or\or or\ or\ or\ or\ %
3361 \or or \ or \ %fi \
3362 }
3363 \def\xepersian@dahgan#1{%
```
\xepersian@sadgan#4#5#6{#1#2#3}{#4#5}\xepersian@yekani%

\ifnum#4#5#6>\z@%

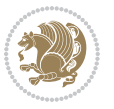

```
3364 \ifcase#1\or\or or\ or\ %
3365 \or or \ or \ or \ %
3366 \or %fi\
3367 }
3368 \newcommand{\tartibi}[1]{%
3369 \expandafter\@tartibi\csname c@#1\endcsname%
3370 }
3371 \newcommand{\@tartibi}[1]{%
3372\xepersian@numberstring@tartibi{#1}\xepersian@tartibi{ }{}%
3373 }
3374 \let\tartibinumeral\@tartibi%
3375 \def\xepersian@numberstring@tartibi#1#2#3#4{%
3376 \ifnum\number#1<\@ne%
3377 #3%
3378 \else\ifnum\number#1<1000000000 %
3379 \expandafter\xepersian@adadi@tartibi\expandafter{\number#1}#2%
3380 \else%
3381 \xepersian@numberoutofrange{#1}{#4}%
3382 \fi\fi%
3383 }
3384 \def\xepersian@adadi@tartibi#1#2{%
3385 \expandafter\xepersian@@adadi@tartibi%
3386 \ifcase%
3387 \ifnum#1<10 1%
3388 \else\ifnum#1<100 2%
3389 \else\ifnum#1<\@m 3%
3390 \else\ifnum#1<\@M 4%
3391 \else\ifnum#1<100000 5%
3392 \else\ifnum#1<1000000 6%
3393 \else\ifnum#1<10000000 7%
3394 \else\ifnum#1<100000000 8%
3395 \else9%
3396 \fi\fi\fi\fi\fi\fi\fi\fi %
3397 \or00000000#1% case 1: Add 8 leading zeros
3398 \or0000000#1% case 2: Add 7 leading zeros
3399 \or000000#1% case 3: Add 6 leading zeros
3400 \or00000#1% case 4: Add 5 leading zeros
3401 \or0000#1% case 5: Add 4 leading zeros
3402 \text{ or } 00041\% case 6: Add 3 leading zeros
3403 \or00#1% case 7: Add 2 leading zeros
3404 \or0#1% case 8: Add 1 leading zero
3405 \or#1% case 9: Add no leading zeros
3406 \or%
3407 \@nil#2%
3408 \fi%
3409 }
3410 \def\xepersian@@adadi@tartibi#1#2#3#4#5#6#7\or#8\@nil#9{%
3411 \ifnum#1#2#3>\z@
3412 \xepersian@milyoongan@tartibi#1#2#3%
3413 \ifnum#7>\z@\ifnum#4#5#6>\z@\ \else\ \fi\else\ifnum#4#5#6>\z@\ \fi\fi%
```
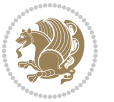

```
3414 \fi%
3415 \ifnum#4#5#6>\z@%
3416 \xepersian@sadgan#4#5#6{#1#2#3}{#4#5}\xepersian@yekani%
3417 \ifnum#4#5#6>\@ne \fi%
3418 %
3419 \ifnum#7>\z@\  \fi%
3420 \fi%
3421 \xepersian@sadgan@tartibi#7{#4#5#6}1#9%
3422 }
3423 \def\xepersian@milyoongan@tartibi#1#2#3{%
3424 \ifnum#1#2#3=\@ne%
3425 \xepersian@sadgan@tartibi#1#2#301\xepersian@yekaniii%
3426 %
3427 %
3428 \else%
3429 \xepersian@sadgan#1#2#301\xepersian@yekanii%
3430 %
3431 %
3432 \fi%
3433 }
3434 \def\xepersian@sadgan@tartibi#1#2#3#4#5#6{%
3435 \ifnum#1>\z@%
3436 \ifnum#4#1>\@ne\xepersian@yekaniv#1\fi%
3437 %
3438 \ifnum#2#3>\z@\  \fi%
3439 \fi%
3440 \ifnum#2#3<20%
3441 \ifnum#5#2#3>\@ne\ifnum#1#2#3#4#5=10001 %else#6{#2#3}\fi\fi\
3442 \else%
3443 \ifnum#2#3=30%
3444 \xepersian@dahgan@tartibi#2%
3445 \else%
3446 \xepersian@dahgan#2%
3447 \fi%
3448 \ifnum#3>\z@\  \xepersian@yekanv#3\fi%
3449 #60%
3450 \fi%
3451 }
3452 \def\xepersian@dahgan@tartibi#1{%
3453 \ifcase#1\or\or or\ or\ %
3454 \or or\ or\ or\ %
3455 \or %fi\
3456 }
3457 \def\xepersian@tartibi#1{%
3458 \ifcase#1 \or or\ or\ or\ %
3459 \or or\ or\ or\ or\ %
3460 \or or \ or \ or \ \%3461 \or or \ or \ %
3462 \or or \ or \ %fi \
3463 }
```
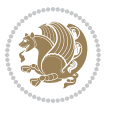

```
3464 \def\xepersian@yekanv#1{%
3465 \ifcase#1\@empty\or or\ or\ or\ or\ or\ %
3466 \or or\ or\ or\ or\ or\ or\ \%3467 \or or\ or\ or\ %
3468 \or or\ %fi\
3469 }
3470 \providecommand*{\xpg@warning}[1]{%
3471 \PackageWarning{XePersian}%
3472 {#1}}
3473 \if@bidi@csundef{@abjad}{%
3474 \def\@abjad#1{%
3475 \ifnum#1>1999 \xpg@warning{Illegal value (#1) for abjad numeral} {#1}
3476 \else
3477 \ifnum#1<\z@\space\xpg@warning{Illegal value (#1) for abjad numeral}%
3478 \else
3479 \ifnum#1<10\expandafter\abj@num@i\number#1%
3480 \else
3481 \ifnum#1<100\expandafter\abj@num@ii\number#1%
3482 \else
3483 \ifnum#1<\@m\expandafter\abj@num@iii\number#1%
3484 \else
3485 \ifnum#1<\@M\expandafter\abj@num@iv\number#1%since #1<2000, we must have 1000
3486 \fi
3487 \fi
3488 \fi
3489 \fi
3490 \fi
3491 \fi
3492 }
3493 \def\abjad#1{\expandafter\@abjad\csname c@#1\endcsname}
3494 \let\abjadnumeral\@abjad
3495 \def\abjad@zero{}
3496 \def\abj@num@i#1{%
3497 \ifcase#1\or or\ or\ or\ %
3498 \or or\ or\ or\ or\ fi\
3499 \ifnum#1=\z@\abjad@zero\fi}
3500 \def\abj@num@ii#1{%
3501 \ifcase#1\or or\ or\ or\ or\ %
3502 \or or\ or\ or\ fi\
3503 \ifnum#1=\z@\fi\abj@num@i}
3504 \def\abj@num@iii#1{%
3505 \ifcase#1\or or\ or\ or\ or\ %
3506 \or or\ or\ or\ fi\
3507 \ifnum#1=\z@\fi\abj@num@ii}
3508 \def\abj@num@iv#1{%
3509 \ifcase#1\or fi\
3510 \ifnum#1=\z@\fi\abj@num@iii}
3511 }{}
3512 \let\@latinalph\@alph%
3513 \let\@latinAlph\@Alph%
```
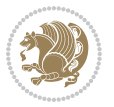

```
3514 \def\LatinAlphs{%
3515 \let\@alph\@latinalph%
3516 \let\@Alph\@latinAlph%
3517 }
3518 \bidi@AfterEndPreamble{%
3519 \if@bidi@csundef{persianfont}{%
3520 \PackageError{xepersian}{You have not specified any font\MessageBreak
3521 for the main Persian text}{Use `\settextfont' to load a font.}%
3522 }{}}
3523 \@ifdefinitionfileloaded{loadingorder-xetex-bidi}{\input{loadingorder-xepersian.def}}{}
3524 \@ifpackageloaded{appendix}{\input{appendix-xepersian.def}}{}
3525 \@ifpackageloaded{listings}{\input{listings-xepersian.def}}{}
3526 \@ifpackageloaded{algorithmic}{\input{algorithmic-xepersian.def}}{}
3527 \@ifpackageloaded{algorithm}{\input{algorithm-xepersian.def}}{}
3528 \@ifpackageloaded{backref}{\input{backref-xepersian.def}}{}
3529 \@ifpackageloaded{flowfram}{\input{flowfram-xepersian.def}}{}
3530 \@ifpackageloaded{bidituftesidenote}{\input{bidituftesidenote-xepersian.def}}{\input{footnote-xepersian.def}}
3531\@ifpackageloaded{breqn}{\input{breqn-xepersian.def}}{}
3532 \@ifpackageloaded{enumerate}{\input{enumerate-xepersian.def}}{}
3533 \@ifpackageloaded{framed}{\input{framed-xepersian.def}}{}
3534 \@ifpackageloaded{glossaries}{\input{glossaries-xepersian.def}}{}
3535 \@ifpackageloaded{hyperref}{\input{hyperref-xepersian.def}}{}
3536 \@ifpackageloaded{minitoc}{\input{minitoc-xepersian.def}}{}
3537 \@ifpackageloaded{natbib}{\input{natbib-xepersian.def}}{}
3538 \@ifpackageloaded{soul}{\input{soul-xepersian.def}}{}
3539 \@ifpackageloaded{tkz-linknodes}{\input{tkz-linknodes-xepersian.def}}{}
3540 \@ifpackageloaded{tocloft}{\@ifclassloaded{memoir}{}{\input{tocloft-xepersian.def}}}{}
3541 \@ifclassloaded{article}{\input{article-xepersian.def}}{}
3542 \@ifclassloaded{extarticle}{\input{extarticle-xepersian.def}}{}
3543 \@ifclassloaded{artikel1}{\input{artikel1-xepersian.def}}{}
3544 \@ifclassloaded{artikel2}{\input{artikel2-xepersian.def}}{}
3545 \@ifclassloaded{artikel3}{\input{artikel3-xepersian.def}}{}
3546 \@ifclassloaded{amsart}{\input{amsart-xepersian.def}}{}
3547 \@ifclassloaded{bidimoderncv}{\input{bidimoderncv-xepersian.def}}{}
3548 \@ifclassloaded{report}{\input{report-xepersian.def}}{}
3549 \@ifclassloaded{extreport}{\input{extreport-xepersian.def}}{}
3550 \@ifclassloaded{rapport1}{\input{rapport1-xepersian.def}}{}
3551 \@ifclassloaded{rapport3}{\input{rapport3-xepersian.def}}{}
3552 \@ifclassloaded{scrartcl}{\input{scrartcl-xepersian.def}}{}
3553 \@ifclassloaded{scrbook}{\input{scrbook-xepersian.def}}{}
3554 \@ifclassloaded{scrreprt}{\input{scrreprt-xepersian.def}}{}
3555 \@ifclassloaded{amsbook}{\input{amsbook-xepersian.def}}{}
3556 \@ifclassloaded{boek3}{\input{boek3-xepersian.def}}{}
3557 \@ifclassloaded{boek}{\input{boek-xepersian.def}}{}
3558 \@ifclassloaded{bookest}{\input{bookest-xepersian.def}}{}
3559 \@ifclassloaded{extbook}{\input{extbook-xepersian.def}}{}
3560 \@ifclassloaded{book}{\input{book-xepersian.def}}{}
3561\@ifclassloaded{refrep}{\input{refrep-xepersian.def}}{}
3562 \@ifclassloaded{memoir}{\input{memoir-xepersian.def}}{}
3563 \@ifclassloaded{imsproc}{\input{imsproc-xepersian.def}}{}
```
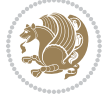

```
3564 \define@choicekey{xepersian.sty}{mathdigits}[\xepersian@tempa\xepersian@tempb]{automatic,default,persian}{%
3565 \ifcase\xepersian@tempb\relax
3566 \AutoMathsDigits
3567 \or
3568 \DefaultMathsDigits
3569 \or
3570 \PersianMathsDigits
3571 \fi}
3572 \define@choicekey{xepersian.sty}{RTLdocument}[\xepersian@tempa\xepersian@tempb]{on,off}[on]{%
3573 \ifcase\xepersian@tempb\relax
3574 \@RTLtrue
3575 \or
3576 \@RTLfalse
3577 \fi}
3578
3579 \define@choicekey{xepersian.sty}{script}[\xepersian@tempa\xepersian@tempb]{latin,nonlatin}[latin]{%
3580 \ifcase\xepersian@tempb\relax
3581 \@nonlatinfalse
3582 \or
3583 \@nonlatintrue
3584 \fi}
3585
3586 \define@choicekey{xepersian.sty}{rldocument}[\xepersian@tempa\xepersian@tempb]{on,off}[on]{%
3587 \ifcase\xepersian@tempb\relax
3588 \@RTLtrue
3589 \or
3590 \@RTLfalse
3591 \fi}
3592\define@choicekey{xepersian.sty}{footnoterule}[\xepersian@tempa\xepersian@tempb]{automatic,lef
3593 \ifcase\xepersian@tempb\relax
3594 \autofootnoterule
3595 \or
3596 \leftfootnoterule
3597 \or
3598 \rightfootnoterule
3599 \or
3600 \SplitFootnoteRule
3601 \or
3602 \textwidthfootnoterule
3603 \fi}
3604 \define@choicekey{xepersian.sty}{footnotedirection}[\xepersian@tempa\xepersian@tempb]{righttol
3605 \ifcase\xepersian@tempb\relax
3606 \@RTL@footnotetrue
3607 \or
3608 \@RTL@footnotefalse
3609 \fi}
3610 \define@choicekey{xepersian.sty}{debugfootnotedirection}[\xepersian@tempa\xepersian@tempb]{on,
3611 \ifcase\xepersian@tempb\relax
3612 \footdir@debugtrue
3613 \or
```
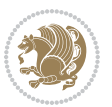

```
3614 \footdir@debugfalse
3615 \fi}
3616 \define@choicekey{xepersian.sty}{Kashida}[\xepersian@tempa\xepersian@tempb]{on,off}[on]{%
3617 \ifcase\xepersian@tempb\relax
3618 \input{kashida-xepersian.def}
3619 \fi}
3620 \define@choicekey{xepersian.sty}{localise}[\xepersian@tempa\xepersian@tempb]{on,off}[on]{%
3621 \ifcase\xepersian@tempb\relax
3622 \input{localise-xepersian.def}
3623 \fi}
3624 \define@choicekey{xepersian.sty}{extrafootnotefeatures}[\xepersian@tempa\xepersian@tempb]{on,o
3625 \ifcase\xepersian@tempb\relax
3626 \@extrafootnotefeaturestrue
3627 \or
3628 \@extrafootnotefeaturesfalse
3629 \fi}
3630 \define@choicekey{xepersian.sty}{quickindex}[\xepersian@tempa\xepersian@tempb]{on,off}[on]{%
3631 \ifcase\xepersian@tempb\relax
3632 \PackageWarning{xepersian}{Obsolete option}%
3633 \ifwritexviii%
3634 \@ifclassloaded{memoir}{\PackageError{xepersian}{This feature does not yet work with the mem
3635 \renewcommand\printindex{\newpage%
3636 \immediate\closeout\@indexfile
3637 \immediate\write18{xindy -L persian-variant2 -C utf8 -M texindy -M page-ranges \jobname.idx}
3638 \@input@{\jobname.ind}}}%
3639 \else
3640 \PackageError{xepersian}{"shell escape" (or "write18") is not enabled. You need to run "xelate
3^{641} \fi
3642 \fi}
3643 \define@choicekey{xepersian.sty}{quickindex-variant1}[\xepersian@tempa\xepersian@tempb]{on,off}[on]{%
3644 \ifcase\xepersian@tempb\relax
3645 \ifwritexviii%
3646 \@ifclassloaded{memoir}{\PackageError{xepersian}{This feature does not yet work with the memoir class}
3647 \renewcommand\printindex{\newpage%
3648 \immediate\closeout\@indexfile
3649 \immediate\write18{xindy -L persian-variant1 -C utf8 -M texindy -M page-ranges \jobname.idx]
3650 \@input@{\jobname.ind}}}%
3651 \else
3652 \PackageError{xepersian}{"shell escape" (or "write18") is not enabled. You need to run "xelature to run
3^{6}53 \fi
3654 \fi}
_3655 \define@choicekey{xepersian.sty}{quickindex-variant2}[\xepersian@tempa\xepersian@tempb]{on,off
3656 \ifcase\xepersian@tempb\relax
3657 \ifwritexviii%
3658 \@ifclassloaded{memoir}{\PackageError{xepersian}{This feature does not yet work with the mem
3659 \renewcommand\printindex{\newpage%
3660 \immediate\closeout\@indexfile
3661 \immediate\write18{xindy -L persian-variant2 -C utf8 -M texindy -M page-ranges \jobname.idx}
3662 \@input@{\jobname.ind}}}%
3663 \else
```
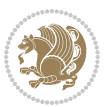

```
3664 \PackageError{xepersian}{"shell escape" (or "write18") is not enabled. You need to run "xelat
3<sup>66</sup>5 \fi
3666 \fi}
3667 \define@choicekey{xepersian.sty}{abjadvariant}[\xepersian@tempa\xepersian@tempb]{one,two}{%
3668 \ifcase\xepersian@tempb\relax
3669 \def\PersianAlphs{%
3670 \let\@alph\@abjad%
3671 \let\@Alph\@abjad%
3672 }
3673 \or
3674 \def\PersianAlphs{%
3675 \let\@alph\@Abjad%
3676 \let\@Alph\@Abjad%
3677 }
3678 \fi}
3679 \DeclareOptionX{defaultlatinfontfeatures}{%
3680 \defaultfontfeatures
3681 [\latinfont]
3682 {#1}
3683 }
3684
3685 \ExecuteOptionsX{%
3686 RTLdocument=on,
3687 script=nonlatin,
3688 footnotedirection=righttoleft,
3689 footnoterule=automatic,
3690 abjadvariant=two
3691 }
3692
3693 \ProcessOptionsX
3694
3695 \if@extrafootnotefeatures
3696 \input{extrafootnotefeatures-xetex-bidi.def}
3697 \input{extrafootnotefeatures-xepersian.def}
3698 \fi
3699
3700\setlatintextfont[ExternalLocation,BoldFont={lmroman10-bold},BoldItalicFont={lmroman10-boldita
3701 \PersianAlphs
```
# **56 . 7 xepersian-magazine.cls**

```
3702 \NeedsTeXFormat{LaTeX2e}
3703 \ProvidesClass{xepersian-magazine}[2010/07/25 v02 . Typesetting Persian magazines in XeLaTeX]
3704 \RequirePackage{ifthen}
3705 \newlength{\xepersian@imgsize}
3706 \newlength{\xepersian@coltitsize}
3707 \newlength{\xepersian@pageneed}
3708 \newlength{\xepersian@pageleft}
3709 \newlength{\xepersian@indexwidth}
3710 \newcommand{\xepersian@ncolumns}{0}
```
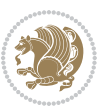

```
3711 \newlength{\columnlines}
3712 \setlength{\columnlines}{0 pt} % no lines by default
3713 \newboolean{xepersian@hyphenatedtitles}
3714 \setboolean{xepersian@hyphenatedtitles}{true}
3715 \newboolean{xepersian@ninepoints}
3716 \setboolean{xepersian@ninepoints}{false}
3717 \newboolean{xepersian@showgrid}
3718 \setboolean{xepersian@showgrid}{false}
3719 \newboolean{xepersian@a3paper}
3720 \setboolean{xepersian@a3paper}{false}
3721 \newboolean{xepersian@insidefrontpage}
3722 \setboolean{xepersian@insidefrontpage}{false}
3723 \newboolean{xepersian@insideweather}
3724 \setboolean{xepersian@insideweather}{false}
3725 \newboolean{xepersian@insideindex}
3726 \setboolean{xepersian@insideindex}{false}
3727 \newcount\xepersian@gridrows
3728 \newcount\xepersian@gridcolumns
3729 \xepersian@gridrows=40
3730 \xepersian@gridcolumns=50
3731 \newcount\minraggedcols
3732 \minraggedcols=5
3733 \DeclareOption{10pt}{\PassOptionsToClass{10pt}{article}}
3734 \DeclareOption{11pt}{\PassOptionsToClass{11pt}{article}}
3735 \DeclareOption{12pt}{\PassOptionsToClass{12pt}{article}}
3736 \DeclareOption{twocolumn}%
3737 {\ClassWarning{xepersian-magazine}{Option 'twocolumn' not available for xepersian-magazine.}}
3738 \DeclareOption{notitlepage}%
3739 {\ClassWarning{xepersian-magazine}{Option 'notitlepage' not available for xepersian-magazine.}}
3740 \DeclareOption{twoside}%
3741 {\ClassWarning{xepersian-magazine}{Option 'twoside' not available for xepersian-magazine.}}
3742 \DeclareOption{9pt}{\setboolean{xepersian@ninepoints}{true}}
3743 \DeclareOption{hyphenatedtitles}{\setboolean{xepersian@hyphenatedtitles}{false}}
3744 \DeclareOption{columnlines}{\setlength{\columnlines}{01 . pt}}
3745 \DeclareOption{showgrid}{\setboolean{xepersian@showgrid}{true}}
3746 \DeclareOption{a3paper}{\setboolean{xepersian@a3paper}{true}}
3747 \ProcessOptions\relax
3748 \LoadClass[10pt, onecolumn, titlepage, a4paper]{article}
3749 \RequirePackage{ifxetex}
3750 \RequirePackage{multido}
3751 \RequirePackage{datetime}
3752 \RequirePackage{multicol}
3753 \RequirePackage{fancyhdr}
3754 \RequirePackage{fancybox}
3755 \ifthenelse{\boolean{xepersian@a3paper}}{%
3756 \RequirePackage[a3paper,headsep=05 . cm,vmargin={2cm,2cm},hmargin={15 . cm5cm}]{geometry} . 1,
3757 }{
3758 \RequirePackage[headsep=05 . cm,vmargin={2cm,2cm},hmargin={15 . cm5cm}]{geometry} . 1,
3759 }
```

```
3760 \RequirePackage[absolute]{textpos} % absoulte positioning
```
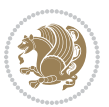

```
3761 \RequirePackage{hyphenat} % when hyphenate
3762 \RequirePackage{lastpage} % to know the last page number
3763 \RequirePackage{setspace} % set space between lines
3764 \RequirePackage{ragged2e}
3765 \newcommand{\raggedFormat}{\RaggedLeft}
3766 \AtEndOfClass{\xepersianInit}
3767 \ifthenelse{\boolean{xepersian@showgrid}}{%
3768 \AtBeginDocument{
3769 \grid[show]{\xepersian@gridrows}{\xepersian@gridcolumns}}
3770 \advance\minraggedcols by -1
3771 }{%
3772 \AtBeginDocument{
3773 \grid[]{\xepersian@gridrows}{\xepersian@gridcolumns}}
3774 \advance\minraggedcols by -1
3775 }
3776 \ifthenelse{\boolean{xepersian@ninepoints}}{
3777 \renewcommand{\normalsize}{%
3778 \@setfontsize{\normalsize}{9pt}{10pt}%
3779 \setlength{\abovedisplayskip}{5pt plus 1pt minus %{5pt.
3780 \setlength{\belowdisplayskip}{\abovedisplayskip}%
3781 \setlength{\abovedisplayshortskip}{3pt plus 1pt minus 2pt}%
3782 \setlength{\belowdisplayshortskip}{\abovedisplayshortskip}}
3783
3784 \renewcommand{\tiny}{\@setfontsize{\tiny}{5pt}{6pt}}
3785
3786 \renewcommand{\scriptsize}{\@setfontsize{\scriptsize}{7pt}{8pt}}
3787
3788 \renewcommand{\small}{%
3789 \@setfontsize{\small}{8pt}{9pt}%
3790 \setlength{\abovedisplayskip}{4pt plus 1pt minus 1pt}%
3791 \setlength{\belowdisplayskip}{\abovedisplayskip}%
3792 \setlength{\abovedisplayshortskip}{2pt plus 1pt}%
3793 \setlength{\belowdisplayshortskip}{\abovedisplayshortskip}}
3794
3795 \renewcommand{\footnotesize}{%
3796 \@setfontsize{\footnotesize}{8pt}{9pt}%
3797 \setlength{\abovedisplayskip}{4pt plus 1pt minus %{5pt .
3798 \setlength{\belowdisplayskip}{\abovedisplayskip}%
3799 \setlength{\abovedisplayshortskip}{2pt plus 1pt}%
3800 \setlength{\belowdisplayshortskip}{\abovedisplayshortskip}}
3801
3802 \renewcommand{\large}{\@setfontsize{\large}{11pt}{13pt}}
3803 \renewcommand{\Large}{\@setfontsize{\Large}{14pt}{18pt}}
3804 \renewcommand{\LARGE}{\@setfontsize{\LARGE}{18pt}{20pt}}
3805 \renewcommand{\huge}{\@setfontsize{\huge}{20pt}{25pt}}
3806 \renewcommand{\Huge}{\@setfontsize{\Huge}{25pt}{30pt}}
3807 }{}
3808 \def\customwwwTxt#1{\gdef\@customwwwTxt{\lr{#1}}}
3809 \newcommand{\xepersian@wwwFormat}{\sffamily}
3810 \newcommand{\xepersian@www}{%
```
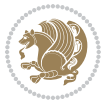

```
3811 \raisebox{-3pt}{{\xepersian@wwwFormat\@customwwwTxt}}
3812 }
3813 \newcommand{\xepersian@edition}{ {
3814 \newcommand{\editionFormat}{\large\bfseries\texttt}
3815 \newcommand{\xepersian@editionLogo}{%
3816 \raisebox{-3pt}{%
3817 {\editionFormat\xepersian@edition}%
3818 }%
3819 }
3820\newcommand{\indexFormat}{\large\bfseries}
3821 \newcommand{\xepersian@indexFrameTitle}[1]
3822 {\begin{flushright}{{\indexFormat #1}}\end{flushright}}
3823
3824 \newcommand{\indexEntryFormat}{\normalsize}
3825 \newcommand{\xepersian@indexEntry}[1]{\begin{minipage}{13\TPHorizModule}%
3826 {\indexEntryFormat\noindent\ignorespaces{#1}}%
3827 \end{minipage}}
3828 \newcommand{\indexEntrySeparator}{\rule{\xepersian@indexwidth}{.1 pt}}
3829 \newcommand{\indexEntryPageTxt}{ }
3830 \newcommand{\indexEntryPageFormat}{\footnotesize}
3831 \newcommand{\xepersian@indexEntryPage}[1]{%
3832 {\indexEntryPageFormat{\indexEntryPageTxt{}~#1}}%
3833 }
3834 \newcommand{\headDateTimeFormat}{}
3835 \newcommand{\xepersian@headDateTime}{%
3836 \headDateTimeFormat\date\hspace{5pt}$\parallel$\hspace{5pt}%
3837 \currenttime %
3838 }
3839 \newcommand{\weatherFormat}{\bfseries}
3840 \newcommand{\xepersian@weather}[1]{%
3841 \noindent{\weatherFormat #1}%
3842 }
3843 \newcommand{\weatherTempFormat}{\small}
3844 \newcommand{\weatherUnits}{\textdegree{}C}
3845 \newcommand{\xepersian@section}[0]{ {
3846 \newcommand{\xepersian@headleft}{%
3847 {\small\bfseries \@custommagazinename} \date
3848 }
3849 \newcommand{\xepersian@headcenter}{%
3850 \xepersian@section{}
3851 }
3852 \newcommand{\xepersian@headright}{%
3853 \small\xepersian@edition%
3854 \hspace*{5pt}\beginL\thepage\ / \pageref{LastPage}\endL
3855 }
3856
3857 \newcommand{\heading}[3]{%
3858 \renewcommand{\xepersian@headleft}{\beginR#1\endR}%
3859 \renewcommand{\xepersian@headcenter}{\beginR#2\endR}%
3860 \renewcommand{\xepersian@headright}{\beginR#3\endR}%
```
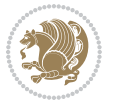

```
3861 }
3862 \newcommand{\xepersian@footright}{%
3863 {\footnotesize\lr{\copyright\ \@customwwwTxt{}}-- -  \lr{\XePersian}}%
3864 }
3865 \newcommand{\xepersian@footcenter}{%
3866 }
3867 \newcommand{\xepersian@footleft}{%
3868 }
3869
3870 \newcommand{\foot}[3]{%
3871 \renewcommand{\xepersian@footleft}{\beginR#1\endR}%
3872 \renewcommand{\xepersian@footcenter}{\beginR#2\endR}%
3873 \renewcommand{\xepersian@footright}{\beginR#3\endR}%
3874 }
3875 \newcommand{\firstTitleFormat}{\Huge\bfseries\flushright}
3876 \newcommand{\xepersian@firstTitle}[1]{%
3877 {%
3878 \begin{spacing}{20 . }{%
3879 \noindent\ignorespaces
3880 \ifthenelse{\boolean{xepersian@hyphenatedtitles}}%
3881 {\nohyphens{\firstTitleFormat #1}}%
3882 {{\firstTitleFormat #1}}%
3883 }%
3884 \end{spacing}%
3885 }%
3886 }
3887 \newcommand{\firstTextFormat}{}
3888 \newcommand{\xepersian@firstText}[1]{%
3889 {\noindent\ignorespaces\firstTextFormat #1}%
3890 }
3891\newcommand{\secondTitleFormat}{\LARGE\bfseries}
3892 \newcommand{\xepersian@secondTitle}[1]{%
3893 \begin{spacing}{15 . }{%
3894 \noindent\ignorespaces\flushright
3895 \ifthenelse{\boolean{xepersian@hyphenatedtitles}}%
3896 {\nohyphens{\secondTitleFormat #1}}%
3897 {{\secondTitleFormat #1}}%
3898 }\end{spacing}%
3899 }
3900 \newcommand{\secondSubtitleFormat}{\large}
3901 \newcommand{\xepersian@secondSubtitle}[1]{%
3902 {\noindent\ignorespaces{\secondSubtitleFormat #1}}%
3903 }
3904 \newcommand{\secondTextFormat}{}
3905 \newcommand{\xepersian@secondText}[1]{%
3906 \begin{multicols}{2}
3907 {\noindent\ignorespaces\secondTextFormat #1}
3908 \end{multicols}
3909 }
3910 \newcommand{\thirdTitleFormat}{\Large\bfseries}
```
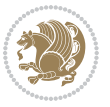

```
3911 \newcommand{\xepersian@thirdTitle}[1]{%
3912 \begin{spacing}{15 . }{%
3913 \noindent\ignorespaces\flushright
3914 \ifthenelse{\boolean{xepersian@hyphenatedtitles}}%
3915 {\nohyphens{\thirdTitleFormat #1}}%
3916 {{\thirdTitleFormat #1}}%
3917 }\end{spacing}%
3918 }
3919 \newcommand{\thirdSubtitleFormat}{\large}
3920 \newcommand{\xepersian@thirdSubtitle}[1]%
3921 {{\noindent\ignorespaces\thirdSubtitleFormat #1}}
3922 \newcommand{\thirdTextFormat}{}
3923 \newcommand{\xepersian@thirdText}[1]{{\thirdTextFormat #1}}
3924 \newcommand{\pictureCaptionFormat}{\small\bfseries}
3925 \newcommand{\xepersian@pictureCaption}[1]{%
3926 {\noindent\pictureCaptionFormat #1}%
3927 }
3928 \newcommand{\pagesFormat}{\bfseries\footnotesize}
3929 \newcommand{\xepersian@pages}[1]%
3930 {\noindent{\pagesFormat\MakeUppercase{#1}}}
3931 \newcommand{\innerTitleFormat}{\Huge}
3932 \newcommand{\xepersian@innerTitle}[1]{%
3933 \begin{flushright}{%
3934 \noindent
3935 \ifthenelse{\boolean{xepersian@hyphenatedtitles}}%
3936 {\nohyphens{\innerTitleFormat #1}}%
3937 {{\innerTitleFormat #1}}%
3938 }%
3939 \\%
3940 \end{flushright}%
3941 }
3942 \newcommand{\innerSubtitleFormat}{\large}
3943 \newcommand{\xepersian@innerSubtitle}[1]{{\innerSubtitleFormat #1}}
3944 \newcommand{\timestampTxt}{}
3945 \newcommand{\timestampSeparator}{|}
3946 \newcommand{\timestampFormat}{\small}
3947 \newcommand{\timestamp}[1]{%
3948 {\timestampFormat%
3949 #1~\timestampTxt{}%
3950 }~\timestampSeparator{}%
3951 }
3952 \newcommand{\innerAuthorFormat}{\footnotesize}
3953 \newcommand{\innerPlaceFormat}{\footnotesize\bfseries}
3954 \newcommand{\innerTextFinalMark}{\rule{065 . em}{065 . em}}
3955 \newcommand{\editorialTitleFormat}{\LARGE\textit}
3956 \newcommand{\xepersian@editorialTitle}[1]{\editorialTitleFormat{#1}}
3957\newcommand{\editorialAuthorFormat}{\textsc}
3958\newcommand{\shortarticleTitleFormat}{\LARGE\bfseries}
3959 \newcommand{\xepersian@shortarticleTitle}[1]{{\shortarticleTitleFormat #1}}
3960 \newcommand{\shortarticleSubtitleFormat}{\Large}
```
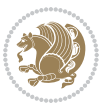

```
3961 \newcommand{\xepersian@shortarticleSubtitle}[1]{{\shortarticleSubtitleFormat #1}}
3962\newcommand{\shortarticleItemTitleFormat}{\large\bfseries}
3963 \newcommand{\xepersian@shortarticleItemTitle}[1]{{\shortarticleItemTitleFormat #1}}
3964 \renewcommand{\maketitle}{\begin{titlepage}%
3965 \let\footnotesize\small
3966 \let\footnoterule\relax
3967 \let \footnote \thanks
3968 \null\vfil
3969 \vskip 60\p@
3970 \begin{center}%
3971 {\LARGE \@title \par}%
3972 \vskip 1em%
3973 {\LARGE «\xepersian@edition» \par}%
3974 \vskip 3em%
3975 {\large
3976 \lineskip %75em .
3977 \begin{tabular}[t]{c}%
3978 \@author
3979 \end{tabular}\par}%
3980 \vskip %5em . 1
3981 {\large \@date \par}%
3982 \end{center}\par
3983 \@thanks
3984 \vfil\null
3985 \end{titlepage}%
3986 \setcounter{footnote}{0}%
3987 \global\let\thanks\relax
3988 \global\let\maketitle\relax
3989 \global\let\@thanks\@empty
3990 \global\let\@author\@empty
3991 \global\let\@date\@empty
3992 \global\let\@title\@empty
3993 \global\let\title\relax
3994 \global\let\author\relax
3995 \global\let\date\relax
3996 \global\let\and\relax
3997 }
3998 \newcommand{\xepersian@say}[1]{\typeout{#1}}
3999 \newsavebox{\xepersian@fmbox}
4000 \newenvironment{xepersian@fmpage}[1]
4001 {\begin{lrbox}{\xepersian@fmbox}\begin{minipage}{#1}}
4002 {\end{minipage}\end{lrbox}\fbox{\usebox{\xepersian@fmbox}}}
4003 \newcommand{\image}[2]{
4004 \vspace{5pt}
4005 \setlength{\fboxsep}{1pt}
4006 \addtolength{\xepersian@imgsize}{\columnwidth}
4007 \addtolength{\xepersian@imgsize}{-1\columnsep}
4008 \ifxetex
4009 \setlength{\xepersian@pageneed}{15 . \xepersian@imgsize}
4010 \addtolength{\xepersian@pageneed}{50pt}
```
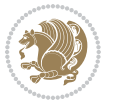

```
4012 Image #1 needs: \the\xepersian@pageneed \space %
4013 and there is left: \the\page@free\space%
4014 }
4015 \ifdim \xepersian@pageneed < \page@free
4016
4017 {\centering\fbox{%
4018 \includegraphics[width = \xepersian@imgsize,
4019 height = \xepersian@imgsize,
4020 keepaspectratio ]{#1}}}
4021 \xepersian@pictureCaption{#2}
4022
4023 \vspace{5pt}
4024 \else
4025 \ClassWarning{Image #1 needs more space!%
4026 It was not inserted!}
4027 \fi
4028 \fi
4029 }
4030 \textblockorigin{1cm}{1cm}
4031 \newdimen\xepersian@dx
4032 \newdimen\xepersian@dy
4033 \newcount\xepersian@cx
4034 \newcount\xepersian@cy
4035 \newcommand{\grid}[3][]{
4036 \xepersian@dx=\textwidth%
4037 \xepersian@dy=\textheight%
4038 \xepersian@cx=#3% %columns
4039 \xepersian@cy=#2% %rows
4040
4041 \count1=#3%
4042 \advance\count1 by 1
4043
4044 \count2=#2%
4045 \advance\count2 by 1
4046
4047 \divide\xepersian@dx by #3
4048 \divide\xepersian@dy by #2
4049
4050 \setlength{\TPHorizModule}{\xepersian@dx}
4051 \setlength{\TPVertModule}{\xepersian@dy}
4052
4053 \ifthenelse{\equal{#1}{show}}{
4054 \multido{\xepersian@nrow=0+1}{\count2}{
4055 \begin{textblock}{\xepersian@cx}(0,\xepersian@nrow)
4056 \rule[0pt]{\textwidth}{.1 pt}
4057 \end{textblock}
4058 }
4059
4060 \multido{\xepersian@ncol=0+1}{\count1}{
```
\ClassWarning{xepersian-magazine}{%

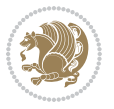

```
4061 \begin{textblock}{\xepersian@cy}(\xepersian@ncol,0)
4062 \rule[0pt]{.1 pt}{\textheight}
4063 \end{textblock}
4064 }
4065 }{}
4066 }
4067 \newcommand{\xepersianInit}{
4068 \setlength{\headheight}{14pt}
4069 \renewcommand{\headrulewidth}{04 . pt}
4070
4071 \pagestyle{fancy}
4072
4073 \setlength{\columnseprule}{\columnlines}
4074 \setlength{\fboxrule}{01 . pt}
4075
4076 }
4077
4078 \def\customlogo#1{\gdef\@customlogo{\beginR#1\endR}}
4079 \def\customminilogo#1{\gdef\@customminilogo{\beginR#1\endR}}
4080 \def\custommagazinename#1{\gdef\@custommagazinename{\beginR#1\endR}}
4081 \newcommand{\logo}[0]{
4082 %% Heading %%
4083 \noindent\hrulefill\hspace{10pt}\xepersian@editionLogo\hspace{5pt}\xepersian@www
4084
4085 \vspace*{-3pt}
4086
4087 {\Large\bfseries \@customlogo}
4088 \hrulefill
4089 \hspace{10pt}\xepersian@headDateTime
4090
4091 }
4092 \newcommand{\minilogo}[0]{
4093 {\large\bfseries \@customminilogo}
4094
4095 \vspace*{5pt}
4096 }
4097 \newcommand{\mylogo}[1]{
4098 {\beginR#1\endR}
4099
4100 \noindent
4101 \xepersian@editionLogo\hspace{5pt}
4102 \hrulefill
4103 \hspace{5pt}\xepersian@headDateTime
4104 }
4105 \newcommand{\edition}[1]{\renewcommand{\xepersian@edition}{#1}}
4106 \newenvironment{frontpage}[0]
4107 {
4108 \setboolean{xepersian@insidefrontpage}{true}
4109 \thispagestyle{empty}
4110 \logo
```
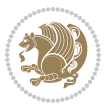

```
4111
4112 }%
4113 {
4114 \thispagestyle{empty}
4115 \clearpage
4116 \newpage
4117 \fancyhead{}
4118 \fancyfoot{}
4119 \fancyhead[RO,LE]{\beginR\xepersian@headright\endR}
4120 \fancyhead[LO,RE]{\beginR\xepersian@headleft\endR}
4121 \fancyhead[C]{\beginR\xepersian@headcenter\endR}
4122 \fancyfoot[RO,LE]{\beginR\xepersian@footright\endR}
4123 \fancyfoot[LO,RE]{\beginR\xepersian@footleft\endR}
4124 \fancyfoot[C]{\beginR\xepersian@footcenter\endR}
4125 \renewcommand{\headrulewidth}{04 . pt}
4126 \setboolean{xepersian@insidefrontpage}{false}
4127
4128 }
4129 \newcommand{\firstarticle}[3]
4130 {
4131 \ifthenelse{\boolean{xepersian@insidefrontpage}}{%
4132 \ifthenelse{\boolean{xepersian@hyphenatedtitles}}{%
4133 \begin{textblock}{24}(22,5)
4134 }
4135 {
4136 \begin{textblock}{28}(22,5)
4137 }
4138 \vspace{-7pt}
4139 \xepersian@firstTitle{#1}
4140 \end{textblock}
4141 \begin{textblock}{29}(22,10)
4142 \vspace{5pt plus 2pt minus 2pt}
4143
4144 \xepersian@firstText{\timestamp{#3}~#2}
4145
4146 \end{textblock}
4147
4148 \begin{textblock}{50}(0,15)
4149 \rule{50\TPHorizModule}{.3 pt}
4150 \end{textblock}
4151 }{%else
4152 \ClassError{xepersian-magazine}{%
4153 \protect\firstarticle\space in a wrong place.\MessageBreak
4154 \protect\firstarticle\space may only appear inside frontpage environment.
4155 }{%
4156 \protect\firstarticle\space may only appear inside frontpage environment.
4157 }%
4158 }
4159 }
4160 \newcommand{\secondarticle}[5]
```
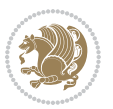

```
4161 {
4162 \ifthenelse{\boolean{xepersian@insidefrontpage}}{%
4163 \begin{textblock}{33}(2,16)
4164 \xepersian@pages{#4}
4165 \vspace{-5pt}
4166 \xepersian@secondTitle{#1}
4167
4168 \vspace*{5pt}
4169
4170 \xepersian@secondSubtitle{#2}
4171
4172 \vspace*{-7pt}
4173
4174 \xepersian@secondText{\timestamp{#5}~#3}
4175
4176 \end{textblock}
4177
4178 \begin{textblock}{33}(2,25)
4179 \vspace{5pt plus 2pt minus 2pt}
4180
4181 \noindent\ignorespaces\rule{33\TPHorizModule}{.3 pt}
4182 \end{textblock}
4183 }{%else
4184 \ClassError{xepersian-magazine}{%
4185 \protect\secondarticle\space in a wrong place.\MessageBreak
4186 \protect\secondarticle\space may only appear inside frontpage environment.
4187 }{%
4188 \protect\secondarticle\space may only appear inside frontpage environment.
4189 }%
4190 }
4191 }
4192 \newcommand{\thirdarticle}[6]
4193 {
4194 \ifthenelse{\boolean{xepersian@insidefrontpage}}{%
4195 \begin{textblock}{32}(2,26)
4196 \xepersian@pages{#5}
4197 \vspace{-5pt}
4198 \setlength{\fboxsep}{1pt}
4199 \xepersian@thirdTitle{#1}
4200
4201 \vspace*{5pt}
4202
4203 \xepersian@thirdSubtitle{#2}
4204
4205 \vspace*{5pt}
4206
4207 {\noindent\ignorespaces %
4208 \ifthenelse{\equal{#4}{}}{}
4209
4210 \xepersian@thirdText{\timestamp{#6}~#3}
```
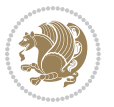

```
4211
4212 }
4213
4214 \vspace*{5pt}
4215
4216 \end{textblock}
4217 }{%else
4218 \ClassError{xepersian-magazine}{%
4219 \protect\thirdarticle\space in a wrong place.\MessageBreak
4220 \protect\thirdarticle\space may only appear inside frontpage environment.
4221 }{%
4222 \protect\thirdarticle\space may only appear inside frontpage environment.
4223 }%
4224 }
4225 }
4226 \newcommand{\firstimage}[2]
4227 {
4228 \ifthenelse{\boolean{xepersian@insidefrontpage}}{%
4229 \begin{textblock}{18}(2,5)
4230 \setlength{\fboxsep}{1pt}
4231 \ifxetex % only in PDF
4232 \noindent\fbox{\includegraphics[width = 18\TPHorizModule ]{#1}}
4233 \fi
4234
4235 \xepersian@pictureCaption{#2}
4236 \end{textblock}%
4237 }
4238 {\ClassError{xepersian-magazine}{%
4239 \protect\firstimage\space in a wrong place.\MessageBreak
4240 \protect\firstimage\space may only appear inside frontpage environment.
4241 }{%
4242 \protect\firstimage\space may only appear inside frontpage environment.
4243 }}
4244 }%
4245 \newcommand{\weatheritem}[5]{%
4246 \ifthenelse{\boolean{xepersian@insideweather}}{
4247 \begin{minipage}{45pt}
4248 \ifxetex
4249 \includegraphics[width=40pt]{#1}
4250 \fi
4251 \end{minipage}
4252 \begin{minipage}{50pt}
4253 \weatherTempFormat
4254 #2\\
_{4255} \begin{tikz*1} + 4 \lfloor\frac{1}{16} \rfloor \end{tikz*255} \end{tikz*34256 #5
4257 \end{minipage}
4258 }{%else
4259 \ClassError{xepersian-magazine}{%
4260 \protect\weatheritem\space in a wrong place.\MessageBreak
```
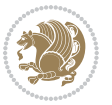
```
4261 \protect\weatheritem\space may only appear inside weatherblock environment.
4262 }{%
4263 \protect\weatheritem\space may only appear inside weatherblock environment.\MessageBreak
4264 weatherblock environment may only appear inside frontpage environment.
4265 }%
4266 }
4267 }
4268 \newenvironment{weatherblock}[1]
4269 {
4270 \ifthenelse{\boolean{xepersian@insidefrontpage}}{%
4271 \setboolean{xepersian@insideweather}{true}
4272 \begin{textblock}{32}(2,38)
4273 \vspace*{-15pt}
4274
4275 \xepersian@weather{\beginR#1\endR}
4276
4277 \vspace*{5pt}
4278
4279 \noindent\begin{xepersian@fmpage}{32\TPHorizModule}
4280 \begin{minipage}{32\TPHorizModule}
4281 \hspace{5pt}
4282
4283 }{%
4284 \ClassError{xepersian-magazine}{%
4285 weatherblock in a wrong place.\MessageBreak
4286 weatherblock may only appear inside frontpage environment.
4287 }{%
4288 weatherblock may only appear inside frontpage environment.
4289 }
4290 }
4291 }%
4292 {
4293 \end{minipage}
4294 \end{xepersian@fmpage}
4295 \end{textblock}
4296 \setboolean{xepersian@insideweather}{false}
4297 }
4298 \newenvironment{authorblock}[0]
4299 {
4300 \ifthenelse{\boolean{xepersian@insidefrontpage}}{%
4301 \begin{textblock}{15}(36,35)
4302 \setlength{\fboxsep}{5pt}
4303 \begin{xepersian@fmpage}{13\TPHorizModule}
4304 \begin{minipage}{13\TPHorizModule}
4305 \centering
4306 \minilogo
4307
4308 }{%else
4309 \ClassError{xepersian-magazine}{%
4310 authorblock in a wrong place.\MessageBreak
```
<span id="page-144-15"></span><span id="page-144-14"></span><span id="page-144-11"></span><span id="page-144-9"></span><span id="page-144-8"></span><span id="page-144-5"></span><span id="page-144-4"></span><span id="page-144-3"></span>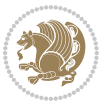

```
4311 authorblock may only appear inside frontpage environment.
4312 }{%
4313 authorblock may only appear inside frontpage environment.
4314 }
4315 }
4316 }
4317 {
4318 \end{minipage}
4319 \end{xepersian@fmpage}
4320 \end{textblock}
4321 }
4322 \newenvironment{indexblock}[1]
4323 {
4324 \ifthenelse{\boolean{xepersian@insidefrontpage}}{%
4325 \setboolean{xepersian@insideindex}{true}%let's in
4326 \begin{textblock}{15}(36,16)
4327 \setlength{\xepersian@indexwidth}{13\TPHorizModule}
4328 \xepersian@indexFrameTitle{#1}
4329
4330 \setlength{\fboxsep}{5pt} %espacio entre el frame y la imagen
4331 \begin{xepersian@fmpage}{\xepersian@indexwidth}
4332 \begin{minipage}{\xepersian@indexwidth}
4333 \vspace*{10pt}
4334 }{%else
4335 \ClassError{xepersian-magazine}{%
4336 indexblock in a wrong place.\MessageBreak
4337 indexblock may only appear inside frontpage environment.
4338 }{%
4339 indexblock may only appear inside frontpage environment.
4340 }
4341 }
4342 }%
4343 {
4344 \end{minipage}
4345 \end{xepersian@fmpage}
4346 \end{textblock}
4347 \setboolean{xepersian@insideindex}{false}%let's out
4348 }
4349 \newcommand{\indexitem}[2]
4350 {
4351 \ifthenelse{\boolean{xepersian@insideindex}}{
4352 \xepersian@indexEntry{#1 \xepersian@indexEntryPage{\pageref{#2}}}
4353
4354 \vspace{05 . cm}
4355
4356 \noindent\ignorespaces\indexEntrySeparator{}
4357 }{%else
4358 \ClassError{xepersian-magazine}{%
4359 \protect\indexitem\space in a wrong place.\MessageBreak
4360 \protect\indexitem\space may only appear inside indexblock environment.
```
<span id="page-145-14"></span><span id="page-145-12"></span><span id="page-145-11"></span><span id="page-145-6"></span><span id="page-145-4"></span>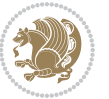

```
4361 }{%
4362 \protect\indexitem\space may only appear inside indexblock environment.\MessageBreak
4363 indexblock environment may only appear inside frontpage environment.
4364 }%
4365 }
4366 }
4367 \newcommand{\xepersian@inexpandedtitle}[1]{
4368 \begin{minipage}{.95 \textwidth}
4369 \begin{center}
4370 \noindent\Large\textbf{\beginR#1\endR}
4371 \end{center}
4372 \end{minipage}
4373 }
4374 \newcommand{\expandedtitle}[2]{
4375 \end{multicols}
4376
4377 \begin{center}
4378 \setlength{\fboxsep}{5pt}
4379 \setlength{\shadowsize}{2pt}
4380 \ifthenelse{\equal{#1}{shadowbox}}{%
4381 \shadowbox{%
4382 \xepersian@inexpandedtitle{#2}%
4383 }%
4384 }{}
4385 \ifthenelse{\equal{#1}{doublebox}}{%
4386 \doublebox{%
4387 \xepersian@inexpandedtitle{#2}%
4388 }%
4389 }{}
4390 \ifthenelse{\equal{#1}{ovalbox}}{%
4391 \ovalbox{%
4392 \xepersian@inexpandedtitle{#2}%
4393 }%
4394 }{}
4395 \ifthenelse{\equal{#1}{Ovalbox}}{%
4396 \Ovalbox{%
4397 \xepersian@inexpandedtitle{#2}%
4398 }%
4399 }{}
4400 \ifthenelse{\equal{#1}{lines}}{
4401 \hrule
4402 \vspace*{8pt}
4403 \begin{center}
4404 \noindent\Large\textbf{#2}
4405 \end{center}
4406 \vspace*{8pt}
4407 \hrule
4408 }{}
4409 \end{center}
```
<span id="page-146-19"></span><span id="page-146-18"></span><span id="page-146-15"></span><span id="page-146-14"></span><span id="page-146-13"></span><span id="page-146-10"></span><span id="page-146-9"></span><span id="page-146-5"></span><span id="page-146-3"></span>

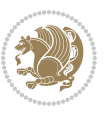

```
4411 \begin{multicols}{\xepersian@ncolumns{}}
4412 \ifnum \xepersian@ncolumns > \minraggedcols
4413 \raggedFormat
4414 \overline{11}4415 }
4416 \newcommand{\xepersian@incolumntitle}[2]{
4417 \begin{minipage}{#1}
4418 \begin{center}
4419 \noindent\normalsize\textbf{#2}
4420 \end{center}
4421 \end{minipage}
4422 }
4423
4424 \newcommand{\columntitle}[2]{
4425 \vspace*{5pt}
4426 \begin{center}
4427 \setlength{\fboxsep}{5pt}
4428 \setlength{\shadowsize}{2pt}
4429 \addtolength{\xepersian@coltitsize}{\columnwidth}
4430 \addtolength{\xepersian@coltitsize}{-1\columnsep}
4431 \addtolength{\xepersian@coltitsize}{-5pt}
4432 \addtolength{\xepersian@coltitsize}{-1\shadowsize}
4433 \ifthenelse{\equal{#1}{shadowbox}}{%
4434 \shadowbox{%
4435 \xepersian@incolumntitle{\xepersian@coltitsize}{#2}%
4436 }%
4437 }{}
4438 \ifthenelse{\equal{#1}{doublebox}}{%
4439 \doublebox{%
4440 \xepersian@incolumntitle{\xepersian@coltitsize}{#2}%
4441 }%
4442 }{}
4443 \ifthenelse{\equal{#1}{ovalbox}}{%
4444 \ovalbox{%
4445 \xepersian@incolumntitle{\xepersian@coltitsize}{#2}%
4446 }%
4447 }{}
4448 \ifthenelse{\equal{#1}{Ovalbox}}{%
4449 \Ovalbox{%
4450 \xepersian@incolumntitle{\xepersian@coltitsize}{#2}%
4451 }%
4452 }{}
4453 \ifthenelse{\equal{#1}{lines}}{
4454 \hrule
4455 \vspace*{5pt}
4456 \begin{center}
4457 \noindent\normalsize\textbf{#2}
4458 \end{center}
4459 \vspace*{5pt}
4460 \hrule
```
<span id="page-147-22"></span><span id="page-147-21"></span><span id="page-147-18"></span><span id="page-147-17"></span><span id="page-147-13"></span><span id="page-147-8"></span>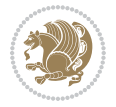

```
4461 }{}
4462 \end{center}
4463 }
4464 \renewcommand{\date}{%
4465 \longdate{\today}%
4466 }
4467 \newcommand{\authorandplace}[2]{%
4468 \rightline{%
4469 {\innerAuthorFormat #1},\space{}{\innerPlaceFormat #2}%
4470 }%
4471 \par %
4472 }
4473 \newcommand{\newsection}[1]{
4474 \renewcommand{\xepersian@section}{#1}
4475 }
4476 \newenvironment{article}[5]
4477 {
4478 \xepersian@say{Adding a new piece of article}
4479 \renewcommand{\xepersian@ncolumns}{#1}
4480 \begin{multicols}{#1}[
4481 \xepersian@pages{#4}
4482 \xepersian@innerTitle{#2}%
4483 \xepersian@innerSubtitle{#3}%
4484 ][4cm]%
4485 \label{#5}
4486 \ifnum #1 > \minraggedcols
4487 \raggedFormat
4488 \fi
4489 }
4490 {~\innerTextFinalMark{}
4491 \end{multicols}
4492 }
4493 \newcommand{\articlesep}{%
4494 \setlength{\xepersian@pageneed}{16000pt}
4495 \setlength\xepersian@pageleft{\pagegoal}
4496 \addtolength\xepersian@pageleft{-\pagetotal}
4497
4498 \xepersian@say{How much left \the\xepersian@pageleft}
4499
4500 \ifdim \xepersian@pageneed < \xepersian@pageleft
4501 \xepersian@say{Not enough space}
4502 \else
4503 \xepersian@say{Adding sep line between articles}
4504 \vspace*{10pt plus 10pt minus 5pt}
4505 \hrule
4506 \vspace*{10pt plus 5pt minus 5pt}
4507 \fi
4508
4509 }
4510 \newcommand{\xepersian@editorialTit}[2]{
```
<span id="page-148-11"></span><span id="page-148-10"></span><span id="page-148-9"></span><span id="page-148-5"></span><span id="page-148-0"></span>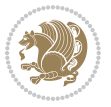

```
4511 \setlength{\arrayrulewidth}{.1 pt}
4512 \begin{center}
4513 \begin{tabular}{c}
4514 \noindent
4515 \xepersian@editorialTitle{#1}
4516 \vspace{2pt plus 1pt minus 1pt}
4517 \lambda4518 \hline
4519 \vspace{2pt plus 1pt minus 1pt}
4520 \\
4521 \editorialAuthorFormat{#2}
4522 \end{tabular}
4523 \end{center}
4524 }
4525 \newenvironment{editorial}[4]
4526 {
4527 \xepersian@say{Adding a new editorial}
4528 \begin{multicols}{#1}[%
4529 \xepersian@editorialTit{#2}{#3}%
4530 ][4cm]
4531 \label{#4}
4532 \ifnum #1 > \minraggedcols
4533 \raggedFormat
4534 \fi
4535 }
4536 {
4537 \end{multicols}
4538 }
4539 \newcommand{\xepersian@shortarticleTit}[2]{
4540 \begin{center}
4541 \vbox{%
4542 \noindent
4543 \xepersian@shortarticleTitle{#1}
4544 \vspace{4pt plus 2pt minus 2pt}
4545 \hrule
4546 \vspace{4pt plus 2pt minus 2pt}
4547 \xepersian@shortarticleSubtitle{#2}
4548 }
4549 \end{center}
4550 }
4551 \newenvironment{shortarticle}[4]
4552 {
4553 \xepersian@say{Adding a short article block}
4554 \begin{multicols}{#1}[\xepersian@shortarticleTit{#2}{#3}][4cm] %
4555 \label{#4}
4556 \par %
4557 \ifnum #1 > \minraggedcols
4558 \raggedFormat
4559 \fi
4560 }
```
<span id="page-149-18"></span><span id="page-149-16"></span><span id="page-149-14"></span><span id="page-149-12"></span><span id="page-149-7"></span>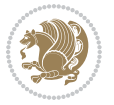

```
4561 {
4562 \end{multicols}
4563 }
4564 \newcommand{\shortarticleitem}[2]{
4565 \goodbreak
4566 \vspace{5pt plus 3pt minus 3pt}
4567 {\vbox{\noindent\xepersian@shortarticleItemTitle{#1}}}
4568 \vspace{5pt plus 3pt minus 3pt}
4569 {\noindent #2}\\
4570 }
```
# <span id="page-150-9"></span>**57 . 7 xepersian-mathsdigitspec.sty**

```
4571 \NeedsTeXFormat{LaTeX2e}
4572 \ProvidesPackage{xepersian-mathsdigitspec}
4573 [2016/05/03 v12.1. Unicode Persian maths digits in XeLaTeX]
4574 \def\new@mathgroup{\alloc@8\mathgroup\chardef\@cclvi}
4575 \let\newfam\new@mathgroup
4576 \def\select@group#1#2#3#4{%
4577 \ifx\math@bgroup\bgroup\else\relax\expandafter\@firstofone\fi
4578 {%
4579 \ifmmode
4580 \ifnum\csname c@mv@\math@version\endcsname<\@cclvi
4581 \begingroup
4582 \escapechar\m@ne
4583 \getanddefine@fonts{\csname c@mv@\math@version\endcsname}#3%
4584 \globaldefs\@ne \math@fonts
4585 \endgroup
4586 \init@restore@version
4587 \xdef#1{\noexpand\use@mathgroup\noexpand#2%
4588 {\number\csname c@mv@\math@version\endcsname}}%
4589 \global\advance\csname c@mv@\math@version\endcsname\@ne
4590 \else
4591 \let#1\relax
4592 \@latex@error{Too many math alphabets used in
4593 version \math@version}%
4594 \@eha
4595 \fi
4596 \else \expandafter\non@alpherr\fi
4597 #1{#4}%
4598 }%
4599 }
4600 \def\document@select@group#1#2#3#4{%
4601 \ifx\math@bgroup\bgroup\else\relax\expandafter\@firstofone\fi
4602 \frac{1}{6}4603 \ifmmode
4604 \ifnum\csname c@mv@\math@version\endcsname<\@cclvi
4605 \begingroup
4606 \escapechar\m@ne
4607 \getanddefine@fonts{\csname c@mv@\math@version\endcsname}#3%
```
<span id="page-150-26"></span><span id="page-150-22"></span><span id="page-150-14"></span><span id="page-150-11"></span><span id="page-150-2"></span>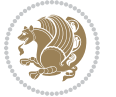

```
4608 \globaldefs\@ne \math@fonts
4609 \endgroup
4610 \expandafter\extract@alph@from@version
4611 \csname mv@\math@version\expandafter\endcsname
4612 \expandafter{\number\csname
4613 c@mv@\math@version\endcsname}%
4614 #1%
4615 \global\advance\csname c@mv@\math@version\endcsname\@ne
4616 \else
4617 \let#1\relax
4618 \@latex@error{Too many math alphabets used
4619 in version \math@version}%
4620 \@eha
4621 \fi
4622 \else \expandafter\non@alpherr\fi
4623 #1{#4}%
4624 }%
4625}
4626 \ExplSyntaxOn
4627 \bool_set_false:N \g__fontspec_math_bool
4628 \tl_map_inline:nn
4629 {
4630 \new@mathgroup\cdp@list\cdp@elt\DeclareMathSizes
4631 \@DeclareMathSizes\newmathalphabet\newmathalphabet@@\newmathalphabet@@@
4632 \DeclareMathVersion\define@mathalphabet\define@mathgroup\addtoversion
4633 \version@list\version@elt\alpha@list\alpha@elt
_{4634} \restore@mathversion\init@restore@version\dorestore@version\process@table
4635 \new@mathversion\DeclareSymbolFont\group@list\group@elt
4636 \new@symbolfont\SetSymbolFont\SetSymbolFont@\get@cdp
4637 \DeclareMathAlphabet\new@mathalphabet\SetMathAlphabet\SetMathAlphabet@
4638 \DeclareMathAccent\set@mathaccent\DeclareMathSymbol\set@mathchar
4639 \set@mathsymbol\DeclareMathDelimiter\@xxDeclareMathDelimiter
4640 \@DeclareMathDelimiter\@xDeclareMathDelimiter\set@mathdelimiter
4641 \set@@mathdelimiter\DeclareMathRadical\mathchar@type
4642 \DeclareSymbolFontAlphabet\DeclareSymbolFontAlphabet@
4643 }
4644 {
4645 \tl_remove_once:Nn \@preamblecmds {\do#1}
4646 }
4647 \ExplSyntaxOff
4648 \newcommand\xepersian@PackageInfo[1]{\PackageInfo{xepersian-mathsdigitspec}{#1}}
4649 \newcommand\SetMathCode[4]{%
4650 \Umathcode#1="\mathchar@type#2 \csname sym#3\endcsname #4\relax}
4651 \newcommand\SetMathCharDef[4]{%
4652 \Umathchardef#1="\mathchar@type#2 \csname sym#3\endcsname #4\relax}
4653 \ExplSyntaxOn
4654 \cs_new_eq:NN \orig_mathbf:n \mathbf
4655 \cs_new_eq:NN \orig_mathit:n \mathit
4656 \cs_new_eq:NN \orig_mathrm:n \mathrm
4657 \cs_new_eq:NN \orig_mathsf:n \mathsf
```
<span id="page-151-33"></span><span id="page-151-31"></span><span id="page-151-24"></span><span id="page-151-19"></span><span id="page-151-18"></span><span id="page-151-15"></span><span id="page-151-14"></span><span id="page-151-13"></span><span id="page-151-12"></span><span id="page-151-6"></span>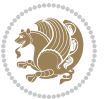

```
4658 \cs_new_eq:NN \orig_mathtt:n \mathtt
4659 \NewDocumentCommand \new@mathbf { m } {
4660 \orig_mathbf:n {
4661 \int_step_inline:nnnn { `0 } { \c_one } { `9 } {
4662 \mathcode ##1 = \numexpr "100 * \symnew@mathbf@font@digits + ##1 \relax
4663 }
4664 #1
4665 }
4666 }
4667 \NewDocumentCommand \new@mathit { m } {
4668 \orig_mathit:n {
4669 \int_step_inline:nnnn { `0 } { \c_one } { `9 } {
4670 \mathcode ##1 = \numexpr "100 * \symnew@mathit@font@digits + ##1 \relax
4671 }
4672 #1
4673 }
4674 }
4675 \NewDocumentCommand \new@mathrm { m } {
4676 \orig_mathrm:n {
4677 \int_step_inline:nnnn { `0 } { \c_one } { `9 } {
4678 \mathcode ##1 = \numexpr "100 * \symnew@mathrm@font@digits + ##1 \relax
4679 }
4680 #1
4681 }
4682 }
4683 \NewDocumentCommand \new@mathsf{ m } {
4684 \orig_mathsf:n {
4685 \int_step_inline:nnnn { `0 } { \c_one } { `9 } {
4686 \mathcode ##1 = \numexpr "100 * \symnew@mathsf@font@digits + ##1 \relax
4687 }
4688 #1
4689 }
4690 }
4691 \NewDocumentCommand \new@mathtt{ m } {
4692 \orig_mathtt:n {
4693 \int_step_inline:nnnn { `0 } { \c_one } { `9 } {
4694 \mathcode ##1 = \numexpr "100 * \symnew@mathtt@font@digits + ##1 \relax
4695 }
4696 #1
4697 }
4698 }
4699 \DeclareDocumentCommand \setdigitfont { o m }{%
4700 \let\glb@currsize\relax
4701 \__fontspec_pass_args:nnn \__xepersian_setdigitfont:nn {#1} {#2} }
4702
4703 \cs_new:Nn \__xepersian_setdigitfont:nn
4704 {
4705 \fontspec_set_family:Nnn \xepersian@digits@family {Mapping=parsidigits,#1} {#2}
4706 \xepersian@PackageInfo{Defining the default Persian maths digits font as '#2'}
4707 \DeclareSymbolFont{OPERATORS} {\g_fontspec_encoding_tl}{\xepersian@digits@family} {m}{n}
```
<span id="page-152-11"></span><span id="page-152-10"></span><span id="page-152-9"></span><span id="page-152-8"></span><span id="page-152-6"></span><span id="page-152-1"></span><span id="page-152-0"></span>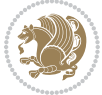

```
4708 \DeclareSymbolFont{new@mathbf@font@digits}{\g_fontspec_encoding_tl}{\xepersian@digits@family}{bx}{n}
4709 \DeclareSymbolFont{new@mathit@font@digits}{\g_fontspec_encoding_tl}{\xepersian@digits@family}{m}{it}
4710 \DeclareSymbolFont{new@mathrm@font@digits}{\g_fontspec_encoding_tl}{\xepersian@digits@family}{m}{n}
4711 \def\persianmathsdigits{%
4712 \SetMathCode{`0}{\mathalpha}{OPERATORS}{`0}
4713 \SetMathCode{`1}{\mathalpha}{OPERATORS}{`1}
4714 \SetMathCode{`2}{\mathalpha}{OPERATORS}{`2}
4715 \SetMathCode{`3}{\mathalpha}{OPERATORS}{`3}
4716 \SetMathCode{`4}{\mathalpha}{OPERATORS}{`4}
4717 \SetMathCode{`5}{\mathalpha}{OPERATORS}{`5}
4718 \SetMathCode{`6}{\mathalpha}{OPERATORS}{`6}
4719 \SetMathCode{`7}{\mathalpha}{OPERATORS}{`7}
4720 \SetMathCode{`8}{\mathalpha}{OPERATORS}{`8}
4721 \SetMathCode{`9}{\mathalpha}{OPERATORS}{`9}
4722 \SetMathCode{`\%}{\mathbin}{OPERATORS}{` }
4723 \SetMathCharDef{\decimalseparator}{\mathord}{OPERATORS}{"066B}
4724 \cs_set_eq:NN \mathbf \new@mathbf
4725 \cs_set_eq:NN \mathit \new@mathit
4726 \cs_set_eq:NN \mathrm \new@mathrm}
4727 }
4728 \DeclareDocumentCommand \setmathsfdigitfont { o m }
4729 { \__fontspec_pass_args:nnn \__xepersian_setmathsfdigitfont:nn {#1} {#2} }
4730
4731 \cs_new:Nn \__xepersian_setmathsfdigitfont:nn
4732 {
4733 \fontspec_set_family:Nnn \g__fontspec_mathsf_tl {Mapping=parsidigits,#1} {#2}
4734 \DeclareSymbolFont{new@mathsf@font@digits}{\g_fontspec_encoding_tl}{\g__fontspec_mathsf_tl}{m}{n}
4735 \def\persianmathsfdigits{\cs_set_eq:NN \mathsf \new@mathsf}
4736 }
4737 \DeclareDocumentCommand \setmathttdigitfont { o m }
4738 { \__fontspec_pass_args:nnn \__xepersian_setmathttdigitfont:nn {#1} {#2} }
4739
4740 \cs_new:Nn \__xepersian_setmathttdigitfont:nn
4741 {
4742 \fontspec_set_family:Nnn \g__fontspec_mathtt_tl {Mapping=parsidigits,#1} {#2}
4743 \DeclareSymbolFont{new@mathtt@font@digits}{\g_fontspec_encoding_tl}{\g__fontspec_mathtt_tl}{n
4744 \def\persianmathttdigits{\cs_set_eq:NN \mathtt \new@mathtt}
4745 }
4746 \ExplSyntaxOff
4747\ifx\newcommand\undefined\else
4748 \newcommand{\ZifferAn}{}
4749 \fi
4750 \mathchardef\ziffer@DotOri="013A
4751 {\ZifferAn
4752 \catcode`\.=\active\gdef.{\begingroup\obeyspaces\futurelet\n\ziffer@dcheck}}
4753 \def\ziffer@dcheck{\ziffer@check\ZifferLeer\ziffer@DotOri}
4754 \def\ziffer@check#1#2{%
4755 \ifx\n1\endgroup#1\else
4756 \ifx\n2\endgroup#1\else
```
<span id="page-153-28"></span><span id="page-153-26"></span><span id="page-153-25"></span><span id="page-153-24"></span><span id="page-153-23"></span><span id="page-153-22"></span><span id="page-153-21"></span><span id="page-153-20"></span><span id="page-153-18"></span><span id="page-153-10"></span><span id="page-153-1"></span>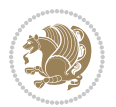

```
4757 \ifx\n3\endgroup#1\else
4758 \ifx\n4\endgroup#1\else
4759 \ifx\n5\endgroup#1\else
4760 \ifx\n6\endgroup#1\else
4761 \ifx\n?\end{group}\t1\else4762 \ifx\n8\endgroup#1\else
4763 \ifx\n9\end{group}\t1\else4764 \ifx\nO\end{group}#1\else
4765 \ifx\n\overline\endgroup#1\else
4766 \endgroup#2%
4767 \fi
47^{68} \fi
4769 \fi
4770 \fi
4771 \fi
4772 \fi
4773 \fi
4774 \fi
4775 \fi
4776 \fi
4777 \fi}
4778 \mathcode`.="8000\relax
4779 \def\ZifferLeer{\ifx\decimalseparator\undefined .\else \decimalseparator\fi}
4780 \def\DefaultMathsDigits{\def\SetMathsDigits{}}
4781 \def\PersianMathsDigits{\def\SetMathsDigits{%
4782 \ifx\persianmathsdigits\undefined\else\persianmathsdigits\fi%
_{4783} \ifx\persianmathsfdigits\undefined\else\persianmathsfdigits\fi%
4784 \ifx\persianmathttdigits\undefined\else\persianmathttdigits\fi}}
4785 \def\AutoMathsDigits{\def\SetMathsDigits{%
4786 \ifx\persianmathsdigits\undefined\else\if@nonlatin\persianmathsdigits\fi\fi%
4787 \ifx\persianmathsfdigits\undefined\else\if@nonlatin\persianmathsfdigits\fi\fi%
4788 \ifx\persianmathttdigits\undefined\else\if@nonlatin\persianmathttdigits\fi\fi}}
4789 \AutoMathsDigits
4790 \everymath\expandafter{\the\everymath\SetMathsDigits}
4791\g@addto@macro\document{\everydisplay\expandafter{\the\everydisplay\SetMathsDigits}}
58 . 7 xepersian-multiplechoice.sty
```

```
4792 \NeedsTeXFormat{LaTeX2e}
4793 \ProvidesPackage{xepersian-multiplechoice}[2010/07/25 v02 . 
4794 Multiple Choice Questionnaire class for Persian in XeLaTeX]
4795 \RequirePackage{pifont}
4796 \RequirePackage{fullpage}
4797 \RequirePackage{ifthen}
4798 \RequirePackage{calc}
4799 \RequirePackage{verbatim}
4800 \RequirePackage{tabularx}
4801 \def\@headerfont{\bfseries}
4802 \newcommand\headerfont[1]{\gdef\@headerfont{#1}}
4803 \def\@{X}
```
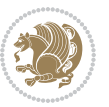

```
4804 \newcommand\X[1]{\gdef\@X{#1}}
4805 \def\pbs#1{\let\tmp=\\#1\let\\=\tmp}
4806 \newcolumntype{D}{>{\pbs\centering}X}
4807 \newcolumntype{Q}{>{\@headerfont}X}
4808
4809 \renewcommand\tabularxcolumn[1]{m{#1}}
4810 \newcommand\makeform@nocorrection{%
4811 \addtocontents{frm}{\protect\end{tabularx}}
4812 \@starttoc{frm}}
4813 \newcommand\makeform@correction{%
4814 \addtocontents{frm}{\protect\end{tabularx}}}
4815 \newcommand\makemask@nocorrection{%
4816 \addtocontents{msk}{\protect\end{tabularx}}
4817 \@starttoc{msk}}
4818 \newcommand\makemask@correction{%
4819 \addtocontents{msk}{\protect\end{tabularx}}}
4820 \newlength\questionspace
4821 \setlength\questionspace{0pt}
4822 \newcommand\answerstitle[1]{\gdef\@answerstitle{#1}}
4823 \def\@answerstitlefont{\bfseries}
4824 \newcommand\answerstitlefont[1]{\gdef\@answerstitlefont{#1}}
4825 \def\@answernumberfont{\bfseries}
4826 \newcommand\answernumberfont[1]{\gdef\@answernumberfont{#1}}
4827 \newcounter{question}\stepcounter{question}
4828 \newcounter{@choice}
4829 \def\@initorcheck{%
4830 \xdef\@choices{\the@choice}%
4831 \setcounter{@choice}{1}%
4832 \gdef\@arraydesc{|Q||}%
4833 \gdef\@headerline{}%
4834 \whiledo{\not{\value{@choice}>\@choices}}{
4835 \xdef\@arraydesc{\@arraydesc D|}
4836 \def\@appendheader{\g@addto@macro\@headerline}
4837 \@appendheader{&\protect\@headerfont}
4838 \edef\@the@choice{{\alph{@choice}}}
4839 \expandafter\@appendheader\@the@choice
4840 \stepcounter{@choice}}%
4841 \addtocontents{frm}{%
4842 \protect\begin{tabularx}{\protect\linewidth}{\@arraydesc}
4843 \protect\hline
4844 \@headerline\protect\\\protect\hline\protect\hline}%
4845 \addtocontents{msk}{%
4846 \protect\begin{tabularx}{\protect\linewidth}{\@arraydesc}
4847 \protect\hline
4848 \@headerline\protect\\\protect\hline\protect\hline}%
4849 \gdef\@initorcheck{%
4850 \ifthenelse{\value{@choice} = \@choices}{}{%
4851 \ClassError{xepersian-multiplechoice}{Question \thequestion: wrong number of choices
4852 (\the@choice\space instead of \@choices)}{%
```

```
4853 Questions must all have the same number of proposed answers. %
```
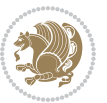

```
48<sub>54</sub> \MessageBreak
4855 Type X <return> to quit, fix your MCQ (multiple choice question) and rerun XeLaTeX.}}}
4856 \newenvironment{question}[1]{%
4857 %% \begin{question}
4858 \begin{minipage}{\textwidth}
4859 \xdef\@formanswerline{\@questionheader}%
4860 \xdef\@maskanswerline{\@questionheader}%
4861 \fbox{\parbox[c]{\linewidth}{#1}}
4862 \vspace\questionspace\par
4863 {\@answerstitlefont\@answerstitle}
4864 \begin{list}{\@answernumberfont\alph{@choice})~}{\usecounter{@choice}}}{%
4865 %% \end{question}
4866 \end{list}
4867 \@initorcheck%
4868 \addtocontents{frm}{\@formanswerline\protect\\\protect\hline}%
4869 \addtocontents{msk}{\@maskanswerline\protect\\\protect\hline}%
4870 \end{minipage}
4871 \stepcounter{question}}
4872 \def\@truesymbol{\ding{52}~}
4873 \def\@falsesymbol{\ding{56}~}
4874 \newcommand\truesymbol[1]{\gdef\@truesymbol{#1}}
4875 \newcommand\falsesymbol[1]{\gdef\@falsesymbol{#1}}
4876 \def\@true@nocorrection{\item}
4877 \def\@false@nocorrection{\item}
4878 \def\@true@correction{\item[\@truesymbol\refstepcounter{@choice}]}
4879 \def\@false@correction{\item[\@falsesymbol\refstepcounter{@choice}]}
4880 \newcommand\true{%
4881 \xdef\@formanswerline{\@formanswerline&}%
4882 \xdef\@maskanswerline{\@maskanswerline&\@X}%
4883 \@true}%
4884 \newcommand\false{%
4885 \xdef\@formanswerline{\@formanswerline&}%
4886 \xdef\@maskanswerline{\@maskanswerline&}%
4887 \@false}%
4888 \def\@correctionstyle{\itshape}
4889 \newcommand\correctionstyle[1]{\gdef\@correctionstyle{#1}}
4890 \newenvironment{@correction}{\@correctionstyle}{}
4891 \def\@questionheader{ \thequestion}
4892 \answerstitle{ {:
4893 \DeclareOption{nocorrection}{%
4894 \let\@true\@true@nocorrection
4895 \let\@false\@false@nocorrection
4896 \let\correction\comment
4897 \let\endcorrection\endcomment
4898 \def\makeform{\makeform@nocorrection}
4899 \def\makemask{\makemask@nocorrection}}
4900 \DeclareOption{correction}{%
4901 \let\@true\@true@correction
4902 \let\@false\@false@correction
4903 \let\correction\@correction
```

```
xepersian implementation 156
```
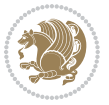

```
4904 \let\endcorrection\end@correction
4905 \def\makeform{\makeform@correction}
4906 \def\makemask{\makemask@correction}}
4907 \ExecuteOptions{nocorrection}
4908 \newcommand\questiontitle[1]{\gdef\@questiontitle{#1}}
4909 \def\@questiontitlefont{\bfseries}
4910 \newcommand\questiontitlefont[1]{\gdef\@questiontitlefont{#1}}
4911 \newlength\questiontitlespace
4912 \setlength\questiontitlespace{5pt}
4913 \newlength\questionsepspace
4914 \setlength\questionsepspace{20pt}
4915 \gdef\@questionsepspace{0pt}
4916 \let\old@question\question
4917 \let\old@endquestion\endquestion
4918 \renewenvironment{question}[1]{%
4919 %% \begin{question}
4920 \vspace\@questionsepspace
4921 \fbox{\parbox[c]{025 . \linewidth}{\@questiontitlefont\@questiontitle}}
4922 \nopagebreak\vspace\questiontitlespace\par
4923 \old@question{#1}}{%
4924 %% \end{question}
4925 \old@endquestion
4926 \gdef\@questionsepspace{\questionsepspace}}
4927 \questiontitle{ \thequestion:}
```

```
4928 \ProcessOptions
```
# **59 . 7 xepersian-persiancal.sty**

```
4929 \NeedsTeXFormat{LaTeX2e}
4930 \ProvidesPackage{xepersian-persiancal}[2012/07/25 v02 . provides Persian calendar]
4931
4932 \newif\ifXePersian@leap \newif\ifXePersian@kabiseh
4933 \newcount\XePersian@i \newcount\XePersian@y \newcount\XePersian@m \newcount\XePersian@d
4934 \newcount\XePersian@latini \newcount\XePersian@persiani
4935 \newcount\XePersian@latinii \newcount\XePersian@persianii
4936 \newcount\XePersian@latiniii \newcount\XePersian@persianiii
4937 \newcount\XePersian@latiniv \newcount\XePersian@persianiv
4938\newcount\XePersian@latinv \newcount\XePersian@persianv
4939 \newcount\XePersian@latinvi \newcount\XePersian@persianvi
4940 \newcount\XePersian@latinvii \newcount\XePersian@persianvii
4941 \newcount\XePersian@latinviii \newcount\XePersian@persianviii
4942\newcount\XePersian@latinix \newcount\XePersian@persianix
4943 \newcount\XePersian@latinx \newcount\XePersian@persianx
4944 \newcount\XePersian@latinxi \newcount\XePersian@persianxi
4945 \newcount\XePersian@latinxii \newcount\XePersian@persianxii
4946 \newcount\XePersian@persianxiii
4947
4948 \newcount\XePersian@temp
4949 \newcount\XePersian@temptwo
4950 \newcount\XePersian@tempthree
```

$$
\mathbf{2}
$$

```
4951 \newcount\XePersian@yModHundred
4952 \newcount\XePersian@thirtytwo
4953 \newcount\XePersian@dn
4954 \newcount\XePersian@sn
4955 \newcount\XePersian@mminusone
4956
4957
4958 \XePersian@y=\year \XePersian@m=\month \XePersian@d=\day
4959 \XePersian@temp=\XePersian@y
4960 \divide\XePersian@temp by 100\relax
4961 \multiply\XePersian@temp by 100\relax
4962 \XePersian@yModHundred=\XePersian@y
4963 \advance\XePersian@yModHundred by -\XePersian@temp\relax
4964 \ifodd\XePersian@yModHundred
4965 \XePersian@leapfalse
4966 \else
4967 \XePersian@temp=\XePersian@yModHundred
4968 \divide\XePersian@temp by 2\relax
4969 \ifodd\XePersian@temp\XePersian@leapfalse
4970 \else
4971 \ifnum\XePersian@yModHundred=0%
4972 \XePersian@temp=\XePersian@y
4973 \divide\XePersian@temp by 400\relax
4974 \multiply\XePersian@temp by 400\relax
4975 \ifnum\XePersian@y=\XePersian@temp\XePersian@leaptrue\else\XePersian@leapfalse\fi
4976 \else\XePersian@leaptrue
4977 \fi
4978 \fi
4979 \fi
4980 \XePersian@latini=31\relax
4981 \ifXePersian@leap
4982 \XePersian@latinii = 29\relax
4983 \else
4984 \XePersian@latinii = 28\relax
4985 \fi
4986 \XePersian@latiniii = 31\relax
4987 \XePersian@latiniv = 30\relax
4988 \XePersian@latinv = 31\relax
4989 \XePersian@latinvi = 30\relax
4990 \XePersian@latinvii = 31\relax
4991 \XePersian@latinviii = 31\relax
4992 \XePersian@latinix = 30\relax
4993 \XePersian@latinx = 31\relax
4994 \XePersian@latinxi = 30\relax
4995 \XePersian@latinxii = 31\relax
4996 \XePersian@thirtytwo=32\relax
4997 \XePersian@temp=\XePersian@y
4998 \advance\XePersian@temp by -17\relax
4999 \XePersian@temptwo=\XePersian@temp
5000 \divide\XePersian@temptwo by 33\relax
```
<span id="page-158-15"></span><span id="page-158-6"></span><span id="page-158-1"></span>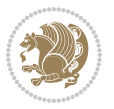

```
5001 \multiply\XePersian@temptwo by 33\relax
5002 \advance\XePersian@temp by -\XePersian@temptwo
5003 \ifnum\XePersian@temp=\XePersian@thirtytwo\XePersian@kabisehfalse
5004 \else
5005 \XePersian@temptwo=\XePersian@temp
5006 \divide\XePersian@temptwo by 4\relax
5007 \multiply\XePersian@temptwo by 4\relax
5008 \advance\XePersian@temp by -\XePersian@temptwo
5009 \ifnum\XePersian@temp=\z@\XePersian@kabisehtrue\else\XePersian@kabisehfalse\fi
5010 \fi
5011 \XePersian@tempthree=\XePersian@y % Number of Leap years
5012 \advance\XePersian@tempthree by -1
5013 \XePersian@temp=\XePersian@tempthree % T := (MY-1) div 4
5014 \divide\XePersian@temp by 4\relax
5015 \XePersian@temptwo=\XePersian@tempthree % T := T - ((MY-1) div 100)
5016 \divide\XePersian@temptwo by 100\relax
5017 \advance\XePersian@temp by -\XePersian@temptwo
5018 \XePersian@temptwo=\XePersian@tempthree % T := T + ((MY-1) div 400)
5019 \divide\XePersian@temptwo by 400\relax
5020 \advance\XePersian@temp by \XePersian@temptwo
5021 \advance\XePersian@tempthree by -611 % Number of Kabise years
5022 \XePersian@temptwo=\XePersian@tempthree \% T := T - ((SY+10) \div 33) * 85023 \divide\XePersian@temptwo by 33\relax
5024 \multiply\XePersian@temptwo by 8\relax
5025 \advance\XePersian@temp by -\XePersian@temptwo
5026 \XePersian@temptwo=\XePersian@tempthree %
5027 \divide\XePersian@temptwo by 33\relax
5028 \multiply\XePersian@temptwo by 33\relax
5029 \advance\XePersian@tempthree by -\XePersian@temptwo
5030 \ifnum\XePersian@tempthree=32\advance\XePersian@temp by 1\fi % if (SY+10) mod 33=32 then Inc(T);
_{5031} \divide\XePersian@tempthree by 4\relax % T := T - ((SY+10) mod 33) div 4
5032 \advance\XePersian@temp by -\XePersian@tempthree
5033 \advance\XePersian@temp by -137 \% T := T - 137 Adjust the value
5034 \XePersian@persiani=31
5035 \advance\XePersian@persiani by -\XePersian@temp % now 31 - T is the persiani
5036 \XePersian@persianii = 30\relax
5037 \ifXePersian@kabiseh
5038 \XePersian@persianiii = 30\relax
5039 \else
5040 \XePersian@persianiii = 29\relax
5041 \fi
5042 \XePersian@persianiv = 31\relax
5043 \XePersian@persianv = 31\relax
5044 \XePersian@persianvi = 31\relax
5045 \XePersian@persianvii = 31\relax
5046 \XePersian@persianviii= 31\relax
5047 \XePersian@persianix = 31\relax
5048 \XePersian@persianx = 30\relax
5049 \XePersian@persianxi = 30\relax
5050 \XePersian@persianxii = 30\relax
```
<span id="page-159-25"></span><span id="page-159-23"></span><span id="page-159-21"></span><span id="page-159-11"></span>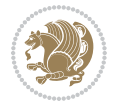

```
5051 \XePersian@persianxiii= 30\relax
5052 \XePersian@dn= 0\relax
5053 \XePersian@sn= 0\relax
5054 \XePersian@mminusone=\XePersian@m
5055 \advance\XePersian@mminusone by -1\relax
5056 \XePersian@i=0\relax
5057 \ifnum\XePersian@i < \XePersian@mminusone
5058 \loop
5059 \advance \XePersian@i by 1\relax
5060 \advance\XePersian@dn by \csname XePersian@latin\romannumeral\the\XePersian@i\endcsname
5061 \ifnum\XePersian@i<\XePersian@mminusone \repeat
5062 \fi
5063 \advance \XePersian@dn by \XePersian@d
5064 \XePersian@i=1\relax
5065 \XePersian@sn = \XePersian@persiani
5066 \ifnum \XePersian@sn<\XePersian@dn
5067 \loop
5068 \advance \XePersian@i by 1\relax
5069 \advance\XePersian@sn by \csname XePersian@persian\romannumeral\the\XePersian@i\endcsname
5070 \ifnum \XePersian@sn<\XePersian@dn \repeat
5071 \fi
5072 \ifnum \XePersian@i < 4
5073 \XePersian@m = 9 \advance\XePersian@m by \XePersian@i
5074 \advance \XePersian@y by -622\relax
5075 \else
5076 \XePersian@m = \XePersian@i \advance \XePersian@m by -3\relax
5077 \advance \XePersian@y by -621\relax
5078 \fi
5079 \advance\XePersian@sn by -\csname XePersian@persian\romannumeral\the\XePersian@i%
5080 \endcsname
5081 \ifnum\XePersian@i = 1
5082 \XePersian@d = \XePersian@dn \advance \XePersian@d by 30 \advance\XePersian@d by -\XePersian@persian
5083 \else
5084 \XePersian@d = \XePersian@dn \advance \XePersian@d by -\XePersian@sn
5085 \fi
5086 \newcommand*{\persiantoday}{%
5087 \number\XePersian@d\space%
5088 \XePersian@persian@month{\XePersian@m}\space\number\XePersian@y%
5089 }
5090 \let\persianyear\XePersian@y
5091 \let\persianmonth\XePersian@m
5092 \let\persianday\XePersian@d
5093 \def\XePersian@persian@month#1{\ifcase#1\or or\
5094 or\
5095 or\ or\
5096 or\
5097 or \sqrt{ }5098 or\ or\
5099 or \cdot or \cdot5100 {fi\
```
<span id="page-160-21"></span><span id="page-160-20"></span><span id="page-160-13"></span>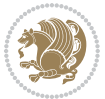

# **Index**

# **Symbols** \! . . . . . . . . . . . . . . . . . . . [2568](#page-109-0) \% . . . . . . . . . . . . . . . . . . . [4722](#page-153-0)  $\lambda$ . . . . . . . . . . . . . . . . . [1666](#page-90-0), [4752](#page-153-1) \@@and . . . . . . . . . . . . . . . . [3239](#page-123-0) \@@if@newlist . . [1460,](#page-86-0) [1480,](#page-86-1) [3161](#page-121-0), [3214](#page-122-0) \@@math . . . . . . . . . . . . . . . . [333](#page-63-0) \@@maybeautodot . . . . . . . . . . . .  $\ldots$  [2783,](#page-114-0) [2784,](#page-114-1) [2802](#page-114-2), [2817](#page-114-3), [2818](#page-114-4), [2836,](#page-115-0) [2847,](#page-115-1) [2848,](#page-115-2) [2866](#page-115-3) \@@par . . . . . . . . . . . . . . . . [2095](#page-99-0) \@Abjad . . [3247,](#page-123-1) [3255](#page-123-2), [3256,](#page-123-3) [3675](#page-132-0), [3676](#page-132-1) \@Alph . . . [2796,](#page-114-5) [2830](#page-115-4), [2860](#page-115-5), [3513](#page-128-0), [3516](#page-129-0), [3671,](#page-132-2) [3676](#page-132-1) \@DeclareMathDelimiter . . [4640](#page-151-0) \@DeclareMathSizes . . . . . [4631](#page-151-1) \@False . . . . . . . . . . . . . [321,](#page-63-1) [323](#page-63-2) \@Kashida@onfalse . . . . . . [1839](#page-94-0)  $\text{QKashida@ontrue}$  .......  $1838$ \@LTRbidituftesidenote@sidenote . . . . . . . . [190](#page-60-0) \@LTRfootnotetext ........ [50](#page-57-0), [66](#page-57-1), [112,](#page-58-0) [127,](#page-58-1) [202,](#page-60-1) [209,](#page-60-2) [1526](#page-87-0), [1543,](#page-88-0) [1736,](#page-92-0) [1751,](#page-92-1) [2125](#page-100-0) \@LTRmarginparreset .... [3137](#page-121-1) \@Latincitex [179](#page-60-3), [180](#page-60-4), [2359,](#page-105-0) [2368](#page-105-1), [2558,](#page-109-1) [3145](#page-121-2), [3146](#page-121-3)  $\text{QM}$  . [337](#page-63-3), [1665](#page-90-1), [1678,](#page-91-0) [1760,](#page-92-2) [3289](#page-124-0), [3390,](#page-126-0) [3485](#page-128-1) \@MM . . [20,](#page-56-0) [37](#page-56-1), [56](#page-57-2), [82](#page-57-3), [99](#page-58-2), [118](#page-58-3), [1493](#page-87-1), [1512,](#page-87-2) [1531](#page-87-3), [1706,](#page-91-1) [1723,](#page-92-3) [1742](#page-92-4) \@Mi . . . . . . . . . . . . . . . . . . . [333](#page-63-0) \@Mii . . . . . . . . . . . . . . . . . [2018](#page-98-0) \@Miii . . . . . . . . . . . . . . . . [2020](#page-98-1) \@RTL@footnotefalse [3128](#page-121-4), [3132](#page-121-5), [3608](#page-130-0) \@RTL@footnotetrue . [3130](#page-121-6), [3133](#page-121-7), [3606](#page-130-1) \@RTLbidituftesidenote@sidenote . . . . . . . . [217](#page-60-5)

# \@RTLfalse [16,](#page-56-2) [52,](#page-57-4) [78](#page-57-5), [114](#page-58-4), [303,](#page-62-0) [315](#page-63-4), [328,](#page-63-5) [1489](#page-87-4), [1527,](#page-87-5) [1549](#page-88-1), [1582](#page-89-0), [1661,](#page-90-2) [1702](#page-91-2), [1738,](#page-92-5) [3200](#page-122-1), [3210](#page-122-2), [3576,](#page-130-2) [3590](#page-130-3)  $\Q$ RTLfootnotetext . . . . . . . . [31](#page-56-3), [65](#page-57-6), [93](#page-58-5), [126](#page-58-6), [229](#page-61-0), [236](#page-61-1), [1507](#page-87-6), [1542](#page-88-2), [1717](#page-91-3), [1750,](#page-92-6) [2126](#page-100-1) \@RTLtrue . . . . . . . . . . . . . . . [16](#page-56-2), [33](#page-56-4), [78](#page-57-5), [95,](#page-58-7) [1489,](#page-87-4) [1508](#page-87-7), [1549](#page-88-1), [1567](#page-88-3), [1661,](#page-90-2) [1702,](#page-91-2) [1719](#page-91-4), [3200](#page-122-1), [3210](#page-122-2), [3574](#page-130-4), [3588](#page-130-5) \@Roman . . . . . . [2798](#page-114-6), [2832,](#page-115-6) [2862](#page-115-7) \@SepMark . [1773](#page-93-0), [1774](#page-93-1), [1775,](#page-93-2) [1776](#page-93-3), [1954](#page-96-0) \@SetTab . . . . . . . . . . . . . [2872](#page-116-0)  $\sqrt{9}$ True . . . . . . . . . . . . . . [316](#page-63-6), [322](#page-63-7)  $\sqrt{CX}$  . . . . . . . . . [4803](#page-154-0), [4804](#page-155-0), [4882](#page-156-0) \@abjad . . [3474,](#page-128-2) [3493](#page-128-3), [3494,](#page-128-4) [3670](#page-132-3), [3671](#page-132-2)  $\frac{2250}{2258}$  $\frac{2250}{2258}$  $\frac{2250}{2258}$ \@acolampacol . [2248](#page-102-1), [2250,](#page-102-0) [2256](#page-103-1), [2258](#page-103-0) \@adadi . . [2794,](#page-114-7) [2828](#page-115-8), [2858,](#page-115-9) [3263](#page-123-4), [3265,](#page-124-1) [3268](#page-124-2) \@addamp . . . . . . . . . . [2249](#page-102-2), [2257](#page-103-2) \@addtopreamble . . . . . . . . [2217](#page-102-3) \@alph [2797,](#page-114-8) [2831,](#page-115-10) [2861](#page-115-11), [2873](#page-116-1), [3512](#page-128-5), [3515](#page-129-1), [3670,](#page-132-3) [3675](#page-132-0) \@ampacol . . . . . . . . . [2248,](#page-102-1) [2256](#page-103-1) \@answernumberfont . [4825](#page-155-1), [4826](#page-155-2), [4864](#page-156-1) \@answerstitle ..... [4822](#page-155-3), [4863](#page-156-2) \@answerstitlefont . [4823](#page-155-4), [4824](#page-155-5),  $4863$ \@appendheader [4836](#page-155-6), [4837](#page-155-7), [4839](#page-155-8)  $\qquad \qquad \text{0}$  . . . . . . . . . . . [2248](#page-102-1) \@arraydesc . . [4832](#page-155-9), [4835](#page-155-10), [4842](#page-155-11), [4846](#page-155-12) \@arrayrule [2196,](#page-101-0) [2197](#page-101-1), [2198](#page-101-2), [2240](#page-102-4), [2241](#page-102-5), [2242](#page-102-6) \@author . . . . . . . . . . [3978,](#page-138-0) [3990](#page-138-1) \@autodottrue . . . . . . . . . . . . . .

 $\ldots$  [2786,](#page-114-9) [2787,](#page-114-10) [2788,](#page-114-11) [2789](#page-114-12), [2790](#page-114-13), [2791](#page-114-14), [2792,](#page-114-15) [2793,](#page-114-16) [2794,](#page-114-7) [2795](#page-114-17), [2796,](#page-114-5) [2797,](#page-114-8) [2798,](#page-114-6) [2799](#page-114-18), [2800,](#page-114-19) [2820](#page-114-20), [2821,](#page-114-21) [2822](#page-114-22), [2823,](#page-114-23) [2824](#page-114-24), [2825,](#page-114-25) [2826](#page-114-26), [2827,](#page-115-12) [2828](#page-115-8), [2829,](#page-115-13) [2830](#page-115-4), [2831](#page-115-10), [2832,](#page-115-6) [2833](#page-115-14), [2834](#page-115-15), [2850,](#page-115-16) [2851](#page-115-17), [2852,](#page-115-18) [2853](#page-115-19), [2854](#page-115-20), [2855,](#page-115-21) [2856](#page-115-22), [2857,](#page-115-23) [2858](#page-115-9), [2859,](#page-115-24) [2860](#page-115-5), [2861](#page-115-11), [2862,](#page-115-7) [2863](#page-115-25), [2864](#page-115-26) \@auxout . . . . . . . . . . . . . . . [3151](#page-121-8) \@begin@tempboxa . . . . . . . [2095](#page-99-0) \@begindvi . . . . . . . . . . . . [3193](#page-122-3) \@biblabel . . . [1662](#page-90-3), [2360,](#page-105-2) [2369](#page-105-3) \@bibsetup ........ [2361,](#page-105-4) [2370](#page-105-5) \@bibtitlestyle ........ [1658](#page-90-4) \@bidi@list@minipage@parbox@not@nobtrue  $\ldots$  . . . 2002, [2114](#page-100-2) \@bidi@list@minipage@parboxtrue  $\ldots$  . 2003, [2115](#page-100-3) \@bidituftesidenote@citations  $\ldots$  102, 210, 240, [253](#page-61-3) \@bidituftesidenote@infootnote@cite  $\ldots$  [191](#page-60-8), [218](#page-60-9), [245](#page-61-4), [252](#page-61-5) \@bidituftesidenote@margin@par  $\cdots$  . . . [247](#page-61-6), [254](#page-61-7) \@bidituftesidenote@marginfont . . . . . . . . [189](#page-60-10) \@bidituftesidenote@marginnote@font  $\cdots$  . [247](#page-61-6), [254](#page-61-7) \@bidituftesidenote@marginnote@justification [2318](#page-104-5), [2324,](#page-104-6) [2328](#page-104-7)  $\cdots$  . [247](#page-61-6), [254](#page-61-7) \@bidituftesidenote@normal@cite  $\ldots$  [212](#page-60-11), [239,](#page-61-8) [249,](#page-61-9) [256](#page-61-10) \@bidituftesidenote@print@citations  $\ldots$  [211,](#page-60-12) [238,](#page-61-11) [248,](#page-61-12) [255](#page-61-13) \@bidituftesidenote@sidenote@vertical@@ffisetmlogo ....... [4078](#page-140-0),[4087](#page-140-1)  $\ldots$  [194,](#page-60-13) [196,](#page-60-14) [202,](#page-60-1) [209](#page-60-2), [221](#page-60-15), [223](#page-60-16), [229](#page-61-0), [236](#page-61-1) \@bsphack . . . . . . . . . . . . . [2017](#page-98-2) \@captype [2005](#page-98-3), [2068,](#page-99-3) [2315,](#page-104-0) [2325](#page-104-1) \@cclvi . . . . . . [4574,](#page-150-0) [4580](#page-150-1), [4604](#page-150-2) \@chapapp [136](#page-58-8), [269,](#page-61-14) [280,](#page-62-1) [287,](#page-62-2) [299](#page-62-3), [1441](#page-86-2), [1453](#page-86-3), [1960](#page-97-0), [2750](#page-113-0), [2757](#page-113-1), [2764](#page-113-2), [2772,](#page-113-3) [2813,](#page-114-27) [2843](#page-115-27) \@chclass . [2130,](#page-100-4) [2138,](#page-100-5) [2146,](#page-100-6) [2161](#page-101-3), [2175](#page-101-4), [2180](#page-101-5), [2195](#page-101-6), [2211](#page-102-7), [2231](#page-102-8), [2239,](#page-102-9) [2269](#page-103-3), [2292,](#page-103-4) [2306](#page-104-2) \@chnum . . . [2132,](#page-100-7) [2133,](#page-100-8) [2134](#page-100-9), [2135](#page-100-10), [2136](#page-100-11), [2137](#page-100-12), [2147,](#page-100-13) [2154](#page-101-7), [2168](#page-101-8), [2181,](#page-101-9) [2188](#page-101-10), [2204](#page-102-10), [2217](#page-102-3), [2233](#page-102-11), [2234,](#page-102-12) [2235](#page-102-13), [2236,](#page-102-14) [2237,](#page-102-15) [2238,](#page-102-16) [2252,](#page-103-5) [2260,](#page-103-6) [2270,](#page-103-7) [2277,](#page-103-8) [2299](#page-103-9) \@choices [4830,](#page-155-13) [4834,](#page-155-14) [4850](#page-155-15), [4852](#page-155-16) \@cite . . . [2347](#page-104-3), [2354](#page-105-6), [2366,](#page-105-7) [2382](#page-105-8), [2471,](#page-107-0) [3148](#page-121-9) \@cite@ofmt . . . . . . . . . . . [3156](#page-121-10) \@citea . . [2387,](#page-105-9) [2401,](#page-106-0) [2415](#page-106-1), [2424](#page-106-2), [2425,](#page-106-3) [2426,](#page-106-4) [2431,](#page-106-5) [2446,](#page-106-6) [2454,](#page-107-1) [2455,](#page-107-2) [2456,](#page-107-3) [2490](#page-107-4), [2506,](#page-108-0) [2524](#page-108-1), [3147,](#page-121-11) [3149](#page-121-12)  $\sqrt{6}$ citeb . . [2383](#page-105-10), [2385,](#page-105-11) [2387,](#page-105-9) [2390](#page-105-12), [2392,](#page-105-13) [2393](#page-105-14), [2395,](#page-105-15) [2418,](#page-106-7) [2449,](#page-107-5) [2472](#page-107-6), [2474](#page-107-7), [2476](#page-107-8), [2479](#page-107-9), [2481](#page-107-10), [2482,](#page-107-11) [2484](#page-107-12), [3148](#page-121-9), [3150](#page-121-13), [3151](#page-121-8), [3152](#page-121-14), [3155](#page-121-15), [3156](#page-121-10) \@citex . . . . . . . . . . [2358](#page-105-16), [2367](#page-105-17) \@classx . . . . . . . . . . . . . . [2214](#page-102-17) \@classz . . . . . . . . . . . . . . [2214](#page-102-17) \@cleartopmattertags . . . . [1796](#page-93-4) \@colht . . . . . . . . . . . . . . . [3215](#page-123-5)  $\text{Correction} \dots \dots \dots \quad 4903$  $\text{Correction} \dots \dots \dots \quad 4903$ \@correctionstyle . . [4888](#page-156-4), [4889](#page-156-5), [4890](#page-156-6) \@ctrerr . . . . . . . . . . [3254,](#page-123-6) [3259](#page-123-7) \@currbox [2025](#page-98-4), [2071](#page-99-4), [2075,](#page-99-5) [2314](#page-104-4),  $\text{Currentlabel} \ldots \ldots$  [22](#page-56-5), [39](#page-56-6), [58](#page-57-7), [84](#page-57-8), [101,](#page-58-9) [120,](#page-58-10) [1495,](#page-87-8) [1514](#page-87-9), [1533](#page-88-4), [1554](#page-88-5), [1572,](#page-88-6) [1587](#page-89-1), [1708](#page-91-5), [1725](#page-92-7), [1744](#page-92-8) \@currenvir .. [2632,](#page-110-0) [2634,](#page-110-1) [2635](#page-110-2) \@custommagazinename [3847,](#page-135-0) [4080](#page-140-2) \@customminilogo . . . [4079](#page-140-3), [4093](#page-140-4) \@customwwwTxt . [3808](#page-134-0), [3811,](#page-135-1) [3863](#page-136-0) \@date . . . . . . . . . . . . [3981](#page-138-2), [3991](#page-138-3) \@dgroup . . . . . . . . . . . . . . . [315](#page-63-4) \@dmath . . . . . . . . . . . . [303](#page-62-0), [332](#page-63-8) \@doendpe . . . . . . . . . . . . . [2649](#page-111-0)  $\text{Qd}$ series . . . . . . . . . . . . . [328](#page-63-5) \@eha . . . . . . . . . . . . . [4594](#page-150-3), [4620](#page-151-2)

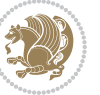

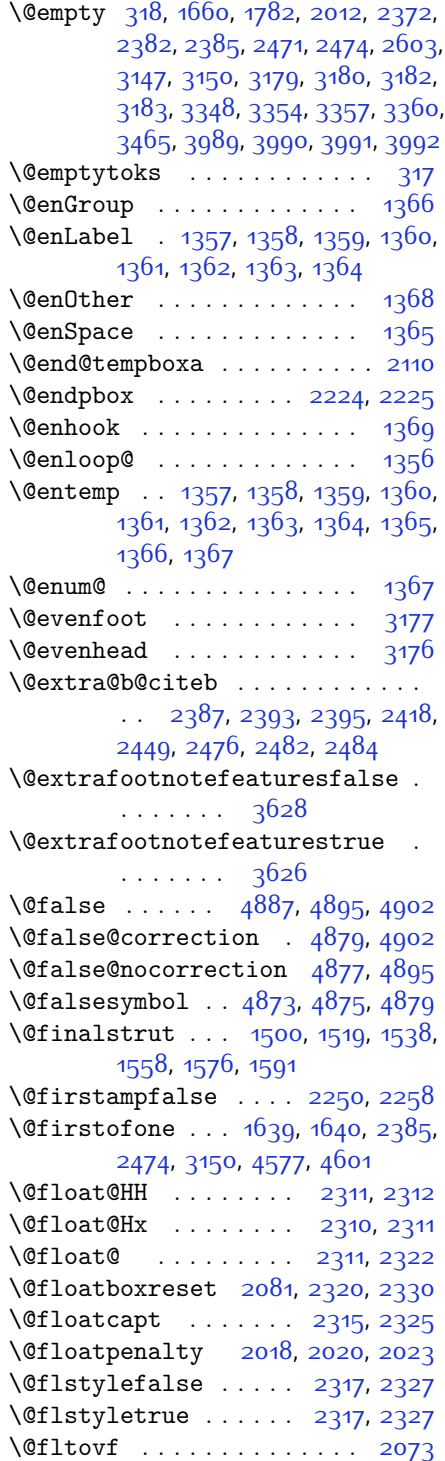

\@footnotemark [202,](#page-60-1) [209,](#page-60-2) [229](#page-61-0), [236](#page-61-1) \@footnotetext . . [14](#page-56-7), [64,](#page-57-9) [76,](#page-57-10) [125](#page-58-11), [1488](#page-87-12), [1541](#page-88-10), [1700](#page-91-6), [1749,](#page-92-9) [2124](#page-100-15) \@for . . . . . . . . . [2383,](#page-105-10) [2472,](#page-107-6) [3148](#page-121-9)  $\sqrt{\text{Gformanswerline}}$  . . [4859](#page-156-14), [4868](#page-156-15), [4881](#page-156-16), [4885](#page-156-17) \@fps [2006,](#page-98-7) [2007,](#page-98-8) [2009,](#page-98-9) [2012,](#page-98-5) [2029](#page-98-10) \@fpsadddefault . . . . [2010](#page-98-11), [2013](#page-98-12) \@freelist . . . . . . . . . . . . [2025](#page-98-4) \@gobble . . [1367](#page-84-13), [1468](#page-86-4), [1469,](#page-86-5) [1470](#page-86-6), [3189](#page-122-10), [3190](#page-122-11), [3191](#page-122-12) \@harfi . . . . . [12](#page-56-8), [74,](#page-57-11) [137](#page-58-12), [140,](#page-59-0) [149](#page-59-1), [155](#page-59-2), [161](#page-59-3), [167,](#page-59-4) [270,](#page-62-4) [281](#page-62-5), [288](#page-62-6), [300,](#page-62-7) [1431](#page-85-0), [1442](#page-86-7), [1454,](#page-86-8) [1686](#page-91-7), [1961,](#page-97-1) [2751,](#page-113-4) [2758](#page-113-5), [2765](#page-113-6), [2773](#page-113-7), [2780,](#page-114-28) [2793,](#page-114-16) [2814,](#page-114-29) [2827](#page-115-12), [2844](#page-115-28), [2857,](#page-115-23) [3257,](#page-123-8) [3260](#page-123-9), [3261](#page-123-10) \@headerfont . . [4801,](#page-154-1) [4802](#page-154-2), [4807](#page-155-17), [4837](#page-155-7) \@headerline .. [4833](#page-155-18), [4836,](#page-155-6) [4844](#page-155-19), [4848](#page-155-20) \@idxitem . . . . . . . . . [1675](#page-91-8), [1680](#page-91-9) \@ifclassloaded . . . . . . . . . . . .  $\ldots$  [3540](#page-129-2), [3541,](#page-129-3) [3542](#page-129-4), [3543](#page-129-5), [3544](#page-129-6), [3545,](#page-129-7) [3546,](#page-129-8) [3547,](#page-129-9) [3548](#page-129-10), [3549,](#page-129-11) [3550](#page-129-12), [3551](#page-129-13), [3552,](#page-129-14) [3553](#page-129-15), [3554,](#page-129-16) [3555](#page-129-17), [3556,](#page-129-18) [3557,](#page-129-19) [3558,](#page-129-20) [3559,](#page-129-21) [3560,](#page-129-22) [3561,](#page-129-23) [3562](#page-129-24), [3563,](#page-129-25) [3634,](#page-131-2) [3646,](#page-131-3) [3658](#page-131-4) \@ifdefinable . . . . . . [2667,](#page-111-1) [2669](#page-111-2) \@ifdefinitionfileloaded . . . .  $\ldots$  [2002](#page-98-13), [2145](#page-100-16), [2178,](#page-101-11) [2268](#page-103-10), [2309,](#page-104-16) [3523](#page-129-26) \@ifempty . . . . . . . . . . . . . . [1761](#page-92-10) \@ifnextchar . . . [2311](#page-104-8), [2552,](#page-109-2) [2558](#page-109-1), [3145](#page-121-2) \@ifnum . . [2489,](#page-107-13) [2491](#page-107-14), [2493,](#page-107-15) [2500](#page-108-2), [2501](#page-108-3), [2504](#page-108-4), [2516](#page-108-5), [2539](#page-108-6), [2541](#page-108-7) \@ifpackageloaded ....... [182](#page-60-17), [1876](#page-95-0), [1880](#page-95-1), [2561](#page-109-3), [2565,](#page-109-4) [2657](#page-111-3), [2665,](#page-111-4) [3220,](#page-123-11) [3524,](#page-129-27) [3525](#page-129-28), [3526,](#page-129-29) [3527,](#page-129-30) [3528](#page-129-31), [3529,](#page-129-32) [3530](#page-129-33), [3531](#page-129-34), [3532,](#page-129-35) [3533](#page-129-36), [3534,](#page-129-37) [3535](#page-129-38), [3536,](#page-129-39) [3537,](#page-129-40) [3538](#page-129-41), [3539](#page-129-42), [3540](#page-129-2) \@ifstar . . . . . . . . . . . . . . [2551](#page-109-5) \@ifundefined . . [178,](#page-60-18) [2387,](#page-105-9) [2393](#page-105-14),

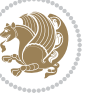

### [2476](#page-107-8), [2482](#page-107-11), [3152](#page-121-14)

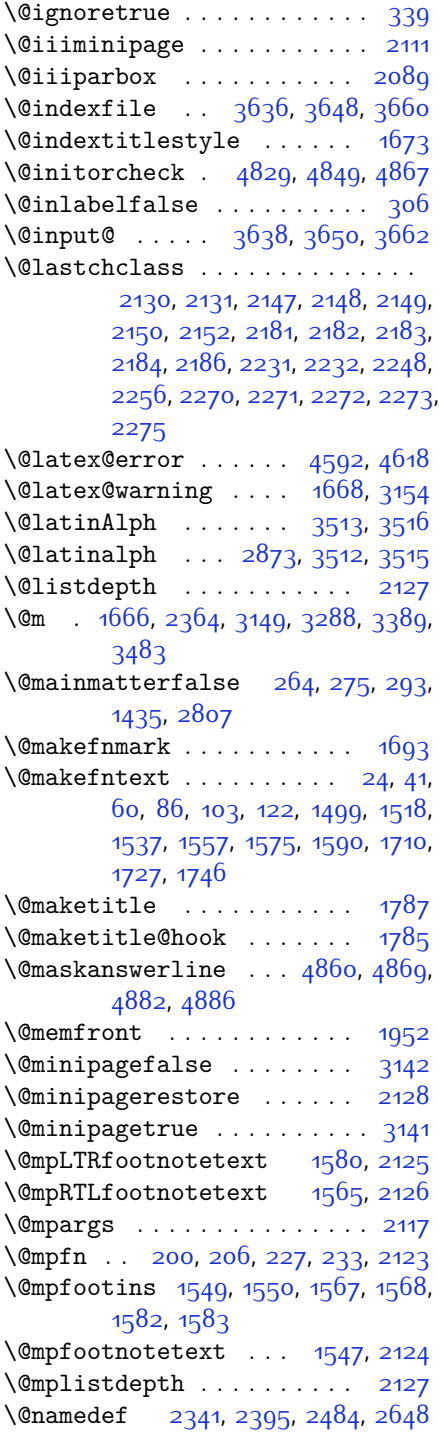

\@nameuse . . . . . . . . . . . . . . [3171](#page-122-13) \@ne  $\ldots$  . . . . [1548](#page-88-19), [1566](#page-88-20), [1581,](#page-88-21) [2035](#page-98-14), [2041](#page-98-15), [2134,](#page-100-9) [2135,](#page-100-10) [2138,](#page-100-5) [2147](#page-100-13), [2157](#page-101-17), [2158,](#page-101-18) [2162](#page-101-19), [2181](#page-101-9), [2191](#page-101-20), [2192](#page-101-21), [2196,](#page-101-0) [2197,](#page-101-1) [2198](#page-101-2), [2235](#page-102-13), [2236,](#page-102-14) [2240](#page-102-4), [2241](#page-102-5), [2242](#page-102-6), [2270,](#page-103-7) [2280,](#page-103-15) [2281](#page-103-16), [2293,](#page-103-17) [2489,](#page-107-13) [2501](#page-108-3), [2503,](#page-108-8) [2516](#page-108-5), [2524](#page-108-1), [3275,](#page-124-4) [3316,](#page-125-4) [3323,](#page-125-5) [3335](#page-125-6), [3340,](#page-125-7) [3376](#page-126-2), [3417,](#page-127-0) [3424](#page-127-1), [3436,](#page-127-2) [3441](#page-127-3), [4584](#page-150-7), [4589,](#page-150-8) [4608,](#page-151-4) [4615](#page-151-5) \@newlistfalse . . . . . [1461](#page-86-9), [3162](#page-121-19) \@next . . . . . . . . . . . . . . . . [2025](#page-98-4) \@nextchar . . . . . . . . . . . . [2153](#page-101-22), [2155](#page-101-23), [2156](#page-101-24), [2157,](#page-101-17) [2158](#page-101-18), [2159](#page-101-25), [2160](#page-101-26), [2162](#page-101-19), [2163](#page-101-27), [2164,](#page-101-28) [2165](#page-101-29), [2166](#page-101-30), [2169,](#page-101-31) [2170,](#page-101-32) [2171](#page-101-33), [2172](#page-101-34), [2173](#page-101-35), [2174,](#page-101-36) [2187](#page-101-37), [2189](#page-101-38), [2190](#page-101-39), [2191,](#page-101-20) [2192](#page-101-21), [2193](#page-101-40), [2194](#page-101-41), [2196](#page-101-0), [2197](#page-101-1), [2198](#page-101-2), [2199,](#page-101-42) [2200,](#page-101-43) [2201](#page-102-21), [2202,](#page-102-22) [2205,](#page-102-23) [2206](#page-102-24), [2207,](#page-102-25) [2208](#page-102-26), [2209,](#page-102-27) [2210](#page-102-28), [2222,](#page-102-29) [2224](#page-102-18), [2225,](#page-102-19) [2276,](#page-103-18) [2278,](#page-103-19) [2279](#page-103-20), [2280,](#page-103-15) [2281,](#page-103-16) [2282,](#page-103-21) [2283](#page-103-22), [2284,](#page-103-23) [2285](#page-103-24), [2286,](#page-103-25) [2287,](#page-103-26) [2288](#page-103-27), [2289,](#page-103-28) [2290](#page-103-29), [2291](#page-103-30), [2293,](#page-103-17) [2294](#page-103-31), [2295,](#page-103-32) [2296](#page-103-33), [2297,](#page-103-34) [2300](#page-103-35), [2301](#page-104-18), [2302,](#page-104-19) [2304](#page-104-20), [2305](#page-104-21) \@nextchar . . . . . . . . . . . [2303](#page-104-22) \@nil [2578,](#page-109-6) [2582](#page-109-7), [2583](#page-109-8), [2588,](#page-109-9) [2590](#page-109-10), [3306,](#page-124-5) [3309,](#page-124-6) [3407,](#page-126-3) [3410](#page-126-4) \@nodocument . . . . . . . . . . . [2004](#page-98-16) \@noitemerr . . . . . . . . . . . [1668](#page-90-8) \@nonlatinfalse [3126](#page-121-20), [3128](#page-121-4), [3132](#page-121-5), [3581](#page-130-6) \@nonlatintrue . [3127](#page-121-21), [3130](#page-121-6), [3133](#page-121-7), [3583](#page-130-7) \@nx . . . . . . . . . . . . . . . [1791,](#page-93-8) [1792](#page-93-9) \@oddfoot . . . . . . . . . [3174](#page-122-14), [3183](#page-122-7) \@oddhead . . . . . . . . . [3174](#page-122-14), [3182](#page-122-6) \@onelevel@sanitize . . . . [2007](#page-98-8) \@outputbox . . . . . . . [1478,](#page-86-10) [3206](#page-122-15) \@outputpage . . . . . . . [1456,](#page-86-11) [3157](#page-121-22)  $\qquad$ Qparboxrestore ....... [21](#page-56-11), [38](#page-56-12), [57](#page-57-14), [83](#page-57-15), [100,](#page-58-15) [119](#page-58-16), [1461,](#page-86-9) [1494](#page-87-15), [1513,](#page-87-16) [1532](#page-88-22), [1553,](#page-88-23) [1571,](#page-88-24) [1586](#page-89-5), [1707,](#page-91-13) [1724,](#page-92-13) [1743](#page-92-14), [2080](#page-99-9), [2095](#page-99-0),

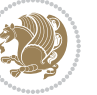

#### [2122](#page-100-26), [2319](#page-104-23), [2329](#page-104-24), [3163](#page-121-23)

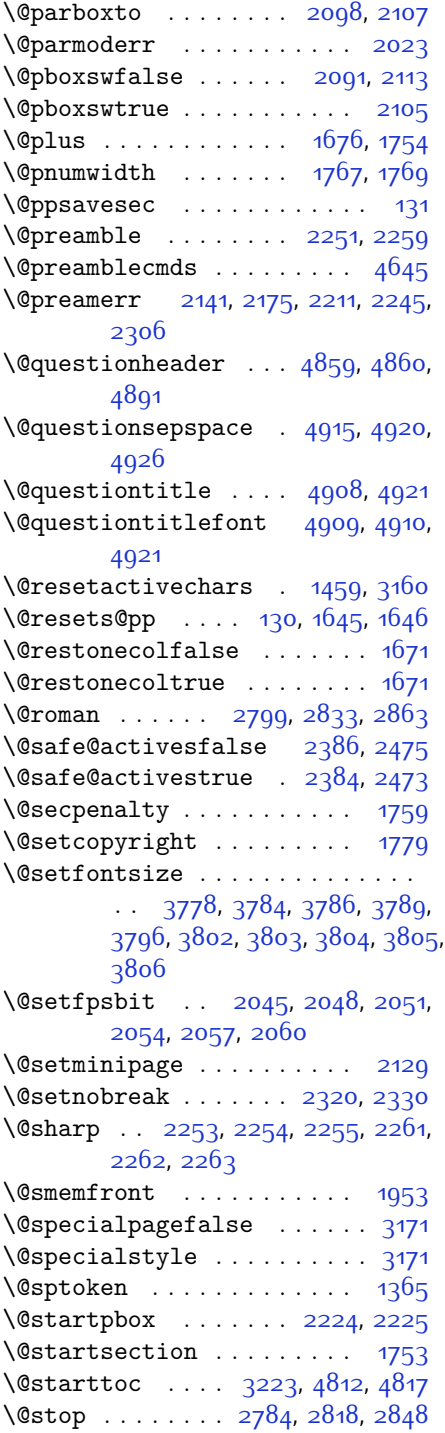

\@sx@xepersian@localize@verbatim . . . . . . . . [2341](#page-104-17) \@tabclassz . . . . . . . . . . . [2256](#page-103-1)  $\text{Cartibi} \dots \dots \dots \dots \qquad 9, 70,$  $\text{Cartibi} \dots \dots \dots \dots \qquad 9, 70,$  $\text{Cartibi} \dots \dots \dots \dots \qquad 9, 70,$  $\text{Cartibi} \dots \dots \dots \dots \qquad 9, 70,$  $\text{Cartibi} \dots \dots \dots \dots \qquad 9, 70,$ [145,](#page-59-5) [151](#page-59-6), [157](#page-59-7), [163](#page-59-8), [261](#page-61-18), [272](#page-62-11), [283,](#page-62-12) [295,](#page-62-13) [1427](#page-85-2), [1437,](#page-85-3) [1449](#page-86-13), [1683](#page-91-15), [1955,](#page-96-3) [1956,](#page-96-4) [2746,](#page-113-8) [2753](#page-113-9), [2760,](#page-113-10) [2768,](#page-113-11) [2776](#page-113-12), [2795](#page-114-17), [2809](#page-114-31), [2829,](#page-115-13) [2839](#page-115-29), [2859,](#page-115-24) [3369,](#page-126-5) [3371](#page-126-6), [3374](#page-126-7) \@tempa . . . . . . . . . . . [1357](#page-84-1), [1358](#page-84-2), [1359](#page-84-3), [1360,](#page-84-4) [1361](#page-84-5), [1362](#page-84-6), [1363](#page-84-7), [1364](#page-84-8), [1365,](#page-84-10) [1366,](#page-84-0) [1367](#page-84-13), [1368](#page-84-9), [1371,](#page-84-14) [1790,](#page-93-11) [1793](#page-93-12), [2588](#page-109-9), [2590](#page-109-10), [2673,](#page-111-6) [2674,](#page-111-7) [2675,](#page-111-8) [2676](#page-111-9), [2677](#page-111-10), [2678,](#page-111-11) [2679,](#page-111-12) [2680,](#page-111-13) [2681,](#page-111-14) [2682](#page-111-15), [2683](#page-111-16) \@tempboxa [2118](#page-100-32), [3196](#page-122-16), [3203](#page-122-17), [3204](#page-122-18) \@tempc . . [2603](#page-110-3), [2616](#page-110-4), [2626,](#page-110-5) [2628](#page-110-6), [2629,](#page-110-7) [2632](#page-110-0), [2640](#page-110-8) \@tempcnta [2027,](#page-98-19) [2033](#page-98-20), [2035,](#page-98-14) [2039](#page-98-21), [2041](#page-98-15), [2063,](#page-99-16) [2064](#page-99-17), [2070,](#page-99-18) [2071,](#page-99-4) [2215](#page-102-31), [2498,](#page-108-9) [2499,](#page-108-10) [2500,](#page-108-2) [2503](#page-108-8), [2504](#page-108-4) \@tempcntb . . . [2068](#page-99-3), [2069,](#page-99-19) [2070](#page-99-18) \@tempdima [1762](#page-92-20), [1764,](#page-92-21) [1766,](#page-92-22) [1768](#page-92-23), [2094,](#page-99-20) [2095](#page-99-0), [2116,](#page-100-33) [2120](#page-100-34) \@tempdimb . . . . . . . . [2097,](#page-99-21) [2098](#page-99-10) \@tempswafalse . . . . . [2516,](#page-108-5) [3145](#page-121-2) \@tempswatrue . . . . . . [2515,](#page-108-11) [3145](#page-121-2) \@temptokena . . . . . . . . . . . . . . .  $\ldots$  [1788,](#page-93-13) [1792](#page-93-9), [2589,](#page-109-11) [2596](#page-110-9), [2601](#page-110-10), [2607,](#page-110-11) [2614,](#page-110-12) [2624](#page-110-13), [2638](#page-110-14) \@testpach [2130,](#page-100-4) [2146](#page-100-6), [2180](#page-101-5), [2231](#page-102-8), [2269](#page-103-3) \@tfor . . . . . . . . . . . . [2028](#page-98-22), [2673](#page-111-6)  $\theta$  \@thanks . . . . . . . . . . [3983,](#page-138-6) [3989](#page-138-4)  $\theta$ choice ...... [4838](#page-155-25), [4839](#page-155-8) \@thefnmark . . . . . [23,](#page-56-14) [40](#page-56-15), [59](#page-57-17), [85](#page-57-18), [102](#page-58-19), [121](#page-58-20), [201](#page-60-21), [207](#page-60-22), [228,](#page-61-19) [234](#page-61-20), [1496](#page-87-17), [1515,](#page-87-18) [1534,](#page-88-25) [1555](#page-88-26), [1573](#page-88-27), [1588](#page-89-6), [1695](#page-91-16), [1709](#page-91-17), [1726,](#page-92-24) [1745](#page-92-25) \@thefoot . [3174,](#page-122-14) [3177](#page-122-8), [3180](#page-122-5), [3183](#page-122-7), [3210](#page-122-2) \@thehead . [3174,](#page-122-14) [3176,](#page-122-9) [3179](#page-122-4), [3182](#page-122-6), [3200](#page-122-1)

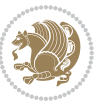

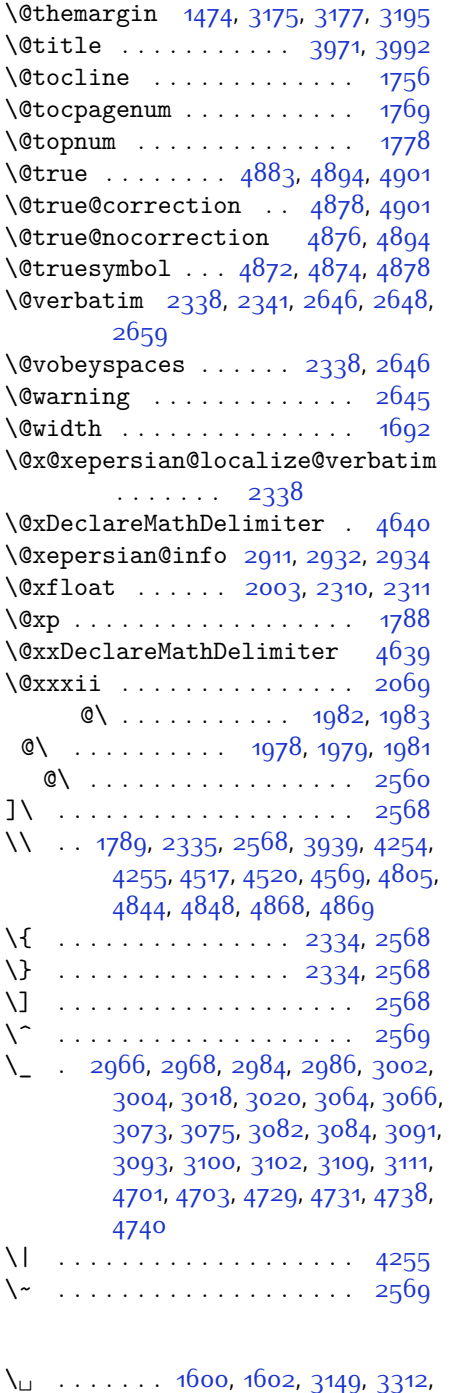

[3318](#page-125-8), [3337,](#page-125-9) [3343](#page-125-10), [3413](#page-126-8), [3419](#page-127-4), [3438](#page-127-5), [3448](#page-127-6), [3854](#page-135-2), [3863](#page-136-0)

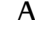

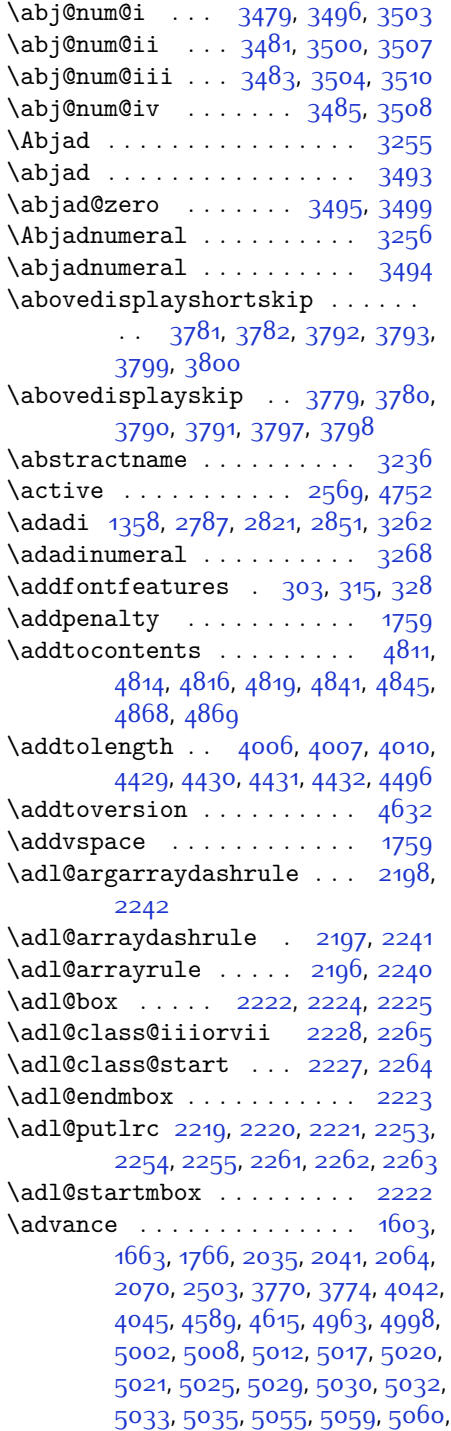

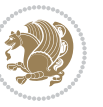

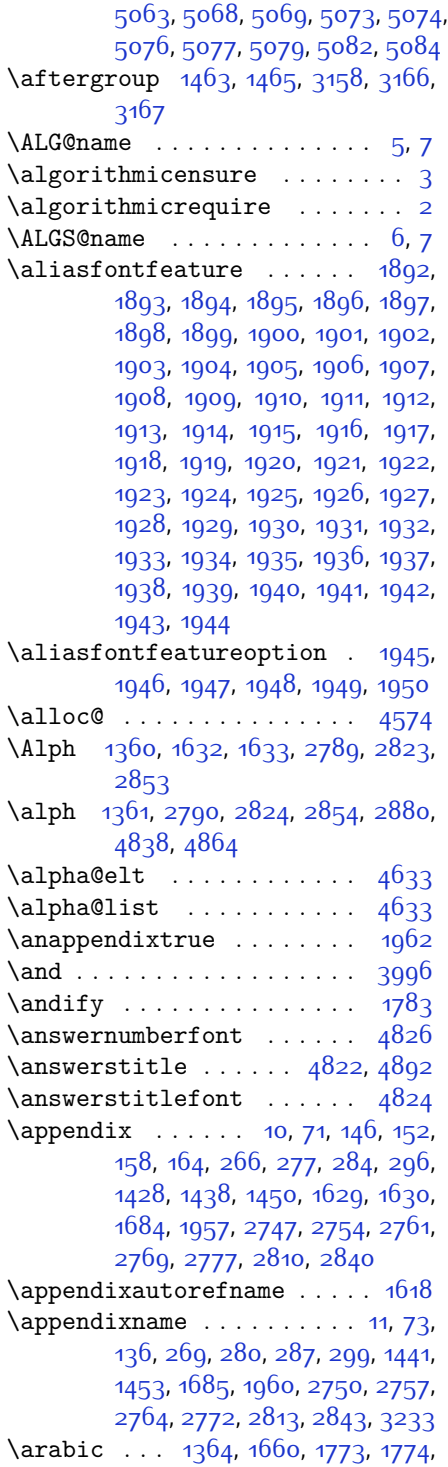

#### [1775,](#page-93-2) [1776](#page-93-3)

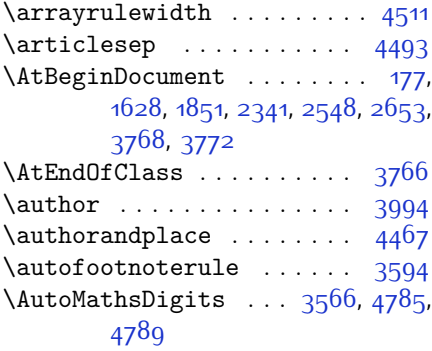

#### **B**

\backrefpagesname . . . . . . . [169](#page-59-14) \baselineskip [247](#page-61-6), [254](#page-61-7), [1471](#page-86-18), [3192](#page-122-23), [3207](#page-122-24) \begin [2562,](#page-109-15) [2563](#page-109-16), [3132,](#page-121-5) [3133,](#page-121-7) [3221](#page-123-16), [3822,](#page-135-3) [3825](#page-135-4), [3878,](#page-136-1) [3893](#page-136-2), [3906,](#page-136-3) [3912](#page-137-1), [3933,](#page-137-2) [3964](#page-138-13), [3970,](#page-138-14) [3977,](#page-138-15) [4001](#page-138-16), [4055](#page-139-2), [4061,](#page-140-5) [4133,](#page-141-0) [4136](#page-141-1), [4141](#page-141-2), [4148](#page-141-3), [4163,](#page-142-0) [4178,](#page-142-1) [4195](#page-142-2), [4229,](#page-143-2) [4247](#page-143-3), [4252,](#page-143-4) [4272,](#page-144-0) [4279,](#page-144-1) [4280,](#page-144-2) [4301,](#page-144-3) [4303](#page-144-4), [4304](#page-144-5), [4326,](#page-145-0) [4331](#page-145-1), [4332](#page-145-2), [4368,](#page-146-0) [4369,](#page-146-1) [4377,](#page-146-2) [4403](#page-146-3), [4411](#page-147-4), [4417,](#page-147-5) [4418](#page-147-6), [4426](#page-147-7), [4456](#page-147-8), [4480](#page-148-3), [4512](#page-149-3), [4513](#page-149-4), [4528](#page-149-5), [4540](#page-149-6), [4554](#page-149-7), [4842,](#page-155-11) [4846,](#page-155-12) [4857,](#page-156-31) [4858,](#page-156-32) [4864](#page-156-1), [4919](#page-157-7) \begingroup . . . . . [205,](#page-60-23) [232](#page-61-22), [311](#page-63-12), [1457,](#page-86-19) [1760,](#page-92-2) [1786,](#page-93-17) [2333](#page-104-28), [2550](#page-109-17), [2566,](#page-109-18) [2646](#page-111-17), [2648](#page-111-5), [2938,](#page-117-2) [2940](#page-117-3), [3158](#page-121-25), [4581](#page-150-10), [4605](#page-150-11), [4752](#page-153-1) \beginL . . [3142](#page-121-17), [3200](#page-122-1), [3210](#page-122-2), [3854](#page-135-2), [4255](#page-143-1) \beginR . . [3200](#page-122-1), [3210](#page-122-2), [3858,](#page-135-5) [3859](#page-135-6), [3860,](#page-135-7) [3871,](#page-136-4) [3872](#page-136-5), [3873](#page-136-6), [4078,](#page-140-0) [4079](#page-140-3), [4080](#page-140-2), [4098,](#page-140-6) [4119](#page-141-4), [4120](#page-141-5), [4121,](#page-141-6) [4122,](#page-141-7) [4123](#page-141-8), [4124](#page-141-9), [4275](#page-144-6), [4370](#page-146-4) \belowdisplayshortskip . . [3782](#page-134-12), [3793,](#page-134-14) [3800](#page-134-16)  $\label{thm:1}$ [3798](#page-134-22) \bfseries [1755](#page-92-27), [2388,](#page-105-22) [2477](#page-107-18), [3152](#page-121-14),

[3814](#page-135-8), [3820,](#page-135-9) [3839](#page-135-10), [3847](#page-135-0), [3875,](#page-136-7)

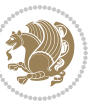

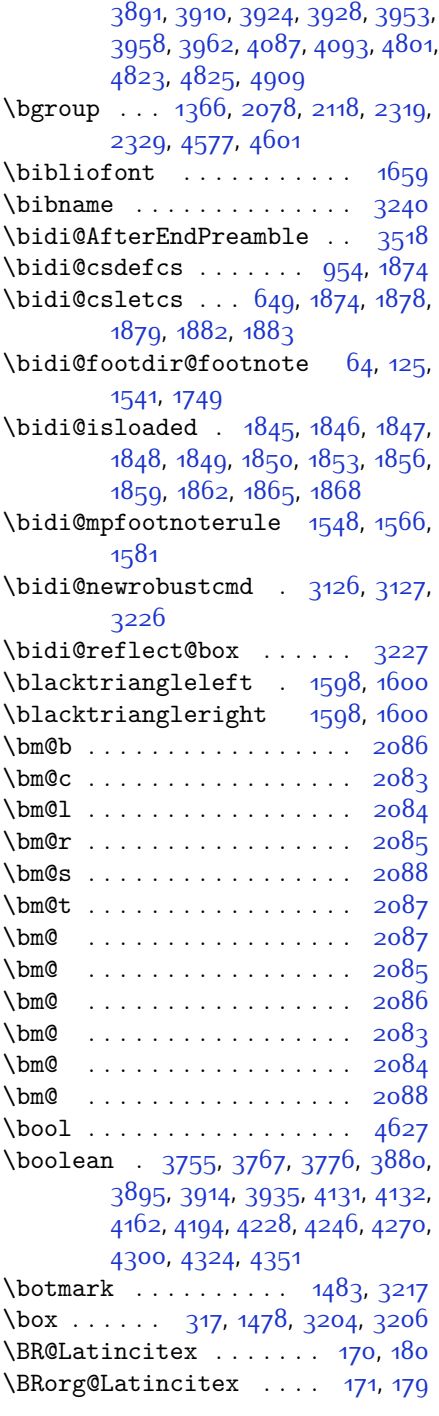

### **C**

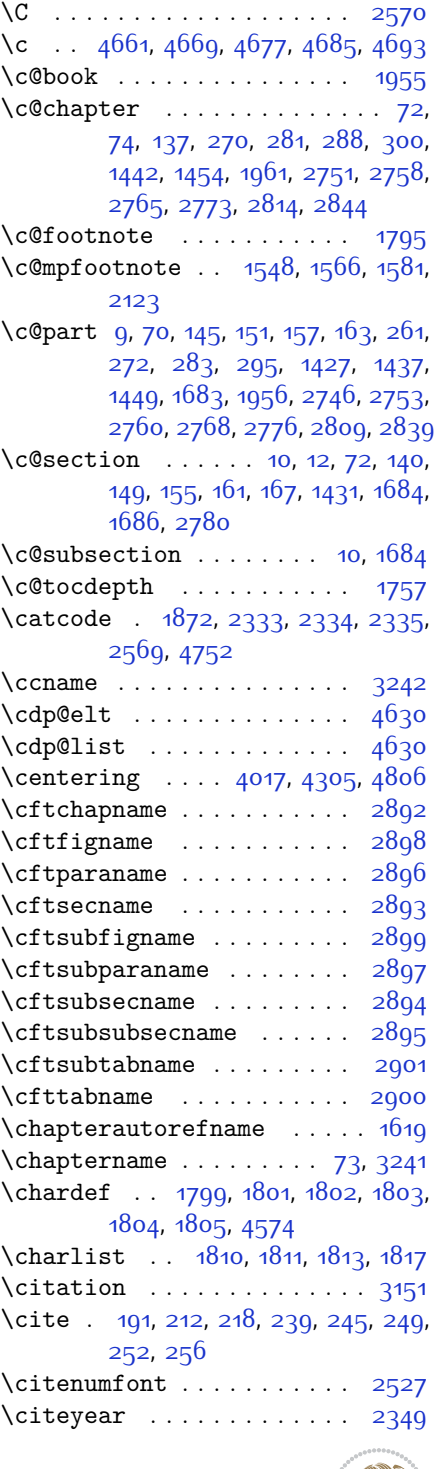

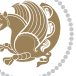

\citeyearpar . . . . . . . . . . [2349](#page-105-23) \ClassError ........... [4152](#page-141-12), [4184,](#page-142-5) [4218](#page-143-7), [4238,](#page-143-8) [4259,](#page-143-9) [4284](#page-144-10), [4309](#page-144-11), [4335,](#page-145-5) [4358,](#page-145-6) [4851](#page-155-34) \ClassWarning . . [3737](#page-133-1), [3739,](#page-133-2) [3741](#page-133-3), [4011](#page-139-4), [4025](#page-139-5) \cleardoubleoddpage .... [2806](#page-114-33)  $\text{cleardoublepage}$  . . 6q, [263](#page-61-23), [274](#page-62-17), [292](#page-62-18), [1434](#page-85-6) \clearpage ....... [2806,](#page-114-33) [4115](#page-141-13) \closeout .... [3636](#page-131-5), [3648,](#page-131-6) [3660](#page-131-7)  $\clubpenalty \ldots \ldots \ldots \quad 1665$  $\clubpenalty \ldots \ldots \ldots \quad 1665$ \color@begingroup . . [1498,](#page-87-19) [1517](#page-87-20), [1536](#page-88-28), [1556](#page-88-29), [1574](#page-88-30), [1589](#page-89-13), [2119](#page-100-35) \color@endbox . . . . . . [3201,](#page-122-25) [3211](#page-122-26) \color@endgroup [1501,](#page-87-21) [1520](#page-87-22), [1539](#page-88-31), [1559](#page-88-32), [1577,](#page-88-33) [1592](#page-89-14) \color@hbox ....... [3198,](#page-122-27) [3208](#page-122-28) \color@vbox . . . [2076,](#page-99-29) [2318,](#page-104-5) [2328](#page-104-7) \columnlines . . . [3711,](#page-133-4) [3712](#page-133-5), [3744](#page-133-6), [4073](#page-140-7) \columnsep . . . . [1672,](#page-91-21) [4007](#page-138-9), [4430](#page-147-1) \columnseprule . . . . . [1672](#page-91-21), [4073](#page-140-7)  $\column title \dots \dots \dots \ 4424$  $\column title \dots \dots \dots \ 4424$  $\coloneq$  \columnwidth . . . . . . . [20](#page-56-0), [37](#page-56-1), [56](#page-57-2), [82](#page-57-3), [99](#page-58-2), [118,](#page-58-3) [1494](#page-87-15), [1513,](#page-87-16) [1532](#page-88-22), [1552](#page-88-34), [1570,](#page-88-35) [1585,](#page-89-15) [1689](#page-91-22), [1706](#page-91-1), [1723,](#page-92-3) [1742](#page-92-4), [2079,](#page-99-30) [2121](#page-100-36), [2319](#page-104-23), [2329,](#page-104-24) [4006,](#page-138-8) [4429](#page-147-0) \comment . . . . . . . . . . . . . . [4896](#page-156-33) \contentsname ...... [3221,](#page-123-16) [3230](#page-123-23)  $\text{Copyright} \dots \dots \dots \quad 3863$  $\text{Copyright} \dots \dots \dots \quad 3863$ \correction  $\ldots$  . [4896,](#page-156-33) [4903](#page-156-3) \correctionstyle ....... [4889](#page-156-5) \count [2071](#page-99-4), [3174,](#page-122-14) [4041](#page-139-6), [4042](#page-139-0), [4044](#page-139-7), [4045](#page-139-1), [4054](#page-139-8), [4060](#page-139-9) \count@ ............... [2215](#page-102-31) \cs [2656,](#page-111-21) [2658](#page-111-22), [2968,](#page-118-1) [2970,](#page-118-6) [2975](#page-118-7), [2980,](#page-118-8) [2986](#page-118-3), [2988,](#page-118-9) [2993](#page-118-10), [2999,](#page-118-11) [3000,](#page-118-12) [3004](#page-118-5), [3006](#page-118-13), [3011](#page-118-14), [3020,](#page-119-1) [3022,](#page-119-3) [3027](#page-119-4), [3066,](#page-120-0) [3075](#page-120-2), [3084,](#page-120-4) [3093,](#page-120-6) [3102](#page-120-8), [3111,](#page-120-10) [4654](#page-151-12), [4655](#page-151-13), [4656](#page-151-14), [4657](#page-151-15), [4658,](#page-152-7) [4703,](#page-152-1) [4724,](#page-153-6) [4725](#page-153-7), [4726](#page-153-8), [4731,](#page-153-3) [4735,](#page-153-9) [4740,](#page-153-5) [4744](#page-153-10)  $\cosname$  . . . . . . . . . . . . . . . . [23](#page-56-14),

[40](#page-56-15), [59](#page-57-17), [85,](#page-57-18) [102,](#page-58-19) [121](#page-58-20), [206,](#page-60-20) [233](#page-61-17), [1496](#page-87-17), [1515,](#page-87-18) [1534,](#page-88-25) [1555](#page-88-26), [1573](#page-88-27), [1588](#page-89-6), [1709](#page-91-17), [1726](#page-92-24), [1745,](#page-92-25) [1762](#page-92-20), [1875](#page-95-29), [2068](#page-99-3), [2108,](#page-100-37) [2313,](#page-104-29) [2316](#page-104-30), [2323,](#page-104-31) [2326](#page-104-32), [2343,](#page-104-33) [2650](#page-111-23), [2667,](#page-111-1) [2668,](#page-111-24) [2669](#page-111-2), [2670,](#page-111-25) [2671,](#page-111-26) [2781](#page-114-34), [2815](#page-114-35), [2845,](#page-115-31) [2939](#page-117-4), [2942,](#page-117-5) [2948,](#page-117-6) [2950,](#page-117-7) [3156](#page-121-10), [3255,](#page-123-2) [3260](#page-123-9), [3263,](#page-123-4) [3369,](#page-126-5) [3493](#page-128-3), [4580,](#page-150-1) [4583,](#page-150-12) [4588](#page-150-13), [4589,](#page-150-8) [4604](#page-150-2), [4607,](#page-150-14) [4611](#page-151-16), [4612](#page-151-17), [4615](#page-151-5), [4650,](#page-151-18) [4652,](#page-151-19) [5060,](#page-160-2) [5069](#page-160-5), [5079](#page-160-10)  $\text{Currenttime} \dots \dots \dots \quad 3837$  $\text{Currenttime} \dots \dots \dots \quad 3837$ 

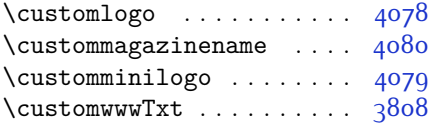

### **D**

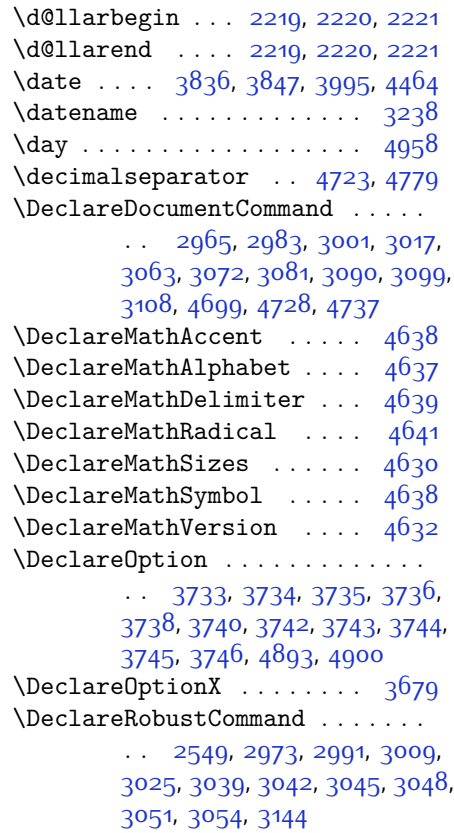

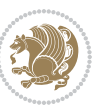

\DeclareSymbolFont . [4635](#page-151-23), [4707](#page-152-9), [4708](#page-153-14), [4709](#page-153-15), [4710](#page-153-16), [4734](#page-153-17), [4743](#page-153-18) \DeclareSymbolFontAlphabet . . . . . . . . . . [4642](#page-151-24) \DeclareSymbolFontAlphabet@ . . . . . . . . . [4642](#page-151-24) \DeclareTextFontCommand . . . . . . . [3057](#page-119-14), [3058,](#page-119-15) [3059](#page-119-16), [3060](#page-119-17), [3061](#page-119-18), [3062](#page-119-19)  $\det$  . . . . . . . . . . . . . [2](#page-56-19), [3](#page-56-18), [5,](#page-56-16) [6,](#page-56-20) [7](#page-56-17), [10,](#page-56-21) [12,](#page-56-8) [14,](#page-56-7) [31,](#page-56-3) [50](#page-57-0), [69](#page-57-22), [71,](#page-57-19) [74](#page-57-11), [76,](#page-57-10) [93,](#page-58-5) [112](#page-58-0), [169](#page-59-14), [170](#page-59-15), [183,](#page-60-24) [190](#page-60-0), [217,](#page-60-5) [259,](#page-61-24) [303](#page-62-0), [315,](#page-63-4) [328,](#page-63-5) [335](#page-63-13), [339](#page-63-11), [1356](#page-84-12), [1357,](#page-84-1) [1358](#page-84-2), [1359](#page-84-3), [1360](#page-84-4), [1361,](#page-84-5) [1362,](#page-84-6) [1363](#page-84-7), [1364](#page-84-8), [1456,](#page-86-11) [1488,](#page-87-12) [1507](#page-87-6), [1526,](#page-87-0) [1547](#page-88-18), [1565](#page-88-15), [1580,](#page-88-14) [1595,](#page-89-16) [1597](#page-89-17), [1599](#page-89-18), [1601,](#page-89-19) [1612,](#page-89-20) [1613,](#page-89-21) [1614,](#page-89-22) [1615](#page-89-23), [1616,](#page-89-24) [1617](#page-89-25), [1618,](#page-89-10) [1619,](#page-89-12) [1620](#page-89-26), [1621,](#page-89-27) [1622,](#page-89-28) [1623,](#page-89-29) [1624,](#page-89-30) [1625](#page-90-19), [1626](#page-90-20), [1627](#page-90-21), [1630](#page-90-16), [1641](#page-90-22), [1646](#page-90-10), [1668](#page-90-8), [1671,](#page-90-11) [1680](#page-91-9), [1681,](#page-91-23) [1682](#page-91-24), [1684,](#page-91-19) [1686](#page-91-7), [1687](#page-91-25), [1691,](#page-91-26) [1693](#page-91-11), [1700](#page-91-6), [1717](#page-91-3), [1736,](#page-92-0) [1753,](#page-92-19) [1756](#page-92-26), [1777](#page-93-29), [1789,](#page-93-15) [1807](#page-93-30), [1810,](#page-93-25) [1812](#page-93-31), [1813,](#page-93-27) [1818,](#page-93-32) [1842](#page-94-13), [1843](#page-94-14), [1965](#page-97-8), [1966](#page-97-9), [1967,](#page-97-10) [1968](#page-97-11), [1969](#page-97-12), [1970](#page-97-13), [1971](#page-97-14), [1972](#page-97-15), [1973,](#page-97-16) [2003,](#page-98-23) [2005](#page-98-3), [2006,](#page-98-7) [2008](#page-98-24), [2089](#page-99-8), [2111](#page-100-17), [2117](#page-100-24), [2123](#page-100-25), [2130,](#page-100-4) [2146,](#page-100-6) [2180](#page-101-5), [2214](#page-102-17), [2227](#page-102-33), [2228,](#page-102-32) [2231,](#page-102-8) [2248](#page-102-1), [2256,](#page-103-1) [2264](#page-103-45), [2265,](#page-103-44) [2269](#page-103-3), [2311](#page-104-8), [2312](#page-104-9), [2315](#page-104-0), [2322,](#page-104-11) [2325](#page-104-1), [2338,](#page-104-25) [2339](#page-104-34), [2348](#page-105-24), [2351](#page-105-25), [2363,](#page-105-26) [2364](#page-105-19), [2374](#page-105-27), [2377](#page-105-28), [2390,](#page-105-12) [2405](#page-106-8), [2435](#page-106-9), [2467,](#page-107-19) [2471,](#page-107-0) [2496,](#page-107-20) [2558](#page-109-1), [2572,](#page-109-21) [2576](#page-109-22), [2578](#page-109-6), [2579,](#page-109-23) [2582](#page-109-7), [2588,](#page-109-9) [2590](#page-109-10), [2592,](#page-109-24) [2608](#page-110-15), [2611,](#page-110-16) [2627](#page-110-17), [2628,](#page-110-6) [2631](#page-110-18), [2644](#page-110-19), [2646](#page-111-17), [2649,](#page-111-0) [2666](#page-111-27), [2903,](#page-116-14) [2904](#page-116-15), [2935,](#page-117-8) [2936](#page-117-9), [2937,](#page-117-10) [2943](#page-117-11), [2944,](#page-117-12) [2948,](#page-117-6) [3118,](#page-121-27) [3122](#page-121-28), [3128](#page-121-4), [3129](#page-121-29), [3130](#page-121-6), [3131,](#page-121-30) [3135](#page-121-31), [3136](#page-121-32), [3137,](#page-121-1) [3146,](#page-121-3) [3149](#page-121-12), [3157](#page-121-22), [3228,](#page-123-25) [3229](#page-123-26), [3230,](#page-123-23) [3231,](#page-123-27) [3232](#page-123-28), [3233,](#page-123-15) [3234,](#page-123-29) [3235](#page-123-30), [3236,](#page-123-13) [3237](#page-123-31), [3238,](#page-123-24) [3239](#page-123-0), [3240,](#page-123-17) [3241](#page-123-22), [3242,](#page-123-21)

[3243,](#page-123-32) [3244,](#page-123-33) [3245,](#page-123-34) [3246](#page-123-35), [3247](#page-123-1), [3255,](#page-123-2) [3257](#page-123-8), [3260,](#page-123-9) [3269](#page-124-8), [3274](#page-124-9), [3283,](#page-124-10) [3309,](#page-124-6) [3322](#page-125-11), [3333,](#page-125-12) [3347,](#page-125-13) [3353,](#page-125-14) [3356](#page-125-15), [3359,](#page-125-16) [3363,](#page-125-17) [3375,](#page-126-9) [3384,](#page-126-10) [3410,](#page-126-4) [3423,](#page-127-7) [3434,](#page-127-8) [3452](#page-127-9), [3457](#page-127-10), [3464](#page-128-19), [3474](#page-128-2), [3493](#page-128-3), [3495,](#page-128-17) [3496,](#page-128-9) [3500](#page-128-12), [3504,](#page-128-14) [3508,](#page-128-16) [3514](#page-129-44), [3669,](#page-132-5) [3674,](#page-132-6) [3808,](#page-134-0) [4078,](#page-140-0) [4079,](#page-140-3) [4080,](#page-140-2) [4574,](#page-150-0) [4576,](#page-150-15) [4600](#page-150-16), [4711](#page-153-19), [4735](#page-153-9), [4744,](#page-153-10) [4753,](#page-153-20) [4754,](#page-153-21) [4779](#page-154-5), [4780](#page-154-6), [4781,](#page-154-7) [4785](#page-154-3), [4801,](#page-154-1) [4803](#page-154-0), [4805,](#page-155-26) [4823,](#page-155-4) [4825](#page-155-1), [4829,](#page-155-21) [4836,](#page-155-6) [4872](#page-156-28), [4873](#page-156-12), [4876](#page-156-27), [4877](#page-156-11), [4878](#page-156-26), [4879](#page-156-10), [4888,](#page-156-4) [4891](#page-156-22), [4898,](#page-156-36) [4899](#page-156-37), [4905,](#page-157-8) [4906](#page-157-9), [4909](#page-157-5), [5093](#page-160-13) \def@NAT@last@yr . . . [2506,](#page-108-0) [2508](#page-108-13) \defaultfontfeatures .... [3680](#page-132-7) \DefaultMathsDigits [3568](#page-130-10), [4780](#page-154-6) \define@choicekey ..........  $\therefore$  [3564](#page-130-11), [3572,](#page-130-12) [3579,](#page-130-13) [3586](#page-130-14), [3592,](#page-130-15) [3604](#page-130-16), [3610](#page-130-17), [3616,](#page-131-11) [3620](#page-131-12), [3624,](#page-131-13) [3630](#page-131-14), [3643,](#page-131-15) [3655](#page-131-16), [3667](#page-132-8) \define@key . . . . . . . . . . . [2672](#page-111-28) \define@mathalphabet .... [4632](#page-151-8) \define@mathgroup ...... [4632](#page-151-8)  $\deflatinfont$  . . . . . . . . . . . [3017](#page-119-5) \defpersianfont . . . . . . . . [3001](#page-118-17) \depth . . . . . . . . . . . . [2680](#page-111-13), [2681](#page-111-14) \dimexpr . . . . . . . . . . . . . . [1689](#page-91-22)  $\dim g$  . . . . . . . . . . . . [4872](#page-156-28), [4873](#page-156-12)  $\displaystyle{\frac{\text{display@setup}{\text{if} } \dots \dots \quad \text{?04, 329}}$  $\displaystyle{\frac{\text{display@setup}{\text{if} } \dots \dots \quad \text{?04, 329}}$  $\displaystyle{\frac{\text{display@setup}{\text{if} } \dots \dots \quad \text{?04, 329}}$ \divide . . [4047,](#page-139-10) [4048,](#page-139-11) [4960](#page-158-3), [4968](#page-158-4), [4973](#page-158-5), [5000](#page-158-6), [5006](#page-159-12), [5014](#page-159-13), [5016](#page-159-14), [5019](#page-159-15), [5023](#page-159-16), [5027](#page-159-17), [5031](#page-159-18) \do . [2030](#page-98-25), [2383](#page-105-10), [2472](#page-107-6), [2673,](#page-111-6) [3148](#page-121-9), [4645](#page-151-6) \document . . . . . . . . . . . . . [4791](#page-154-8) \document@select@group . . [4600](#page-150-16) \dorestore@version . . . . . [4634](#page-151-25) \dosetclass . . . . [1811](#page-93-26), [1812,](#page-93-31) [1816](#page-93-33) \doublebox . . . . . . . . [4386](#page-146-5), [4439](#page-147-10) \dp [19,](#page-56-23) [36](#page-56-24), [55](#page-57-23), [81,](#page-57-24) [98](#page-58-21), [117](#page-58-22), [1493,](#page-87-1) [1512](#page-87-2), [1531,](#page-87-3) [1705,](#page-91-27) [1722](#page-92-29), [1741](#page-92-30), [3203](#page-122-17) \dquad . . . . . . . . . . . . . . [337](#page-63-3), [339](#page-63-11) \dseries@display@setup ... [329](#page-63-14)

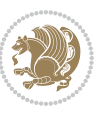

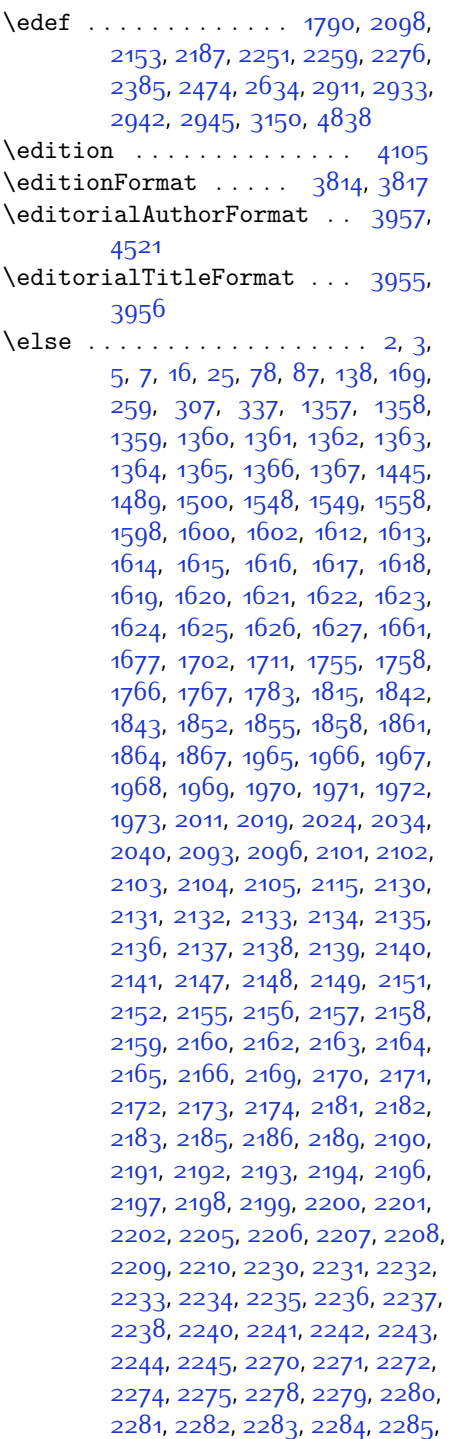

[2286,](#page-103-25) [2287](#page-103-26), [2288,](#page-103-27) [2289](#page-103-28), [2290,](#page-103-29) [2291](#page-103-30), [2293,](#page-103-17) [2294](#page-103-31), [2295,](#page-103-32) [2296](#page-103-33), [2297,](#page-103-34) [2300](#page-103-35), [2301,](#page-104-18) [2302](#page-104-19), [2303,](#page-104-22) [2304,](#page-104-20) [2305](#page-104-21), [2317](#page-104-14), [2327,](#page-104-15) [2352](#page-105-29), [2365,](#page-105-30) [2397](#page-105-31), [2402,](#page-106-10) [2411,](#page-106-11) [2414](#page-106-12), [2428,](#page-106-13) [2432,](#page-106-14) [2441](#page-106-15), [2445](#page-106-16), [2448,](#page-107-21) [2460,](#page-107-22) [2464,](#page-107-23) [2465](#page-107-24), [2486](#page-107-25), [2507,](#page-108-14) [2521](#page-108-15), [2523,](#page-108-16) [2526](#page-108-17), [2540,](#page-108-18) [2542](#page-108-19), [2553,](#page-109-25) [2576](#page-109-22), [2587](#page-109-26), [2600](#page-110-20), [2602,](#page-110-21) [2605,](#page-110-22) [2620,](#page-110-23) [2622](#page-110-24), [2628,](#page-110-6) [2636](#page-110-25), [2644](#page-110-19), [2671](#page-111-26), [2674](#page-111-7), [2675](#page-111-8), [2676,](#page-111-9) [2677](#page-111-10), [2678,](#page-111-11) [2679,](#page-111-12) [2680,](#page-111-13) [2681,](#page-111-14) [2682,](#page-111-15) [2785](#page-114-36), [2806,](#page-114-33) [2819,](#page-114-37) [2849](#page-115-32), [2876,](#page-116-16) [2892](#page-116-4), [2893,](#page-116-7) [2894,](#page-116-10) [2895,](#page-116-11) [2896,](#page-116-6) [2897](#page-116-9), [2898,](#page-116-5) [2899](#page-116-8), [2900](#page-116-13), [2901](#page-116-12), [2959,](#page-117-15) [3176](#page-122-9), [3181,](#page-122-29) [3187](#page-122-30), [3200](#page-122-1), [3210](#page-122-2), [3228,](#page-123-25) [3229](#page-123-26), [3230](#page-123-23), [3231](#page-123-27), [3232,](#page-123-28) [3233](#page-123-15), [3234,](#page-123-29) [3235](#page-123-30), [3236,](#page-123-13) [3237](#page-123-31), [3238,](#page-123-24) [3239](#page-123-0), [3240,](#page-123-17) [3241](#page-123-22), [3242](#page-123-21), [3243,](#page-123-32) [3244,](#page-123-33) [3245](#page-123-34), [3246,](#page-123-35) [3254,](#page-123-6) [3259](#page-123-7), [3277](#page-124-11), [3279,](#page-124-12) [3287,](#page-124-13) [3288](#page-124-3), [3289,](#page-124-0) [3290](#page-124-14), [3291](#page-124-15), [3292,](#page-124-16) [3293](#page-124-17), [3294,](#page-124-18) [3312,](#page-124-7) [3327](#page-125-18), [3341](#page-125-19), [3354](#page-125-1), [3357,](#page-125-2) [3378,](#page-126-11) [3380,](#page-126-12) [3388,](#page-126-13) [3389](#page-126-1), [3390](#page-126-0), [3391](#page-126-14), [3392,](#page-126-15) [3393,](#page-126-16) [3394](#page-126-17), [3395,](#page-126-18) [3413,](#page-126-8) [3428,](#page-127-11) [3441,](#page-127-3) [3442,](#page-127-12) [3445,](#page-127-13) [3476,](#page-128-20) [3478](#page-128-21), [3480,](#page-128-22) [3482,](#page-128-23) [3484](#page-128-24), [3639,](#page-131-17) [3651,](#page-131-18) [3663,](#page-131-19) [4024,](#page-139-12) [4502](#page-148-5), [4577](#page-150-4), [4590,](#page-150-17) [4596,](#page-150-18) [4601,](#page-150-5) [4616](#page-151-26), [4622,](#page-151-27) [4747](#page-153-22), [4755](#page-153-23), [4756](#page-153-24), [4757](#page-154-9), [4758](#page-154-10), [4759](#page-154-11), [4760](#page-154-12), [4761,](#page-154-13) [4762](#page-154-14), [4763](#page-154-15), [4764,](#page-154-16) [4765](#page-154-17), [4779](#page-154-5), [4782](#page-154-18), [4783](#page-154-19), [4784,](#page-154-20) [4786](#page-154-21), [4787](#page-154-22), [4788](#page-154-23), [4966](#page-158-7), [4970,](#page-158-8) [4975](#page-158-9), [4976](#page-158-10), [4983,](#page-158-11) [5004](#page-159-19), [5009](#page-159-20), [5039,](#page-159-21) [5075](#page-160-14), [5083](#page-160-15) \empty . . . . . . . . . . . . . . . . . [1814](#page-93-35)  $\enclname$  . . . . . . . . . . . . . [3243](#page-123-32) \end . . . . . . . . . . . . . . . [1811,](#page-93-26) [1812](#page-93-31), [1817,](#page-93-28) [1818,](#page-93-32) [2562,](#page-109-15) [2563,](#page-109-16) [2634](#page-110-1), [2645,](#page-111-19) [3132,](#page-121-5) [3133,](#page-121-7) [3224](#page-123-36), [3822,](#page-135-3) [3827,](#page-135-14) [3884,](#page-136-12) [3898](#page-136-13), [3908](#page-136-14), [3917,](#page-137-12) [3940,](#page-137-13) [3979,](#page-138-19) [3982,](#page-138-20) [3985](#page-138-21), [4002,](#page-138-22) [4057](#page-139-13), [4063](#page-140-9), [4140](#page-141-14), [4146](#page-141-15), [4150](#page-141-16), [4176,](#page-142-6) [4182](#page-142-7), [4216,](#page-143-10) [4236,](#page-143-11) [4251](#page-143-12), [4257](#page-143-13), [4293,](#page-144-12) [4294,](#page-144-13) [4295,](#page-144-14) [4318,](#page-145-7)

INDEX 171

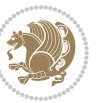

**E**

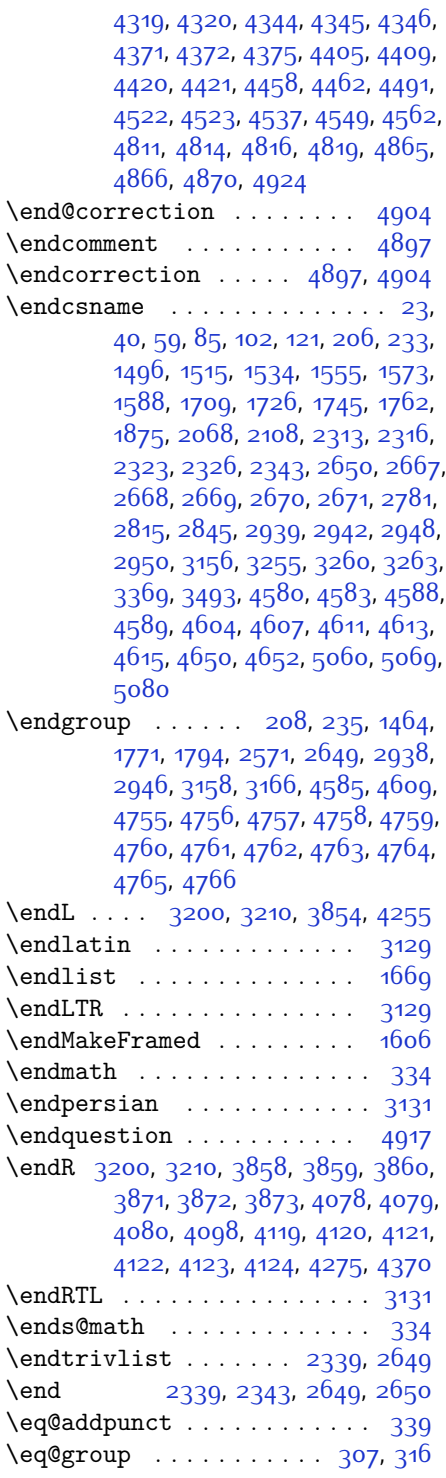

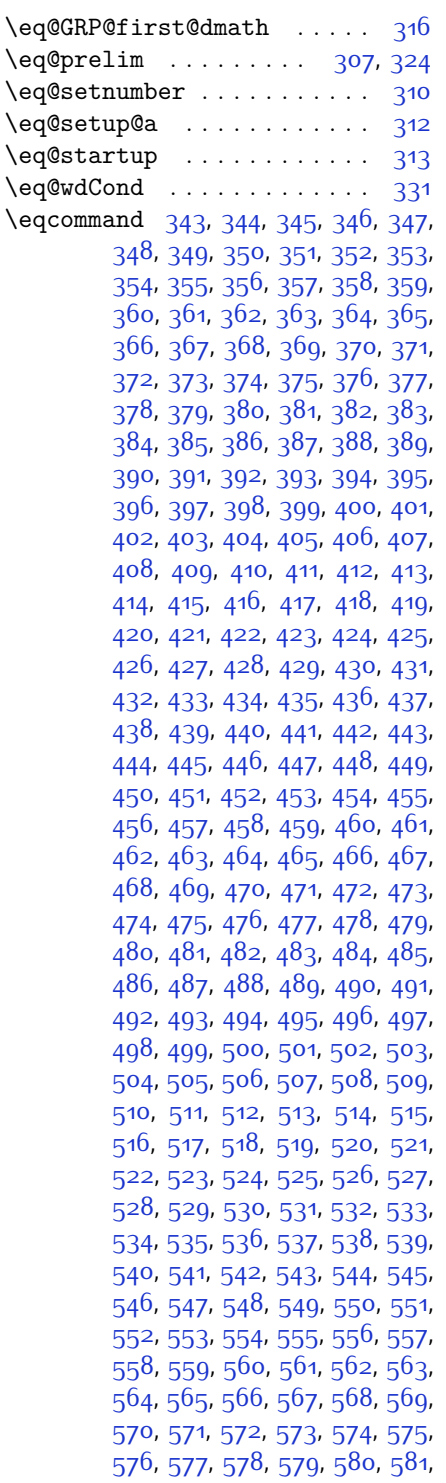

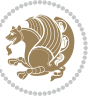

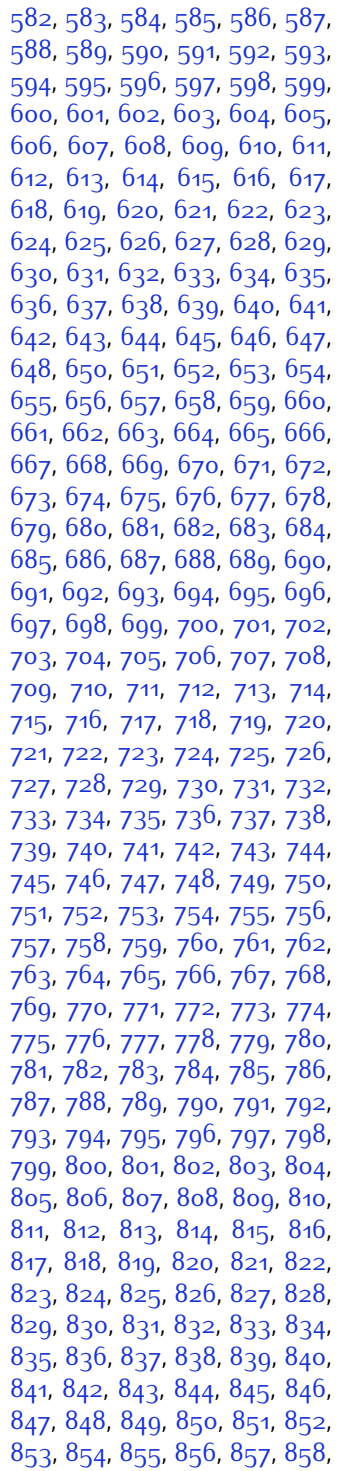

, [860](#page-74-2), [861](#page-74-3), [862](#page-74-4), [863](#page-74-5), [864](#page-74-6), , [866](#page-74-8), [867](#page-74-9), [868](#page-74-10), [869](#page-74-11), [870](#page-74-12), , [872](#page-74-14), [873](#page-74-15), [874](#page-74-16), [875](#page-74-17), [876](#page-74-18), , [878](#page-74-20), [879](#page-74-21), [880](#page-74-22), [881](#page-74-23), [882](#page-74-24), , [884](#page-74-26), [885](#page-74-27), [886](#page-74-28), [887](#page-74-29), [888](#page-74-30), 88g, [890](#page-74-32), [891](#page-74-33), [892](#page-74-34), [893](#page-74-35), [894](#page-74-36), , [896](#page-74-38), [897](#page-74-39), [898](#page-74-40), [899](#page-74-41), [900](#page-74-42), , [902](#page-74-44) , [903](#page-74-45) , [904](#page-74-46) , [905](#page-74-47) , [906](#page-74-48) , , [908](#page-75-1) , [909](#page-75-2) , [910](#page-75-3) , [911](#page-75-4) , [912](#page-75-5) , , [914](#page-75-7) , [915](#page-75-8) , [916](#page-75-9) , [917](#page-75-10) , [918](#page-75-11) , , [920](#page-75-13), [921](#page-75-14), [922](#page-75-15), [923](#page-75-16), [924](#page-75-17), , [926](#page-75-19) , [927](#page-75-20) , [928](#page-75-21) , [929](#page-75-22) , [930](#page-75-23) , , [932](#page-75-25), [933](#page-75-26), [934](#page-75-27), [935](#page-75-28), [936](#page-75-29), , [938](#page-75-31) , [939](#page-75-32) , [940](#page-75-33) , [941](#page-75-34) , [942](#page-75-35) , , [944](#page-75-37), [945](#page-75-38), [946](#page-75-39), [947](#page-75-40), [948](#page-75-41), , [950](#page-75-43), [951](#page-75-44), [952](#page-75-45), [953](#page-75-46), [955](#page-75-47), , [957](#page-75-49), [958](#page-76-0), [959](#page-76-1), [960](#page-76-2), [961](#page-76-3), , [963](#page-76-5), [964](#page-76-6), [965](#page-76-7), [966](#page-76-8), [967](#page-76-9), , [969](#page-76-11), [970](#page-76-12), [971](#page-76-13), [972](#page-76-14), [973](#page-76-15), , [975](#page-76-17), [976](#page-76-18), [977](#page-76-19), [978](#page-76-20), [979](#page-76-21), , [981](#page-76-23), [982](#page-76-24), [983](#page-76-25), [984](#page-76-26), [985](#page-76-27), , [987](#page-76-29), [988](#page-76-30), [989](#page-76-31), [990](#page-76-32), [991](#page-76-33), , [993](#page-76-35) , [994](#page-76-36) , [995](#page-76-37) , [996](#page-76-38) , [997](#page-76-39) , , [999](#page-76-41) , [1000](#page-76-42) , [1001](#page-76-43) , [1002](#page-76-44) , , [1004](#page-76-46), [1005](#page-76-47), [1006](#page-76-48), [1007](#page-76-49), , [1009](#page-77-1), [1010](#page-77-2), [1011](#page-77-3), [1012](#page-77-4), , [1014](#page-77-6), [1015](#page-77-7), [1016](#page-77-8), [1017](#page-77-9), , [1019](#page-77-11), [1020](#page-77-12), [1021](#page-77-13), [1022](#page-77-14), , [1024](#page-77-16), [1025](#page-77-17), [1026](#page-77-18), [1027](#page-77-19), , [1029](#page-77-21), [1030](#page-77-22), [1031](#page-77-23), [1032](#page-77-24), , [1034](#page-77-26), [1035](#page-77-27), [1036](#page-77-28), [1037](#page-77-29), , [1039](#page-77-31), [1040](#page-77-32), [1041](#page-77-33), [1042](#page-77-34), , [1044](#page-77-36), [1045](#page-77-37), [1046](#page-77-38), [1047](#page-77-39), , [1049](#page-77-41), [1050](#page-77-42), [1051](#page-77-43), [1052](#page-77-44), , [1054](#page-77-46), [1055](#page-77-47), [1056](#page-77-48), [1057](#page-77-49), , [1059](#page-78-1), [1060](#page-78-2), [1061](#page-78-3), [1062](#page-78-4), , [1064](#page-78-6), [1065](#page-78-7), [1066](#page-78-8), [1067](#page-78-9), , [1069](#page-78-11), [1070](#page-78-12), [1071](#page-78-13), [1072](#page-78-14), , [1074](#page-78-16), [1075](#page-78-17), [1076](#page-78-18), [1077](#page-78-19), , [1079](#page-78-21), [1080](#page-78-22), [1081](#page-78-23), [1082](#page-78-24), , [1084](#page-78-26), [1085](#page-78-27), [1086](#page-78-28), [1087](#page-78-29), , [1089](#page-78-31) , [1090](#page-78-32) , [1091](#page-78-33) , [1092](#page-78-34) , , [1094](#page-78-36) , [1095](#page-78-37) , [1096](#page-78-38) , [1097](#page-78-39) , , [1099](#page-78-41), [1100](#page-78-42), [1101](#page-78-43), [1102](#page-78-44), , [1104](#page-78-46), [1105](#page-78-47), [1106](#page-78-48), [1107](#page-78-49), , [1109](#page-79-1), [1110](#page-79-2), [1111](#page-79-3), [1112](#page-79-4),

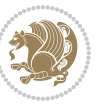

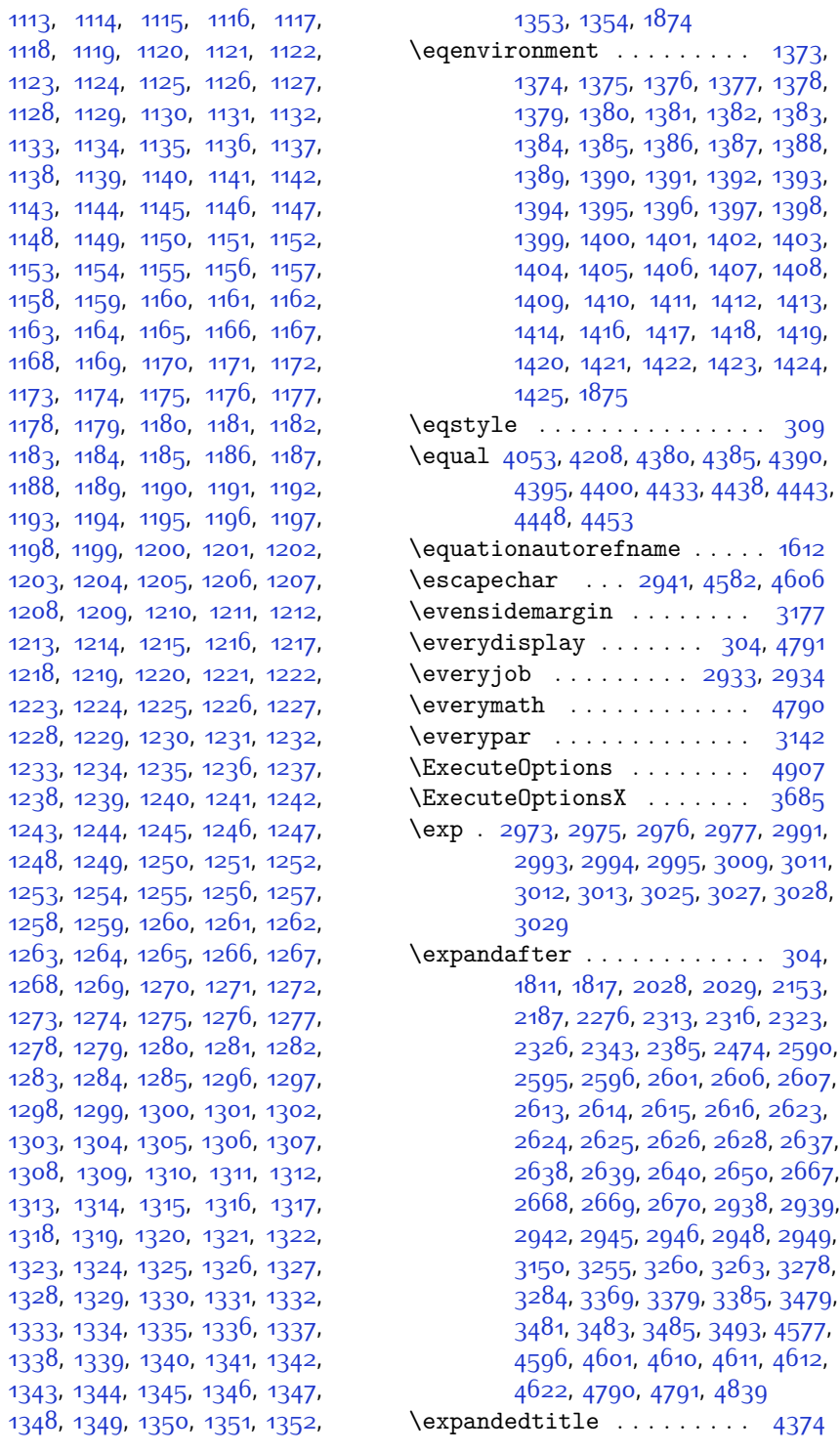

\ExplSyntaxOff . [2342,](#page-104-35) [2664,](#page-111-29) [3117](#page-121-33), [4647,](#page-151-31) [4746](#page-153-25) \ExplSyntaxOn . [2340](#page-104-36), [2652,](#page-111-30) [2964](#page-117-19), [4626](#page-151-32), [4653](#page-151-33) \extract@alph@from@version [4610](#page-151-30)

#### **F**

 $\{\text{false}$  . . . . . . . . . . . . . . . [4884](#page-156-42)  $\{\text{falsesymbol} \dots \dots \dots \ 4875\}$  $\{\text{falsesymbol} \dots \dots \dots \ 4875\}$  $\{\text{falsesymbol} \dots \dots \dots \ 4875\}$ \fancyfoot [4118](#page-141-17), [4122,](#page-141-7) [4123,](#page-141-8) [4124](#page-141-9) \fancyhead . [4117,](#page-141-18) [4119](#page-141-4), [4120,](#page-141-5) [4121](#page-141-6) \FancyVerbLineautorefname [1625](#page-90-19) \fbox [4002,](#page-138-22) [4017](#page-139-3), [4232,](#page-143-14) [4861](#page-156-43), [4921](#page-157-4) \fboxrule . [1595,](#page-89-16) [1597](#page-89-17), [1599](#page-89-18), [1601](#page-89-19), [4074](#page-140-10)

- \fboxsep . . . . . . . . . . [1595](#page-89-16), [1597](#page-89-17), [1599](#page-89-18), [1601](#page-89-19), [4005](#page-138-23), [4198](#page-142-9), [4230](#page-143-15), [4302](#page-144-15), [4330,](#page-145-13) [4378,](#page-146-17) [4427](#page-147-19)
- $\{f_i$  . . . . . . . . [2](#page-56-19), [3,](#page-56-18) [5](#page-56-16), [7,](#page-56-17) [16](#page-56-2), [25](#page-56-25), [78](#page-57-5), [87,](#page-57-25) [141,](#page-59-17) [169](#page-59-14), [174,](#page-59-18) [259,](#page-61-24) [303](#page-62-0), [305](#page-62-23), [306](#page-62-8), [307](#page-62-20), [315](#page-63-4), [326](#page-63-35), [328](#page-63-5), [337](#page-63-3), [1370,](#page-84-42) [1445](#page-86-21), [1489,](#page-87-4) [1500](#page-87-10), [1548,](#page-88-19) [1549,](#page-88-1) [1558](#page-88-8), [1566](#page-88-20), [1581](#page-88-21), [1598](#page-89-11), [1600,](#page-89-7) [1602](#page-89-8), [1612](#page-89-20), [1613](#page-89-21), [1614](#page-89-22), [1615,](#page-89-23) [1616,](#page-89-24) [1617,](#page-89-25) [1618](#page-89-10), [1619,](#page-89-12) [1620](#page-89-26), [1621](#page-89-27), [1622,](#page-89-28) [1623](#page-89-29), [1624,](#page-89-30) [1625](#page-90-19), [1626](#page-90-20), [1627](#page-90-21), [1661](#page-90-2), [1671](#page-90-11), [1677](#page-91-28), [1680](#page-91-9), [1681](#page-91-23), [1682](#page-91-24), [1702,](#page-91-2) [1711,](#page-91-29) [1755](#page-92-27), [1766,](#page-92-22) [1767](#page-92-16), [1772,](#page-93-37) [1784](#page-93-38), [1808,](#page-93-39) [1816,](#page-93-33) [1842](#page-94-13), [1843,](#page-94-14) [1854](#page-94-19), [1857](#page-94-20), [1860](#page-94-21), [1863](#page-94-22), [1866](#page-95-32), [1869,](#page-95-33) [1965,](#page-97-8) [1966](#page-97-9), [1967](#page-97-10), [1968](#page-97-11), [1969](#page-97-12), [1970](#page-97-13), [1971](#page-97-14), [1972](#page-97-15), [1973,](#page-97-16) [2014](#page-98-31), [2015,](#page-98-32) [2021](#page-98-33), [2036](#page-98-34), [2037](#page-98-35), [2042,](#page-98-36) [2043](#page-98-37), [2046,](#page-98-38) [2049](#page-98-39), [2052,](#page-99-32) [2055](#page-99-33), [2058](#page-99-34), [2061](#page-99-35), [2065,](#page-99-36) [2066,](#page-99-37) [2074,](#page-99-38) [2092,](#page-99-1) [2093](#page-99-2), [2099,](#page-99-39) [2106](#page-100-44), [2109,](#page-100-45) [2114,](#page-100-2) [2115,](#page-100-3) [2134](#page-100-9), [2135](#page-100-10), [2136](#page-100-11), [2137](#page-100-12), [2141,](#page-100-30) [2142](#page-100-46), [2143,](#page-100-47) [2157](#page-101-17), [2158](#page-101-18), [2159](#page-101-25), [2160](#page-101-26), [2175,](#page-101-4) [2176,](#page-101-46) [2191,](#page-101-20) [2192,](#page-101-21) [2193](#page-101-40), [2194,](#page-101-41) [2211,](#page-102-7) [2212](#page-102-41), [2226](#page-102-42), [2235](#page-102-13), [2236,](#page-102-14) [2237,](#page-102-15) [2238](#page-102-16), [2245,](#page-102-30) [2246](#page-102-43), [2250,](#page-102-0) [2255](#page-103-40), [2258,](#page-103-0) [2263](#page-103-43), [2266,](#page-103-47) [2280,](#page-103-15) [2281,](#page-103-16) [2282](#page-103-21), [2283,](#page-103-22) [2306,](#page-104-2) [2307](#page-104-37), [2317](#page-104-14), [2327,](#page-104-15) [2339](#page-104-34), [2357](#page-105-32),

[2375,](#page-105-33) [2396](#page-105-34), [2398,](#page-106-17) [2409](#page-106-18), [2413,](#page-106-19) [2422,](#page-106-20) [2423,](#page-106-21) [2427,](#page-106-22) [2439](#page-106-23), [2444](#page-106-24), [2448](#page-107-21), [2452,](#page-107-26) [2453,](#page-107-27) [2457,](#page-107-28) [2462](#page-107-29), [2463,](#page-107-30) [2464,](#page-107-23) [2465,](#page-107-24) [2485](#page-107-31), [2487](#page-107-32), [2509,](#page-108-20) [2517,](#page-108-21) [2525](#page-108-22), [2526,](#page-108-17) [2535](#page-108-23), [2536,](#page-108-24) [2542](#page-108-19), [2545](#page-108-25), [2555,](#page-109-28) [2576](#page-109-22), [2591](#page-109-29), [2609](#page-110-34), [2629,](#page-110-7) [2642,](#page-110-35) [2645](#page-111-19), [2671](#page-111-26), [2683,](#page-111-16) [2786,](#page-114-9) [2787,](#page-114-10) [2788](#page-114-11), [2789,](#page-114-12) [2790,](#page-114-13) [2791,](#page-114-14) [2792](#page-114-15), [2793](#page-114-16), [2794](#page-114-7), [2795,](#page-114-17) [2796,](#page-114-5) [2797,](#page-114-8) [2798](#page-114-6), [2799,](#page-114-18) [2800](#page-114-19), [2801,](#page-114-38) [2806](#page-114-33), [2820,](#page-114-20) [2821](#page-114-21), [2822,](#page-114-22) [2823](#page-114-23), [2824,](#page-114-24) [2825](#page-114-25), [2826,](#page-114-26) [2827](#page-115-12), [2828,](#page-115-8) [2829](#page-115-13), [2830,](#page-115-4) [2831](#page-115-10), [2832,](#page-115-6) [2833](#page-115-14), [2834,](#page-115-15) [2835](#page-115-33), [2850,](#page-115-16) [2851](#page-115-17), [2852,](#page-115-18) [2853](#page-115-19), [2854](#page-115-20), [2855,](#page-115-21) [2856](#page-115-22), [2857,](#page-115-23) [2858](#page-115-9), [2859,](#page-115-24) [2860,](#page-115-5) [2861](#page-115-11), [2862,](#page-115-7) [2863](#page-115-25), [2864](#page-115-26), [2865,](#page-115-34) [2878](#page-116-17), [2892,](#page-116-4) [2893](#page-116-7), [2894,](#page-116-10) [2895,](#page-116-11) [2896](#page-116-6), [2897,](#page-116-9) [2898](#page-116-5), [2899,](#page-116-8) [2900](#page-116-13), [2901](#page-116-12), [2952,](#page-117-20) [2953](#page-117-21), [2961,](#page-117-22) [3151,](#page-121-8) [3172,](#page-122-31) [3178,](#page-122-32) [3179,](#page-122-4) [3180](#page-122-5), [3182](#page-122-6), [3183,](#page-122-7) [3184,](#page-122-33) [3187](#page-122-30), [3200](#page-122-1), [3210](#page-122-2), [3228](#page-123-25), [3229,](#page-123-26) [3230](#page-123-23), [3231](#page-123-27), [3232,](#page-123-28) [3233](#page-123-15), [3234,](#page-123-29) [3235](#page-123-30), [3236,](#page-123-13) [3237,](#page-123-31) [3238](#page-123-24), [3239,](#page-123-0) [3240](#page-123-17), [3241,](#page-123-22) [3242,](#page-123-21) [3243,](#page-123-32) [3244,](#page-123-33) [3245](#page-123-34), [3246,](#page-123-35) [3254,](#page-123-6) [3259](#page-123-7), [3281](#page-124-21), [3295,](#page-124-22) [3307](#page-124-23), [3312](#page-124-7), [3313](#page-124-24), [3316,](#page-125-4) [3318,](#page-125-8) [3319](#page-125-20), [3331](#page-125-21), [3335,](#page-125-6) [3337](#page-125-9), [3338,](#page-125-22) [3340](#page-125-7), [3343,](#page-125-10) [3345,](#page-125-23) [3351,](#page-125-24) [3354](#page-125-1), [3357,](#page-125-2) [3361](#page-125-25), [3366,](#page-126-21) [3382](#page-126-22), [3396](#page-126-23), [3408](#page-126-24), [3413](#page-126-8), [3414](#page-127-14), [3417,](#page-127-0) [3419](#page-127-4), [3420](#page-127-15), [3432,](#page-127-16) [3436,](#page-127-2) [3438](#page-127-5), [3439](#page-127-17), [3441](#page-127-3), [3447](#page-127-18), [3448](#page-127-6), [3450,](#page-127-19) [3455,](#page-127-20) [3462](#page-127-21), [3468,](#page-128-25) [3486,](#page-128-26) [3487,](#page-128-27) [3488](#page-128-28), [3489,](#page-128-29) [3490,](#page-128-30) [3491,](#page-128-31) [3498,](#page-128-32) [3499](#page-128-18), [3502,](#page-128-33) [3503,](#page-128-10) [3506,](#page-128-34) [3507](#page-128-13), [3509,](#page-128-35) [3510,](#page-128-15) [3571](#page-130-18), [3577](#page-130-19), [3584](#page-130-20), [3591,](#page-130-21) [3603](#page-130-22), [3609,](#page-130-23) [3615](#page-131-20), [3619](#page-131-21), [3623,](#page-131-22) [3629](#page-131-23), [3641](#page-131-24), [3642](#page-131-25), [3653,](#page-131-26) [3654](#page-131-27), [3665,](#page-132-10) [3666,](#page-132-11) [3678](#page-132-12), [3698,](#page-132-13) [4027,](#page-139-15) [4028](#page-139-16), [4233,](#page-143-16) [4250,](#page-143-17) [4414](#page-147-20), [4488](#page-148-8), [4507,](#page-148-9) [4534](#page-149-13), [4559,](#page-149-14) [4577](#page-150-4), [4595,](#page-150-23) [4596](#page-150-18), [4601](#page-150-5), [4621](#page-151-34), [4622,](#page-151-27) [4749](#page-153-26), [4767](#page-154-26), [4768](#page-154-27), [4769](#page-154-28), [4770](#page-154-29), [4771,](#page-154-30) [4772](#page-154-31), [4773](#page-154-32), [4774,](#page-154-33) [4775](#page-154-34), [4776](#page-154-35), [4777,](#page-154-36)

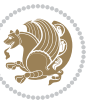

[4779,](#page-154-5) [4782,](#page-154-18) [4783,](#page-154-19) [4784,](#page-154-20) [4786,](#page-154-21) [4787,](#page-154-22) [4788,](#page-154-23) [4975,](#page-158-9) [4977,](#page-158-12) [4978,](#page-158-13) [4979](#page-158-14), [4985](#page-158-15), [5009](#page-159-20), [5010,](#page-159-22) [5030](#page-159-8), [5041,](#page-159-23) [5062,](#page-160-17) [5071,](#page-160-18) [5078](#page-160-19), [5085,](#page-160-20) [5100](#page-160-21) \figureautorefname . . . . . . [1615](#page-89-23)  $\left\{ \right\}$  . . . . . . . . . . . . [3228](#page-123-25) \finishsetclass .... . [1814,](#page-93-35) [1818](#page-93-32) \firstarticle . . [4129,](#page-141-19) [4153,](#page-141-20) [4154](#page-141-21), [4156](#page-141-22) \FirstFrameCommand . . . . . [1597](#page-89-17) \firstimage . . [4226,](#page-143-18) [4239,](#page-143-19) [4240](#page-143-20), [4242](#page-143-21) \firstmark . . . . . . . . [1483](#page-86-20), [3217](#page-123-20) \firstTextFormat ... [3887,](#page-136-15) [3889](#page-136-16)  $\frac{5}{3875}$  $\frac{5}{3875}$  $\frac{5}{3875}$ , [3881](#page-136-17), [3882](#page-136-18) \float@box . . . . . . . . [2314,](#page-104-4) [2324](#page-104-6) \float@endH . . . . . . . [2313,](#page-104-29) [2323](#page-104-31)  $\theta$ ... [20](#page-56-0), [37](#page-56-1), [56](#page-57-2), [82](#page-57-3), [99](#page-58-2), [118](#page-58-3), [1493](#page-87-1), [1512](#page-87-2), [1531](#page-87-3), [1706,](#page-91-1) [1723,](#page-92-3) [1742](#page-92-4) \flushright . . . [3875,](#page-136-7) [3894](#page-136-19), [3913](#page-137-14) \fontencoding . [2976,](#page-118-21) [2994,](#page-118-23) [3012](#page-118-25), [3028](#page-119-20) \fontfamily . . . . . . . [2975,](#page-118-7) [2993](#page-118-10), [3011,](#page-118-14) [3027](#page-119-4), [3041](#page-119-22), [3044,](#page-119-23) [3047](#page-119-24), [3050,](#page-119-25) [3053](#page-119-26), [3056](#page-119-27) \fontsize . . . . . . . . . . . . . [1695](#page-91-16) \fontspec [2341,](#page-104-17) [2659](#page-111-18), [2970,](#page-118-6) [2988](#page-118-9), [3006,](#page-118-13) [3022](#page-119-3), [3068](#page-120-16), [3077](#page-120-17), [3086](#page-120-18), [3095,](#page-120-19) [3104,](#page-120-20) [3113,](#page-120-21) [4705,](#page-152-10) [4733](#page-153-27), [4742](#page-153-28)  $\text{foot} \dots \dots \dots \dots \ 3870$  $\text{foot} \dots \dots \dots \dots \ 3870$ \footdir@debugfalse . . . . [3614](#page-131-28) \footdir@debugtrue ..... [3612](#page-130-24) \footdir@ORG@xepersian@amsart@footnot&fexttextfont ........... [1445](#page-86-21) . . . . . . . . [64](#page-57-9) \footdir@ORG@xepersian@amsart@LTRfooth**otameRe**store .......... [1603](#page-89-9) . . . . . . . . [66](#page-57-1) \footdir@ORG@xepersian@amsart@RTLfoothotentuter .. [69](#page-57-22), [262,](#page-61-26) [273,](#page-62-24) [291](#page-62-25), . . . . . . . . [65](#page-57-6) \footdir@ORG@xepersian@amsbook@footnotdeturelet ........ [2581](#page-109-30),[4752](#page-153-1) . . . . . . . . [125](#page-58-11) \footdir@ORG@xepersian@amsbook@LTRfootnotetext **G** . . . . . . . . [127](#page-58-1) \footdir@ORG@xepersian@amsbook@RTLfootnotetext . . . . . . . . [126](#page-58-6) \footdir@ORG@xepersian@footnotetext . . . . . . . . [1541](#page-88-10) \footdir@ORG@xepersian@imsproc@footnotetext . . . . . . . . [1749](#page-92-9) \footdir@ORG@xepersian@imsproc@LTRfootnotetext . . . . . . . . [1751](#page-92-1) \footdir@ORG@xepersian@imsproc@RTLfootnotetext . . . . . . . . [1750](#page-92-6) \footdir@ORG@xepersian@LTRfootnotetext . . . . . . . . [1543](#page-88-0) \footdir@ORG@xepersian@RTLfootnotetext . . . . . . . . [1542](#page-88-2)  $\text{footdir}$ @temp ........  $64, 65$  $64, 65$  $64, 65$ , [66](#page-57-1), [125](#page-58-11), [126](#page-58-6), [127,](#page-58-1) [1541](#page-88-10), [1542](#page-88-2), [1543](#page-88-0), [1749,](#page-92-9) [1750](#page-92-6), [1751](#page-92-1) \footins . . . . . . . . . . . [15,](#page-56-26) [32,](#page-56-27) [51](#page-57-26), [77,](#page-57-27) [94,](#page-58-24) [113,](#page-58-25) [1488](#page-87-12), [1507](#page-87-6), [1526](#page-87-0), [1701,](#page-91-30) [1718,](#page-91-31) [1737](#page-92-33) \footnote ............. [3967](#page-138-24) \footnoteautorefname . . . . . [1613](#page-89-21) \footnoterule . . . . . . . . . . [3966](#page-138-25) \footnotesep . . [19,](#page-56-23) [25,](#page-56-25) [36,](#page-56-24) [42](#page-56-28), [55](#page-57-23), [61,](#page-57-28) [81](#page-57-24), [87](#page-57-25), [98,](#page-58-21) [104,](#page-58-26) [117,](#page-58-22) [123](#page-58-27), [1492](#page-87-23), [1500](#page-87-10), [1511](#page-87-24), [1519](#page-87-11), [1530](#page-87-25), [1538](#page-88-7), [1558](#page-88-8), [1576](#page-88-9), [1591](#page-89-2), [1690](#page-91-32), [1692](#page-91-18), [1705,](#page-91-27) [1711](#page-91-29), [1722,](#page-92-29) [1728](#page-92-34), [1741](#page-92-30), [1747](#page-92-35) \footnotesize [17,](#page-56-29) [34,](#page-56-30) [53,](#page-57-29) [79,](#page-57-30) [96,](#page-58-28) [115](#page-58-29), [1445,](#page-86-21) [1446](#page-86-23), [1447,](#page-86-24) [1490,](#page-87-26) [1509](#page-87-27), [1528](#page-87-28), [1551](#page-88-36), [1569](#page-88-37), [1584](#page-89-32), [1679](#page-91-33), [1703](#page-91-34), [1720](#page-91-35), [1739](#page-92-36), [3795,](#page-134-30) [3796](#page-134-5), [3830,](#page-135-15) [3863,](#page-136-0) [3928](#page-137-4), [3952,](#page-137-15) [3953](#page-137-5), [3965](#page-138-26) \footskip . . . . . . . . . . . . . [3207](#page-122-24) \FrameCommand . . . . . . . . . . [1595](#page-89-16) \frenchspacing . . . . . [2338](#page-104-25), [2646](#page-111-17) [1433](#page-85-34), [2805](#page-114-39) \g . . [4627,](#page-151-10) [4707,](#page-152-9) [4708,](#page-153-14) [4709,](#page-153-15) [4710](#page-153-16),

INDEX 176

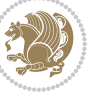

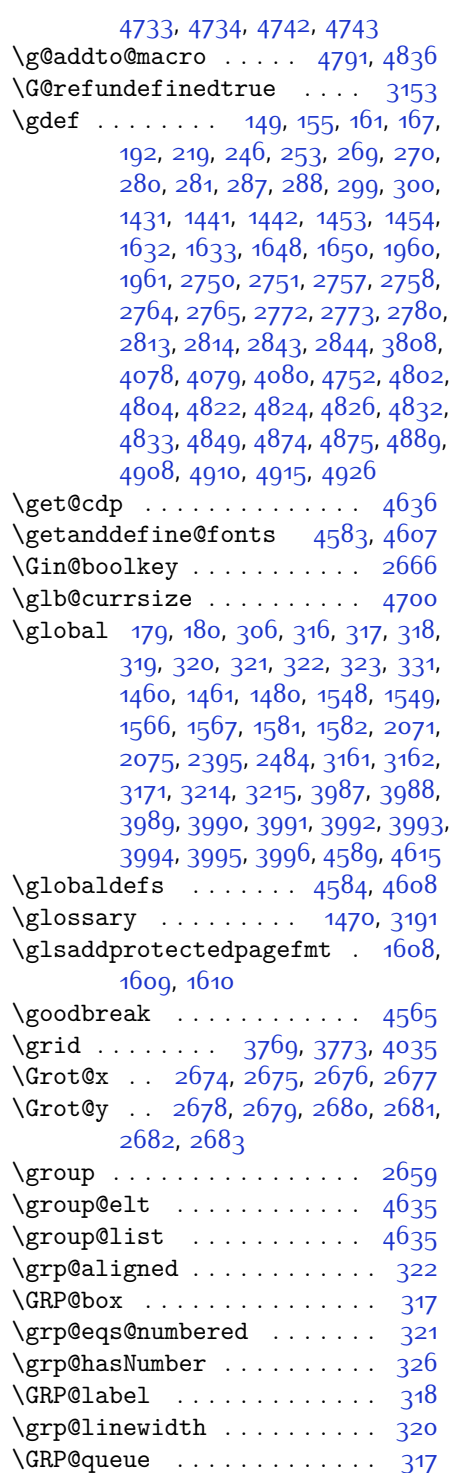

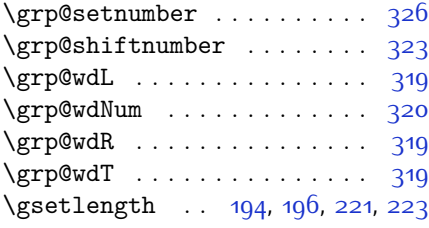

### **H**

\hangindent ... [1680,](#page-91-9) [1681](#page-91-23), [1682](#page-91-24) \harfi . . . [1357,](#page-84-1) [1954,](#page-96-0) [2786,](#page-114-9) [2820](#page-114-20), [2850,](#page-115-16) [3260](#page-123-9)  $\hbox{\tt harfinumeral} \ldots \ldots \quad 3261$  $\hbox{\tt harfinumeral} \ldots \ldots \quad 3261$ \hb@xt@ .......... [3200](#page-122-1), [3210](#page-122-2) \hbox . . [247,](#page-61-6) [254,](#page-61-7) [1689,](#page-91-22) [1695,](#page-91-16) [1769](#page-92-17), [2222,](#page-102-29) [3152,](#page-121-14) [3226](#page-123-18), [3227](#page-123-19) \headDateTimeFormat [3834,](#page-135-16) [3836](#page-135-12)  $\headerfont \dots \dots \ 4802$  $\headerfont \dots \dots \ 4802$ \headheight . . . [1476](#page-86-25), [3196](#page-122-16), [4068](#page-140-11)  $\heading$  . . . . . . . . . . . . . . [3857](#page-135-17)  $\headrulewidth\dots. 4069, 4125$  $\headrulewidth\dots. 4069, 4125$  $\headrulewidth\dots. 4069, 4125$  $\headrulewidth\dots. 4069, 4125$ \headsep . . . . . . . . . . [1477,](#page-86-26) [3205](#page-122-34)  $\headtoname$  . . . . . . . . . . . [3245](#page-123-34) \height . . . . . . . . . . . [2678](#page-111-11), [2679](#page-111-12) \hfil [1769,](#page-92-17) [2218,](#page-102-44) [2219,](#page-102-35) [2220](#page-102-36), [2221](#page-102-37), [2253,](#page-103-38) [2254](#page-103-39), [2255,](#page-103-40) [2261,](#page-103-41) [2262](#page-103-42), [2263,](#page-103-43) [3179](#page-122-4), [3180](#page-122-5), [3182,](#page-122-6) [3183](#page-122-7) \hline ... [4518](#page-149-15), [4843,](#page-155-35) [4844,](#page-155-19) [4847](#page-155-36), [4848](#page-155-20), [4868](#page-156-15), [4869](#page-156-20) \hrule [1692](#page-91-18), [1808](#page-93-39), [4401,](#page-146-18) [4407,](#page-146-19) [4454](#page-147-21), [4460](#page-147-22), [4505,](#page-148-10) [4545](#page-149-16) \hrulefill [1689,](#page-91-22) [4083](#page-140-13), [4088,](#page-140-14) [4102](#page-140-15) \hsize [20](#page-56-0), [37,](#page-56-1) [56,](#page-57-2) [82,](#page-57-3) [99,](#page-58-2) [118,](#page-58-3) [1494](#page-87-15), [1513,](#page-87-16) [1532,](#page-88-22) [1552](#page-88-34), [1570](#page-88-35), [1585](#page-89-15), [1603](#page-89-9), [1706,](#page-91-1) [1723](#page-92-3), [1742](#page-92-4), [2079](#page-99-30), [2095,](#page-99-0) [2120,](#page-100-34) [2121,](#page-100-36) [2319](#page-104-23), [2329](#page-104-24) \hskip [1689,](#page-91-22) [1768,](#page-92-23) [1808,](#page-93-39) [2220](#page-102-36), [2221](#page-102-37), [2263](#page-103-43) \hspace .. [1681,](#page-91-23) [1682,](#page-91-24) [3836](#page-135-12), [3854](#page-135-2), [4083,](#page-140-13) [4089,](#page-140-16) [4101](#page-140-17), [4103,](#page-140-18) [4281](#page-144-16) \hss . . . . . . . . . . . . . . . . . . [2107](#page-100-27) \Huge . . . . . . . . . [3806](#page-134-10), [3875](#page-136-7), [3931](#page-137-16) \huge . . . . . . . . . . . . . . . . . [3805](#page-134-9) \Hy@AlphNoErr . . . . . . [1648](#page-90-24), [1650](#page-90-25) \Hy@appendixstring . [1634](#page-90-26), [1652](#page-90-27) \Hy@backout . . . . . . . . . [175,](#page-59-19) [183](#page-60-24)

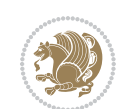

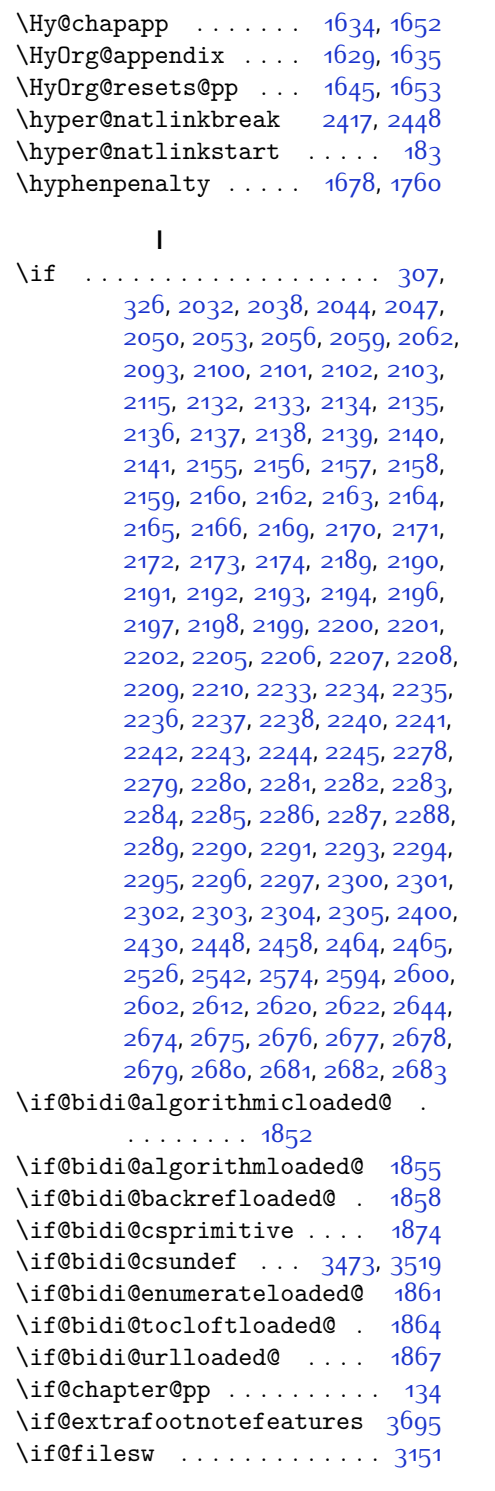

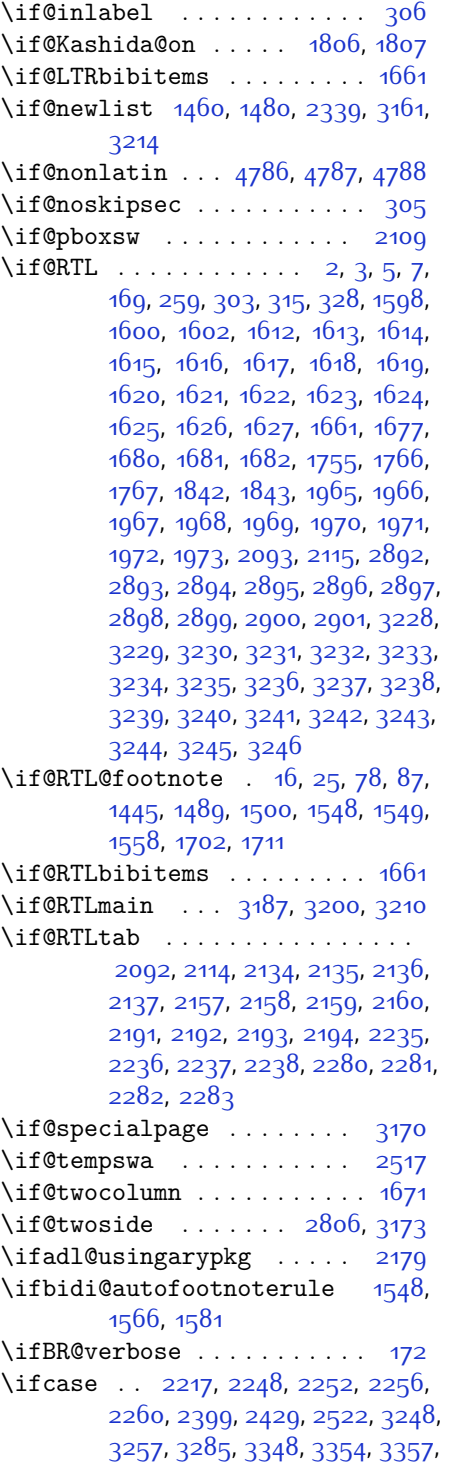

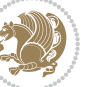

[3360,](#page-125-3) [3364,](#page-126-25) [3386,](#page-126-26) [3453,](#page-127-22) [3458](#page-127-23), [3465](#page-128-6), [3497](#page-128-37), [3501,](#page-128-38) [3505](#page-128-39), [3509,](#page-128-35) [3565,](#page-130-25) [3573,](#page-130-26) [3580,](#page-130-27) [3587,](#page-130-28) [3593](#page-130-29), [3605,](#page-130-30) [3611,](#page-130-31) [3617,](#page-131-29) [3621](#page-131-30), [3625](#page-131-31), [3631](#page-131-32), [3644](#page-131-33), [3656,](#page-131-34) [3668](#page-132-15), [5093](#page-160-13) \ifdim . . . . . . . . [336,](#page-63-38) [4015,](#page-139-18) [4500](#page-148-11) \ifhmode . . . . . . . . . . . . . [2016](#page-98-45) \ifinner . . . . . . . . . . . . . [2022](#page-98-46) \ifmmode ...... [2104,](#page-100-41) [4579,](#page-150-25) [4603](#page-150-26) \ifNAT@full ....... [2397,](#page-105-31) [2486](#page-107-25) \ifNAT@longnames ... [2393,](#page-105-14) [2482](#page-107-11) \ifNAT@numbers . . . . . [2346,](#page-104-38) [2553](#page-109-25) \ifNAT@super . . . . . . . . . . . [2347](#page-104-3) \ifNAT@swa [2399,](#page-106-28) [2464,](#page-107-23) [2488,](#page-107-34) [2540](#page-108-18)  $\iintnum$  . . . . . . . . . . . . . [337](#page-63-3), [1548](#page-88-19), [1566](#page-88-20), [1581](#page-88-21), [1757,](#page-92-28) [2063](#page-99-16), [2130](#page-100-4), [2131,](#page-100-18) [2147](#page-100-13), [2148](#page-100-19), [2149,](#page-100-20) [2150](#page-100-21), [2152](#page-101-12), [2181,](#page-101-9) [2182,](#page-101-13) [2183](#page-101-14), [2184](#page-101-15), [2186](#page-101-16), [2231](#page-102-8), [2232,](#page-102-20) [2270](#page-103-7), [2271](#page-103-11), [2272](#page-103-12), [2273,](#page-103-13) [2275,](#page-103-14) [2874,](#page-116-18) [2957](#page-117-23), [3275](#page-124-4), [3277](#page-124-11), [3286,](#page-124-26) [3287](#page-124-13), [3288,](#page-124-3) [3289,](#page-124-0) [3290](#page-124-14), [3291](#page-124-15), [3292,](#page-124-16) [3293](#page-124-17), [3310](#page-124-27), [3312,](#page-124-7) [3314](#page-125-26), [3316](#page-125-4), [3318](#page-125-8), [3323,](#page-125-5) [3334,](#page-125-27) [3335](#page-125-6), [3337,](#page-125-9) [3339](#page-125-28), [3340](#page-125-7), [3343,](#page-125-10) [3376](#page-126-2), [3378](#page-126-11), [3387,](#page-126-27) [3388,](#page-126-13) [3389](#page-126-1), [3390,](#page-126-0) [3391,](#page-126-14) [3392](#page-126-15), [3393,](#page-126-16) [3394](#page-126-17), [3411](#page-126-28), [3413,](#page-126-8) [3415](#page-127-24), [3417,](#page-127-0) [3419](#page-127-4), [3424](#page-127-1), [3435,](#page-127-25) [3436](#page-127-2), [3438](#page-127-5), [3440](#page-127-26), [3441](#page-127-3), [3443](#page-127-27), [3448](#page-127-6), [3475](#page-128-40), [3477,](#page-128-41) [3479,](#page-128-8) [3481,](#page-128-11) [3483,](#page-128-7) [3485](#page-128-1), [3499,](#page-128-18) [3503](#page-128-10), [3507,](#page-128-13) [3510,](#page-128-15) [4412,](#page-147-23) [4486,](#page-148-12) [4532,](#page-149-17) [4557,](#page-149-18) [4580](#page-150-1), [4604](#page-150-2), [4971,](#page-158-16) [4975,](#page-158-9) [5003,](#page-159-24) [5009](#page-159-20), [5030,](#page-159-8) [5057](#page-160-22), [5061](#page-160-23), [5066](#page-160-24), [5070,](#page-160-25) [5072](#page-160-26), [5081](#page-160-27) \ifodd ... [2033](#page-98-20), [2039,](#page-98-21) [3174](#page-122-14), [4964](#page-158-17), [4969](#page-158-18) \ifthenelse ..... [193,](#page-60-26) [198,](#page-60-27) [220](#page-60-28), [225](#page-61-27), [3755](#page-133-0), [3767](#page-134-28), [3776,](#page-134-29) [3880](#page-136-10), [3895,](#page-136-11) [3914](#page-137-7), [3935](#page-137-8), [4053,](#page-139-14) [4131](#page-141-10), [4132,](#page-141-11) [4162,](#page-142-3) [4194,](#page-142-4) [4208](#page-142-8), [4228](#page-143-5), [4246](#page-143-6), [4270](#page-144-7), [4300,](#page-144-8) [4324,](#page-145-3) [4351,](#page-145-4) [4380](#page-146-11), [4385,](#page-146-12) [4390](#page-146-13), [4395](#page-146-14), [4400,](#page-146-15) [4433](#page-147-14), [4438](#page-147-15), [4443,](#page-147-16) [4448,](#page-147-17) [4453,](#page-147-18) [4850](#page-155-15)

\ifwritexviii . [2956](#page-117-24), [3633,](#page-131-35) [3645](#page-131-36),

[3657](#page-131-37)

 $\iint x$  . . . . . . . . . . . . . . [1357](#page-84-1), [1358](#page-84-2), [1359](#page-84-3), [1360,](#page-84-4) [1361](#page-84-5), [1362](#page-84-6), [1363](#page-84-7), [1364](#page-84-8), [1365](#page-84-10), [1366,](#page-84-0) [1367,](#page-84-13) [1782](#page-93-5), [1814,](#page-93-35) [2009,](#page-98-9) [2012](#page-98-5), [2096,](#page-99-31) [2316](#page-104-30), [2326,](#page-104-32) [2403](#page-106-30), [2404](#page-106-31), [2406,](#page-106-32) [2433](#page-106-33), [2434](#page-106-34), [2436,](#page-106-35) [2505](#page-108-27), [2523,](#page-108-16) [2583](#page-109-8), [2632,](#page-110-0) [2671,](#page-111-26) [2784,](#page-114-1) [2786,](#page-114-9) [2787](#page-114-10), [2788,](#page-114-11) [2789,](#page-114-12) [2790](#page-114-13), [2791](#page-114-14), [2792](#page-114-15), [2793,](#page-114-16) [2794,](#page-114-7) [2795,](#page-114-17) [2796](#page-114-5), [2797](#page-114-8), [2798,](#page-114-6) [2799,](#page-114-18) [2800,](#page-114-19) [2818,](#page-114-4) [2820](#page-114-20), [2821](#page-114-21), [2822,](#page-114-22) [2823](#page-114-23), [2824,](#page-114-24) [2825](#page-114-25), [2826,](#page-114-26) [2827](#page-115-12), [2828,](#page-115-8) [2829](#page-115-13), [2830,](#page-115-4) [2831](#page-115-10), [2832,](#page-115-6) [2833](#page-115-14), [2834,](#page-115-15) [2848](#page-115-2), [2850,](#page-115-16) [2851](#page-115-17), [2852,](#page-115-18) [2853](#page-115-19), [2854](#page-115-20), [2855,](#page-115-21) [2856](#page-115-22), [2857,](#page-115-23) [2858](#page-115-9), [2859,](#page-115-24) [2860,](#page-115-5) [2861](#page-115-11), [2862,](#page-115-7) [2863](#page-115-25), [2864](#page-115-26), [2939,](#page-117-4) [2947,](#page-117-25) [3179,](#page-122-4) [3180](#page-122-5), [3182](#page-122-6), [3183](#page-122-7), [4577](#page-150-4), [4601](#page-150-5), [4747](#page-153-22), [4755](#page-153-23), [4756](#page-153-24), [4757](#page-154-9), [4758](#page-154-10), [4759](#page-154-11), [4760](#page-154-12), [4761,](#page-154-13) [4762,](#page-154-14) [4763,](#page-154-15) [4764,](#page-154-16) [4765,](#page-154-17) [4779](#page-154-5), [4782](#page-154-18), [4783](#page-154-19), [4784,](#page-154-20) [4786,](#page-154-21) [4787](#page-154-22), [4788](#page-154-23) \ifXePersian@kabiseh [4932](#page-157-14), [5037](#page-159-25) \ifXePersian@leap .. [4932,](#page-157-14) [4981](#page-158-19) \ifxetex . . . . . . [4008,](#page-138-30) [4231](#page-143-22), [4248](#page-143-23) \ignorespaces . . . . . . . . . . . [25](#page-56-25), [42](#page-56-28), [61](#page-57-28), [87,](#page-57-25) [104,](#page-58-26) [123](#page-58-27), [213,](#page-60-29) [240](#page-61-28), [340](#page-63-39), [1500,](#page-87-10) [1519](#page-87-11), [1538](#page-88-7), [1558](#page-88-8), [1576](#page-88-9), [1591,](#page-89-2) [1711,](#page-91-29) [1728,](#page-92-34) [1747](#page-92-35), [1789](#page-93-15), [2321](#page-104-39), [2331](#page-104-40), [3070,](#page-120-22) [3079](#page-120-23), [3088,](#page-120-24) [3097](#page-120-25), [3106,](#page-120-26) [3115](#page-121-35), [3826,](#page-135-18) [3879,](#page-136-21) [3889](#page-136-16), [3894](#page-136-19), [3902](#page-136-22), [3907,](#page-136-23) [3913](#page-137-14), [3921](#page-137-17), [4181](#page-142-10), [4207](#page-142-11), [4356](#page-145-14) \image . . . . . . . . . . . . . . . . [4003](#page-138-31) \immediate [3151](#page-121-8), [3636,](#page-131-5) [3637](#page-131-38), [3648](#page-131-6), [3649,](#page-131-39) [3660](#page-131-7), [3661](#page-131-40) \includegraphics . . . [4018](#page-139-19), [4232](#page-143-14), [4249](#page-143-24) \index . . . . . . . . . . . . [1469](#page-86-5), [3190](#page-122-11) \indexEntryFormat . . [3824,](#page-135-19) [3826](#page-135-18) \indexEntryPageFormat ... [3830](#page-135-15), [3832](#page-135-20) \indexEntryPageTxt . [3829,](#page-135-21) [3832](#page-135-20) \indexEntrySeparator [3828](#page-135-22), [4356](#page-145-14)  $\int \frac{1}{3820, 3822}$  $\int \frac{1}{3820, 3822}$  $\int \frac{1}{3820, 3822}$  $\int \frac{1}{3820, 3822}$  $\int \frac{1}{3820, 3822}$ 

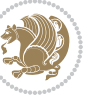
\indexitem [4349](#page-145-0), [4359,](#page-145-1) [4360,](#page-145-2) [4362](#page-146-0) \indexname ............ [3234](#page-123-0) \init@restore@version ... [4586](#page-150-0), [4634](#page-151-0) \innerAuthorFormat . [3952](#page-137-0), [4469](#page-148-0) \innerPlaceFormat . . [3953](#page-137-1), [4469](#page-148-0) \innerSubtitleFormat [3942,](#page-137-2) [3943](#page-137-3) \innerTextFinalMark [3954](#page-137-4), [4490](#page-148-1) \innerTitleFormat . . [3931,](#page-137-5) [3936](#page-137-6), [3937](#page-137-7) \input . . . . [1885](#page-95-0), [1886](#page-95-1), [1887](#page-95-2), [1888](#page-95-3), [1889](#page-95-4), [1890,](#page-95-5) [1891,](#page-95-6) [3523](#page-129-0), [3524](#page-129-1), [3525,](#page-129-2) [3526](#page-129-3), [3527](#page-129-4), [3528,](#page-129-5) [3529,](#page-129-6) [3530,](#page-129-7) [3531,](#page-129-8) [3532](#page-129-9), [3533,](#page-129-10) [3534](#page-129-11), [3535,](#page-129-12) [3536](#page-129-13), [3537](#page-129-14), [3538,](#page-129-15) [3539,](#page-129-16) [3540](#page-129-17), [3541](#page-129-18), [3542,](#page-129-19) [3543,](#page-129-20) [3544,](#page-129-21) [3545](#page-129-22), [3546,](#page-129-23) [3547,](#page-129-24) [3548,](#page-129-25) [3549](#page-129-26), [3550,](#page-129-27) [3551,](#page-129-28) [3552](#page-129-29), [3553,](#page-129-30) [3554](#page-129-31), [3555,](#page-129-32) [3556](#page-129-33), [3557](#page-129-34), [3558,](#page-129-35) [3559,](#page-129-36) [3560,](#page-129-37) [3561,](#page-129-38) [3562](#page-129-39), [3563,](#page-129-40) [3618,](#page-131-0) [3622,](#page-131-1) [3696,](#page-132-0) [3697](#page-132-1) \insert [15,](#page-56-0) [32,](#page-56-1) [51,](#page-57-0) [77](#page-57-1), [94](#page-58-0), [113](#page-58-1), [1488](#page-87-0), [1507,](#page-87-1) [1526,](#page-87-2) [1701](#page-91-0), [1718](#page-91-1), [1737](#page-92-0) \insert@column . [2219](#page-102-0), [2220](#page-102-1), [2221](#page-102-2), [2222,](#page-102-3) [2224,](#page-102-4) [2225](#page-102-5) \int . [4661,](#page-152-0) [4669](#page-152-1), [4677,](#page-152-2) [4685,](#page-152-3) [4693](#page-152-4) \interfootnotelinepenalty .  $18$ , [35](#page-56-3), [54,](#page-57-2) [80](#page-57-3), [97](#page-58-2), [116,](#page-58-3) [1491](#page-87-3), [1510](#page-87-4), [1529](#page-87-5), [1704,](#page-91-2) [1721,](#page-91-3) [1740](#page-92-1)  $\int \mathrm{imferline}$  . . . [18](#page-56-2), [35](#page-56-3), [54](#page-57-2), [80](#page-57-3), [97](#page-58-2), [116,](#page-58-3) [1491,](#page-87-3) [1510,](#page-87-4) [1529](#page-87-5), [1704,](#page-91-2) [1721,](#page-91-3) [1740](#page-92-1) \intermath@penalty ...... [339](#page-63-0) \iranicdefault . [3035,](#page-119-0) [3047,](#page-119-1) [3113](#page-120-0) \iranicfamily . [3045](#page-119-2), [3046,](#page-119-3) [3059](#page-119-4) \isempty . . . . . [193,](#page-60-0) [198,](#page-60-1) [220,](#page-60-2) [225](#page-61-0) \item [1675,](#page-91-4) [4876,](#page-156-0) [4877](#page-156-1), [4878](#page-156-2), [4879](#page-156-3) \itemautorefname . . . . . . . . [1614](#page-89-0) \itshape . . . . . . . . . . . . . [4888](#page-156-4) **J** \jobname . [3637,](#page-131-2) [3638](#page-131-3), [3649](#page-131-4), [3650](#page-131-5), [3661](#page-131-6), [3662](#page-131-7)

### **K**

\KashidaOff ........... [1839](#page-94-0)

\KashidaOn . . . . . . . . [1838,](#page-94-1) [1840](#page-94-2) \kern [214](#page-60-3), [215,](#page-60-4) [241](#page-61-1), [242](#page-61-2), [1688](#page-91-5), [1690](#page-91-6), [1691,](#page-91-7) [1692,](#page-91-8) [2351,](#page-105-0) [3227](#page-123-1) \keyval@eq@alias@key . [1877,](#page-95-7) [1881](#page-95-8) **L** \l . . [2976,](#page-118-0) [2980](#page-118-1), [2994,](#page-118-2) [3012,](#page-118-3) [3028](#page-119-5) \label [1468,](#page-86-0) [3189,](#page-122-0) [4485](#page-148-2), [4531](#page-149-0), [4555](#page-149-1) \labelsep . . . . . . . . . [1659](#page-90-0), [1663](#page-90-1) \labelwidth . . . . . . . [1662](#page-90-2), [1663](#page-90-1) \LARGE . . . [3804](#page-134-0), [3891](#page-136-0), [3955,](#page-137-8) [3958](#page-137-9), [3971](#page-138-0), [3973](#page-138-1) \Large . . . [3803,](#page-134-1) [3910,](#page-136-1) [3960](#page-137-10), [4087](#page-140-0), [4370](#page-146-1), [4404](#page-146-2) \large [3802](#page-134-2), [3814,](#page-135-0) [3820,](#page-135-1) [3900,](#page-136-2) [3919](#page-137-11), [3942,](#page-137-2) [3962](#page-138-2), [3975](#page-138-3), [3981,](#page-138-4) [4093](#page-140-1) \LastFrameCommand . . . . . . . [1601](#page-89-1)  $\lambda$  astpenalty . . . . . . . . . . . . [337](#page-63-1) \lastskip . . . . . . . . . . . . . . [336](#page-63-2) \latin . . . . . . . . . . . . . . . . [3128](#page-121-0) \LatinAlphs . . . [3128,](#page-121-0) [3132,](#page-121-1) [3514](#page-129-41) \Latincite . . . . . . . . [2549,](#page-109-0) [3144](#page-121-2) \latinfont ........... [25,](#page-56-4) [61](#page-57-4), [87](#page-57-5), [123,](#page-58-4) [189,](#page-60-5) [202](#page-60-6), [209,](#page-60-7) [247](#page-61-3), [1445,](#page-86-1) [1446](#page-86-2), [1500](#page-87-6), [1538](#page-88-0), [1558](#page-88-1), [1591,](#page-89-2) [1711](#page-91-9), [1747](#page-92-2), [2988,](#page-118-4) [2991](#page-118-5), [2993,](#page-118-6) [3119](#page-121-3), [3121](#page-121-4), [3126](#page-121-5), [3139](#page-121-6), [3681](#page-132-2)  $\lambda$   $\lambda$  . . . . . . . . . . . . [3135](#page-121-7) \lccode . . . . . . [2568,](#page-109-1) [2569](#page-109-2), [2570](#page-109-3) \leaders . . . . . . . . . . . . . . [1808](#page-93-0)  $\lambda$  . . . . . . . . . . . . . . . [305](#page-62-0). [306,](#page-62-1) [1694](#page-91-10), [1768,](#page-92-3) [2090](#page-99-0), [2112](#page-100-0), [2339,](#page-104-0) [3146,](#page-121-8) [3226](#page-123-2) \left@footnoterule . [1548,](#page-88-2) [1581](#page-88-3), [1691](#page-91-7) \leftfootnoterule . . . . . . [3596](#page-130-0)  $\left\{ \right\}$  . . . . . . . . . . . [1663](#page-90-1) \leftskip . . . . . . . . . [1766,](#page-92-4) [1767](#page-92-5) \let . . . . . . . . . . . [11](#page-56-5), [73,](#page-57-6) [179](#page-60-8), [180](#page-60-9), [191,](#page-60-10) [212,](#page-60-11) [218](#page-60-12), [239](#page-61-4), [245,](#page-61-5) [249](#page-61-6), [252,](#page-61-7) [256](#page-61-8), [316,](#page-63-3) [318,](#page-63-4) [321,](#page-63-5) [322](#page-63-6), [323,](#page-63-7) [329](#page-63-8), [334](#page-63-9), [1365,](#page-84-0) [1366](#page-84-1), [1367](#page-84-2), [1368](#page-84-3), [1458,](#page-86-3) [1460,](#page-86-4) [1468](#page-86-0), [1469](#page-86-5), [1470,](#page-86-6) [1480,](#page-86-7) [1483](#page-86-8), [1548](#page-88-2), [1566](#page-88-4), [1581,](#page-88-3) [1629](#page-90-3), [1639](#page-90-4), [1640](#page-90-5),

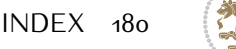

[1645,](#page-90-6) [1660,](#page-90-7) [1675](#page-91-4), [1685](#page-91-11), [1782](#page-93-1), [1814](#page-93-2), [1816](#page-93-3), [2083](#page-99-1), [2084](#page-99-2), [2085](#page-99-3), [2086,](#page-99-4) [2087](#page-99-5), [2088,](#page-99-6) [2107,](#page-100-1) [2124,](#page-100-2) [2125](#page-100-3), [2126,](#page-100-4) [2127,](#page-100-5) [2196](#page-101-0), [2197](#page-101-1), [2198](#page-101-2), [2240,](#page-102-6) [2241](#page-102-7), [2242,](#page-102-8) [2310](#page-104-1), [2313](#page-104-2), [2314,](#page-104-3) [2323](#page-104-4), [2324,](#page-104-5) [2343](#page-104-6), [2347](#page-104-7), [2349](#page-105-1), [2350](#page-105-2), [2353,](#page-105-3) [2354,](#page-105-4) [2355,](#page-105-5) [2356](#page-105-6), [2358,](#page-105-7) [2359](#page-105-8), [2360,](#page-105-9) [2361](#page-105-10), [2366,](#page-105-11) [2367,](#page-105-12) [2368,](#page-105-13) [2369](#page-105-14), [2370](#page-105-15), [2371](#page-105-16), [2372,](#page-105-17) [2382](#page-105-18), [2391](#page-105-19), [2394](#page-105-20), [2397,](#page-105-21) [2398](#page-106-0), [2471,](#page-107-0) [2480](#page-107-1), [2483](#page-107-2), [2486,](#page-107-3) [2487,](#page-107-4) [2495,](#page-107-5) [2550,](#page-109-4) [2575](#page-109-5), [2586,](#page-109-6) [2593](#page-109-7), [2599,](#page-110-0) [2603,](#page-110-1) [2604](#page-110-2), [2619](#page-110-3), [2621,](#page-110-4) [2641](#page-110-5), [2650](#page-111-0), [2668,](#page-111-1) [2670,](#page-111-2) [2784](#page-114-0), [2818](#page-114-1), [2848](#page-115-0), [2869,](#page-115-1) [2873](#page-116-0), [3119](#page-121-3), [3120,](#page-121-9) [3123](#page-121-10), [3124,](#page-121-11) [3134,](#page-121-12) [3147,](#page-121-13) [3159](#page-121-14), [3161](#page-121-15), [3174,](#page-122-1) [3175](#page-122-2), [3176](#page-122-3), [3177](#page-122-4), [3179](#page-122-5), [3180](#page-122-6), [3182,](#page-122-7) [3183,](#page-122-8) [3189](#page-122-0), [3190](#page-122-9), [3191,](#page-122-10) [3214](#page-122-11), [3217,](#page-123-3) [3256](#page-123-4), [3261](#page-123-5), [3268,](#page-124-0) [3374,](#page-126-0) [3494,](#page-128-0) [3512,](#page-128-1) [3513,](#page-128-2) [3515](#page-129-42), [3516](#page-129-43), [3670,](#page-132-3) [3671,](#page-132-4) [3675](#page-132-5), [3676](#page-132-6), [3965,](#page-138-5) [3966](#page-138-6), [3967,](#page-138-7) [3987](#page-138-8), [3988,](#page-138-9) [3989](#page-138-10), [3990,](#page-138-11) [3991,](#page-138-12) [3992](#page-138-13), [3993,](#page-138-14) [3994,](#page-138-15) [3995](#page-138-16), [3996,](#page-138-17) [4575](#page-150-1), [4591,](#page-150-2) [4617](#page-151-1), [4700,](#page-152-5) [4805](#page-155-0), [4894](#page-156-5), [4895](#page-156-6), [4896,](#page-156-7) [4897,](#page-156-8) [4901,](#page-156-9) [4902](#page-156-10), [4903](#page-156-11), [4904,](#page-157-0) [4916](#page-157-1), [4917,](#page-157-2) [5090,](#page-160-0) [5091](#page-160-1), [5092](#page-160-2) \lineskip . . . . . [1472,](#page-86-9) [3192,](#page-122-12) [3976](#page-138-18) \lineskiplimit . . . . . [1473](#page-86-10), [3192](#page-122-12) \linespacing . . . . . . . . . . . [1754](#page-92-6) \linewidth [4842,](#page-155-1) [4846,](#page-155-2) [4861](#page-156-12), [4921](#page-157-3) \list . . . . . . . . . . . . . . . . . [1662](#page-90-2) \listalgorithmname ......... [7](#page-56-6) \listfigurename . . . . . . . . [3231](#page-123-6) \listtablename . . . . . . . . [3232](#page-123-7) \LoadClass . . . . . . . . . . . . [3748](#page-133-0) \logo . . . . . . . . . . . . . [4081,](#page-140-2) [4110](#page-140-3) \long [14](#page-56-7), [31](#page-56-8), [50](#page-57-7), [76,](#page-57-8) [93](#page-58-5), [112](#page-58-6), [190,](#page-60-13) [217](#page-60-14), [1488,](#page-87-0) [1507,](#page-87-1) [1526,](#page-87-2) [1547](#page-88-5), [1565](#page-88-6), [1580](#page-88-7), [1700](#page-91-12), [1717](#page-91-13), [1736,](#page-92-7) [2089](#page-99-7) \longdate ............. [4465](#page-148-3) \loop . . . . . . . . . . . . . . [5058,](#page-160-3) [5067](#page-160-4) \lower . . . . . . . . . . . . . . . . [3226](#page-123-2) \lowercase . . . . . . . . . . . [2571](#page-109-8)

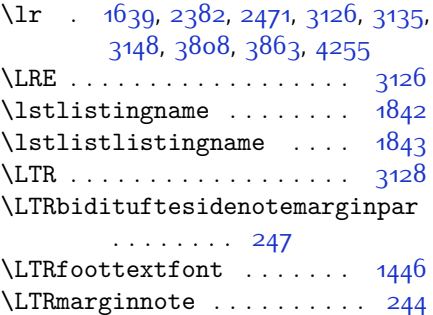

\ltx@IfUndefined [1631](#page-90-8), [1643,](#page-90-9) [1647](#page-90-10)

#### **M**

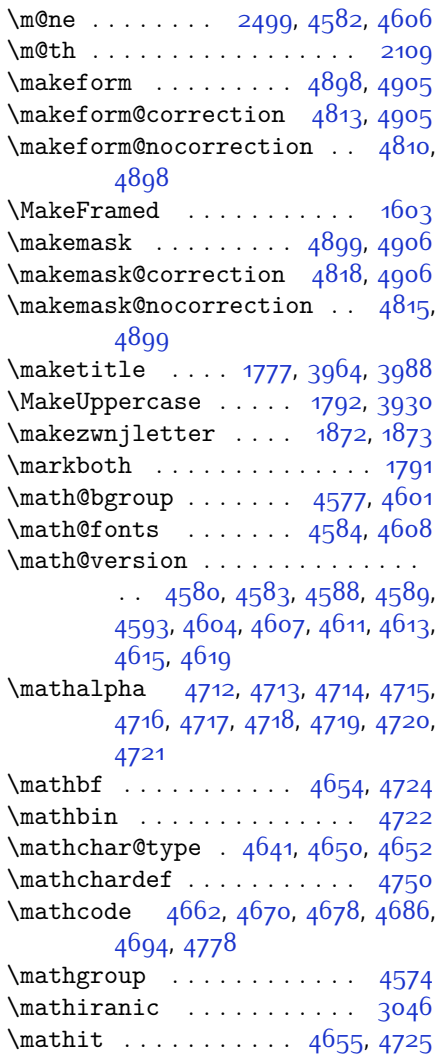

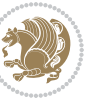

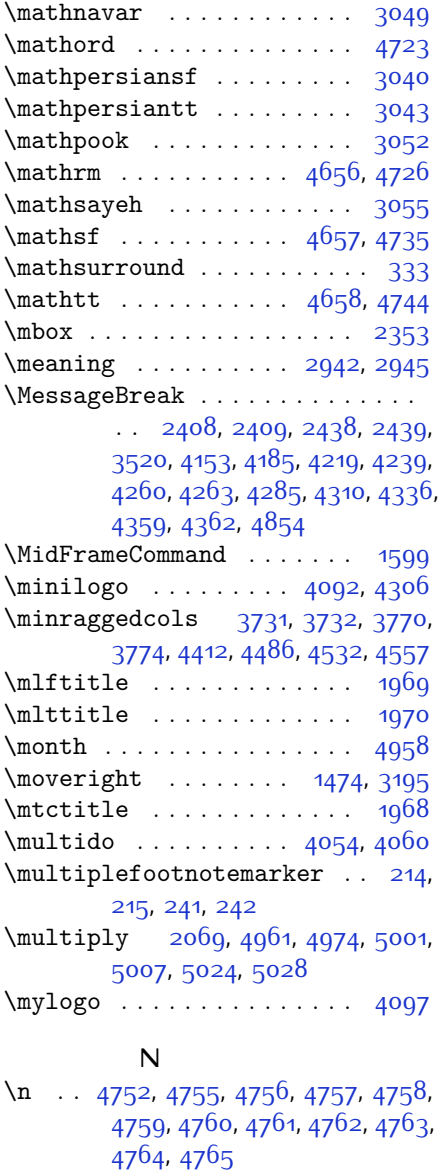

\NAT@@close . . . . . . . [2465](#page-107-6), [2544](#page-108-1) \NAT@@Latin@@citetp [2552,](#page-109-9) [2556](#page-109-10),

\NAT@aysep . . . . . . . . . . . . [2418](#page-106-6) \NAT@biblabel . . . . . . . . . . [2369](#page-105-14)

[2557](#page-109-11), [2558](#page-109-12) \NAT@@open . . . . . . . . [2448,](#page-107-7) [2524](#page-108-2) \NAT@alias [2426](#page-106-5), [2456](#page-107-8), [2491,](#page-107-9) [2534](#page-108-3) \NAT@all@names [2394,](#page-105-20) [2397,](#page-105-21) [2483](#page-107-2),

[2486](#page-107-3)

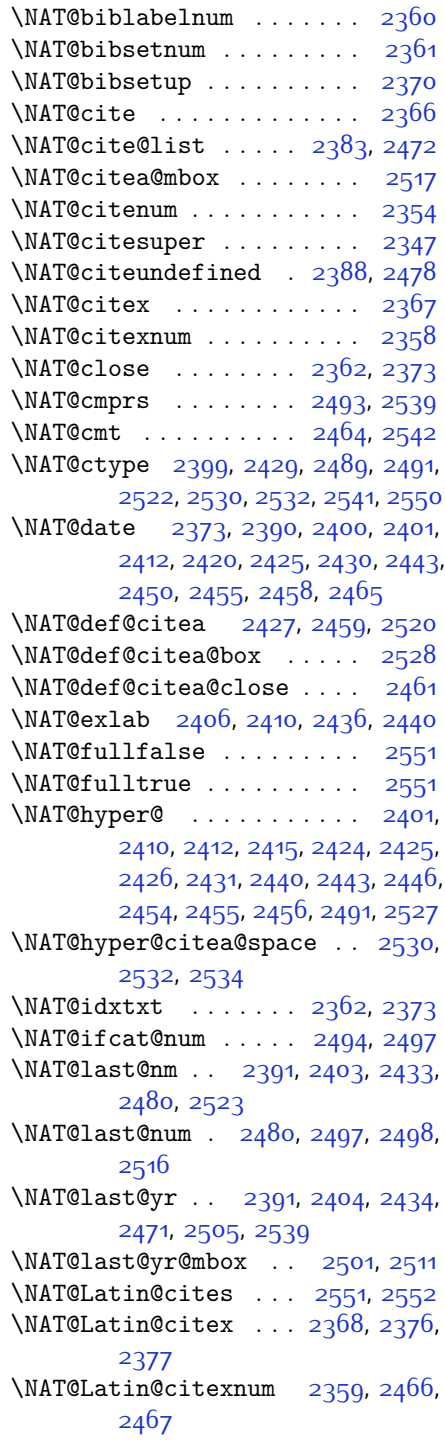

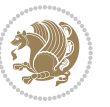

\NAT@mbox [2348](#page-105-29), [2353,](#page-105-3) [2524,](#page-108-2) [2527](#page-108-13), [2544](#page-108-1) \NAT@merge . . . . . . . . [2501](#page-108-18), [2516](#page-108-16) \NAT@name [2362](#page-105-24), [2373](#page-105-25), [2394,](#page-105-20) [2398](#page-106-0), [2483](#page-107-2), [2487](#page-107-4) \NAT@nm . . [2382](#page-105-18), [2391](#page-105-19), [2397,](#page-105-21) [2398](#page-106-0), [2401,](#page-106-10) [2403,](#page-106-25) [2416,](#page-106-29) [2424,](#page-106-22) [2431](#page-106-23), [2433](#page-106-26), [2447](#page-106-30), [2454](#page-107-20), [2471,](#page-107-0) [2480](#page-107-1), [2486](#page-107-3), [2487](#page-107-4), [2495,](#page-107-5) [2496,](#page-107-25) [2500,](#page-108-20) [2504](#page-108-21), [2523](#page-108-14) \NAT@nmfmt [2401,](#page-106-10) [2416](#page-106-29), [2424](#page-106-22), [2431](#page-106-23), [2447,](#page-106-30) [2454](#page-107-20) \NAT@num . [2362](#page-105-24), [2471,](#page-107-0) [2480](#page-107-1), [2494](#page-107-21), [2495](#page-107-5), [2516](#page-108-16), [2527](#page-108-13) \NAT@open . . . . . . . . . [2362,](#page-105-24) [2373](#page-105-25) \NAT@parse . . . . . . . . [2392](#page-105-30), [2481](#page-107-26) \NAT@partrue . . . . . . . . . . . [2550](#page-109-4) \NAT@penalty .. [2364](#page-105-31), [2372](#page-105-17), [2508](#page-108-22), [2523](#page-108-14) \NAT@reset@citea . . . [2381](#page-105-32), [2470](#page-107-27) \NAT@reset@parser . . [2379,](#page-105-33) [2468](#page-107-28) \NAT@set@cites . . . . . [2345,](#page-104-8) [2548](#page-109-14) \NAT@sort@cites . . . . [2380,](#page-105-34) [2469](#page-107-29) \NAT@space [2350](#page-105-2), [2355,](#page-105-5) [2371,](#page-105-16) [2523](#page-108-14) \NAT@spacechar . . . . [2355,](#page-105-5) [2362](#page-105-24), [2371,](#page-105-16) [2373,](#page-105-25) [2411,](#page-106-31) [2418](#page-106-6), [2442](#page-106-32), [2448](#page-107-7), [2524](#page-108-2), [2526](#page-108-23) \NAT@super@kern [2351](#page-105-0), [2356,](#page-105-6) [2524](#page-108-2) \NAT@swafalse . . . . . . . . . . [2554](#page-109-15) \NAT@swatrue . . . . . . . . . . [2550](#page-109-4) \NAT@temp [2405](#page-106-33), [2406,](#page-106-17) [2435,](#page-106-34) [2436](#page-106-19) \NAT@test [2491,](#page-107-9) [2524](#page-108-2), [2530,](#page-108-8) [2532](#page-108-9) \NAT@year [2382](#page-105-18), [2391](#page-105-19), [2404](#page-106-27), [2434](#page-106-28) \NAT@yrsep . . . [2403](#page-106-25), [2433,](#page-106-26) [2523](#page-108-14) \natexlab ........ [2363](#page-105-35), [2374](#page-105-36) \navardefault . [3036,](#page-119-11) [3050,](#page-119-12) [3086](#page-120-1) \navarfamily . . [3048](#page-119-13), [3049](#page-119-6), [3060](#page-119-14) \NeedsTeXFormat [2902](#page-116-1), [3702,](#page-132-7) [4571](#page-150-16), [4792](#page-154-10), [4929](#page-157-6)  $\new$ @mathalphabet ...... [4637](#page-151-14)  $\neq$   $4659, 4724$  $4659, 4724$  $4659, 4724$ \new@mathgroup [4574,](#page-150-15) [4575,](#page-150-1) [4630](#page-151-15) \new@mathit . . . . . . . [4667](#page-152-13), [4725](#page-153-13) \new@mathrm . . . . . . . [4675](#page-152-14), [4726](#page-153-15) \new@mathsf ....... [4683](#page-152-15), [4735](#page-153-16) \new@mathtt . . . . . . . [4691,](#page-152-16) [4744](#page-153-17)

 $\neq$   $\{n$ ew@mathversion . . . . . . [4635](#page-151-16) \new@symbolfont ....... [4636](#page-151-17) \newboolean [3713](#page-133-3), [3715](#page-133-4), [3717,](#page-133-5) [3719](#page-133-6), [3721](#page-133-7), [3723](#page-133-8), [3725](#page-133-9) \newcolumntype . . . . . [4806](#page-155-7), [4807](#page-155-8) \newcommand . . . . . . . . . . . . . . . [1838,](#page-94-1) [1839](#page-94-0), [1872](#page-95-9), [1874](#page-95-11), [1875](#page-95-12), [1877,](#page-95-7) [1881,](#page-95-8) [2376](#page-105-27), [2466,](#page-107-23) [2552](#page-109-9), [2557,](#page-109-11) [2880](#page-116-2), [3033,](#page-119-15) [3034](#page-119-16), [3035](#page-119-0), [3036,](#page-119-11) [3037](#page-119-17), [3038](#page-119-18), [3219](#page-123-8), [3262,](#page-123-9) [3265,](#page-124-1) [3368](#page-126-1), [3371](#page-126-2), [3710](#page-132-8), [3765](#page-134-6), [3809,](#page-134-7) [3810](#page-134-8), [3813,](#page-135-2) [3814,](#page-135-0) [3815](#page-135-3), [3820,](#page-135-1) [3821](#page-135-4), [3824](#page-135-5), [3825,](#page-135-6) [3828](#page-135-7), [3829,](#page-135-8) [3830,](#page-135-9) [3831,](#page-135-10) [3834,](#page-135-11) [3835](#page-135-12), [3839,](#page-135-13) [3840](#page-135-14), [3843,](#page-135-15) [3844,](#page-135-16) [3845,](#page-135-17) [3846,](#page-135-18) [3849,](#page-135-19) [3852](#page-135-20), [3857,](#page-135-21) [3862](#page-136-4), [3865,](#page-136-5) [3867](#page-136-6), [3870,](#page-136-7) [3875,](#page-136-8) [3876](#page-136-9), [3887,](#page-136-10) [3888](#page-136-11), [3891](#page-136-0), [3892,](#page-136-12) [3900,](#page-136-2) [3901](#page-136-13), [3904](#page-136-14), [3905](#page-136-15), [3910](#page-136-1), [3911](#page-137-13), [3919](#page-137-11), [3920](#page-137-14), [3922,](#page-137-15) [3923](#page-137-16), [3924](#page-137-17), [3925,](#page-137-18) [3928](#page-137-19), [3929,](#page-137-20) [3931](#page-137-5), [3932,](#page-137-21) [3942,](#page-137-2) [3943,](#page-137-3) [3944,](#page-137-22) [3945](#page-137-23), [3946,](#page-137-24) [3947](#page-137-25), [3952,](#page-137-0) [3953](#page-137-1), [3954,](#page-137-4) [3955](#page-137-8), [3956,](#page-137-26) [3957](#page-137-27), [3958,](#page-137-9) [3959](#page-137-28), [3960,](#page-137-10) [3961](#page-138-20), [3962,](#page-138-2) [3963](#page-138-21), [3998](#page-138-22), [4003,](#page-138-23) [4035,](#page-139-2) [4067,](#page-140-6) [4081,](#page-140-2) [4092](#page-140-4), [4097](#page-140-5), [4105](#page-140-7), [4129,](#page-141-1) [4160](#page-141-2), [4192](#page-142-1), [4226](#page-143-4), [4245](#page-143-5), [4349](#page-145-0), [4367](#page-146-3), [4374](#page-146-4), [4416,](#page-147-1) [4424](#page-147-2), [4467,](#page-148-5) [4473,](#page-148-6) [4493,](#page-148-7) [4510,](#page-148-8) [4539,](#page-149-4) [4564,](#page-150-17) [4648,](#page-151-18) [4649,](#page-151-19) [4651,](#page-151-20) [4747,](#page-153-21) [4748,](#page-153-22) [4802](#page-154-11), [4804](#page-155-9), [4810](#page-155-4), [4813](#page-155-3), [4815](#page-155-6), [4818](#page-155-5), [4822,](#page-155-10) [4824](#page-155-11), [4826,](#page-155-12) [4874](#page-156-16), [4875](#page-156-17), [4880,](#page-156-18) [4884,](#page-156-19) [4889,](#page-156-20) [4908,](#page-157-7) [4910,](#page-157-8) [5086](#page-160-5) \newcount [3727](#page-133-10), [3728](#page-133-11), [3731,](#page-133-1) [4033](#page-139-3), [4034](#page-139-4), [4933,](#page-157-9) [4934,](#page-157-10) [4935](#page-157-11), [4936](#page-157-12), [4937](#page-157-13), [4938,](#page-157-14) [4939,](#page-157-15) [4940](#page-157-16), [4941,](#page-157-17) [4942](#page-157-18), [4943](#page-157-19), [4944](#page-157-20), [4945](#page-157-21), [4946](#page-157-22), [4948](#page-157-23), [4949](#page-157-24), [4950,](#page-157-25) [4951,](#page-158-3) [4952,](#page-158-4) [4953,](#page-158-5) [4954](#page-158-6), [4955](#page-158-7) \newcounter ...... [4827](#page-155-13), [4828](#page-155-14) \newdimen . . . . . . . . . [4031](#page-139-5), [4032](#page-139-6) \NewDocumentCommand [4659](#page-152-12), [4667](#page-152-13), [4675](#page-152-14), [4683](#page-152-15), [4691](#page-152-16) \newenvironment . . . . . . . . . . .  $\ldots$  [1657,](#page-90-11) [1875](#page-95-12), [2562,](#page-109-16) [2563](#page-109-17),

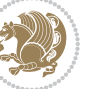

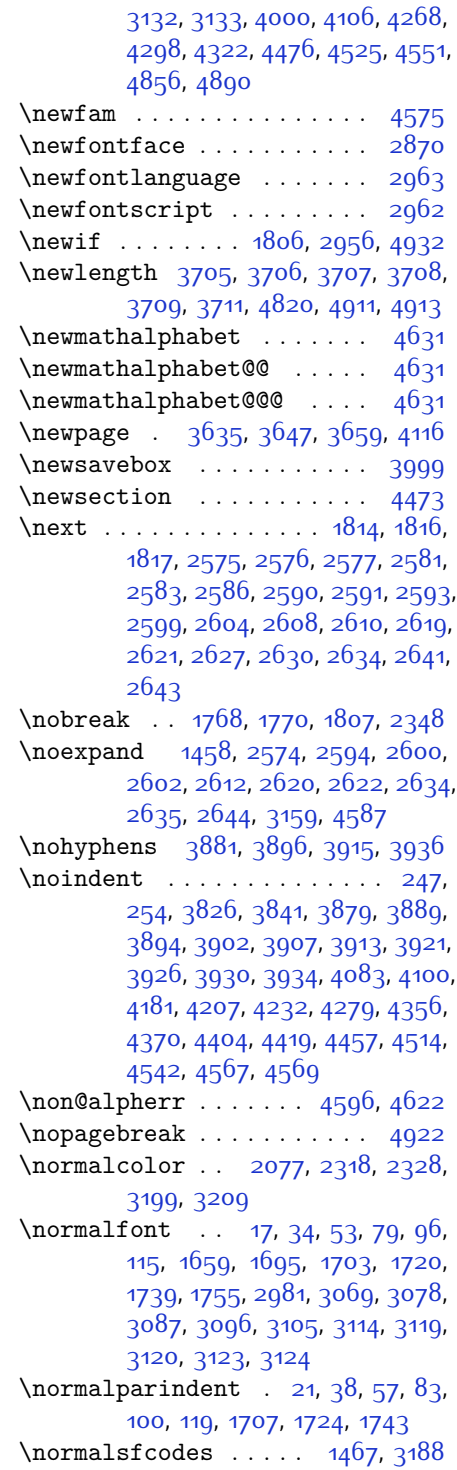

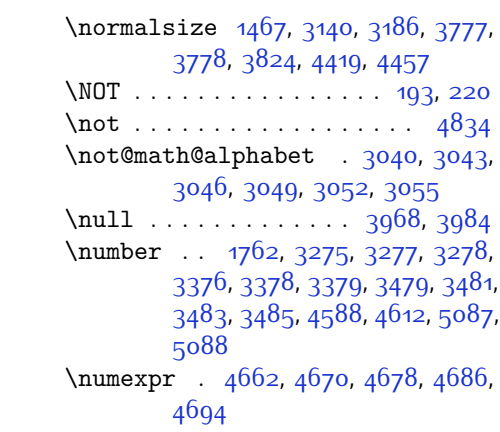

# **O**

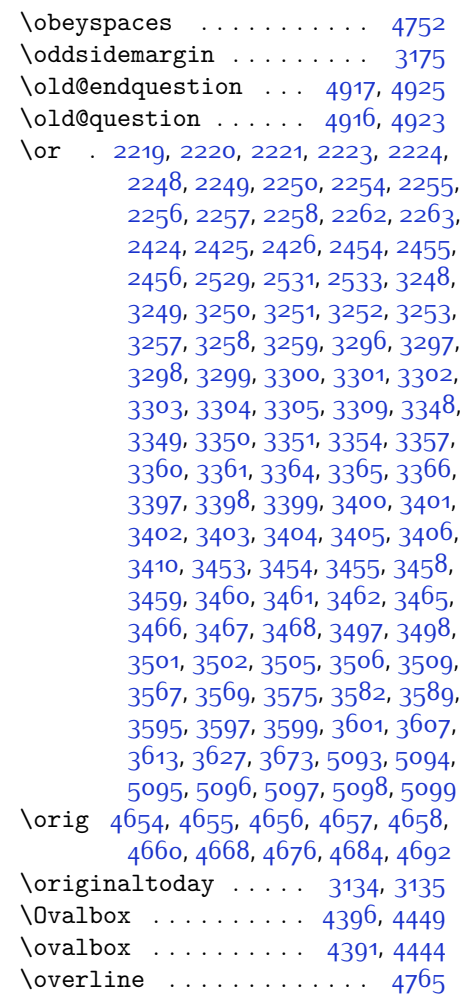

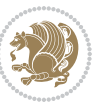

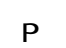

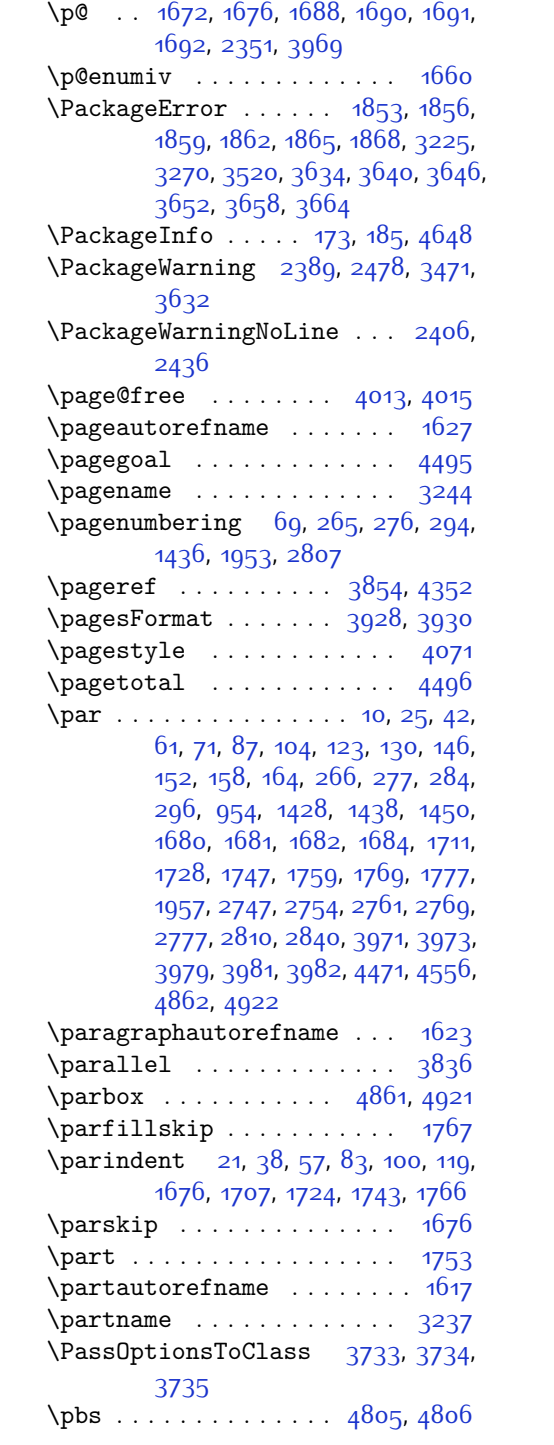

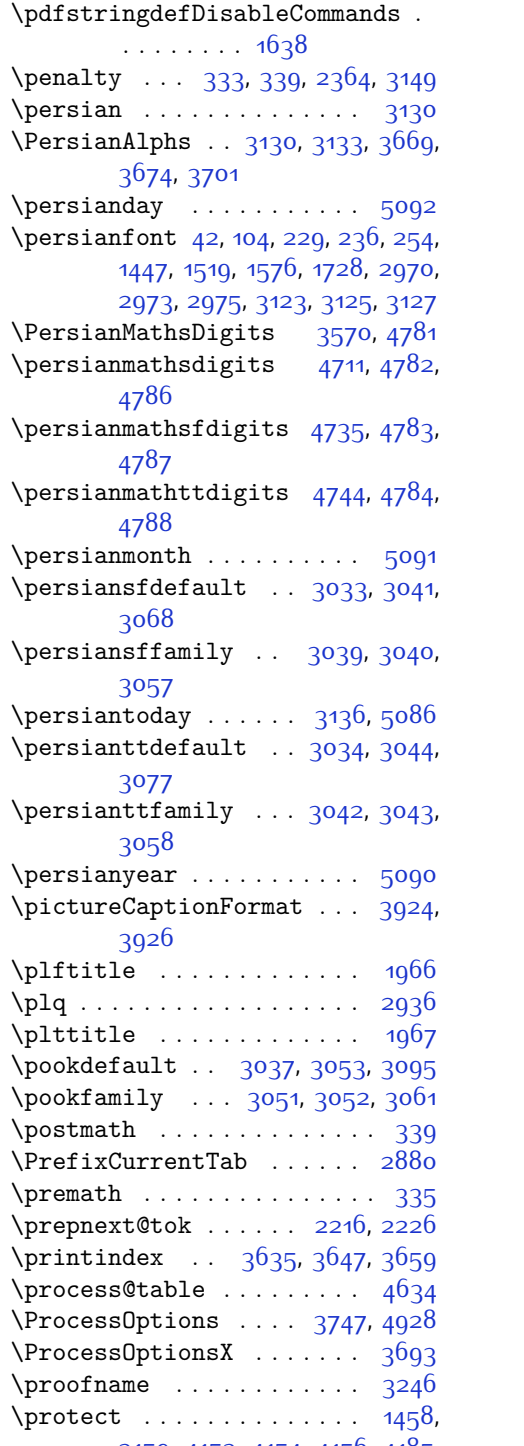

[3159](#page-121-14), [4153](#page-141-0), [4154,](#page-141-4) [4156](#page-141-5), [4185](#page-142-0),

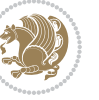

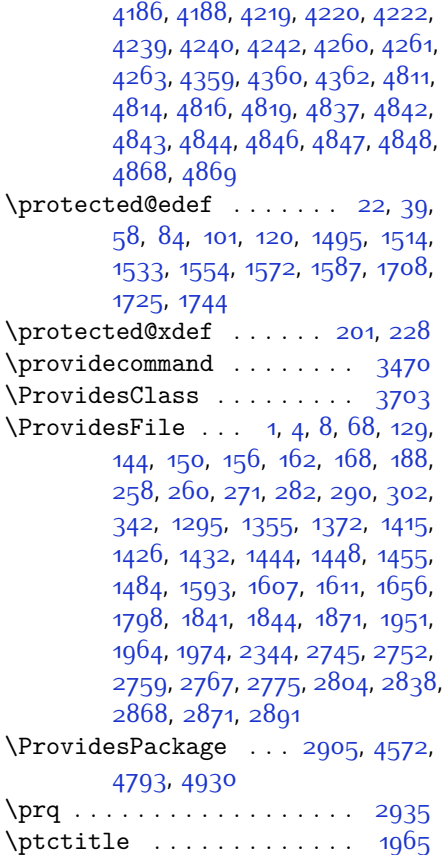

### **Q**

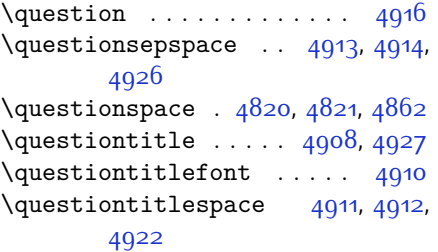

### **R**

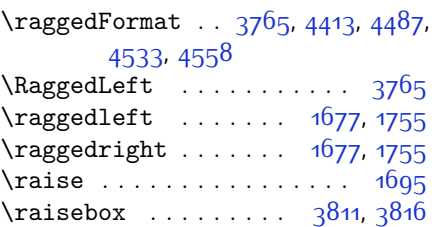

\refname . . . . . . . . . . . [259,](#page-61-18) [3235](#page-123-23) \refstepcounter . . . . [4878](#page-156-2), [4879](#page-156-3) \relax [206](#page-60-18), [215,](#page-60-4) [233](#page-61-19), [242](#page-61-2), [1659](#page-90-0), [1676](#page-91-19), [1689](#page-91-26), [1756](#page-92-20), [1762,](#page-92-13) [1764](#page-92-21), [1766](#page-92-4), [1768](#page-92-3), [1872,](#page-95-9) [2064](#page-99-10), [2096](#page-99-11), [2231](#page-102-15), [2232,](#page-102-16) [2253](#page-103-7), [2254,](#page-103-0) [2255](#page-103-1), [2316](#page-104-12), [2326,](#page-104-13) [2350,](#page-105-2) [2356](#page-105-6), [2400,](#page-106-9) [2430](#page-106-14), [2458,](#page-107-17) [2465,](#page-107-6) [2471](#page-107-0), [2498,](#page-108-15) [2505](#page-108-17), [2516](#page-108-16), [2671](#page-111-3), [2784,](#page-114-0) [2818,](#page-114-1) [2848](#page-115-0), [2869,](#page-115-1) [2874,](#page-116-6) [2939](#page-117-7), [2957,](#page-117-8) [3565](#page-130-13), [3573,](#page-130-14) [3580](#page-130-15), [3587,](#page-130-16) [3593](#page-130-17), [3605,](#page-130-18) [3611,](#page-130-19) [3617](#page-131-18), [3621](#page-131-19), [3625](#page-131-20), [3631](#page-131-21), [3644](#page-131-22), [3656,](#page-131-23) [3668](#page-132-21), [3747](#page-133-16), [3966,](#page-138-6) [3987,](#page-138-8) [3988](#page-138-9), [3993,](#page-138-14) [3994,](#page-138-15) [3995,](#page-138-16) [3996,](#page-138-17) [4577,](#page-150-5) [4591](#page-150-2), [4601](#page-150-6), [4617](#page-151-1), [4650,](#page-151-9) [4652,](#page-151-10) [4662](#page-152-6), [4670](#page-152-7), [4678,](#page-152-8) [4686,](#page-152-9) [4694,](#page-152-10) [4700,](#page-152-5) [4778,](#page-154-0) [4960](#page-158-8), [4961](#page-158-1), [4963](#page-158-9), [4968,](#page-158-10) [4973,](#page-158-11) [4974,](#page-158-2) [4980,](#page-158-12) [4982,](#page-158-13) [4984](#page-158-14), [4986](#page-158-15), [4987](#page-158-16), [4988,](#page-158-17) [4989,](#page-158-18) [4990](#page-158-19), [4991](#page-158-20), [4992](#page-158-21), [4993,](#page-158-22) [4994,](#page-158-23) [4995,](#page-158-24) [4996](#page-158-25), [4998,](#page-158-26) [5000](#page-158-27), [5001,](#page-159-0) [5006](#page-159-4), [5007,](#page-159-1) [5014,](#page-159-5) [5016](#page-159-6), [5019,](#page-159-7) [5023](#page-159-8), [5024,](#page-159-2) [5027](#page-159-9), [5028,](#page-159-3) [5031](#page-159-10), [5036,](#page-159-11) [5038,](#page-159-12) [5040](#page-159-13), [5042,](#page-159-14) [5043](#page-159-15), [5044](#page-159-16), [5045,](#page-159-17) [5046](#page-159-18), [5047](#page-159-19), [5048,](#page-159-20) [5049](#page-159-21), [5050](#page-159-22), [5051](#page-160-15), [5052,](#page-160-16) [5053,](#page-160-17) [5055](#page-160-18), [5056](#page-160-19), [5059,](#page-160-20) [5064,](#page-160-21) [5068](#page-160-22), [5074,](#page-160-23) [5076,](#page-160-24) [5077](#page-160-25) \renewcommand . . . . . . . . . . . . . [9](#page-56-20), [70](#page-57-18), [130](#page-58-12), [136,](#page-58-16) [137](#page-58-17), [140,](#page-59-10) [145](#page-59-11), [146,](#page-59-1) [151,](#page-59-12) [152,](#page-59-2) [157,](#page-59-13) [158](#page-59-3), [163](#page-59-14), [164,](#page-59-4) [244,](#page-61-9) [251](#page-61-20), [261](#page-61-21), [262,](#page-61-22) [266](#page-61-12), [272](#page-62-11), [273](#page-62-12), [277,](#page-62-4) [283,](#page-62-13) [284,](#page-62-5) [291](#page-62-14), [295,](#page-62-15) [296,](#page-62-6) [1427](#page-85-6), [1428,](#page-85-1) [1433](#page-85-7), [1437,](#page-85-8) [1438,](#page-85-2) [1445,](#page-86-1) [1446,](#page-86-2) [1447](#page-86-14), [1449,](#page-86-18) [1450,](#page-86-13) [1660,](#page-90-7) [1683,](#page-91-27) [1773](#page-93-11), [1774,](#page-93-12) [1775](#page-93-13), [1776](#page-93-14), [1952](#page-96-3), [1954](#page-96-4), [1955](#page-96-5), [1956](#page-96-6), [1957](#page-96-1), [2345,](#page-104-8) [2362](#page-105-24), [2373,](#page-105-25) [2746,](#page-113-10) [2747](#page-113-0), [2753,](#page-113-11) [2754,](#page-113-1) [2760,](#page-113-12) [2761,](#page-113-2) [2768,](#page-113-13) [2769](#page-113-3), [2776](#page-113-14), [2777](#page-113-4), [2783](#page-114-5), [2805](#page-114-6), [2809,](#page-114-7) [2810,](#page-114-3) [2817](#page-114-8), [2839,](#page-115-6) [2840](#page-115-3), [2847](#page-115-7), [2872](#page-116-7), [2892,](#page-116-8) [2893](#page-116-9), [2894,](#page-116-10) [2895](#page-116-11), [2896,](#page-116-12) [2897,](#page-116-13) [2898](#page-116-14), [2899,](#page-116-15) [2900,](#page-116-16) [2901,](#page-116-17) [3635,](#page-131-8) [3647,](#page-131-9) [3659](#page-131-10), [3777](#page-134-9), [3784](#page-134-11), [3786,](#page-134-12) [3788,](#page-134-13) [3795](#page-134-14), [3802,](#page-134-2) [3803,](#page-134-1)

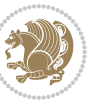

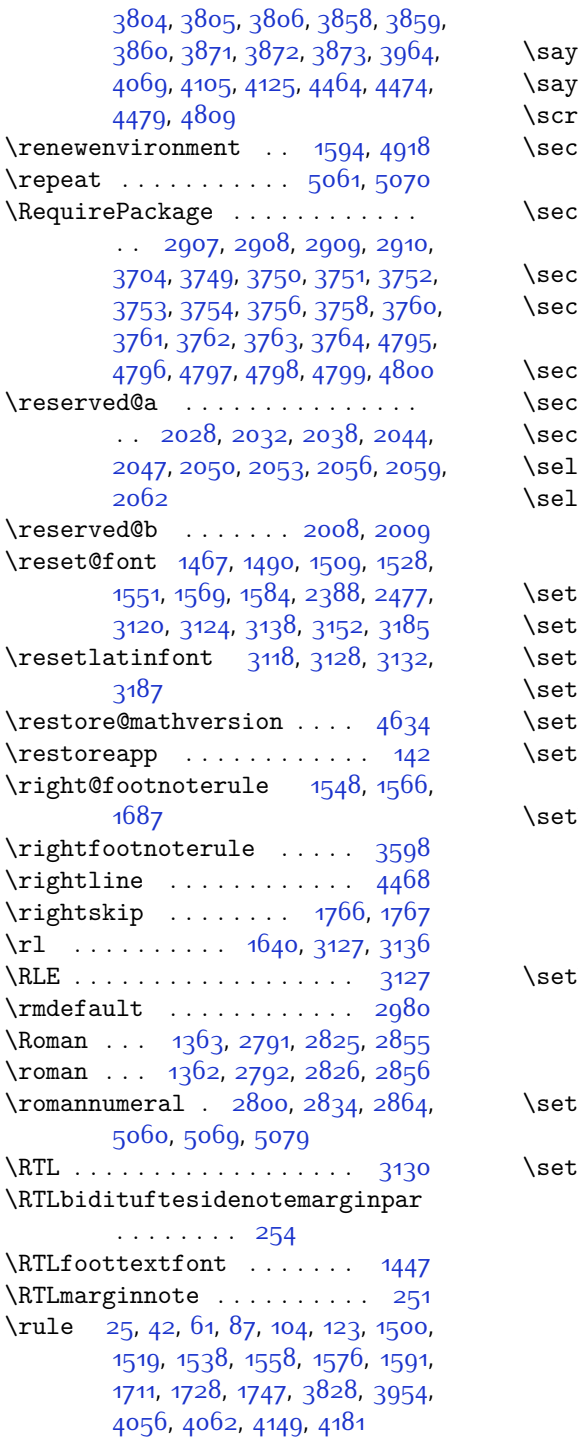

# **S**

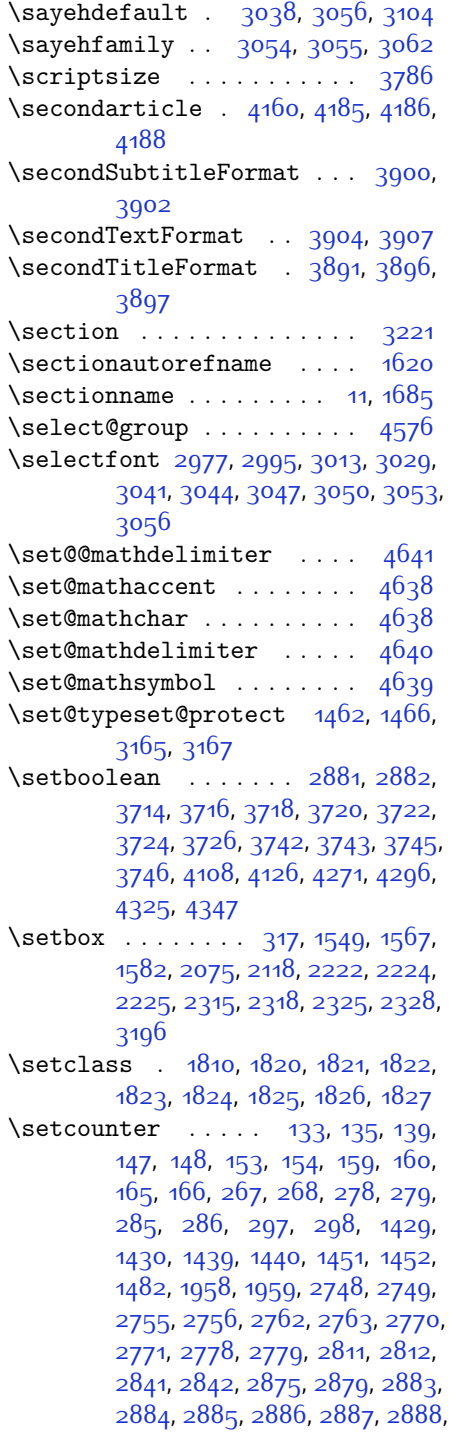

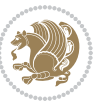

# [2889,](#page-116-32) [3986,](#page-138-31) [4831](#page-155-28)

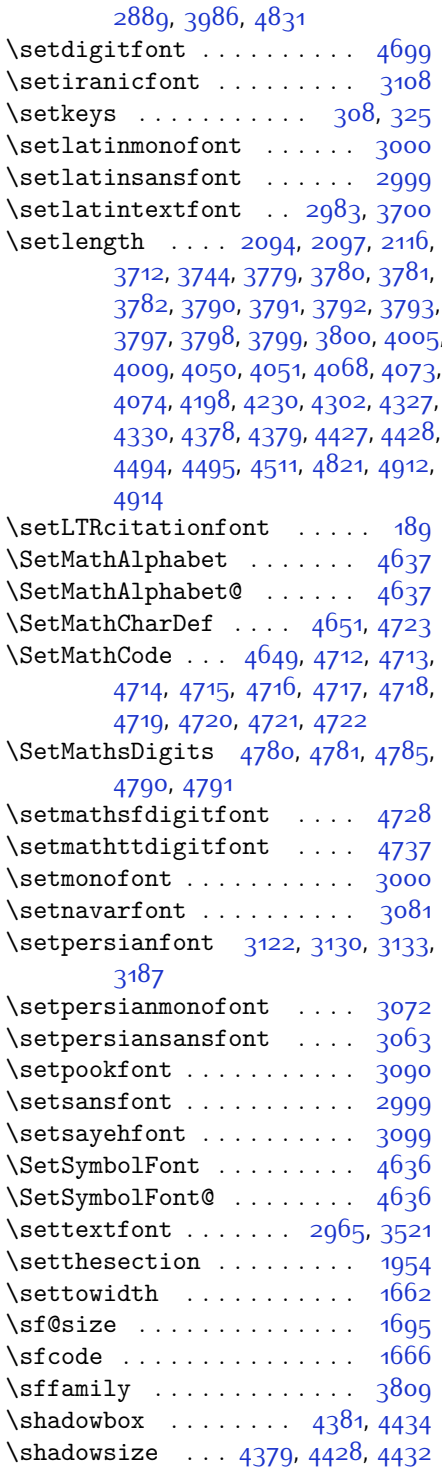

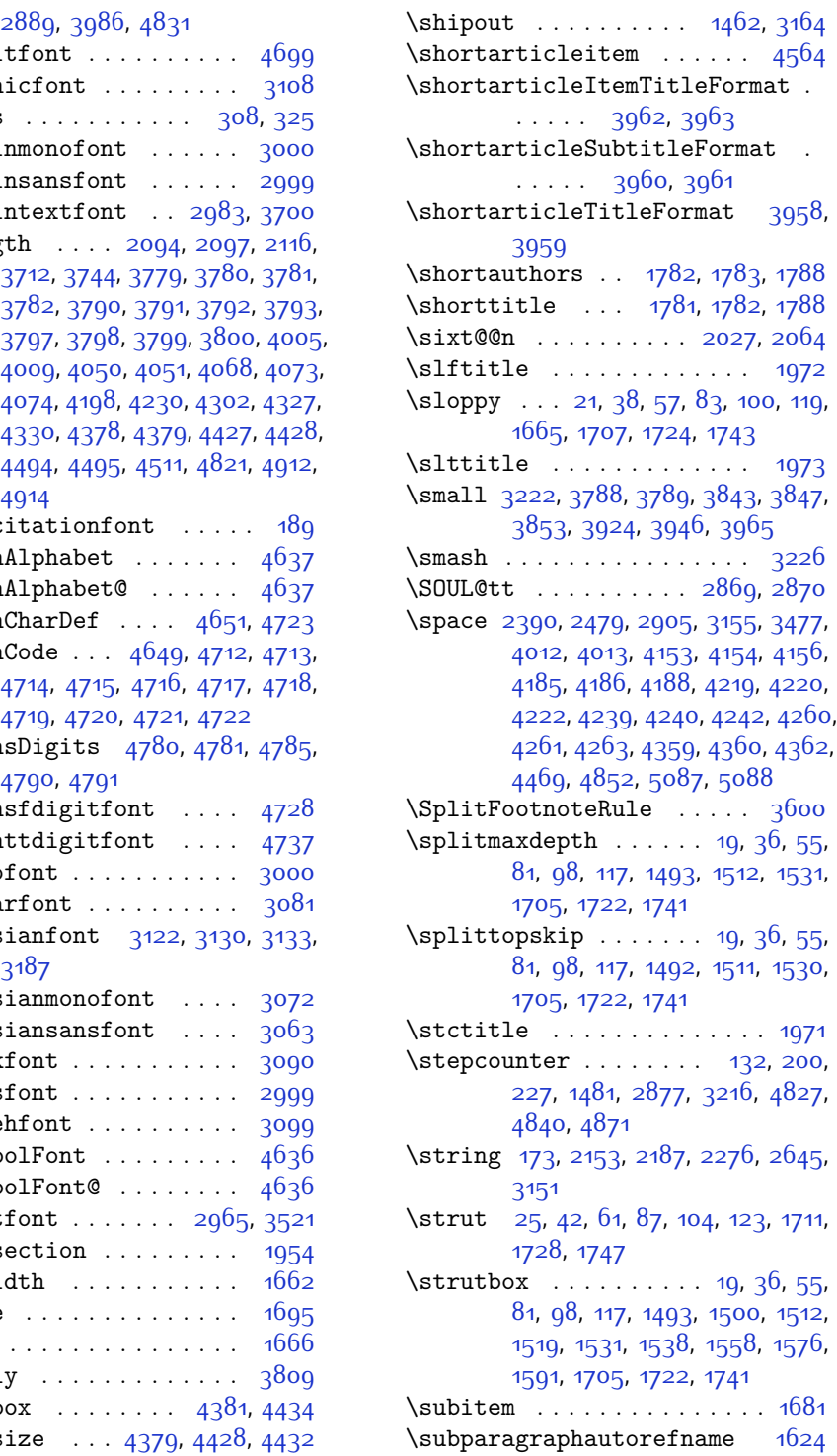

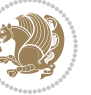

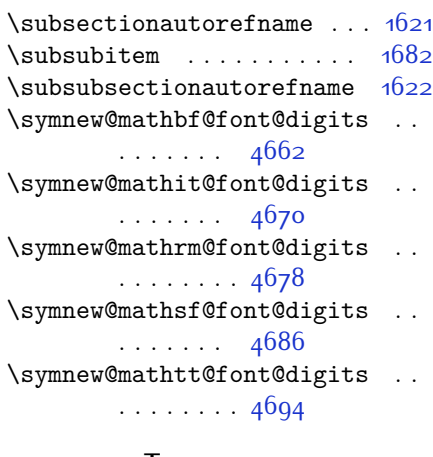

#### **T**

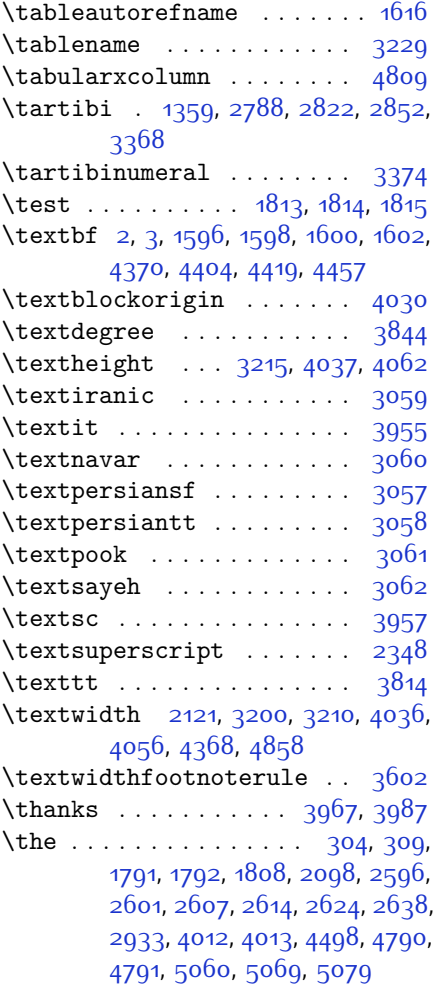

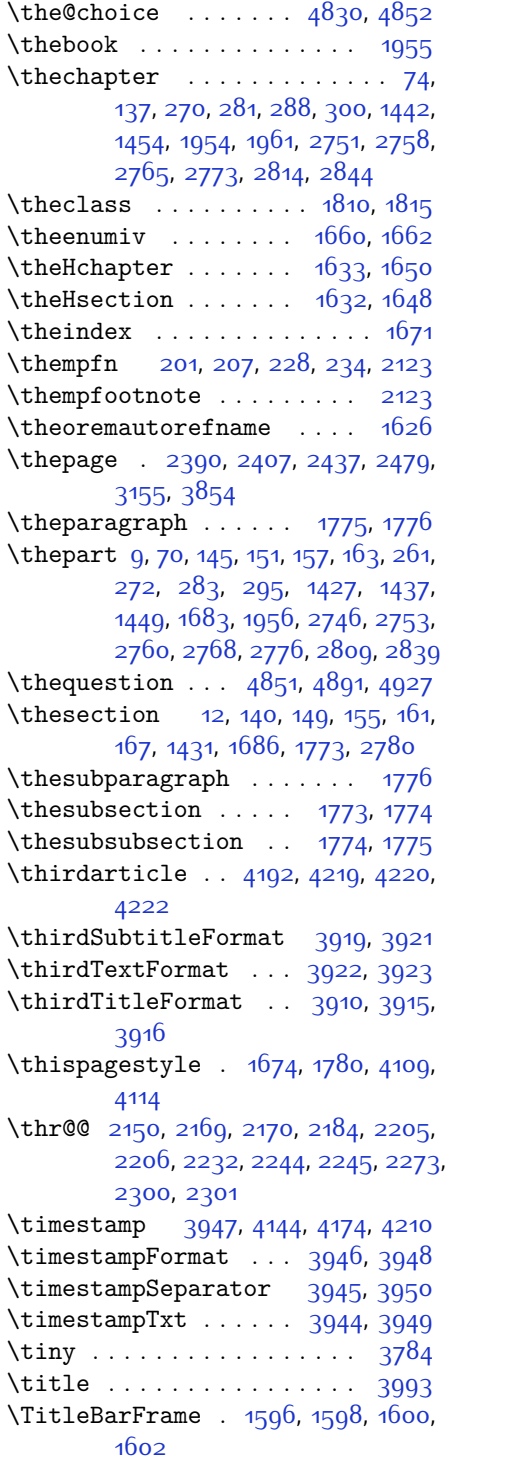

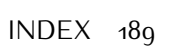

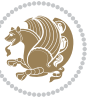

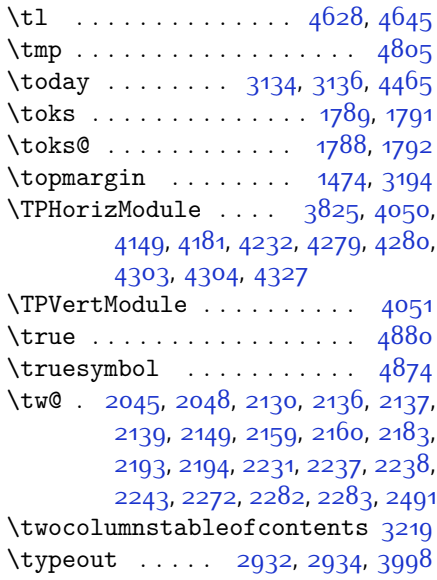

# **U**

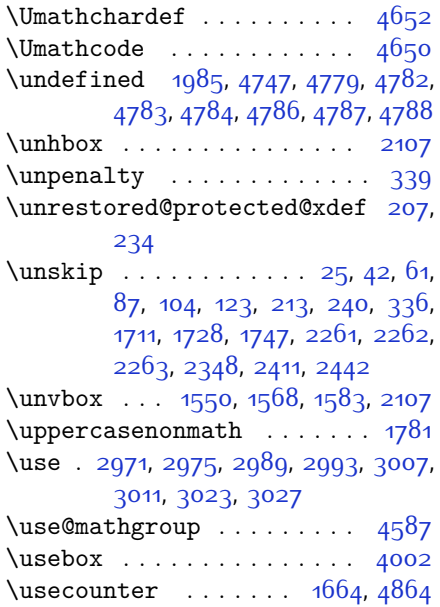

### **V**

\value ....... [2874,](#page-116-6) [4834,](#page-155-16) [4850](#page-155-33) \vbox . . . . . . [1462](#page-86-19), [1475,](#page-86-27) [1549](#page-88-14), [1567](#page-88-15), [1582](#page-89-14), [2078,](#page-99-20) [2095,](#page-99-21) [2100](#page-99-22), [2101](#page-100-17), [2118,](#page-100-7) [2225](#page-102-5), [2315,](#page-104-14) [2319](#page-104-17), [2325](#page-104-15),

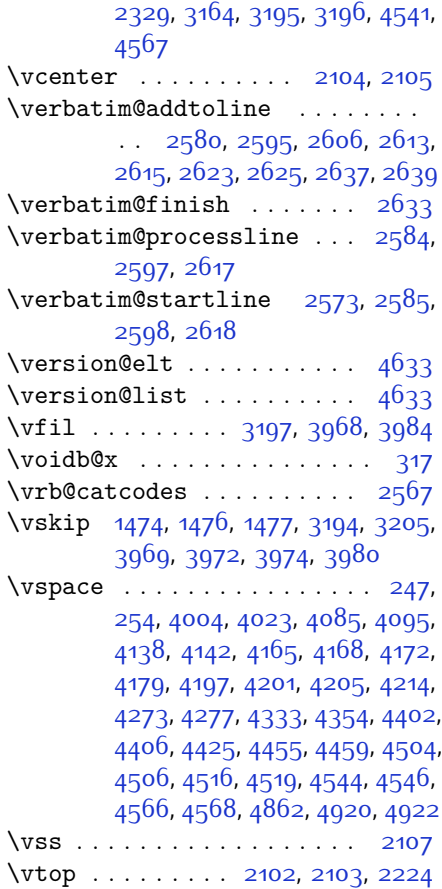

### **W**

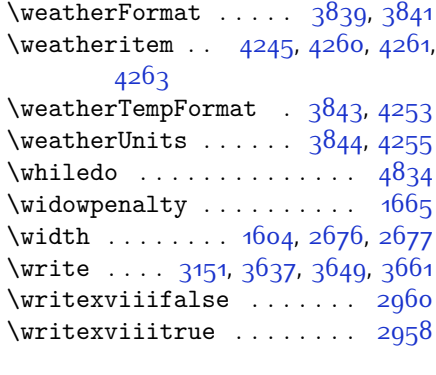

# **X**

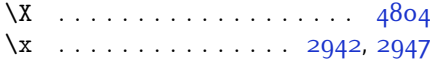

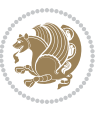

\xdef [1634,](#page-90-24) [1652,](#page-90-25) [4587,](#page-150-18) [4830,](#page-155-31) [4835](#page-155-34), [4859](#page-156-30), [4860,](#page-156-31) [4881,](#page-156-32) [4882,](#page-156-33) [4885](#page-156-34), [4886](#page-156-35) \XePersian . . . . [1641](#page-90-26), [3226,](#page-123-2) [3863](#page-136-3) \xepersian ....... [2654,](#page-111-7) [2656](#page-111-8) \xepersian@@adadi . . [3284,](#page-124-17) [3309](#page-124-15) \xepersian@@adadi@tartibi [3385](#page-126-20), [3410](#page-126-19) \xepersian@A ... [1804](#page-93-23), [1820](#page-94-11), [1834](#page-94-19), [1836](#page-94-20) \xepersian@adadi . . . [3278,](#page-124-4) [3283](#page-124-18) \xepersian@adadi@tartibi [3379](#page-126-5), [3384](#page-126-21) \xepersian@cmds@temp [2937,](#page-117-15) [2955](#page-117-16) \xepersian@coltitsize . . . . . . . . . [3706,](#page-132-10) [4429,](#page-147-15) [4430,](#page-147-16) [4431](#page-147-17), [4432](#page-147-11), [4435](#page-147-18), [4440,](#page-147-19) [4445,](#page-147-20) [4450](#page-147-21) \xepersian@cx . [4033](#page-139-3), [4038,](#page-139-17) [4055](#page-139-18) \xepersian@cy . . [4034,](#page-139-4) [4039](#page-139-19), [4061](#page-140-21) \XePersian@d . . [4933](#page-157-9), [4958](#page-158-0), [5063](#page-160-31), [5082,](#page-160-32) [5084,](#page-160-33) [5087](#page-160-6), [5092](#page-160-2) \xepersian@D . . . [1801](#page-93-24), [1822](#page-94-13), [1823](#page-94-14), [1824,](#page-94-15) [1825,](#page-94-16) [1829](#page-94-21), [1830](#page-94-22), [1831](#page-94-23), [1833](#page-94-24), [1834](#page-94-19) \xepersian@dahgan . . [3342,](#page-125-8) [3363](#page-125-9), [3446](#page-127-8) \xepersian@dahgan@tartibi [3444](#page-127-9), [3452](#page-127-10) \xepersian@digits@family [4705](#page-152-23), [4707,](#page-152-24) [4708,](#page-153-26) [4709](#page-153-27), [4710](#page-153-28) \XePersian@dn . . . . . . . . . . . . . . . . [4953](#page-158-5), [5052,](#page-160-16) [5060](#page-160-28), [5063](#page-160-31), [5066,](#page-160-34) [5070](#page-160-27), [5082,](#page-160-32) [5084](#page-160-33) \xepersian@dx . [4031,](#page-139-5) [4036](#page-139-15), [4047](#page-139-20), [4050](#page-139-10) \xepersian@dy . [4032,](#page-139-6) [4037,](#page-139-14) [4048](#page-139-21), [4051](#page-139-11)  $\text{Xepersian}\$ [3853,](#page-135-32) [3973,](#page-138-1) [4105](#page-140-7) \xepersian@editionLogo . . [3815](#page-135-3), [4083](#page-140-9), [4101](#page-140-22) \xepersian@editorialTit . [4510](#page-148-8), [4529](#page-149-18) \xepersian@editorialTitle [3956](#page-137-26), [4515](#page-149-19) \xepersian@everyjob [2933,](#page-117-9) [2934](#page-117-11)

\xepersian@firstText [3888](#page-136-11), [4144](#page-141-10) \xepersian@firstTitle ... [3876](#page-136-9), [4139](#page-141-13) \xepersian@fmbox . . . [3999](#page-138-25), [4001](#page-138-39), [4002](#page-138-34) \xepersian@footcenter . . . [3865](#page-136-5), [3872,](#page-136-24) [4124](#page-141-14) \xepersian@footleft [3867,](#page-136-6) [3871](#page-136-23), [4123](#page-141-15) \xepersian@footright [3862](#page-136-4), [3873](#page-136-25), [4122](#page-141-16) \xepersian@gridcolumns . . [3728](#page-133-11), [3730,](#page-133-39) [3769,](#page-134-34) [3773](#page-134-35) \xepersian@gridrows [3727](#page-133-10), [3729](#page-133-40), [3769,](#page-134-34) [3773](#page-134-35)  $\{x\$ persian@headcenter ...  $3849$ , [3859,](#page-135-29) [4121](#page-141-17) \xepersian@headDateTime . [3835](#page-135-12), [4089,](#page-140-23) [4103](#page-140-24) \xepersian@headleft [3846,](#page-135-18) [3858](#page-135-28), [4120](#page-141-18) \xepersian@headright [3852,](#page-135-20) [3860](#page-135-30), [4119](#page-141-19) \XePersian@i . . . . . . . . . . . . . . . . . [4933,](#page-157-9) [5056](#page-160-19), [5057,](#page-160-35) [5059](#page-160-20), [5060](#page-160-28), [5061](#page-160-26), [5064,](#page-160-21) [5068](#page-160-22), [5069](#page-160-29), [5072,](#page-160-36) [5073](#page-160-37), [5076,](#page-160-24) [5079,](#page-160-30) [5081](#page-160-38) \xepersian@imgsize . [3705,](#page-132-9) [4006](#page-138-40), [4007,](#page-138-41) [4009](#page-138-33), [4018,](#page-139-22) [4019](#page-139-23) \xepersian@incolumntitle [4416](#page-147-1), [4435](#page-147-18), [4440](#page-147-19), [4445,](#page-147-20) [4450](#page-147-21) \xepersian@indexEntry . . . [3825](#page-135-6), [4352](#page-145-6) \xepersian@indexEntryPage [3831](#page-135-10), [4352](#page-145-6) \xepersian@indexFrameTitle . .  $\cdots$  [3821,](#page-135-4) [4328](#page-145-13) \xepersian@indexwidth ... [3709](#page-132-13), [3828,](#page-135-7) [4327,](#page-145-9) [4331](#page-145-14), [4332](#page-145-15) \xepersian@inexpandedtitle . .  $\ldots$  [4367,](#page-146-3) [4382](#page-146-13), [4387](#page-146-14), [4392](#page-146-15), [4397](#page-146-16) \xepersian@innerSubtitle [3943](#page-137-3), [4483](#page-148-22) \xepersian@innerTitle . . . [3932](#page-137-21), [4482](#page-148-23)

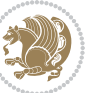

```
\XePersian@kabisehfalse . 5003,
       5009
\XePersian@kabisehtrue . . 5009
\xepersian@kashida . 1807, 1829,
       1830, 1831, 1832, 1833, 1834,
       1835
\xepersian@L . . . 1802, 1826, 1830,
       1831,1832,1835,1836
\XePersian@latini . . 4934, 4980
\XePersian@latinii . 4935, 4982,
       4984
\XePersian@latiniii 4936, 4986
\XePersian@latiniv . 4937, 4987
\XePersian@latinix . 4942, 4992
\XePersian@latinv . . 4938, 4988
\XePersian@latinvi . 4939, 4989
\XePersian@latinvii 4940, 4990
\XePersian@latinviii 4941, 4991
\XePersian@latinx . . 4943, 4993
\XePersian@latinxi . 4944, 4994
\XePersian@latinxii 4945, 4995
\XePersian@leapfalse 4965, 4969,
       4975
\XePersian@leaptrue 4975, 4976
\xepersian@localize@verbatim@
        \ldots257525762578,2586,
       2599, 2608, 2619, 2627, 2641
\xepersian@localize@verbatim@@
       \ldots25782579
\xepersian@localize@verbatim@@@
        \ldots2581,2582
4940,
        \ldots26212631
\xepersian@localize@verbatim@rescan
       \cdots2635,2644
\xepersian@localize@verbatim@start
        25722647,26482659\xepersian@localize@verbatim@test
        \ldots25902592,2593
\xepersian@localize@verbatim@testend
\XePersian@persianxiii . . 4946,
        \ldots \ldots2604,2611
\XePersian@m . . 4933, 4958, 5054,
       5073, 5076, 5088, 5091
\xepersian@milyoongan 3311, 3322
\xepersian@milyoongan@tartibi
        \cdots3412,3423
                                     \XePersian@mminusone 4955, 5054,
                                             5055, 5057, 5061
                                     \xepersian@ncol . . . . 4060, 4061
                                     \xepersian@ncolumns 3710, 4411,
                                             4412, 4479
                                             3274
                                             4706
                                             4196, 4481
                                             5093
                                             5038, 5040
                                             5045
                                             5046
                                             5050
                                             5051
                                             4021, 4235
                                             1835
                                     \xepersian@sadgan . . . . . . . . . .
```

```
40544055
\xepersian@numberoutofrange .
        \ldots3269,3280,3381
\xepersian@numberstring . 3266,
\xepersian@numberstring@tartibi
        . . . . . 3372, 3375
\xepersian@PackageInfo . . 4648,
\xepersian@pageleft 3708, 4495,
        4496, 4498, 4500
\xepersian@pageneed 3707, 4009,
        4010, 4012, 4015, 4494, 4500
\xepersian@pages . . . 3929, 4164,
\XePersian@persian@month 5088,
\XePersian@persiani 4934, 5034,
        5035, 5065, 5082
\XePersian@persianii 4935, 5036
\XePersian@persianiii . . . 4936,
\XePersian@persianiv 4937, 5042
\XePersian@persianix 4942, 5047
\XePersian@persianv 4938, 5043
\XePersian@persianvi 4939, 5044
\XePersian@persianviii . . 4941,
\XePersian@persianx 4943, 5048
\XePersian@persianxi 4944, 5049
\XePersian@persianxii . . . 4945,
\xepersian@pictureCaption 3925,
```
\xepersian@R . . . [1803,](#page-93-26) [1821](#page-94-12), [1833](#page-94-24),

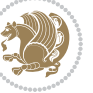

```
. . 3315, 3320, 3324, 3328,
        3333, 3416, 3429
\xepersian@sadgan@tartibi 3421,
        3425, 3434
\xepersian@say 3998, 4478, 4498,
        4501, 4503, 4527, 4553
\xepersian@secondSubtitle 3901,
        4170
3905,
        4174
3892,
        4166
\xepersian@section . 3845, 3850,
        4474
\xepersian@shellescape . . 2957
\xepersian@shortarticleItemTitle
        \cdots3963,4567
\xepersian@shortarticleSubtitle
        \cdots3961,4547
\xepersian@shortarticleTit . .
        \cdots45394554
\xepersian@shortarticleTitle .
        \cdots3959,4543
\XePersian@sn . . . . . . . . . . . . . .
        \ldots49545053,50655066,
        5069, 5070, 5079, 5084
\xepersian@tartibi . 3372, 3457
\XePersian@temp . . . . . . . . . . . .
        . . 4948, 4959, 4960, 4961,
        4963, 4967, 4968, 4969, 4972,
        4973, 4974, 4975, 4997, 4998,
        4999, 5002, 5003, 5005, 5008,
        5009, 5013, 5014, 5017, 5020,
        5025, 5030, 5032, 5033, 5035
\xepersian@tempa . . . . . . . . . . .
        \ldots356435723579,3586,
        3592, 3604, 3610, 3616, 3620,
        3624, 3630, 3643, 3655, 3667
\xepersian@tempb . . . . . . . . . . .
        \cdot35643565,3572,3573,
        3579, 3580, 3586, 3587, 3592,
        3593, 3604, 3605, 3610, 3611,
        3616, 3617, 3620, 3621, 3624,
        3625, 3630, 3631, 3643, 3644,
        3655, 3656, 3667, 3668
\XePersian@tempthree . . . . . . . .
```
. . . . . . . [4950,](#page-157-25) [5011](#page-159-37), [5012](#page-159-38), [5013](#page-159-30), [5015,](#page-159-39) [5018](#page-159-40), [5021](#page-159-41), [5022](#page-159-42), [5026,](#page-159-43) [5029,](#page-159-44) [5030](#page-159-34), [5031,](#page-159-10) [5032](#page-159-35) \XePersian@temptwo . . . . . . . . . . . [4949](#page-157-24), [4999](#page-158-36), [5000](#page-158-27), [5001](#page-159-0), [5002](#page-159-27), [5005,](#page-159-28) [5006,](#page-159-4) [5007](#page-159-1), [5008](#page-159-29), [5015](#page-159-39), [5016](#page-159-6), [5017,](#page-159-31) [5018,](#page-159-40) [5019](#page-159-7), [5020](#page-159-32), [5022,](#page-159-42) [5023](#page-159-8), [5024,](#page-159-2) [5025,](#page-159-33) [5026,](#page-159-43) [5027](#page-159-9), [5028,](#page-159-3) [5029](#page-159-44) \xepersian@thirdSubtitle 3020, [4203](#page-142-20) \xepersian@thirdText [3923,](#page-137-16) [4210](#page-142-8) \xepersian@thirdTitle [3911,](#page-137-13) [4199](#page-142-21) \XePersian@thirtytwo [4952](#page-158-4), [4996](#page-158-25), [5003](#page-159-23) \xepersian@V ....... [1805,](#page-93-27) [1827](#page-94-18) \xepersian@weather . [3840](#page-135-14), [4275](#page-144-16) \xepersian@www ..... [3810](#page-134-8), [4083](#page-140-9) \xepersian@wwwFormat [3809,](#page-134-7) [3811](#page-135-26) \XePersian@y . . . . . . . . . . . . . . .  $\ldots$  [4933,](#page-157-9) [4958,](#page-158-0) [4959](#page-158-32), [4962](#page-158-37), [4972](#page-158-34), [4975](#page-158-30), [4997](#page-158-35), [5011](#page-159-37), [5074](#page-160-23), [5077](#page-160-25), [5088](#page-160-7), [5090](#page-160-0) \xepersian@yekani . . [3315](#page-125-11), [3343](#page-125-16), [3347](#page-125-17), [3354](#page-125-4), [3357,](#page-125-5) [3416](#page-127-12) \xepersian@yekanii [3266,](#page-124-22) [3328](#page-125-14), [3353,](#page-125-18) [3429](#page-127-13) \xepersian@yekaniii [3324,](#page-125-13) [3356](#page-125-19), [3425](#page-127-15) \xepersian@yekaniv [3335,](#page-125-20) [3359](#page-125-21), [3436](#page-127-18) \xepersian@yekanv . . [3448](#page-127-19), [3464](#page-128-21) \XePersian@yModHundred . . . . . . . . [4951,](#page-158-3) [4962](#page-158-37), [4963](#page-158-9), [4964](#page-158-38), [4967](#page-158-33), [4971](#page-158-39) \xepersian@zwj . [1799](#page-93-28), [1807](#page-93-9), [1808](#page-93-0) \xepersiandate [2904,](#page-116-34) [2905](#page-116-5), [2921](#page-117-17) \xepersianInit . . . . . [3766](#page-134-36), [4067](#page-140-6) \xepersianversion . [2903,](#page-116-35) [2905](#page-116-5), [2921](#page-117-17) \XeTeXcharclass . . . . . . . . . [1815](#page-93-20) \XeTeXcharglyph . . . . . . . . [1808](#page-93-0) \XeTeXglyphbounds . . . . . . [1808](#page-93-0) \XeTeXinterchartoks [1829](#page-94-21), [1830](#page-94-22), [1831,](#page-94-23) [1832](#page-94-25), [1833](#page-94-24), [1834](#page-94-19), [1835](#page-94-26), [1836](#page-94-20)

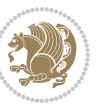

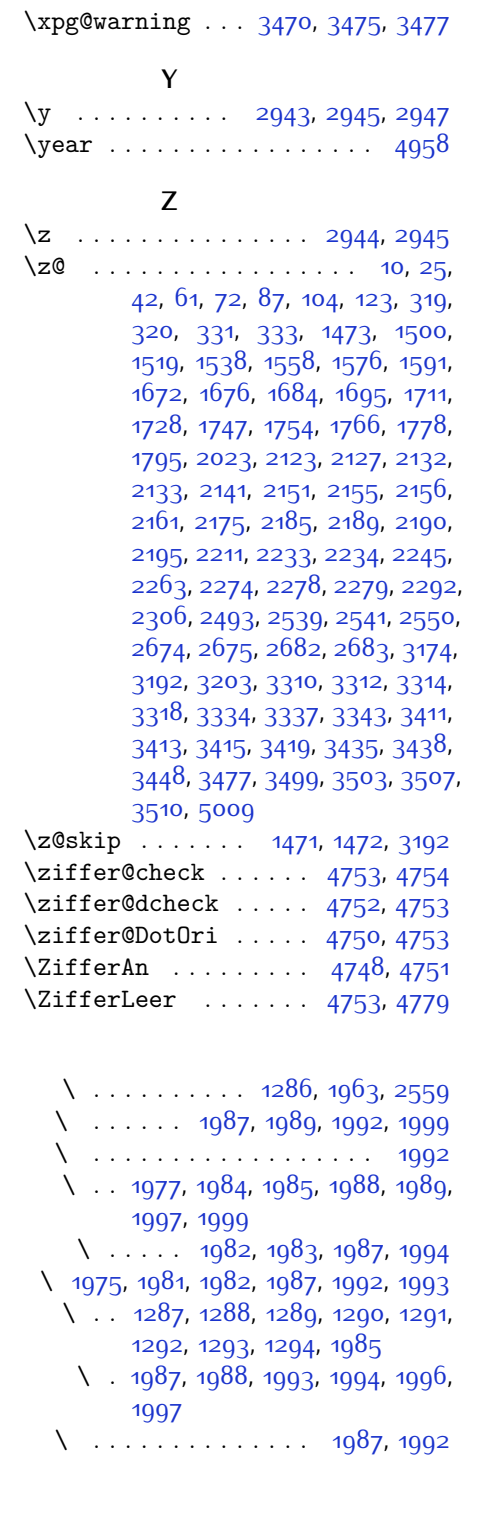

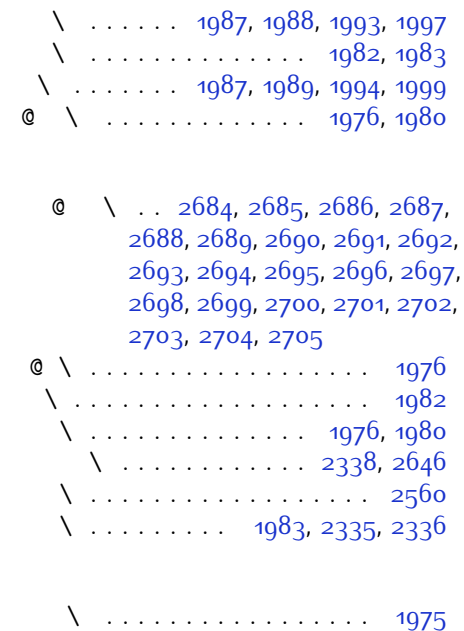

\ . . . . . . . . . . . . . . . . . [1978](#page-97-33) \ . . . . . . . . . . . . [1977,](#page-97-20) [1979](#page-97-34)

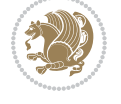

# **8 Change History**

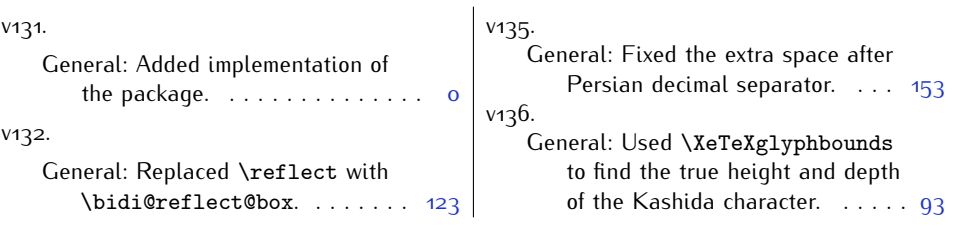

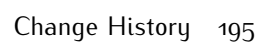

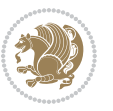